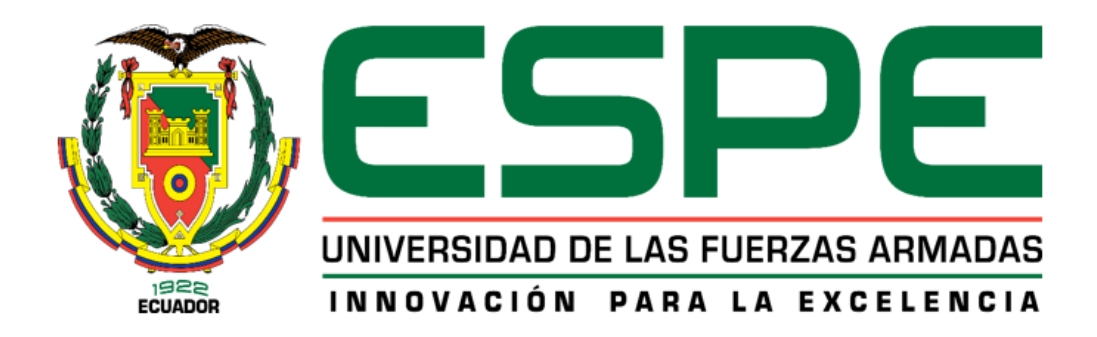

**Diseño y construcción de un Sistema de Dosificación y Empacado de tornillos y tacos expansivos de fijación, con monitorización remota para la Empresa Ecuamatriz** 

**Cia. Ltda. de la ciudad de Ambato.**

Fiallos Jordán, Jonathan Eugenio

Departamento de Ciencias de la Energía y Mecánica

Carrera de Ingeniería Mecatrónica

Trabajo de titulación, previo a la obtención del título de Ingeniero Mecatrónico

Ing. Caizalitín Quinaluisa, Edwin Alejandro

Latacunga, 10 de agosto del 2021

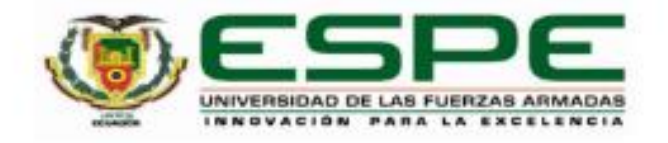

# DEPARTAMENTO DE CIENCIAS DE LA ENERGÍA Y **MECÁNICA CARRERA DE INGENIERÍA EN MECATRÓNICA**

#### **CERTIFICACIÓN**

Certifico que el trabajo de titulación. "DISEÑO Y CONSTRUCCIÓN DE UN SISTEMA DE DOSIFICACIÓN Y EMPACADO DE TORNILLOS Y TACOS EXPANSIVOS DE FIJACIÓN, CON MONITORIZACIÓN REMOTA PARA LA EMPRESA ECUAMATRIZ CIA. LTDA. DE LA CIUDAD DE AMBATO." fue realizado por el señor Fiallos Jordán, Jonathan Eugenio el cual ha sido revisado y analizado en su totalidad por la herramienta de verificación de similitud de contenido; por lo tanto, cumple con los requisitos legales, teóricos, científicos, técnicos y metodológicos establecidos por la Universidad de las Fuerzas Armadas ESPE, razón por la cual me permito acreditar y autorizar para que lo sustente públicamente.

Latacunga, 10 de agosto del 2021

................................

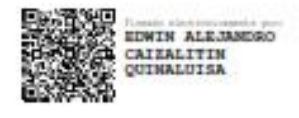

Ing. Caizalitin Quinaluisa, Edwin Alejandro MSc. C. C.: 0503351397

## **INFORME DE VERIFICACIÓN**

# Curiginal

#### **Document Information**

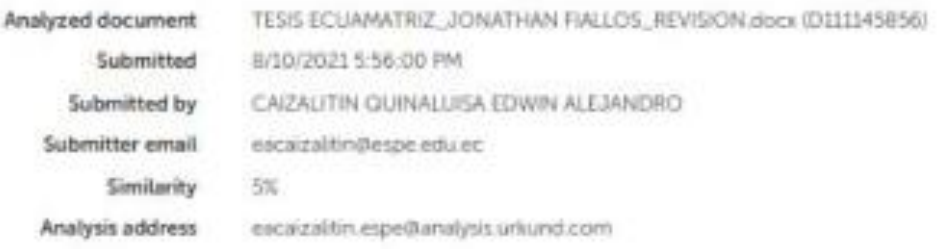

#### Sources included in the report

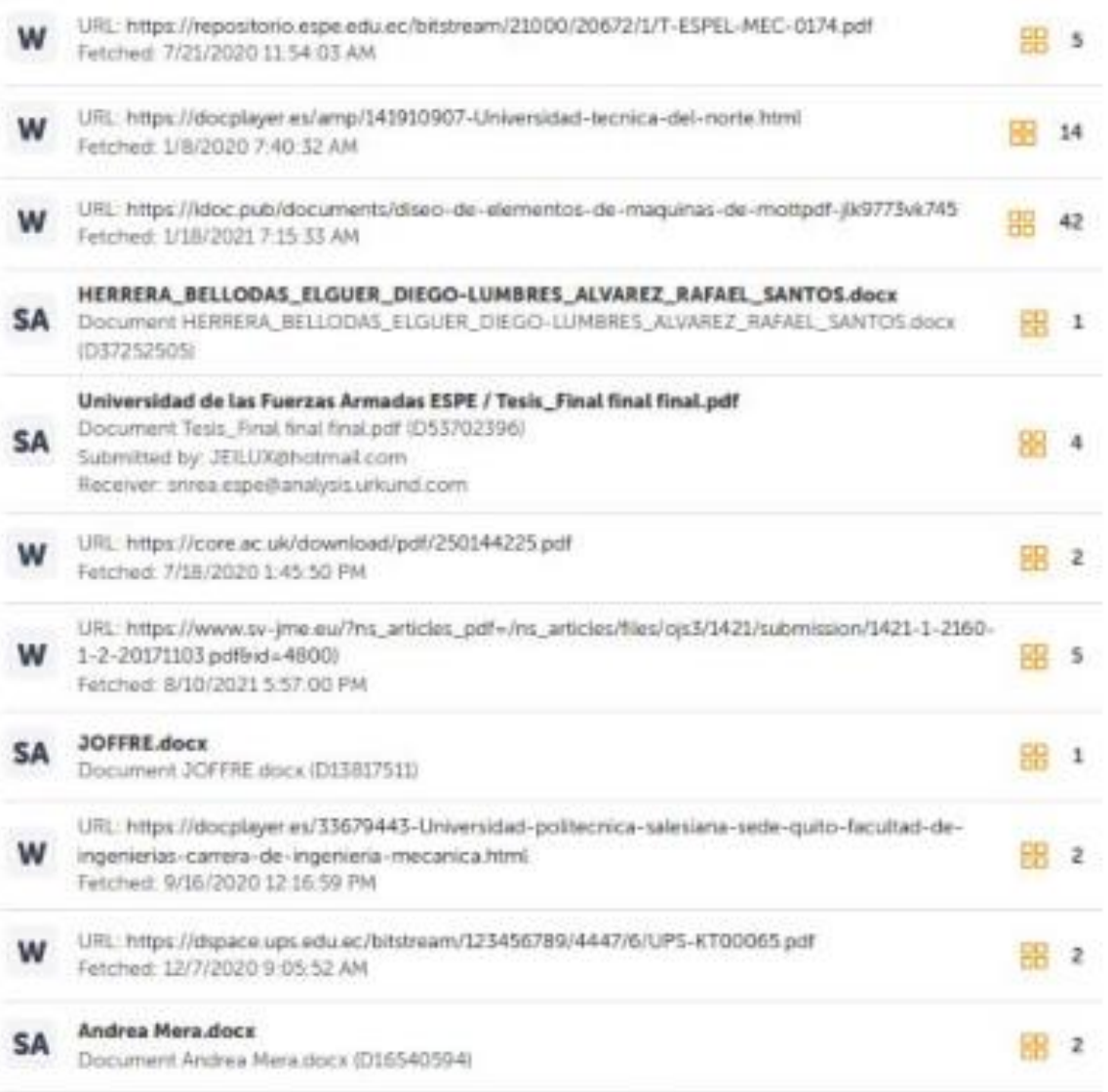

Diseño y construcción de una Maquina mezcladora y dosificadora de un proceso de

# Curiginal

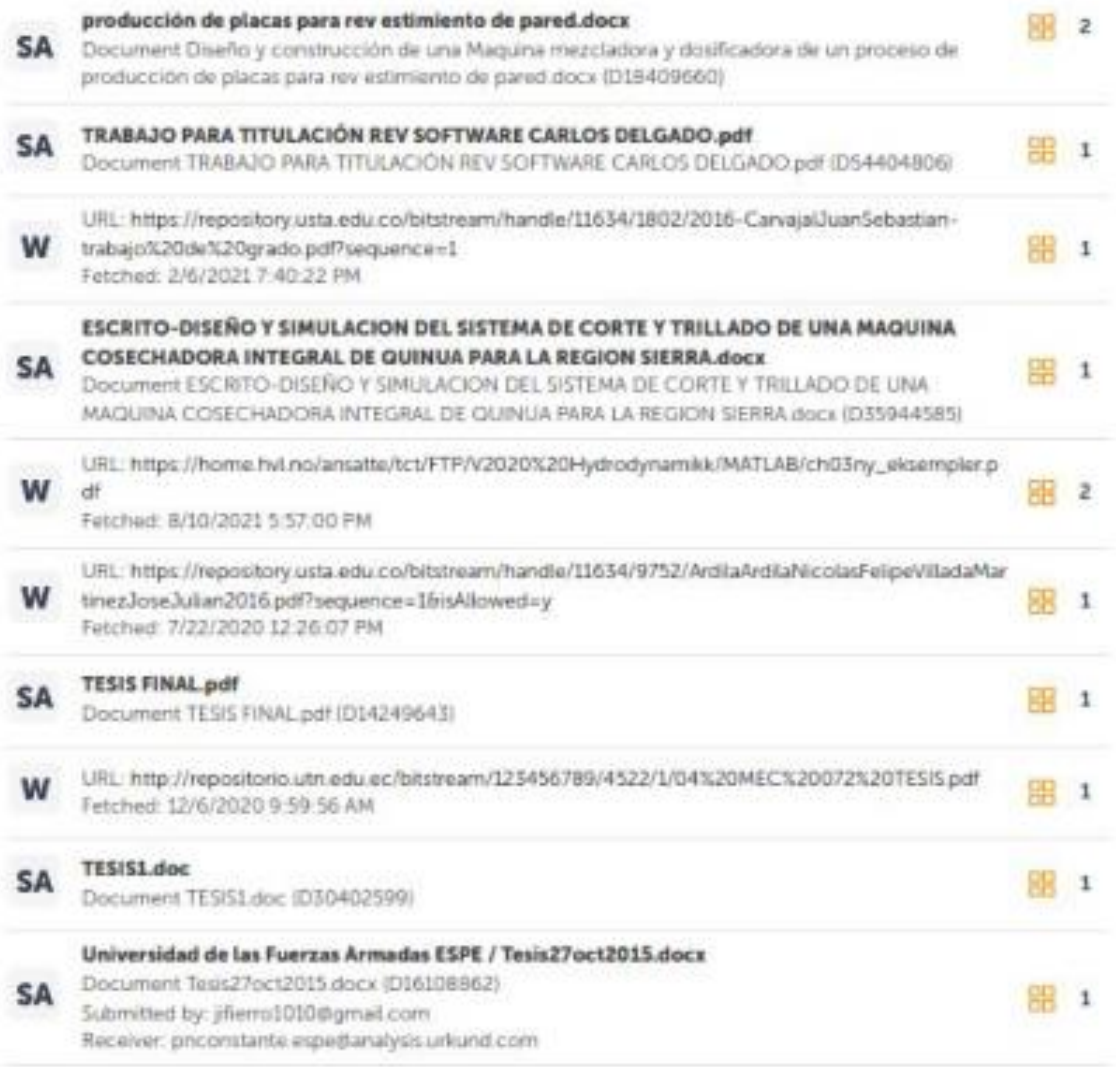

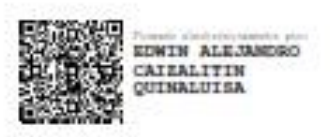

........

### Ing. Caizalitín Quinaluisa, Edwin Alejandro MSc.

C. C.: 0503351397

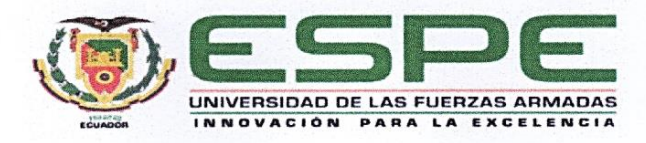

# DEPARTAMENTO DE CIENCIAS DE LA ENERGÍA Y **MECÁNICA**

# **CARRERA DE INGENIERÍA EN MECATRÓNICA**

#### RESPONSABILIDAD DE AUTORÍA

Yo. Fiallos Jordán, Jonathan Eugenio, con cédula de ciudadanía nº1804632139, declaro que el contenido, ideas y criterios del trabajo de titulación: "DISEÑO Y CONSTRUCCIÓN DE UN SISTEMA DE DOSIFICACIÓN Y EMPACADO DE TORNILLOS Y TACOS EXPANSIVOS DE FIJACIÓN, CON MONITORIZACIÓN REMOTA PARA LA EMPRESA ECUAMATRIZ CIA. LTDA. DE LA CIUDAD DE AMBATO." es de mi autoría y responsabilidad, cumpliendo con los requisitos legales, teóricos, científicos, técnicos, y metodológicos establecidos por la Universidad de las Fuerzas Armadas ESPE, respetando los derechos intelectuales de terceros y referenciando las citas bibliográficas.

Latacunga, 10 de agosto del 2021

Fiallos Jordán, Jonathan Eugenio

C.C.: 1804632139

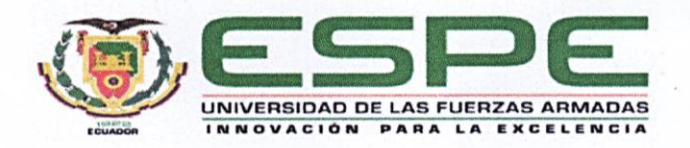

# DEPARTAMENTO DE CIENCIAS DE LA ENERGÍA Y **MECÁNICA**

# **CARRERA DE INGENIERÍA EN MECATRÓNICA**

### AUTORIZACIÓN DE PUBLICACIÓN

Yo Fiallos Jordán, Jonathan Eugenio, con cédula de ciudadanía n°1804632139, autorizo a la Universidad de las Fuerzas Armadas ESPE publicar el trabajo de titulación: "DISEÑO Y CONSTRUCCIÓN DE UN SISTEMA DE DOSIFICACIÓN Y EMPACADO DE TORNILLOS Y TACOS EXPANSIVOS DE FIJACIÓN, CON MONITORIZACIÓN REMOTA PARA LA EMPRESA ECUAMATRIZ CIA. LTDA. DE LA CIUDAD DE AMBATO." en el Repositorio Institucional, cuyo contenido, ideas y criterios son de mi responsabilidad.

Latacunga, 10 de agosto del 2021

Fiallos Jordán, Jonathan Eugenio

C.C.: 1804632139

#### **Dedicatoria**

*El presente proyecto se lo dedico a mi familia que han sido el pilar fundamental de mi vida. A mi madre Mariana Jordán quién con sus palabras de aliento nunca dejo que desmayara en alcanzar mis metas. A ella quien desde niño se ha alegrado y ha llorado a mi lado cuando he logrado o he fallado en alcanzar mis objetivos, gracias porque nunca me falto su voz de aliento que me motivaba a levantarme en los momentos difíciles.* 

*A mi padre Ramiro Fiallos quién con sus consejos y experiencia ha sido el hombro de apoyo en cada uno de los proyectos académicos que he realizado a lo largo de mi vida.* 

*A mis hermanas Kerly y Jessica que han sido testigos y apoyo incondicional en aspectos de mi vida personal y académica. A mi ángel del cielo mi hermana Anabel quien ha cuidado de mí todos los días desde su partida, te extraño hermanita.* 

*A mi pareja Norma Cedeño y a mi hijo Santiago Fiallos razón de alegría y motivación principal para ser mejor persona cada día a día.*

*¡Los amo familia!*

*Fiallos Jordán, Jonathan Eugenio*

#### **Agradecimiento**

*Agradezco a Dios por haberme permitido terminar mis estudios universitarios y permitirme compartirlo con mis seres queridos. A mis padres, hermanas, pareja e hijo por ser motivación viva de seguir adelante y dar lo mejor de mí. Les agradezco por su apoyo económico y sacrificios que han realizado en todos estos años de estudio.*

*Agradezco a la empresa ECUAMATRIZ CIA. LTDA. y en especial a su propietario Ing. Fernando Valencia, por haberme permitido poner en práctica mis conocimientos adquiridos durante estos años de estudio en la elaboración del presente proyecto de titulación para su empresa.* 

*De igual manera extiendo mis más sinceros agradecimientos al Ing. Caizalitín Quinaluisa, Edwin Alejandro tutor académico del presente proyecto, quién con su conocimiento, dirección y experiencia me han ayudado a terminar este proceso.*

*Finalmente quiero extender mis sinceros agradecimientos a mis primos, familiares y amigos testigos de todo este proceso, gracias por sus palabras y acciones de apoyo a lo largo de mi vida universitaria.*

*¡Gracias por todo ¡*

*Fiallos Jordán, Jonathan Eugenio*

### **Tabla de Contenidos**

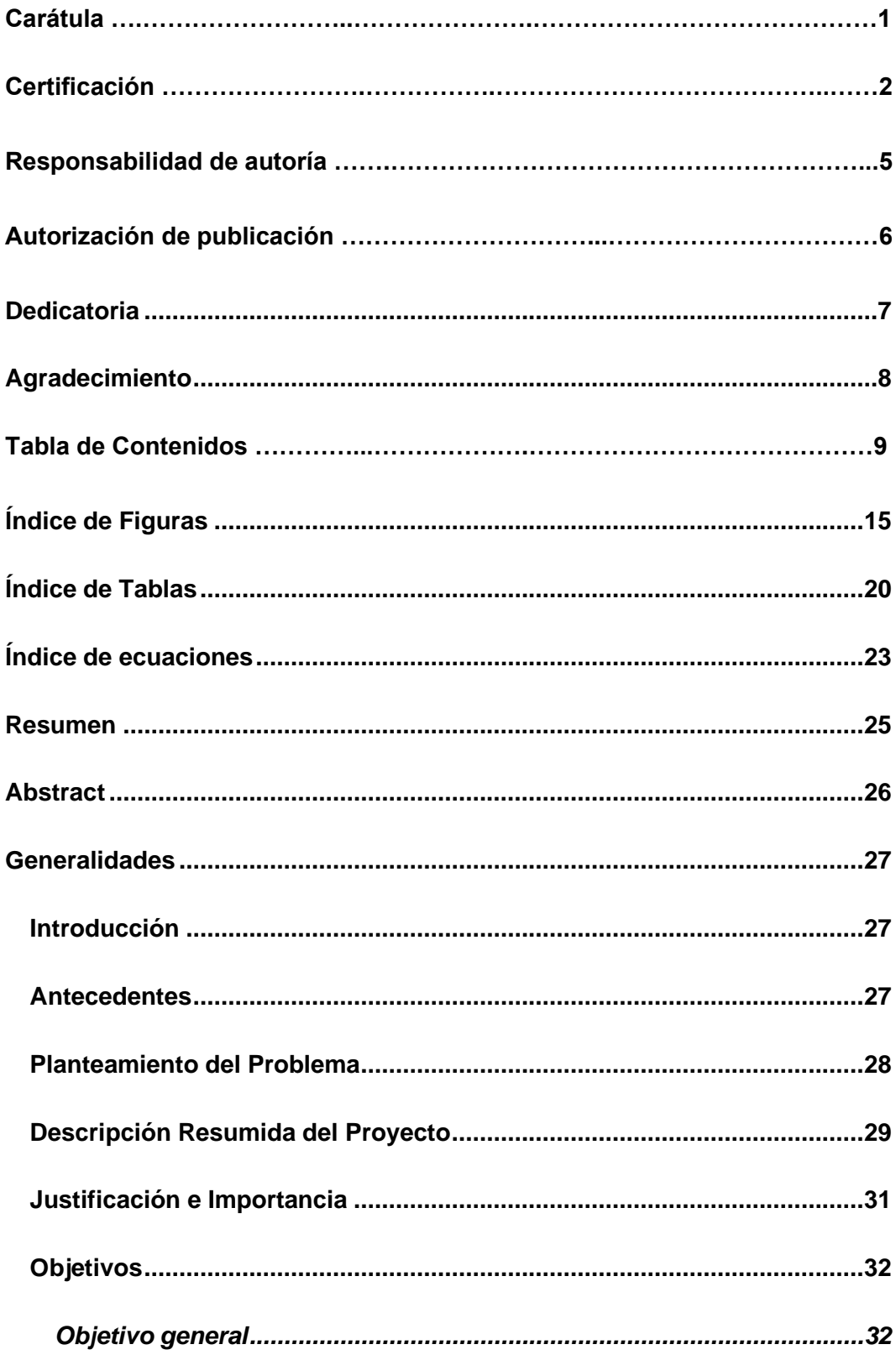

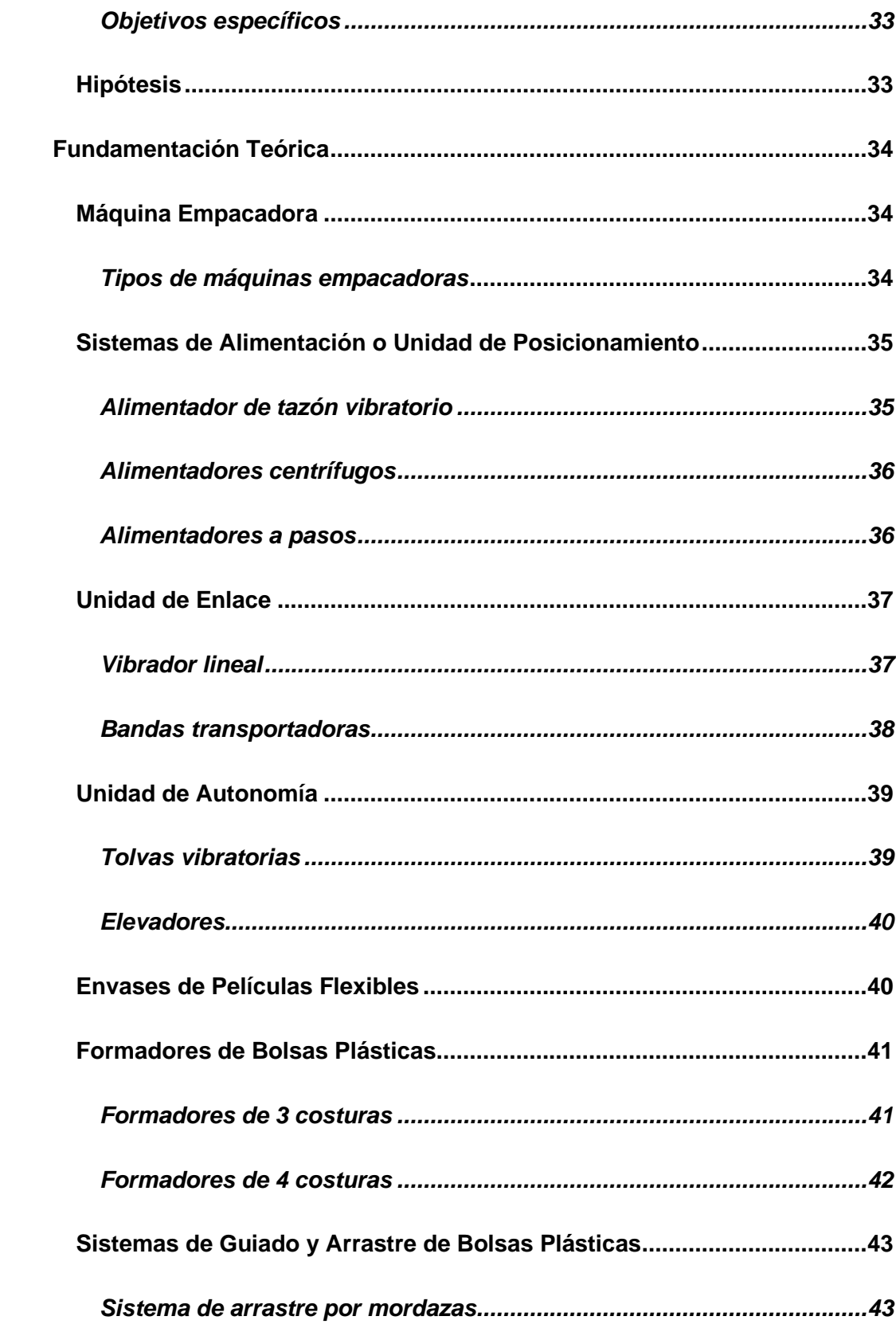

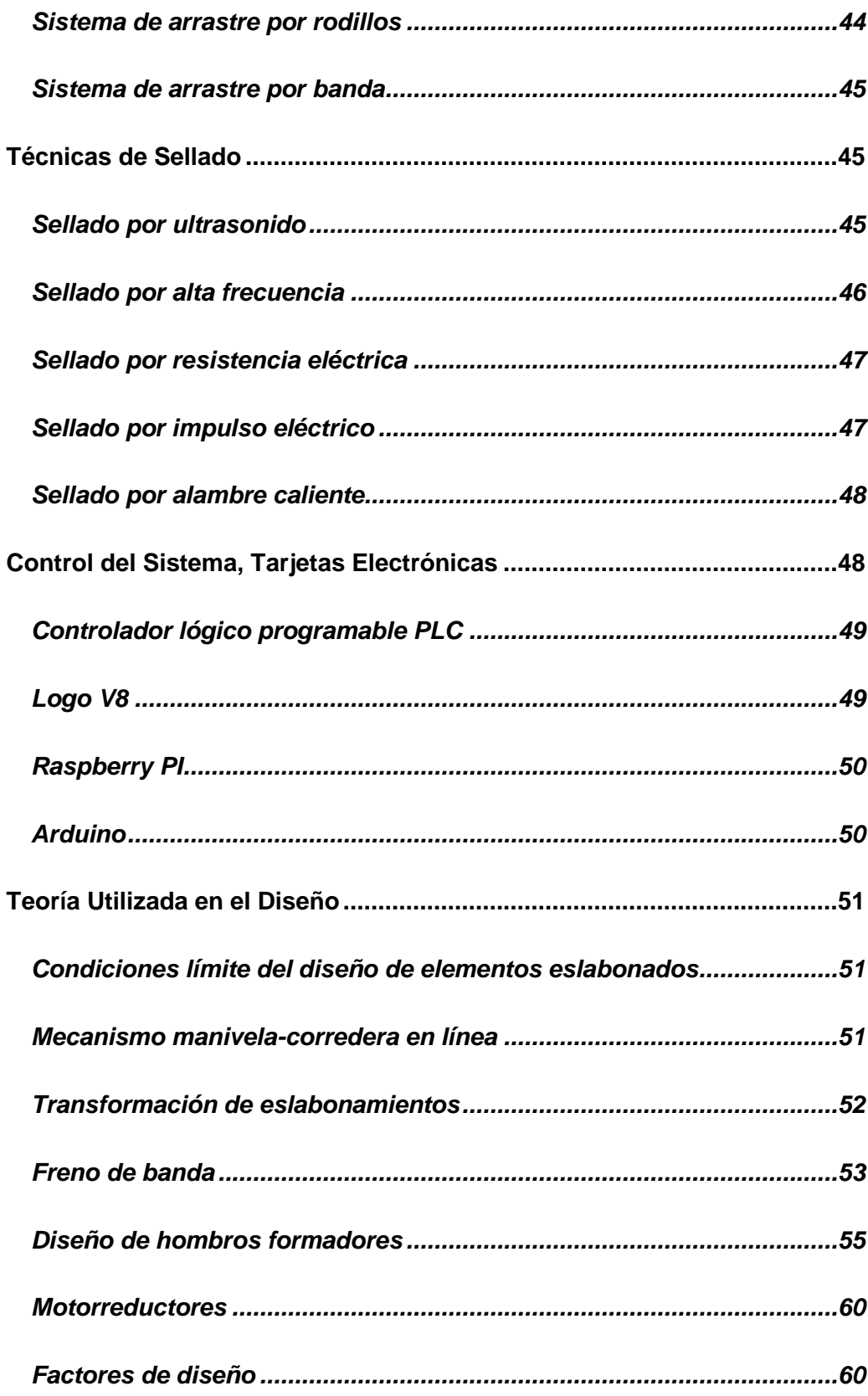

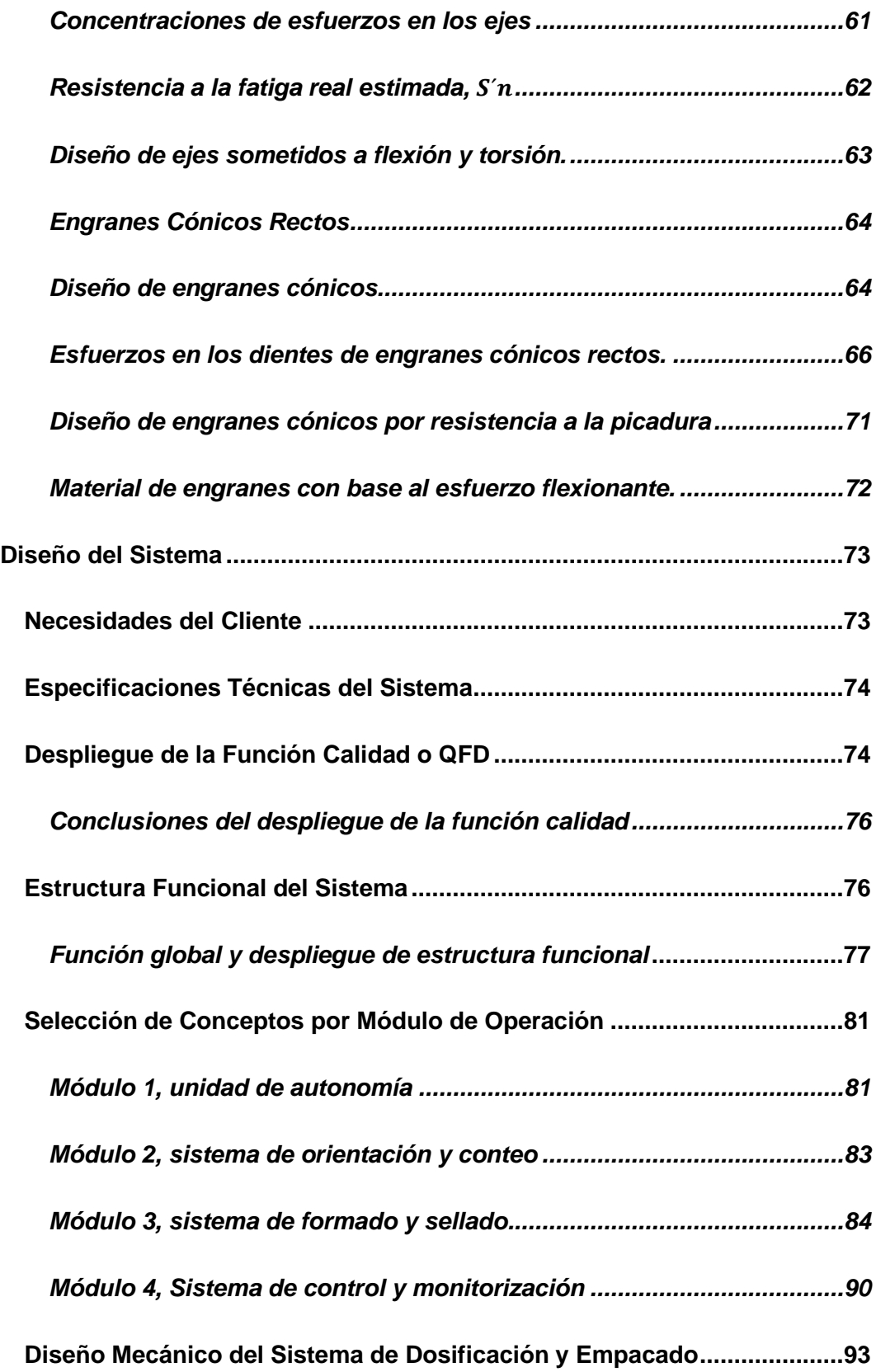

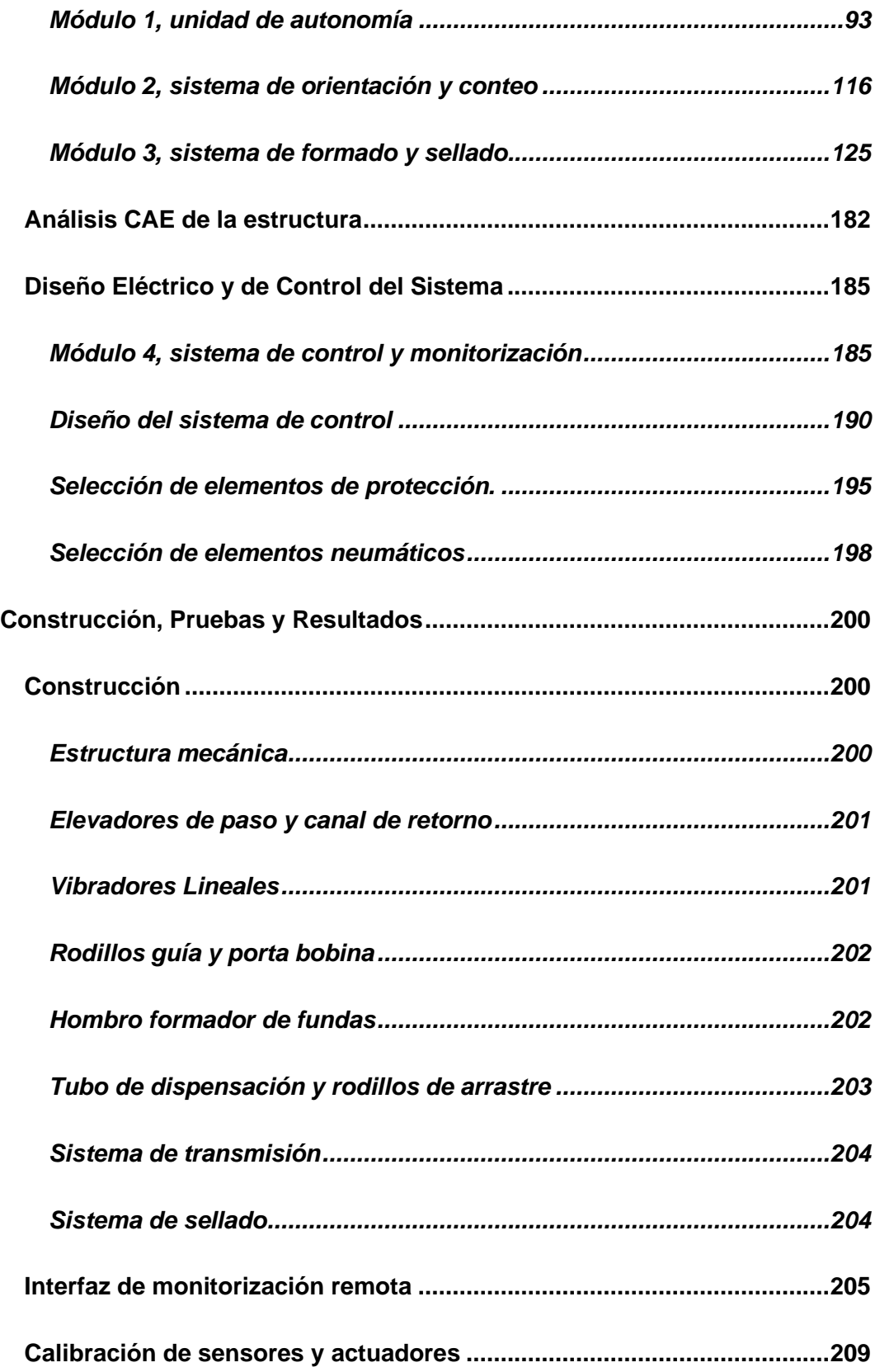

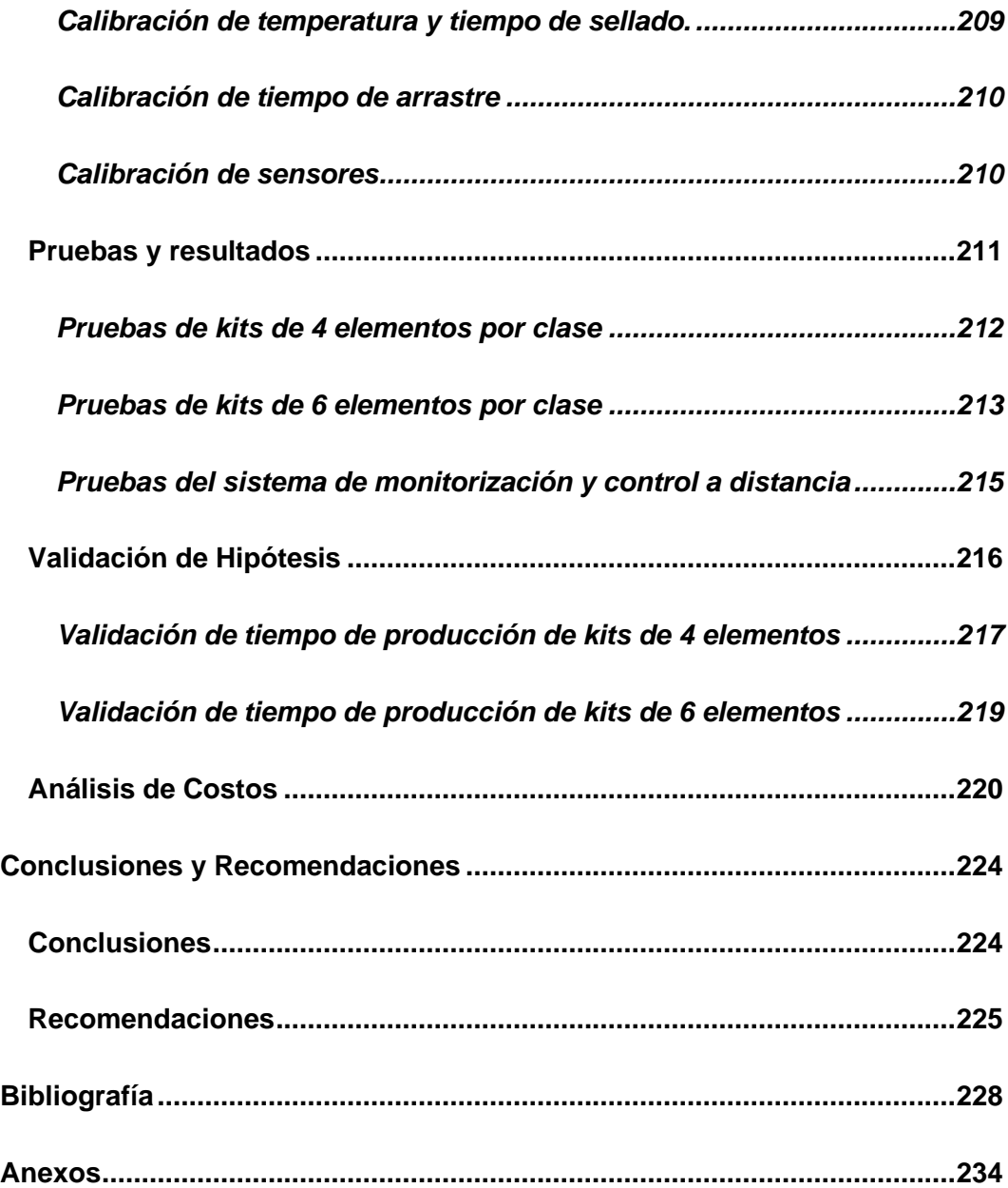

# **Índice de Figuras**

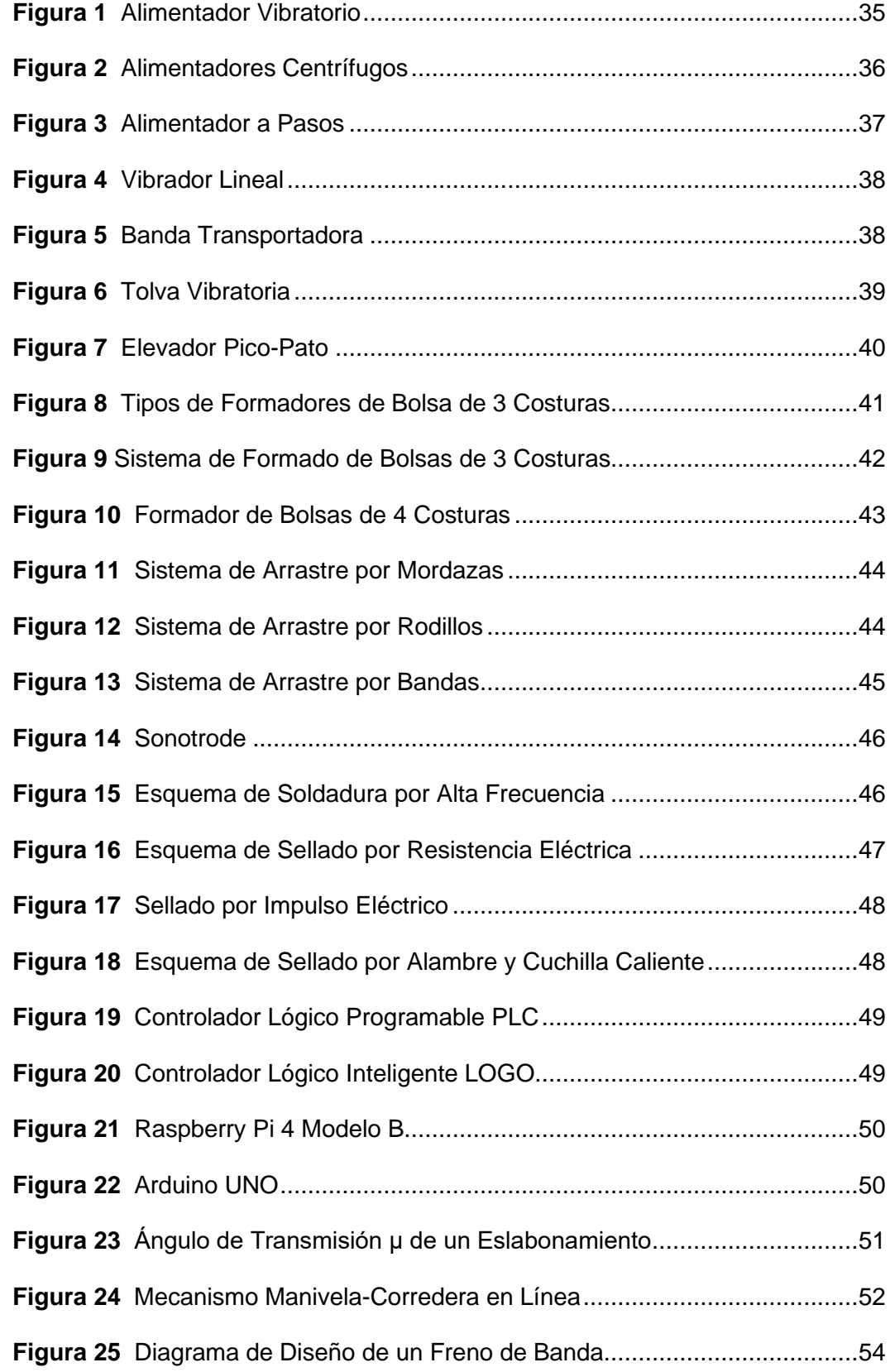

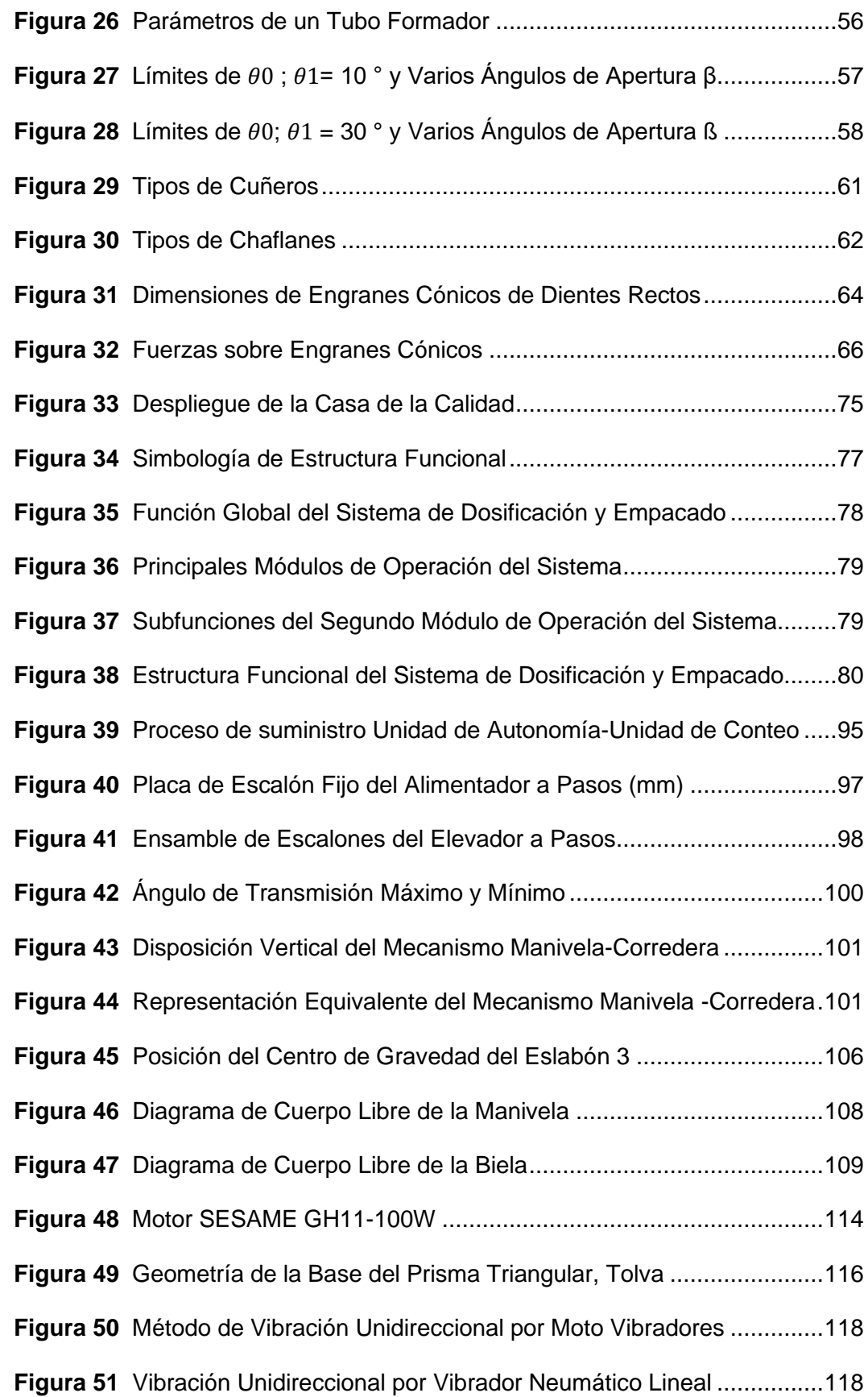

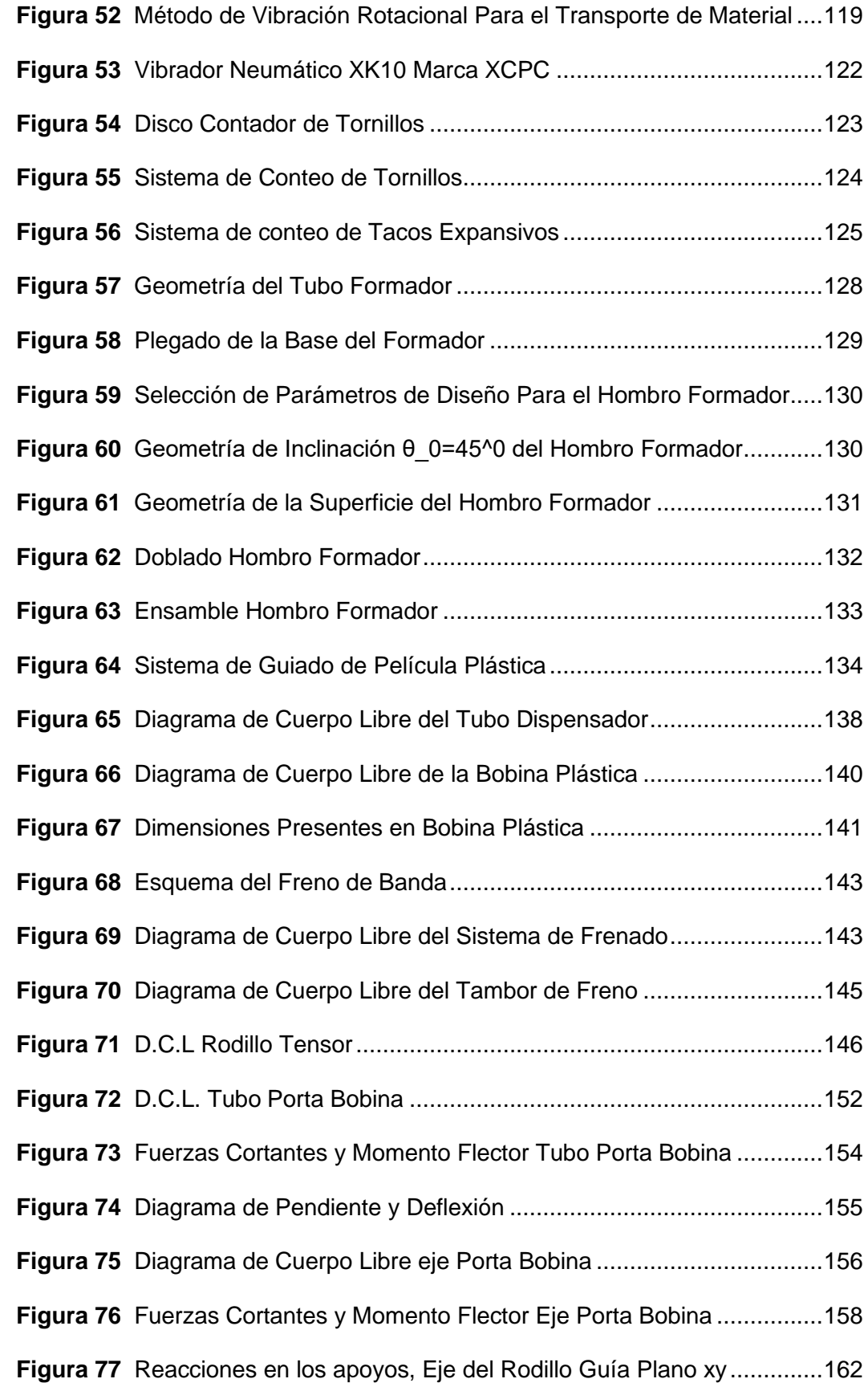

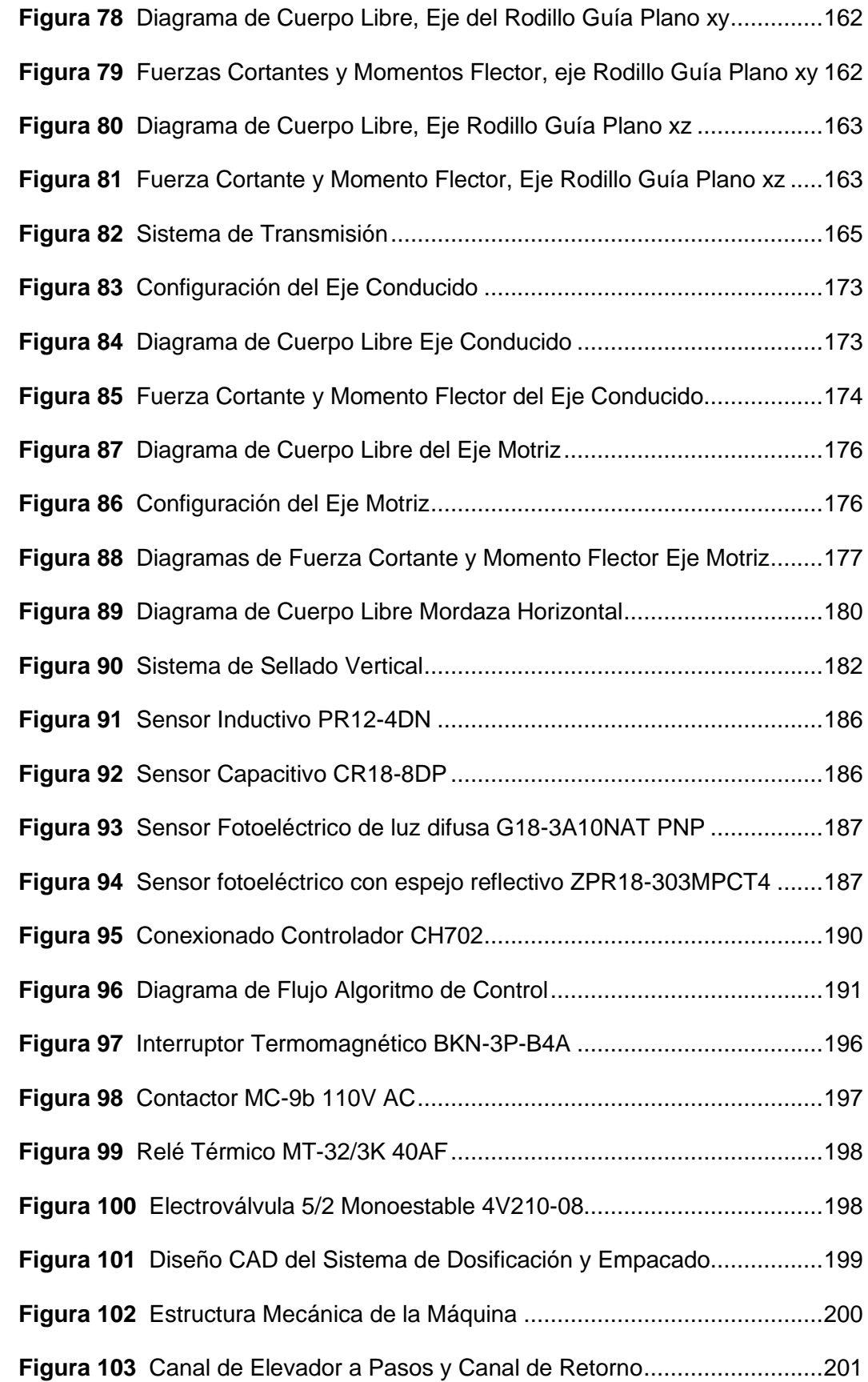

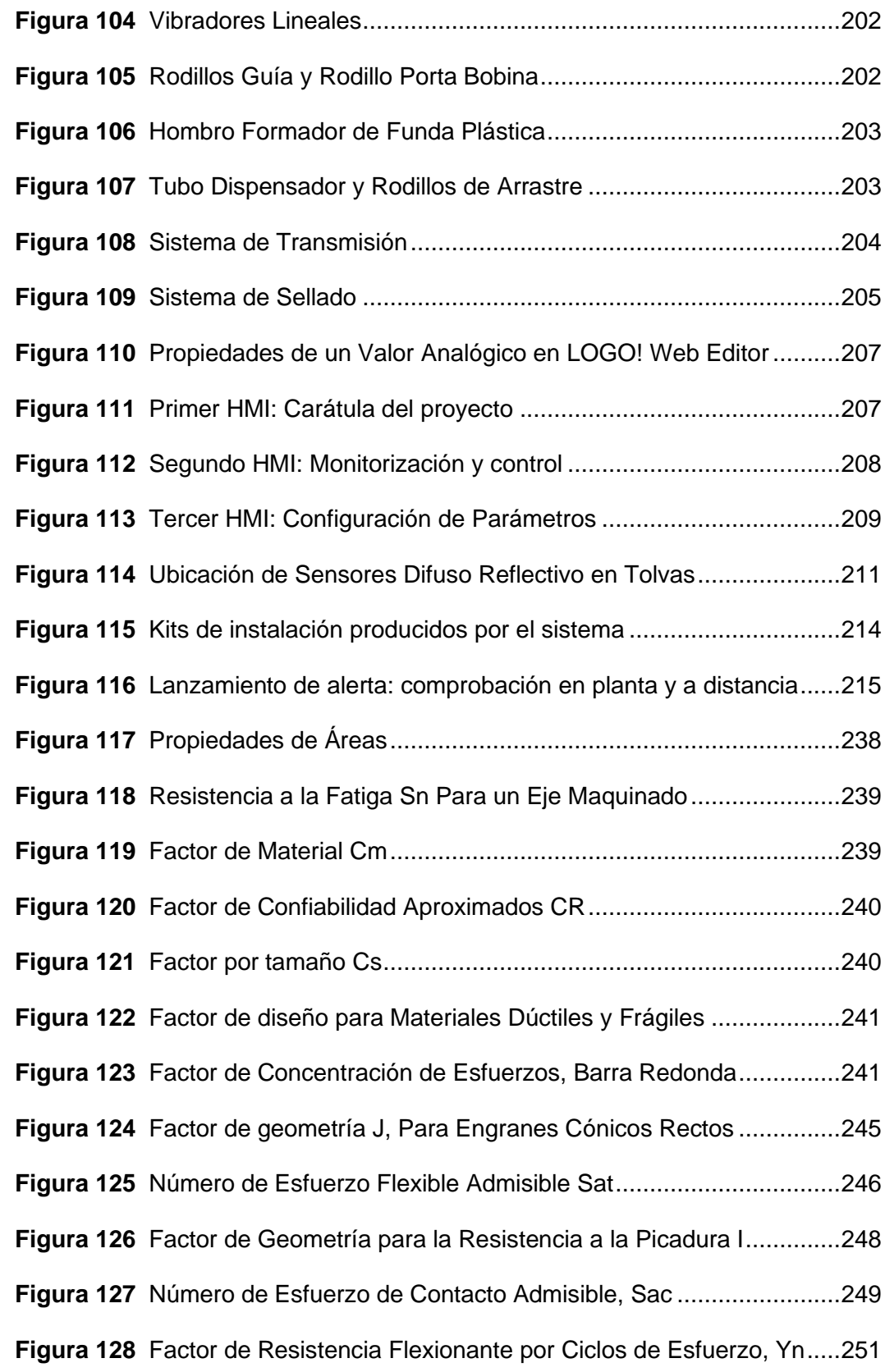

## **Índice de Tablas**

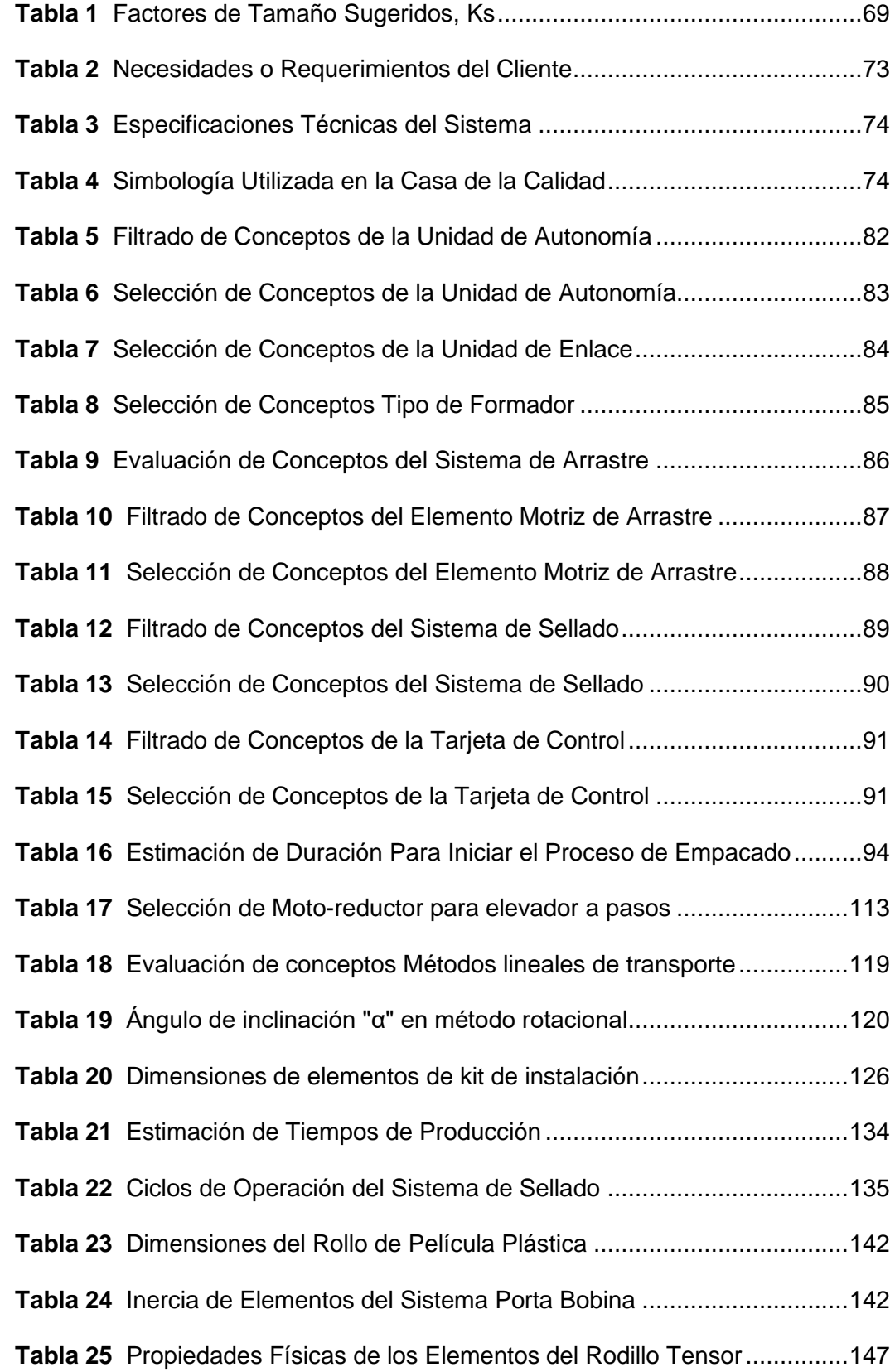

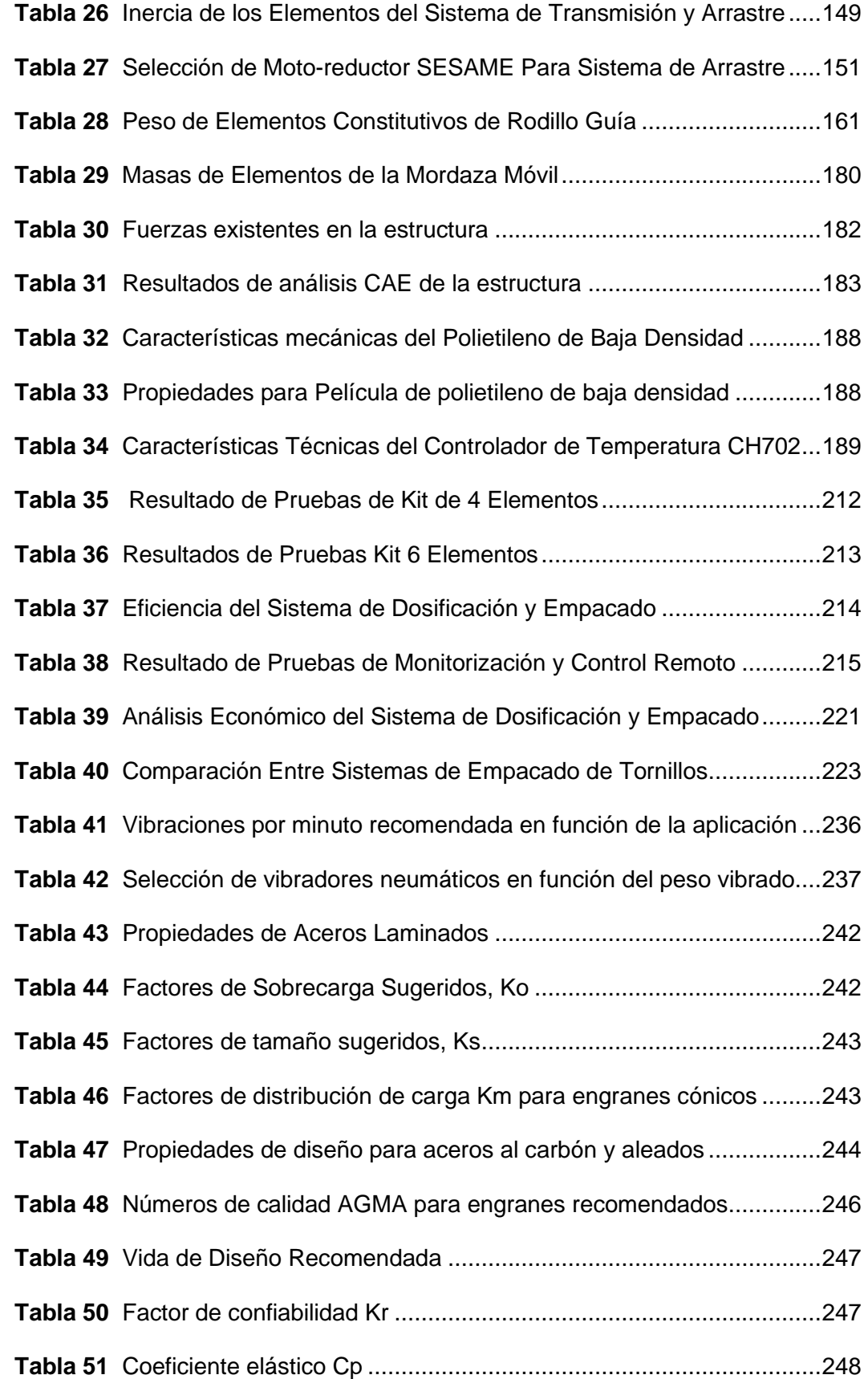

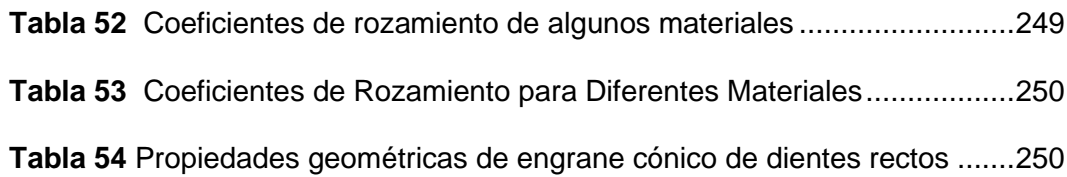

# **Índice de ecuaciones**

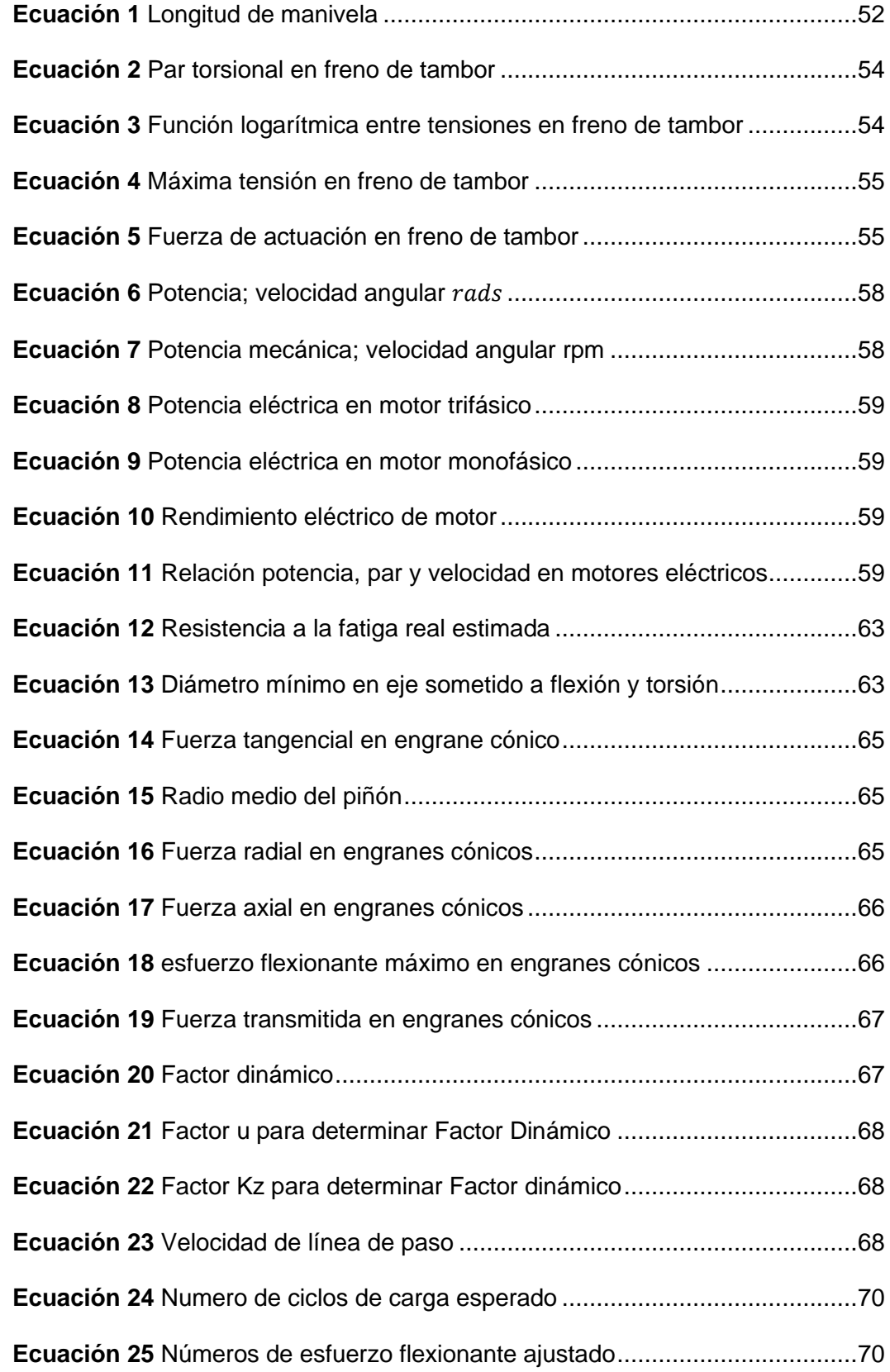

#### **Resumen**

En el presente proyecto se realiza el diseño y construcción de un sistema de dosificación y empacado de tornillos y tacos expansivos de fijación con monitorización remota para mejorar la presentación y optimizar recursos en la producción de kits de instalación para medidores de energía eléctrica en la empresa ECUAMATRIZ CIA. LTDA. El sistema dispone de dos unidades de autonomía donde los elementos que constituyen el kit son almacenados a granel. Los sistemas de elevación a pasos movidos por moto-reductores transfieren dichos elementos desde la tolva de almacenamiento hacia los vibradores lineales donde terminan su orientación final para su posterior conteo y dosificación. Un sistema de formado circular y sellado mediante mordazas a temperatura constante forma la bolsa plástica del kit. El sistema de guiado dispone de varios rodillos de acero inoxidable que guían al film plástico desde su bobinado frenado por un sistema de tambor hasta el formador circular. El sistema de control es realizado en un controlador lógico programable LOGO! V8.1 que además cuenta con un servidor web para el diseño de la interfaz de monitorización remota. En el HMI a distancia son desplegados datos de producción, parámetros de programación, botones de control y alarmas de aviso que informan cuando no se dispone de material necesario para la correcta formación del kit. Una vez diseñado y construido el sistema se realizan pruebas con el fin de garantizar la calidad del producto final y validar la hipótesis inicial. Para finalizar se detallan las conclusiones y recomendaciones.

Palabras clave:

- **AUTOMATIZACIÓN INDUSTRIAL**
- **MONITORIZACIÓN REMOTA**
- **CONTROLADOR LÓGICO PROGRAMABLE**
- **TERMOSELLADO DE BOLSAS PLÁSTICAS**

#### **Abstract**

In the present project the design and construction of a system of dosing and packaging of screws and expansive fixing plugs with remote monitoring to improve the presentation and optimize resources in the production of installation kits for electric energy meters in the company ECUAMATRIZ CIA. LTDA. The system has two autonomy units where the elements that make up the kit are stored in bulk. The step elevation systems moved by moto-reducers transfer these elements from the storage hopper to the linear vibrators where they finish their final orientation for subsequent counting and dosing. A circular forming and sealing system by means of jaws at constant temperature forms the plastic bag of the kit. The guiding system has several stainless steel rollers that guide the plastic film from its winding, braked by a drum system, to the circular former. The control system is realized on a programmable logic controller LOGO! V8.1, which also has a web server for the design of the remote monitoring interface. In the remote HMI are displayed production data, programming parameters, control buttons and warning alarms that inform when the necessary material is not available for the correct formation of the kit. Once the system has been designed and built, tests are carried out in order to guarantee the quality of the final product and validate the initial hypothesis. Finally, the conclusions and recommendations are as follows,

Key words:

- **INDUSTRIAL AUTOMATION**
- **REMOTE MONITORING**
- **PROGRAMMABLE LOGIC CONTROLLER**
- **THERMOSEALING OF PLASTIC BAGS**

#### **CAPÍTULO I**

#### **1. Generalidades**

#### **1.1 Introducción**

En el presente capítulo se redacta brevemente el proceso que empleaba la empresa ECUAMATRIZ CIA. LTDA. en la producción de kits de instalación para cajas de energía eléctrica, así como la importancia de este proceso para la entrega del producto final. Se plantea el problema a resolver justificando su importancia y motivación para la solución del mismo, a la vez se plantean los objetivos que se pretende alcanzar con la elaboración del presente proyecto.

#### **1.2 Antecedentes**

La empresa patrocinadora de este proyecto es ECUAMATRIZ CIA. LTDA, una compañía dedicada a procesos de matricería y producción de elementos metalmecánicos y plásticos de ingeniería ubicada en la ciudad Ambato. En los últimos años la empresa ha venido automatizando sus sistemas de producción de forma paulatina. Sin embargo, la inversión que debe hacer ésta y otras medianas empresas es elevada, razón por la cual muchos de sus procesos son realizados de forma manual.

Actualmente, el área final de empacado de productos es la menos automatizada dentro de la empresa. El proceso de empacado o enfundado de kits de instalación de cajas para medidores de energía eléctrica que realiza la empresa se lo ha venido realizando de forma manual, existiendo problemas en el tiempo de producción y presentación del kit de instalación.

El proceso actual de producción de kits de instalación empieza con la entrega de cientos o miles de tacos plásticos expansivos de fijación FISHER F8 y la misma cantidad de tornillos autorroscantes de cabeza cilíndrica galvanizados N12X1-1/4" a los trabajadores de la empresa, quienes proceden de forma manual a contar un número

específico de elementos por clase, 4 o 6 según sean las especificaciones. Los elementos son enfundados y sellados manualmente en una bolsa plástica transparente de 3X6 in, finalmente este kit es introducido en cada una de las cajas metálicas para medidores de energía eléctrica para su futura instalación.

La empresa ECUAMATRIZ maneja un sistema de producción en base a ordenes o pedidos en cantidades específicas de acuerdo a las necesidades del cliente, para la elaboración de cajas para medidores de energía eléctrica y por consiguiente para la elaboración de kits de instalación para cada una de ellas. El stock disponible en bodega de los elementos utilizados en la producción de kits de instalación es registrado actualmente por trabajadores en el software de gestión empresarial LIBRA, software utilizado actualmente para la informatización de los procesos e inventario dentro de la empresa.

#### **1.3 Planteamiento del Problema**

En el área industrial el tiempo de producción es de vital importancia, pues de éste depende en gran medida el grado de competitividad que tiene una empresa. El tiempo equivale a beneficios dentro de una empresa y su gestión es de suma importancia para su desarrollo y la apertura a nuevos mercados.

Según la entrevista realizada al departamento de diseño de la empresa EUAMATRIZ, solo en el año 2019 se registró una venta en cajas para medidores de energía eléctrica de aproximadamente 77.900 unidades, cada una de ellas contenía en su interior un kit de instalación realizados de forma manual por parte de los trabajadores de la empresa.

El proceso manual de conteo y enfundado de miles de tornillos y tacos expansivos de fijación, en grupos de 4 o 6 elementos por clase, genera un problema de

ineficiencia empresarial, debido a que no solo concentra un número importante de personas que de acuerdo al tamaño de la orden o pedido emitido por el cliente y al cumplimiento del cronograma laboral pueden ir desde un solo trabajador hasta 3 o 4 personas, sino que, también es propenso a errores comunes en el proceso de conteo, genera un enfundado irregular y carece de una buena presentación del producto.

La ralentización en procesos de inventario e informatización de producción, son algunos de los obstáculos que deben superar la mayoría de las medianas empresa, entre ellas la empresa ECUAMATRIZ cuyo sistema actual de registro manual mediante plantillas de producción laboral y su posterior tabulación limitan el acceso de la información al local de almacenamiento, es decir, no se puede acceder desde otro ordenador por otro trabajador. Este problema reduce la calidad y la eficacia del acceso a la información y control de la producción total de kits de instalación, sin contar que genera un grave problema en la gestión adecuada del tiempo de producción.

ECUAMATRIZ consciente de esta situación y con el objetivo de reducir al menos a la mitad el tiempo en la producción de kits de instalación de cajas para medidores de energía eléctrica optimizando recurso humano, decidió analizar alternativas para el diseño y construcción de un sistema de dosificación y empacado automático de tornillos y tacos expansivos de fijación con monitorización remota.

#### **1.4 Descripción Resumida del Proyecto**

Con el fin de optimizar mano de obra y suprimir pérdidas de tiempo en la producción de kits de instalación de cajas para medidores de energía eléctrica en la empresa ECUAMATRIZ, el presente proyecto analizó alternativas de diseño, para la construcción y automatización del sistema de dosificación y empacado de tornillos y tacos expansivos de fijación con monitorización remota.

Con el objetivo de cumplir con las características de diseño mecánicas, eléctricas y electrónicas con las que cuenta el sistema de dosificación y empacado, se tomó como referencia información obtenida de publicaciones, libros, artículos, tesis realizadas, y todo medio de información que tuvieran como referencia máquinas de empacado y sellado automático de piezas.

Para el dimensionamiento mecánico del sistema se realizó un estudio del espacio disponible y de las condiciones de operación en la empresa patrocinadora. Además, se consideró varios aspectos de diseño como capacidad de almacenamiento, facilidad de manipulación, facilidad de mantenimiento etc. Los mecanismos, accesorios, y demás componentes con los que cuenta el sistema son el resultado de una investigación donde se determinó la mejor opción a aplicar de entre los sistemas más utilizados en este tipo de aplicación.

La programación de control del sistema fue realizada en un módulo lógico inteligente LOGO V8, el cual fue seleccionado como la mejor opción a implementar tras un análisis a detalle con otros elementos de control en base a las características y requerimientos de la empresa, los datos presentados en la Tabla 15 validan estos resultados.

El sistema fue construido con materiales disponibles en el mercado local para una capacidad mínima de cada tolva de aproximadamente 1000 tornillos y 1000 tacos expansivos de fijación. El método de arrastre mediante rodillos con el que cuenta el sistema fue seleccionado como resultado de una comparación a detalle con otros métodos de arrastre utilizados a nivel industrial, la Tabla *9* validan este resultado.

El método de sellado de fundas plásticas por resistencia caliente con el que cuenta el sistema fue seleccionado como resultado de una comparativa en base a las características y ventajas con otros métodos de sellado, las Tabla 12 y Tabla 13 validan los resultados obtenidos.

El presente proyecto cuenta con un sistema de monitorización remota mediante la aplicación del servidor web propio de la versión de LOGO V8.1 Este nos permite la visualización de parámetros de producción y aspectos relevantes en el funcionamiento normal de la máquina desde un ordenador o dispositivo inteligente. La presentación de los datos de producción mediante la aplicación del software LOGO WEB EDITOR, permite que el sistema cuente con una interfaz remota amigable con el usuario.

#### **1.5 Justificación e Importancia**

Según datos entregados por el departamento de diseño, el salario hora de un trabajador en la empresa ECUAMATRIZ es de 5 dólares aproximadamente, en un día laboral de 8 horas un trabajador es capaz de realizar aproximadamente 1000 kits de instalación.

Para una producción mensual promedio de 6491 kits de instalación registrado solo en el año 2019, un solo trabajador tardaría más de 6 días en generar dicha cantidad de kits, durante los cuales habría ganado un salario aproximado de 240 dólares, sin embargo, éste ha destinado todo su tiempo en una actividad que no demanda exigencia ni conocimiento por parte del mismo. Este proceso manual además de no optimizar el recurso humano, genera un aumento en el tiempo de entrega del producto final, empaquetado irregular y mala presentación del producto final.

La implementación del sistema automático de dosificación y empacado para kits de instalación de cajas para medidores de energía eléctrica en la empresa ECUAMATRIZ, tiene como objetivo aumentar la precisión, presentación y producción, de dichos kits de instalación ahorrando tiempo y recursos.

El presente proyecto se adapta a las necesidades y requerimientos de la empresa patrocinadora, y a un costo económico menor que los diseños disponibles en el mercado internacional que fácilmente sobrepasan los 5000 dólares. El sistema cuenta con un diseño eficaz gracias a la implementación de procedimientos de análisis y selección de conceptos de solución, debidamente justificadas en la sección Selección de Conceptos por Módulo de Operación.

El sistema está construido con materiales y tecnología disponible en el mercado nacional, lo que constituye una ventaja, pues, facilita posteriores procedimientos de mantenimiento y reparación sin la necesidad de importación, ahorrando tiempo y dinero. La selección de cada componente fue realizada en base a criterios de selección categorizados en base a grado de importancia, procedimiento claramente justificado y detallado en el capítulo 3.

La disponibilidad de datos de producción en medios informáticos y digitales se ha vuelto indispensable en las grandes y medianas empresas. La disponibilidad de esta información permite evitar ralentizaciones en varios procesos como elaboración de informes, procesos de inventario, elaboración de registros, entre otros. Es por todo esto que, el sistema de dosificación y empacado implementa un sistema de monitorización remota implementado en un controlador lógico inteligente LOGO V8, que además de evitar los aspectos descritos busca aumentar la eficiencia en la producción y permitir la intervención, corrección y mantenimiento oportuno en el funcionamiento normal del sistema.

#### **1.6 Objetivos**

#### *1.6.1 Objetivo general*

Diseñar y construir un sistema de dosificación y empacado con monitorización remota que permita reducir el tiempo en la producción de kits de tornillos y tacos

expansivos de fijación y permita la programación del número de 4 o 6 elementos de cada tipo a empaquetar en la empresa ECUAMATRIZ CIA. LTDA.

#### *1.6.2 Objetivos específicos*

- − Investigar las propiedades y características de los diferentes sistemas de sellado y empacado para tornillos y tacos expansivos de fijación.
- Diseñar un sistema mecánico ideal que permita contar cada tornillo y taco expansivo de fijación para su posterior dosificación.
- Diseñar y programar un sistema de control que permita seleccionar el número de elementos por clase para su dosificación, así como en el número de kits necesarios.
- − Programar un sistema de monitorización remota mediante la implementación de tecnología IOT para la monitorización a distancia del sistema.
- − Validar el correcto funcionamiento mecánico, electrónico y de monitorización a remota del sistema.

#### **1.7 Hipótesis**

El diseño y construcción del sistema de dosificación y empacado con monitorización remota reduce el tiempo en la producción de kits de tornillos y tacos expansivos de fijación y permite la configuración del número de elementos de cada clase de 4 o 6 unidades a empaquetar en la empresa ECUAMATRIZ CIA. LTDA

#### **CAPÍTULO II**

#### **2. Fundamentación Teórica**

#### **2.1 Máquina Empacadora**

Una empacadora es una máquina diseñada para empacar algún producto u objeto de forma más rápida y eficiente, instalados generalmente al final de una línea de producción, se encargan de formar, llenar y sellar unidades con producto para el consumo humano o de generar paquetes con varias unidades de algún producto. (Lacto Equipos, 2017)

#### *2.1.1 Tipos de máquinas empacadoras*

Existen varios tipos de máquinas empacadoras, entre ellas; manuales, semiautomáticas y automáticas. De esta última, dependiendo de su disposición de empacado se clasifican a su vez en máquinas empacadoras verticales y horizontales. En este apartado se definirá únicamente el concepto de maquina empacadora automática vertical que tuvo como objetivo de diseño el presente proyecto.

**Máquina empacadora vertical.** La dispensación se realiza de forma vertical aprovechando la fuerza de la gravedad. Su dispensación generalmente se realiza a través de un ducto o tubo de dispensación que guía el producto o piezas hasta la unidad de sellado donde es empacado generalmente en bolsas plásticas. Mediante la aplicación de sensores y actuadores automáticamente se pesa, clasifica, orienta, cuenta y empaca un determinado producto o pieza.

A continuación, se describen las principales unidades de accionamiento que constituyen una maquina empacadora vertical de piezas.

#### **2.2 Sistemas de Alimentación o Unidad de Posicionamiento**

Esta unidad de accionamiento tiene como objetivo seleccionar, orientar y posicionar un objeto para facilitar su transporte, conteo y dosificación en determinadas cantidades, a continuación, se presenta un resumen de las principales unidades de posicionamiento o sistemas de alimentación de piezas utilizados en el área industrial.

#### *2.2.1 Alimentador de tazón vibratorio*

Es un sistema constituido de un vibrador circular y una cuba. El vibrador electromagnético impulsa a las piezas para su avance. La cuba o deposito suele ser de acero inoxidable con un revestimiento interior de tejido sintético con el objetivo de ayudar a la tracción, disminuir el nivel acústico y evitar dañar a las piezas. (TAD Bowl Feeders, 2016)

La orientación de las piezas se lleva a cabo gracias a la implementación de trampas a lo largo del sistema de rampa helicoidal que garantizan un determinado posicionamiento u orientación. (KMS Engineering, 2015)

#### **Figura 1**

*Alimentador Vibratorio*

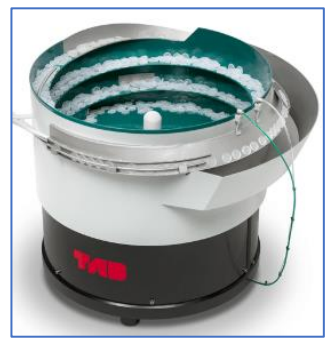

*Nota*. Alimentadores vibratorios y vibradores circulares. Tomado de TAD Bowl Feeders, 2016.

#### *2.2.2 Alimentadores centrífugos*

Constan de un disco giratorio impulsado por un motor eléctrico que desplaza las piezas hacia su perímetro debido a la fuerza centrífuga donde se seleccionan gracias a la disposición de selectores adecuados con el fin de dejar circular, únicamente, las piezas que presentan la posición y orientación definida para su evacuación. (TAD Bowl Feeders, 2016)

#### **Figura 2**

*Alimentadores Centrífugos*

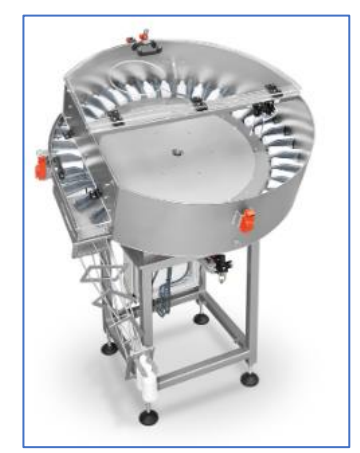

*Nota.* Alimentadores mecánicos y centrífugos. Tomado de TAD Bowl Feeders, 2016.

#### *2.2.3 Alimentadores a pasos*

Son utilizados generalmente para la orientación de elementos redondos o cilíndricos como pernos o tornillos, o bien, donde existe cabeza o material excedente en uno de sus extremos con el fin de que elemento cuelgue. (Pigore Ingenieria S.A., 2017)

El sistema consta de un contenedor donde las piezas se encuentran a granel y serán transportadas por la combinación de placas móviles y estacionarias. Un motor de velocidad variable se encarga de transportar las piezas desde el contenedor hasta un alimentador lineal ubicado en la parte superior. Las piezas que no terminan orientadas
se devuelven al contenedor principal a través de un conducto de gravedad. (Bastin's

Custom Fabricating, LLC, 2016)

# **Figura 3**

*Alimentador a Pasos*

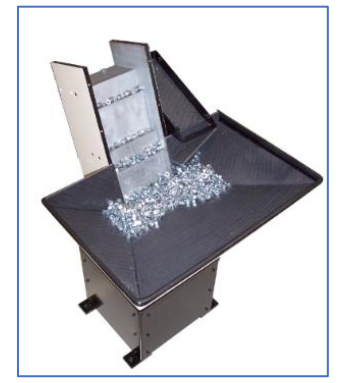

*Nota.* Step Feeders. Tomado de Bastin's Custom Fabricating LLC, 2016.

### **2.3 Unidad de Enlace**

La unidad de enlace tiene como objetivo el de unir o enlazar la unidad de posicionamiento de piezas con una unidad de recepción o equipo de producción diferente. A continuación, se describen los principales tipos de unidades de enlace.

## *2.3.1 Vibrador lineal*

Constan de un vibrador lineal al que va unida una guía o canal, a través del cual se desplazan las piezas previamente posicionadas. Regula el movimiento variable del flujo de la unidad de posicionamiento y garantiza la presencia de piezas en la estación de recepción de manera sincronizada. Permite controlar la marcha o paro de la unidad de posicionamiento, incorporando un sensor de saturación. (TAD Bowl Feeders, 2016)

# **Figura 4**

*Vibrador Lineal*

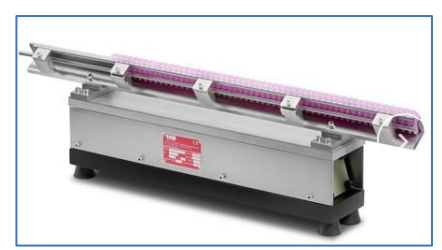

*Nota.* Vibradores lineales y alimentadores. Tomado de TAD Bowl Feeders, 2016.

## *2.3.2 Bandas transportadoras*

Son utilizados cuando se requiere trasladar piezas a mayor distancia y a mayor velocidad, o cuando se requiere que las piezas sean separadas o seleccionadas mediante un proceso de inspección final. (Pigore Ingenieria S.A, 2015)

Una banda trasportadora está constituida por un bastidor, una banda continua que se mueve entre dos tambores, y un motor eléctrico cuya velocidad es controlada mediante un reductor o variador de frecuencia. Toda banda transportadora dispone de guías de canalización regulables ubicadas lateralmente que tienen como función mantener la posición y orientación de las piezas. (TAD Bowl Feeders, 2016)

## **Figura 5**

*Banda Transportadora*

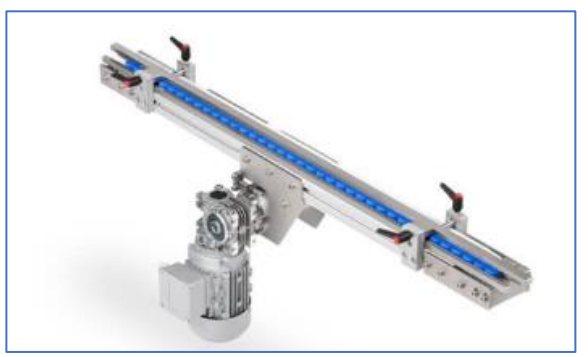

*Nota.* Bandas y Cintas transportadoras de banda. Tomado de TAD Bowl Feeders, 2016.

# **2.4 Unidad de Autonomía**

También llamado sistema de alimentación o abastecimiento, constituye la unidad en la que se almacenan, evacuan y dosifican las piezas a granel de manera suave y regular. Surgen como solución al funcionamiento óptimo de las unidades de posicionamiento, debido a que muchas de éstas funcionan adecuadamente solo con cierta cantidad de piezas.

Son utilizadas cuando el material es pesado, se requieren que las piezas salgan con rapidez de la unidad de posicionamiento para evitar el desgaste, o cuando no se desea tener a un operario abasteciendo directamente la unidad de posicionamiento constantemente. (Pigore Ingenieria S.A., 2015)

## *2.4.1 Tolvas vibratorias*

Resultan de la combinación de una tolva con un sistema de vibración lineal que transporta piezas hacia la unidad de posicionamiento. Cuando se requieren piezas, la tolva comienza a funcionar dejándolas caer sobre la unidad de posicionamiento (generalmente un sistema de tazón vibratorio), esto gracias a la implementación de un sensor de presencia, el cual activa o desactiva a la tolva de abastecimiento. (KMS Engineering LTDA., 2015)

## **Figura 6**

*Tolva Vibratoria*

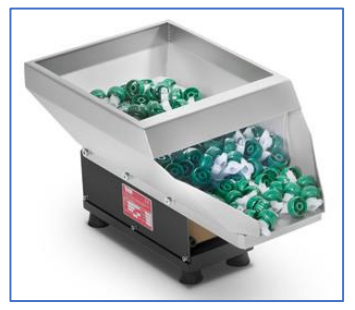

*Nota.* Tolvas vibratorias. Tomado de TAD Bowl Feeders, 2016.

# *2.4.2 Elevadores*

Son utilizados cuando la unidad de selección o posicionamiento necesita de un abastecimiento continuo y sincronizado, y no se puede utilizar una tolva vibratoria debido a que la alimentación quedaría demasiado alta. (Pigore Ingenieria S.A., 2015)

El elemento motriz es un motor eléctrico asociado a un reductor de velocidad, que transmite las revoluciones deseadas hacia un rodillo, tambor tractor o piñón de arrastre, que a su vez arrastran al elemento de transporte que puede ser de banda sintética o una charnela metálica. (TAD Bowl Feeders, 2016)

### **Figura 7**

*Elevador Pico-Pato*

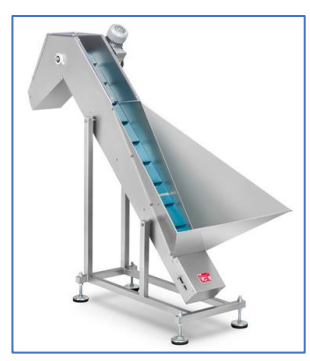

*Nota.* Elevadores. Tomado de TAD Bowl Feeders, 2016.

#### **2.5 Envases de Películas Flexibles**

Actualmente los plásticos son unos de los materiales más utilizados en la industria a nivel mundial para envases, empaques y embalajes, dada su versatilidad, sus propiedades físicas y químicas. Es un material muy versátil a diferencia del metal y vidrio. Puede ser flexible, semirrígido o rígido, lo que permite un sinfín de aplicaciones. (PROCOLOMBIA, 2016)

En general los tornillos al igual que piezas pequeñas se empaquetan en bolsas flexibles, ésta es la forma más efectiva de empaquetar y organizar piezas pequeñas, y

sigue siendo uno de los métodos más económicos y adaptables dentro del área industrial.

En la actualidad el polipropileno y polietileno de mediana y baja densidad son los materiales más utilizados en la fabricación de bolsas y películas para envases flexibles, debido a que son materiales de bajo peso y alta resistencia a la tensión y a la compresión. (PROCOLOMBIA, 2016)

### **2.6 Formadores de Bolsas Plásticas**

Los formadores de bolsas plásticas es un accesorio de suma importancia para transformar una lámina plana o película flexible en una bolsa plástica. Todo formador de bolsas está diseñado para moldear un tipo específico de bolsa según las necesidades del proceso y del producto a empaquetar.

### *2.6.1 Formadores de 3 costuras*

También llamado tubo formador, está compuesto por tres elementos claramente diferenciados. Un tubo que es el que nos da el tamaño de la bolsa, una corbata u hombro que es la que nos da la forma o formato de la bolsa y un soporte que fija todas las partes a la maquina empacadora. (IrtaGroup, 2014)

### **Figura 8**

*Tipos de Formadores de Bolsa de 3 Costuras*

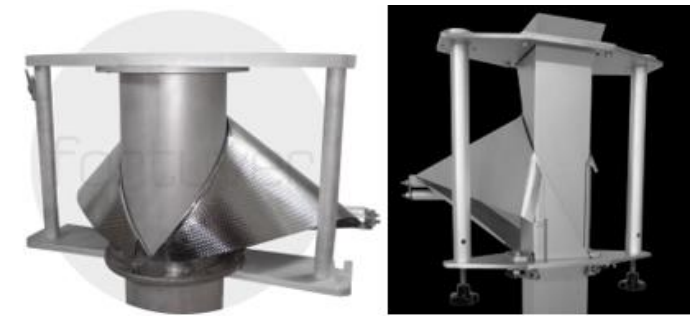

*Nota.* Tubos formadores de bolsas y accesorios para el envasado. Tomado de Fortuver, 2018.

Se distinguen 2 tipos de formadores de 3 costuras; uno circular y otro rectangular, su única diferencia es en la forma de la bolsa que producen siendo como su respectivo nombre lo indica una circular y la otra rectangular.

El set formador dirige la película plana fuera del rollo hasta formarlo en el tubo a través de la corbata u hombro formador que cambia la forma de la lámina plana en un tubo con los lados de la lámina traslapados. El producto es alimentado a través del tubo, el cual cae sobre el envase formado parcialmente, finalmente la película es arrastrada y sellada verticalmente. El sello horizontal final no solo conforma el sello superior de la bolsa sino el sello inferior de la próxima bolsa a generar. (GREENER Corporation, 2017)

#### **Figura 9**

*Sistema de Formado de Bolsas de 3 Costuras*

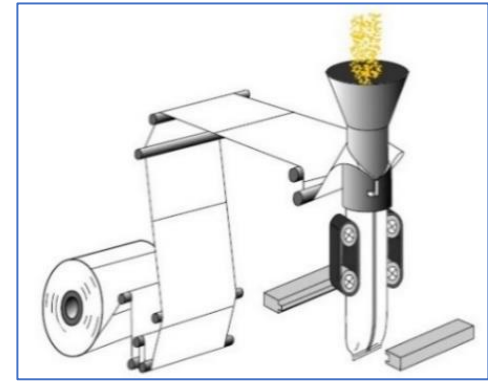

*Nota.* Maquinaria de Embalaje Flexible. Tomado de PLAEN, 2010.

#### *2.6.2 Formadores de 4 costuras*

El sistema de formado de bolsas con 4 costuras no cuenta con hombro formador, sino más bien cuenta con dos bobinas de películas flexibles dispuestas paralelamente, dos selladores longitudinales sellan las dos laminas mientras la película avanza, un sellador transversal sella la bolsa una vez que el producto es depositado. El sello transversal sella tanto la parte superior de la bolsa desprendida como la parte inferior de la nueva bolsa a generar.

### **Figura 10**

*Formador de Bolsas de 4 Costuras*

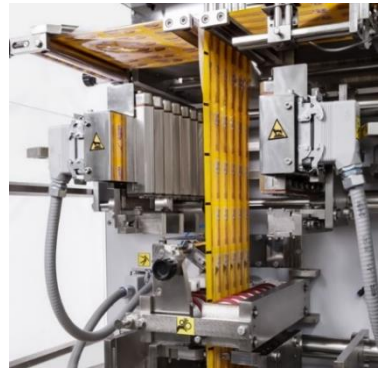

*Nota*. Envasadoras verticales para sobres de cuatro costuras. Tomado de FUSTEC Envasadoras Automáticas.

#### **2.7 Sistemas de Guiado y Arrastre de Bolsas Plásticas**

El sistema de arrastre tiene como función llevar la película de empaque a través del tubo formador. El sistema de arrastre debe tirar de la película con una tensión uniforme, y este debe estar en contacto pleno con la película y ejercer presión consistente, de lo contrario se presentarán arrugas en los pliegues resultando en una mala apariencia, bolsas en mal estado y sellado defectuoso.

#### *2.7.1 Sistema de arrastre por mordazas*

El sistema dispone de un marco donde se sitúan dos resistencias alojadas una en cada mordaza, las mismas se cierran en el punto superior produciéndose el sellado horizontal, posteriormente con las mordazas cerradas, el marco es desplazado hacia abajo guiado por ejes verticales y arrastrando la película plástica debido a la presión ejercida por las mordazas. Cuando llega al punto inferior se lleva a cabo la dosificación de las piezas y el corte de la bolsa, finalmente las mordazas se abren y el marco se desplaza hacia arriba para iniciar un nuevo ciclo. (Iza & Medina, 2013)

# **Figura 11**

*Sistema de Arrastre por Mordazas*

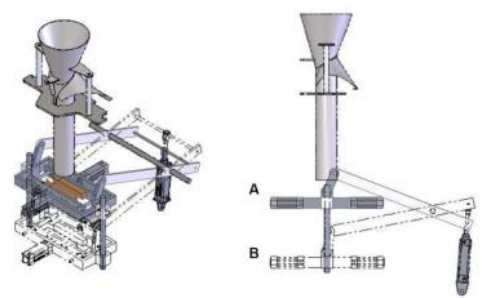

*Nota.* Tomado de Diseño y construcción de una máquina dosificadora y empacadora controlada por PLC para la línea de producción de SNACKS de la empresa ECUAMEX S.A., por Iza & Medina, 2013.

# *2.7.2 Sistema de arrastre por rodillos*

El sistema dispone de dos rodillos vulcanizados dispuestos en los laterales del tubo formador, que desplazan la película de forma uniforme. Los rodillos son hechos de silicona lo que permite una mejor adherencia con el plástico, es aplicado en sistemas de arrastre para fundas pequeñas debido a que la distancia de arrastre es mínima.

## **Figura 12**

*Sistema de Arrastre por Rodillos*

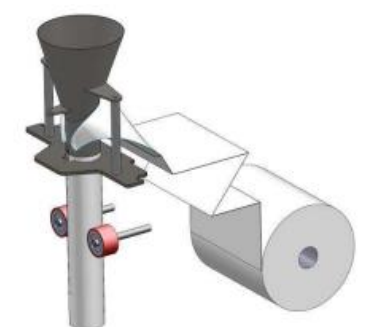

*Nota.* Tomado de Diseño y construcción de una máquina dosificadora y empacadora controlada por PLC para la línea de producción de SNACKS de la empresa ECUAMEX S.A., por Iza & Medina, 2013.

#### *2.7.3 Sistema de arrastre por banda*

El sistema dispone de dos bandas de tracción dispuestas en los laterales del tubo formador, llevan el material de empaque a través de la envasadora. Las bandas deben de estar sincronizadas para trasladar la película con tensión uniforme. El sistema tiene mayor área de presión y contacto con la película plástica, reduciendo la posibilidad que el plástico se desiguale entre un lado y el otro. (GREENER Corporation, 2017)

## **Figura 13**

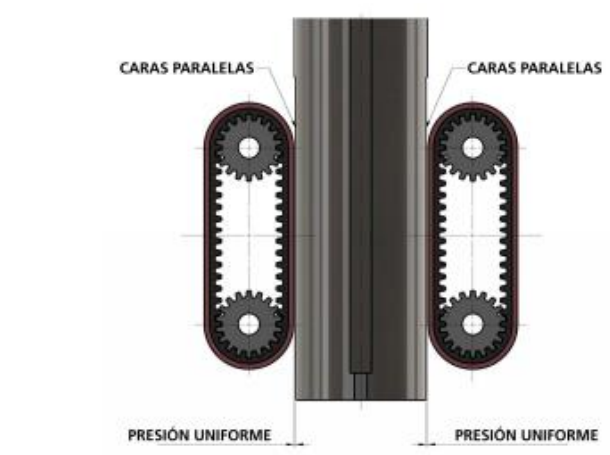

*Sistema de Arrastre por Bandas*

*Nota.* Producción de Paquetes de Calidad en Envasadoras Verticales de Formadollenado y Sellado – Fundamentos básicos. Tomado de GREENER Corporation, 2017.

### **2.8 Técnicas de Sellado**

### *2.8.1 Sellado por ultrasonido*

Esta técnica consiste en generar un enlace molecular de alta fuerza transformando el voltaje eléctrico en vibraciones mecánicas las cuales se inducen dentro del material por una herramienta de soldadura llamada sonotrode. La película flexible se suelda por el calor producido por la frecuencia ultrasónica de 20 a 35 kHz.

(Saavedra, 2018)

# **Figura 14**

*Sonotrode*

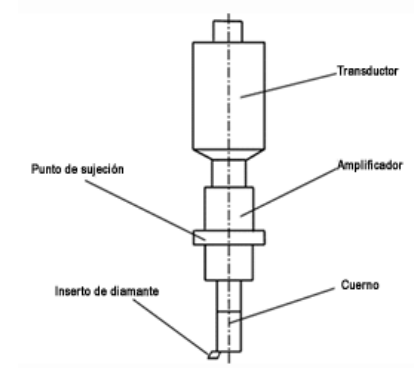

*Nota.* Tomado de El Sellado de Empaques Flexibles por Ultrasonido una Forma Limpia de Sellar, por Wilmer Saavedra, 2018.

# *2.8.2 Sellado por alta frecuencia*

Esta técnica consiste en someter la película flexible a un campo de alta frecuencia aplicada entre dos barras de metal, provocando la vibración molecular en el plástico. La fricción entre las moléculas que se trasladan de una barra a otra produce el calor suficiente para fundir y sellar la película. (Mariano, 2013)

# **Figura 15**

*Esquema de Soldadura por Alta* 

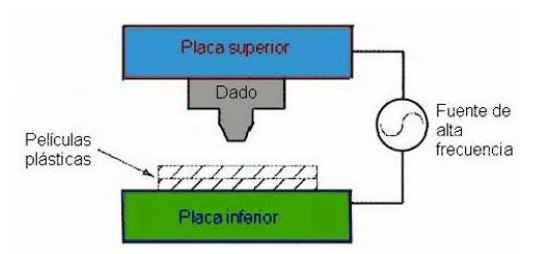

*Nota.* Tomado de Soldadura de plásticos, por Mariano Ojeda, 2014.

#### *2.8.3 Sellado por resistencia eléctrica*

También llamado termosellado, esta técnica consiste en aprovechar el calor y la presión para unir películas plásticas entre sí. El método utiliza una resistencia eléctrica calentada constantemente para aplicar calor a un área de contacto. La temperatura es receptada por un termopar y controlada por un instrumento de control automático.

(Ojeda, 2014)

# **Figura 16**

*Esquema de Sellado por Resistencia Eléctrica*

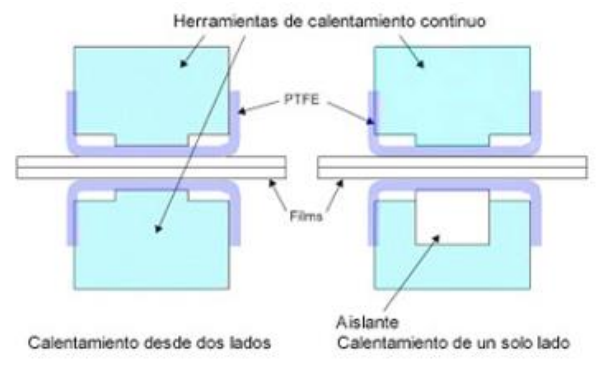

*Nota.* Tomado de Tecnología de los Plásticos, por Mariano, 2013.

## *2.8.4 Sellado por impulso eléctrico*

En este sistema, los calefactores (uno o dos) no se calientan continuamente, únicamente se calientan cuando se desea general el sello. Cuando la película se coloca en el cierre, se mantiene en su lugar por la presión ejercida por mordazas. Una corriente eléctrica calienta el elemento durante cierto tiempo para crear el sello. (Mariano, 2013)

# **Figura 17**

### *Sellado por Impulso Eléctrico*

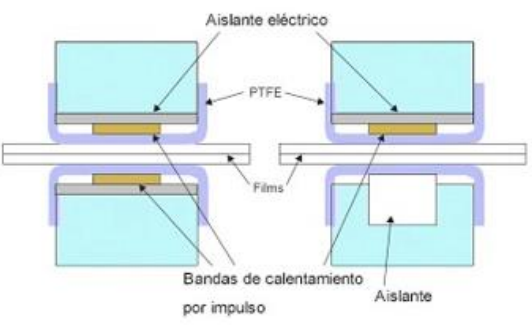

*Nota.* Tomado de Tecnología de los Plásticos, por Mariano, 2013.

### *2.8.5 Sellado por alambre caliente*

El sistema implica un alambre o cuchilla caliente que corta las superficies plásticas en contacto y las une con un cordón de borde fundido. Esta técnica no es utilizada en aplicaciones en donde las propiedades de barrera son críticas. (Mariano, 2013)

### **Figura 18**

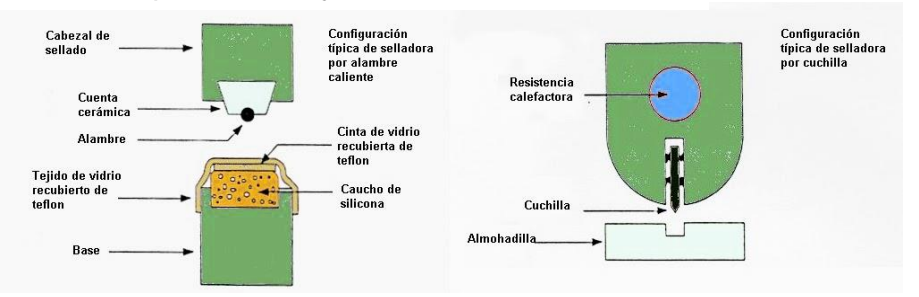

*Esquema de Sellado por Alambre y Cuchilla Caliente*

*Nota.* Tomado de Tecnología de los Plásticos, por Mariano, 2013.

### **2.9 Control del Sistema, Tarjetas Electrónicas**

Un sistema de control está constituido de dispositivos encargados de ordenar,

dirigir y regular las acciones o comportamiento de un sistema, con el objetivo de

garantizar el perfecto funcionamiento y obtener el producto final esperado.

# *2.9.1 Controlador lógico programable PLC*

Es un dispositivo electrónico ampliamente utilizado en la automatización industrial por su diseño robusto y facilidad de comunicación con dispositivos externos, tiene como función controlar la lógica de funcionamiento secuencia en tiempo real de máquinas y procesos industriales, mediante la recepción y procesamiento de señales digitales y analógicas. (Logicbus, 2019)

# **Figura 19**

*Controlador Lógico Programable PLC*

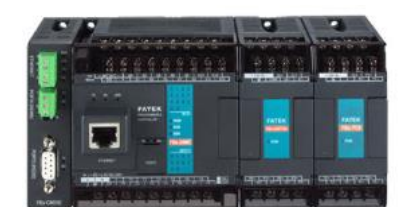

*Nota.* Tomado de PLC (Controlador Lógico Programable), por Logicbus, 2019.

# *2.9.2 Logo V8*

Logo es un módulo lógico inteligente ampliamente utilizado en procesos

industriales a pequeña escala, se trata de un mini PLC, pues puede realizar muchas de

las acciones que un controlador lógico programable a un menor costo.

# **Figura 20**

*Controlador Lógico Inteligente LOGO*

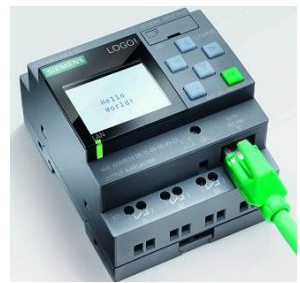

*Nota.* Controladores lógicos inteligentes. Tomado de RS Components, 2019.

### *2.9.3 Raspberry PI*

La Raspberry Pi es un mini ordenador de bajo costo compuesto por un SoC CPU, memoria RAM, puestos de entrada y salida de audio y video, conexiones de periféricos de bajo nivel, conectividad de red, etc. (RODRÍGUEZ, 2018). Las últimas versiones de la tarjeta electrónica Raspberry Pi has sido diseñadas para abrirse paso en la implementación de control en procesos industriales piloto en tiempo real. (Califano, 2019)

# **Figura 21**

*Raspberry Pi 4 Modelo B*

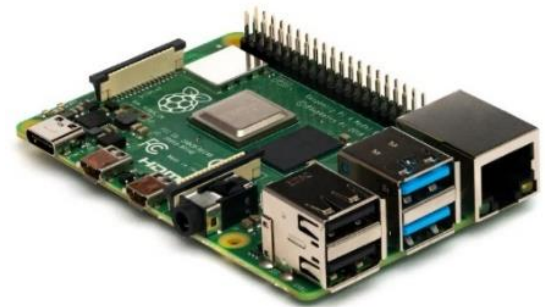

*Nota.* Tomado de Raspberry Pi IoT, por Jessica Califano, 2019.

## *2.9.4 Arduino*

Arduino es una plataforma de desarrollo basada en una placa electrónica de hardware y software libre, flexible y fácil de usar, cuenta con un microcontrolador enlazado a pines de entrada y salida que permiten establecer conexiones entre el microcontrolador y los diferentes sensores y actuadores existentes. (Arduino.cl, 2014)

## **Figura 22**

*Arduino UNO*

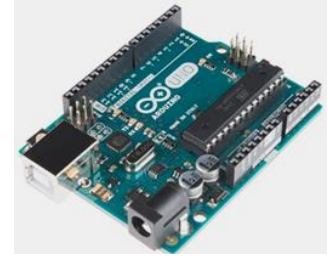

*Nota.* ¿Que es Arduino?. Tomado de Arduino.cl, 2014.

# **2.10 Teoría Utilizada en el Diseño**

#### *2.10.1 Condiciones límite del diseño de elementos eslabonados*

Angulo de transmisión. Se define como el ángulo entre el eslabón de salida y el acoplador. En otras palabras, es el valor absoluto del ángulo agudo del par de ángulos formado en la intersección de dos eslabones, el cual varía desde un valor mínimo a un máximo conforme el mecanismo realiza su movimiento. (Norton, 2009)

Diseñadores de maquinaria recomiendan mantener el ángulo de transmisión mínimo por encima de los  $40^{\circ}$  para promover un movimiento suave y una buena transmisión de fuerza. (Norton, 2009)

## **Figura 23**

*Ángulo de Transmisión μ de un Eslabonamiento*

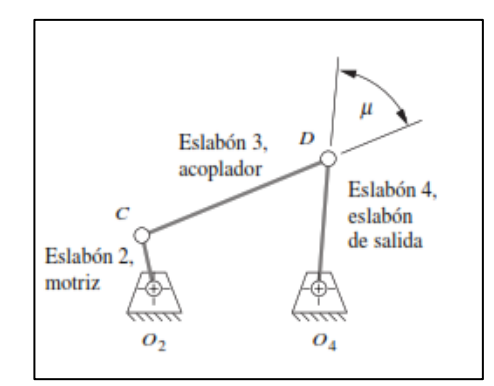

*Nota.* Tomado de Diseño de maquinaria, de Robert L. Norton, 2009.

#### *2.10.2 Mecanismo manivela-corredera en línea*

"Un mecanismo manivela-corredera en línea tiene el pivote de la manivela en el mismo eje de deslizamiento del perno del pistón." (Myszka, 2012, p. 113)

El mecanismo de manivela-corredera en línea produce un movimiento equilibrado, debido a que el ángulo de la manivela requerido para realizar la carrera es el mismo tanto para el avance y el retorno.

# **Figura 24**

*Mecanismo Manivela-Corredera en Línea*

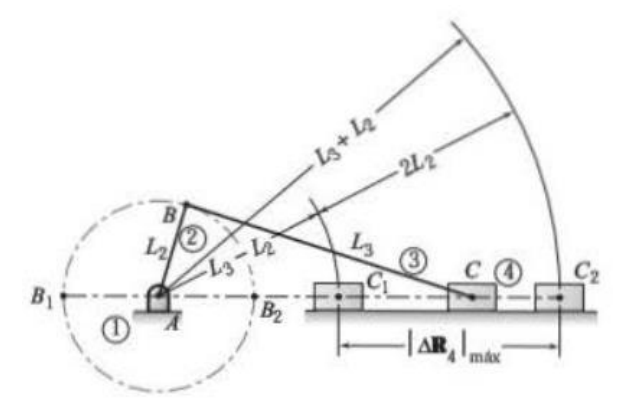

*Nota.* Tomado de Máquinas y Mecanismos, de David H. Myszka, 2012.

La carrera del mecanismo está dada por la siguiente ecuación.

$$
L_2 = \frac{|\Delta R_4|_{\text{max}}}{2}
$$

**Ecuación 1** Longitud de manivela

La longitud de brazo conector,  $L_3$ , no afecta la carrera del mecanismo, sin embargo, afecta directamente a la aceleración. "Como regla práctica, se recomienda que el brazo conector debería ser por lo menos tres veces mayor que la longitud de la manivela." (Myszka, 2012, p. 114)

# *2.10.3 Transformación de eslabonamientos*

"Si se relaja la restricción arbitraria que limitaba a sólo juntas revolutas, se pueden transformar estos eslabonamientos básicos en una variedad más amplia de mecanismos con incluso mayor utilidad". (Norton, 2009, p. 45) Existen varias técnicas o reglas de transformación que pueden aplicarse a cadenas cinemáticas planas.

- 1. "Las juntas revolutas en cualquier lazo se pueden reemplazar por juntas prismáticas sin cambiar el GDL del mecanismo, siempre que por lo menos dos juntas revolutas permanezcan en el lazo". (Norton, 2009, p. 45)
- 2. "Cualquier junta completa se puede reemplazar por una semijunta, pero esto incrementará el GDL en uno". (Norton, 2009, p. 45)
- 3. La eliminación de un eslabón reducirá el GDL en uno.
- 4. La combinación de las reglas 2 y 3 anteriores mantendrán el GDL original sin cambios.
- 5. "Cualquier eslabón ternario o de mayor orden puede ser parcialmente "contraído" a un eslabón de menor orden mediante coalición de nodos. Esto creará una junta múltiple pero no cambiará el GDL del mecanismo". (Norton, 2009, p. 45)
- 6. "La contracción completa de un eslabón de orden alto equivale a su eliminación. Se creará una junta múltiple y el GDL se reducirá". (Norton, 2009, p. 45)

# *2.10.4 Freno de banda*

En la Figura 25 se muestra la configuración típica de un freno de banda. Cuando se aplica una fuerza a la palanca pone a la banda flexible, generalmente de acero en tensión, y fuerza al material de fricción contra el tambor. "La fuerza normal que se crea así produce la fuerza de fricción tangencial a la superficie del tambor y lo retarda" (Mott, Diseño de elementos de Máquinas, 2006, p. 860)

# **Figura 25**

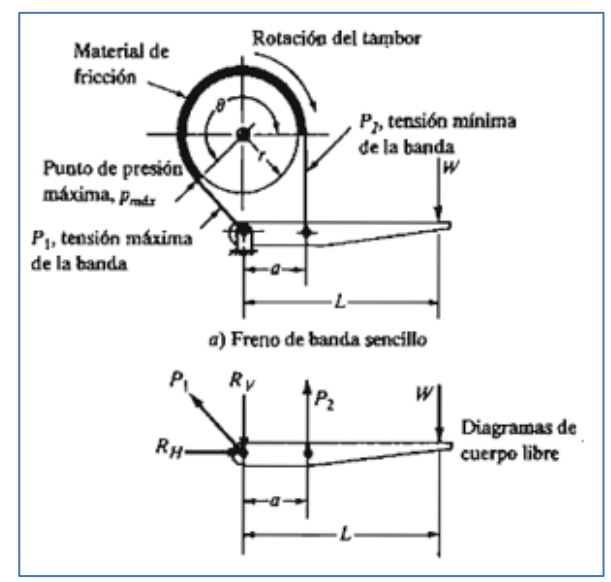

*Diagrama de Diseño de un Freno de Banda*

*Nota.* Tomado de Diseño de elementos de Máquinas, de Robert L. Mott, 2006.

El par torsional neto sobre el tambor esta dado por la siguiente expresión.

 $T_f = (P_1 - P_2) * r$ **Ecuación 2** Par torsional en freno de tambor

Donde:

 $r =$  radio del tambor

 $P_1$  y  $P_2$  se relacionan mediante la siguiente función logarítmica.

$$
P_2 = \frac{P_1}{e^{f\theta}}
$$
 **Equación 3** Function logarithmica entre

tensiones en freno de tambor

Donde:

 $\theta$  = Ángulo total abarcado por la banda, en radianes

El material de fricción tiene su máxima presión en el extremo más cercano a la máxima tensión,  $P_1$ , donde

$$
P_1 = p_{\text{max}} r w
$$
\n**Ecuación 4** Máxima tensión en freno de  
tambor

Donde:

 $w =$  Es el ancho de la banda

La fuerza de actuación, W, en función de las tensiones en la banda está dada por la siguiente ecuación.

$$
W = \frac{P_2 a}{L}
$$
 **Equación 5** Fuerza de

actuación en freno de tambor

Para los elementos de fricción en embragues y frenos se usan varios materiales. Actualmente los sistemas de freno utilizan compuestos moldeados de polímeros y hule. En los frenos de banda donde se requiere flexibilidad el material base se teje en forma de una tela, y a veces se refuerza con alambre metálico. (Mott, Diseño de elementos de Máquinas, 2006)

### *2.10.5 Diseño de hombros formadores*

En el diseño del hombro formador hay un pequeño número de parámetros interrelacionados que están a cargo del diseñador, esto impone límites a la hora de diseñar.

El diseño de la capa, corbata u hombre del tubo formador se basa en la información obtenida de la publicación realizada por A.J. Medland, G. Mullineux, C.J. McPherson, B.J. Hicks y C. Berry de la Universidad de Bath en el Reino Unido. De acuerdo a esta investigación se consideran cuatro parámetros principales de diseño.

− ℎ  $\mathcal{N}_R =$  es la relación entre la altura h del envuelto curva de flexión al radio R del tubo cilíndrico formador.

- $\theta_0$  = es el ángulo de la espalda, que es el ángulo entre el plano tangente de la superficie del hombro y el del cilindro en el punto más alto de la curva de flexión (equivalente al ángulo entre la normal a la superficie y el normal al tubo).
- $\theta_1$  = es el ángulo frontal, que es similar al ángulo entre los planos tangentes de la superficie y el tubo en el punto más bajo de la curva de flexión
- $\beta$  = es el ángulo de apertura, que es el ángulo en el vértice del inserto triangular.

#### **Figura 26**

*Parámetros de un Tubo Formador*

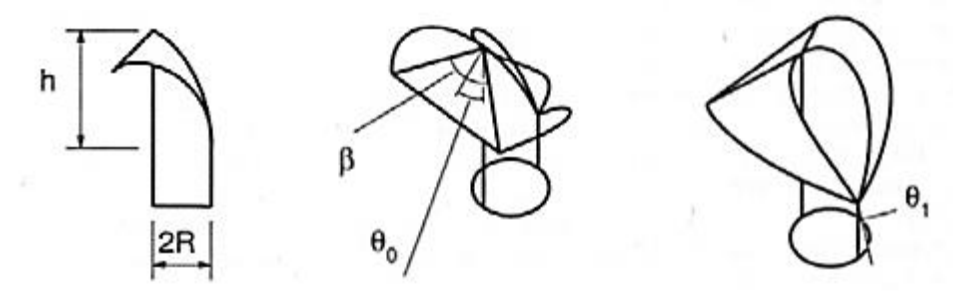

*Nota.* Tomado de Constraints Influencing the Design of Forming Shoulders and the Use of Exact Geometry, de Medland, G. Mullineux, C.J. McPherson, B.J. Hicks, C. Berry, 2007.

Una de las dificultades que surgen del estudio experimental para diseñar tubos formadores es que es que existen varias limitaciones involucradas. Las limitaciones se dividen en dos clases. Una clase surge de consideraciones puramente geométricas del hombro formador. La geometría del hombro es crítica y debe definirse cuidadosamente para permitir que el material fluya sobre él fácilmente y sin daños. (Medland, 2007)

La otra clase de restricción surge de como el hombro se comporta en uso, es decir la interrelación máquina-material. Esta incluye efectos de fricción, que a su vez determina la tensión mínima requerida en la película plástica.

Según la investigación de la Universidad de Bath,  $\theta_0$  dispone de un pequeño rango de valores permitidos dado los valores de los otros 3 parámetros de diseño. En la Figura 27 se ponen a consideración los valores inferior y superior de  $\theta_0$  para varios casos, en cada uno de los cuales el ángulo frontal  $\theta_1$  es de 10°.

#### **Figura 27**

*Límites de θ*<sub>0</sub> ;  $\theta_1$  = 10 ° y Varios Ángulos de Apertura β

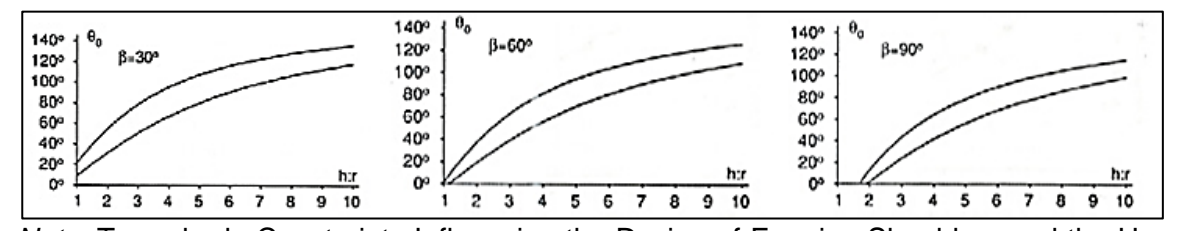

*Nota.* Tomado de Constraints Influencing the Design of Forming Shoulders and the Use of Exact Geometry, de Medland, G. Mullineux, C.J. McPherson, B.J. Hicks, C. Berry, 2007.

El gráfico muestra que existe un límite inferior para la relación altura/radio, por debajo del cual no es posible un hombro formador. Justo por encima de este límite inferior, las opciones para  $\theta_0$  están limitadas. Los límites del intervalo de elección se amplían con la relación y luego el intervalo se vuelve aproximadamente constante en torno a los 17 °. (Medland, 2007)

La Figura 28 muestra los gráficos correspondientes para el caso en el que el ángulo frontal  $\theta_1$  es de 30 °. Estos tienen la misma forma y nuevamente hay un límite inferior en la relación altura/radio. Este límite inferior es ligeramente superior al del caso anterior. Sin embargo, la diferencia más obvia es que las curvas se han separado. Las curvas de la cota inferior se han movido significativamente hacia la derecha y hay un movimiento más pequeño de las curvas de la cota superior. Por lo tanto, ahora hay una mayor elección para el ángulo trasero  $\theta_0$  para cualquier valor dado de la relación altura/radio.

## **Figura 28**

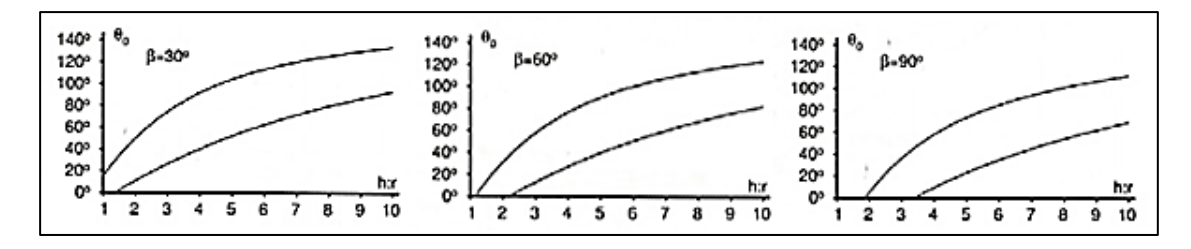

*Límites de*  $\theta_0$ *;*  $\theta_1 = 30^\circ$  *y Varios Ángulos de Apertura ß* 

*Nota*. Tomado de Constraints Influencing the Design of Forming Shoulders and the Use of Exact Geometry, de Medland, G. Mullineux, C.J. McPherson, B.J. Hicks, C. Berry, 2007.

Los motores eléctricos son máquinas eléctricas rotatorias que transforman la energía eléctrica en energía mecánica de rotación en un eje, son usados para proporcionar el accionamiento primario a maquinaria industrial. (Mott, Diseño de elementos de Máquinas, 2006)

La potencia mecánica suministrada al árbol motor esta dado por la ecuación.

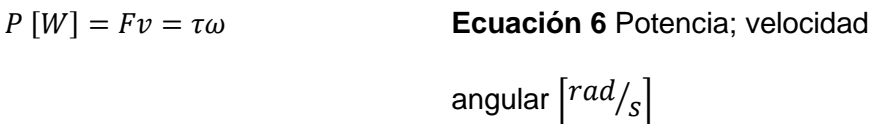

 $P[W] =$  $\tau n$ 9.55 **Ecuación 7** Potencia mecánica;

velocidad angular rpm

Donde:

 $\tau$  = Par Torsional [Nm].

- $\omega$  =Velocidad angular  $\left\lceil {rad/_S} \right\rceil$
- $n =$  Velocidad angular [RPM]

 $F =$  Fuerza [N]

$$
v =
$$
Velocidad [m/s]

El valor numérico de la potencia eléctrica activa absorbida por la red de alimentación y se calcula mediante las siguientes expresiones

Para motor trifásico

$$
P_{a[W]} = \sqrt{3}VI \cos\varphi
$$
 **Ecuación 8** Potencia eléctrica en

motor trifásico

Para motor monofásico

$$
P_{a[W]} = VI \cos\varphi
$$
 **Ecuación 9** Potencia eléctrica en

motor monofásico

Donde:

 $V =$  Voltaje suministrado [V]

I= Corriente nominal [A]

 $cos\varphi =$  Factor de potencia

La relación entre la potencia mecánica suministrada y la potencia eléctrica absorbida es conocido como el rendimiento de un motor eléctrico, es decir se define como;

$$
\eta\% = \frac{P}{P_a} \times 100
$$
  
 **Ecuación 10** Rendimiento  
eléctrico de motor

Un motor eléctrico tiene una determinada potencia y velocidad de operación, estas características llevan aparejando un cierto torque o par, lo cual permitirá determinar si logra o no girar una determinada carga. La combinación de potencia, par y velocidad en un motor o motorreductor está regida por la ecuación.

$$
\tau = \frac{HP \times 716}{RPM}
$$
  
Euación 11 Relación potencia, par y  
velocidad en motores eléctricos

Donde:

 $HP =$  Potencia [HP]

 $RPM =$  Velocidad de giro de la flecha del motor o reductor (RPM)

#### *2.10.6 Motorreductores*

Un motorreductor es una unidad compacta y uniforme formada por un reductor y un motor generalmente eléctrico. La función principal de un motorreductor es desempeñada por el reductor y sus fases, los pares, éstos transmiten la fuerza del motor del eje de entrada al de salida reduciendo la velocidad de giro y transmitiendo simultáneamente pares más altos que los que el motor eléctrico por si solo podría suministrar.

El índice de reducción o relación de transmisión "i" mide la relación de velocidad de entrada y salida basado en si un reductor reduce o aumenta la velocidad del motor. Otro aspecto importante para un motorreductor es el par máximo en el lado de salida, generalmente indicado en Nm y es la medida de la fuerza del elemento y de la carga que éste puede mover.

### *2.10.7 Factores de diseño*

"El término factor de diseño, N, es la medida de la seguridad relativa de un componente bajo la acción de una carga." (Mott, Diseño de elementos de Máquinas, 2006, p. 185)

Por lo general, la resistencia del material con que se fabrica el componente se divide entre el factor de diseño para determinar un esfuerzo de diseño,  $\sigma_d$ , que se llama esfuerzo admisible o esfuerzo permisible. "De esta manera, el esfuerzo real que se desarrolla en el componente debe ser menor que el esfuerzo de diseño." (Mott, Diseño de elementos de Máquinas, 2006, p. 185)

Con frecuencia, el valor del factor de diseño está definido por códigos establecidos por organización de normalización, en la Figura 122 de los Anexos se presentan los lineamientos para la decisión acerca de qué valor del factor de diseño es el adecuado.

### *2.10.8 Concentraciones de esfuerzos en los ejes*

La concentración de esfuerzos (Kt) en ejes para maquinaria se produce en aquellos cambios de sección o diámetros, en cuñeros, ranuras para anillos y otras discontinuidades geométricas. Se han establecido un conjunto de valores preliminares de diseño que se pueden emplear para determinar los diámetros mínimos para los ejes.

**Cuñeros**. "Es una ranura longitudinal que se corta en un eje, para montar una cuña o chaveta que permita la transferencia de par torsional del eje al elemento transmisor de potencia, o viceversa". (Mott, Diseño de elementos de Máquinas, 2006, p. 540) . Los valores usuales manejados en el diseño son Kt=2.0 para cuñeros de perfil y Kt=1.6 para cuñeros de trineo.

#### **Figura 29**

*Tipos de Cuñeros*

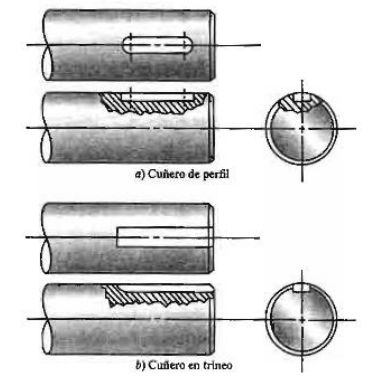

*Nota.* Tomado de Diseño de elementos de Máquinas, de Robert L. Mott, 2006.

**Chaflanes en escalones.** Se presenta en el cambio de diámetro del eje y su concentración de esfuerzo depende de la relación entre los dos diámetros y el radio del chaflan. Existen dos categorías de chaflanes agudas y bien redondeadas. (Mott, Diseño de elementos de Máquinas, 2006)

Los valores usuales manejados en el diseño son Kt=2.5 para chaflán agudo y Kt=1.5 para transición bien redondeada.

## **Figura 30**

*Tipos de Chaflanes*

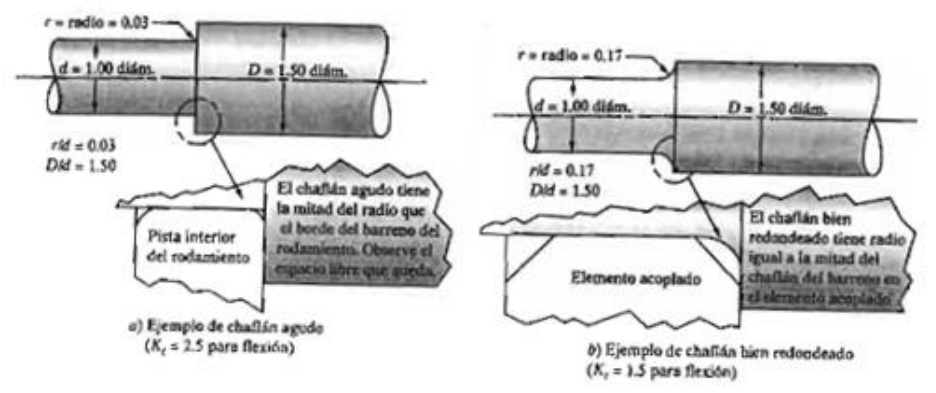

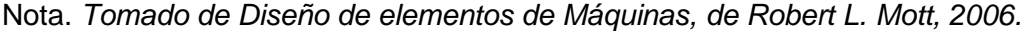

**Ranuras para anillos de retencion.** Son anillos que se instalan en renuras en el eje, despues de colodar en su lugar el elemento que se va a retener. Para diseños preliminares, se considerá Kt=3.0 al esfuerxo flesionante en una ranura para anillos de retencion. "El valor estimado calculado del diámetro mínimo requerido en una ranura para anillo es el de la base de la ranura. Se debe aumentar este valor en 6%, aproximadamente, para considerar la profundidad caracteristica de las ranuras". (Mott, Diseño de elementos de Máquinas, 2006, p. 543)

## *2.10.9 Resistencia a la fatiga real estimada,* ´

El análisis considera algunos factores que disminuyen la resistencia a la fatiga ajustándose a condiciones más reales. La resistencia a la fatiga real estimada es calculada en base a la siguiente ecuación.

$$
S'_n = S_n(C_m)(C_{st})(C_R)(C_s)
$$
**Ecuación 12 Resistencia a la**

fatiga real estimada

Donde:

 $C_s$  = Factor de tamaño

 $C_R =$  Factor de confiabilidad

 $C_{st}$  = Factor de tipo de esfuerzo:  $C_{st}$  = 1.0 para esfuerzo flexionante,  $C_{st}$  = 0.8 para tensión axial.

 $C_m$  = Factor de material

 $S_n$  = "Resistencia a la fatiga en función de la resistencia ultima a la tensión del material, ajustada por el acabado superficial". (Mott, Diseño de elementos de Máquinas, 2006, pág. 545)

### *2.10.10 Diseño de ejes sometidos a flexión y torsión.*

Los ejes sometidos a flexión y torsión se presentan cuando aquellos sostienen engranes rectos, poleas para banda o ruedas para cadena. La potencia transmitida causa la torsión, y las fuerzas transversales sobre los elementos causan flexión. En estas circunstancias se preparan los diagramas de momentitos flexionantes para los planos perpendiculares. Posteriormente, se determina el momento flexionante resultante en cada punto de interés. Para determinar el diámetro mínimo de diseño de un eje sometido a flexión y torsión se emplea la siguiente ecuación.

$$
D = \left[\frac{32 N}{\pi} \sqrt{\left[\frac{K_t M}{S'_n}\right]^2 + \frac{3}{4} \left[\frac{T}{S_y}\right]^2}\right]^{1/3}
$$

⁄ **Ecuación 13** Diámetro mínimo en eje sometido a flexión y torsión

Donde:

 $N =$  Factor de diseño = 3

 $K_t$  = Factor de concentración de esfuerzos

- $M =$  Momento flector máximo
- $T =$  Mayor torque transmitido al eje
- $S_v =$  Resistencia a la cedencia del material

### *2.10.11 Engranes Cónicos Rectos*

Sus dientes son rectos y están a lo largo de una superficie cónica. Son utilizados para transferir movimiento entre ejes no paralelos, por lo general a 90<sup>°</sup> entre sí. (Mott, Diseño de elementos de Máquinas, 2006)

### **Figura 31**

*Dimensiones de Engranes Cónicos de Dientes Rectos*

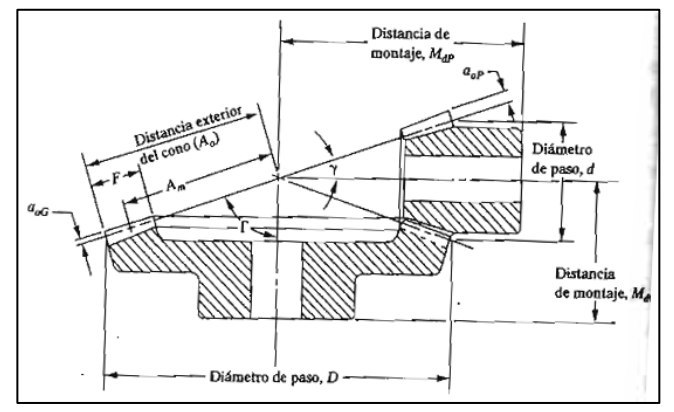

*Nota.* Tomado de Diseño de elementos de Máquinas, de Robert L. Mott, 2006.

La Tabla 54 en los Anexos se muestra las ecuaciones para determinar las propiedades geométricas de diseño de un engrane cónico de dientes rectos.

# *2.10.12 Diseño de engranes cónicos*

Fuerzas en los engranes cónicos rectos. "Debido a la forma cónica de estos engranes, y debido a la forma de involuta del diente, sobre los dientes de los engranes cónicos actúan un conjunto de fuerzas con tres componentes" (Mott, Diseño de elementos de Máquinas, 2006, p. 463)

 $W_t = T/r_m$ ⁄ **Ecuación 14** Fuerza tangencial

en engrane cónico

Donde:

 $T =$  Par torsional

 $r_m =$  Radio promedio del piñón

El valor de  $r_m$  se puede calcular con

$$
r_m = \frac{d}{2} - \left(\frac{F}{2}\right) \sin \gamma
$$
 **Ecuación 15** Radio medio del  
piño

Donde:

 $d =$  Diámetro de paso

 $y =$  es el ángulo del cono de paso para el piñón

Fuerza radial (Wr). Es la carga radial que actúa hacia el centro del piñón,

perpendicular a su eje, causa flexión en el mismo. Se calcula mediante la siguiente ecuación.

> $W_r = W_t \tan \phi \cos \gamma$ **Ecuación 16** Fuerza radial en engranes cónicos

El ángulo ∅ es el ángulo de presión para los dientes.

Fuerza axial (Wx). Es la carga axial que actúa paralela al eje del piñón y tiende a separarlo de su engrane acoplado. Se calcula mediante la ecuación

$$
W_x = W_t \tan \emptyset \text{ sen } \gamma
$$

# **Ecuación 17** Fuerza axial en

#### engranes cónicos

# **Figura 32**

*Fuerzas sobre Engranes Cónicos*

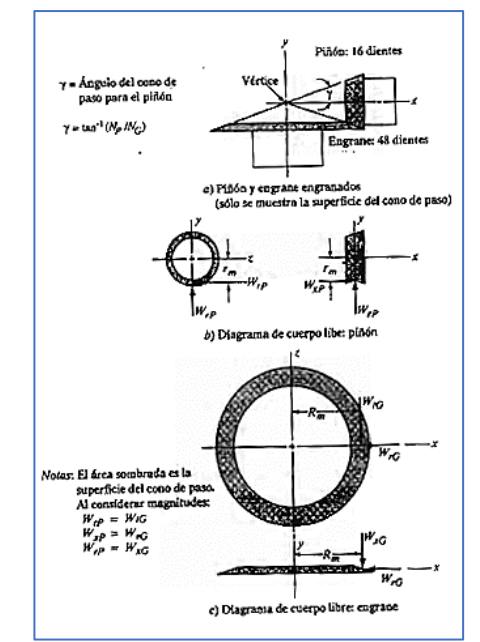

*Nota.* Tomado de Diseño de elementos de Máquinas, de Robert L. Mott, 2006.

# *2.10.13 Esfuerzos en los dientes de engranes cónicos rectos.*

El esfuerzo flexionante máximo ocurre en la raíz del diente, justo en el chaflán.

Este esfuerzo se calcula con.

$$
S_t = \frac{W_t P_d K_o K_s K_m}{F J K_v}
$$

**Ecuación 18** esfuerzo flexionante

máximo en engranes cónicos

Donde:

- $W_t$  = Fuerza tangencial
- $K_v =$  Factor dinámico
- $K<sub>o</sub>$  = Factor de sobrecarga
- $K_s$  = Factor de tamaño
- $K_m$  = Factor por distribución de carga
- $J =$  Factor de geometría

 $F =$  Ancho de la cara del diente

 $P_d$  = Paso diametral del diente

**Fuerza tangencial, (W<sub>t</sub>).** "Es la fuerza tangencial que actúa en el plano transversal, y es tangente al de paso del engrane cónico, y produce el par torsional del engrane motriz al engrane conducido. Por esta razón esta fuerza también es llamada fuerza trasmitida". (Mott, 2006, p. 470)

$$
W_t = \frac{2T}{D} = \frac{T}{r} = \frac{63000(P)}{n_p} \frac{1}{d/2}
$$
  
Equación 19 Fuerza transmitida  
en engranes cónicos

Donde:

 $T =$  par torsional transmitido (lb. pulg)

 $r =$  radio de paso del piñón (pulgadas)

 $P =$  potencia transmitida (HP)

 $n_p$  = velocidad de giro del piñón (rpm)

 $d =$ diametro de paso del piño en su extremo grande (pulgadas)

**Factor dinámico,** K<sub>v</sub>. Con el factor dinámico se considera que la carga es resistida por un diente, con cierto grado de impacto, y que la carga real sobre el diente es mayor que a carga transmitida sola. (Mott, Diseño de elementos de Máquinas, 2006)

"Entre los factores que afectan el factor dinámico incluyen la exactitud en la manufactura de los dientes del engrane, la velocidad de la línea de paso  $v_l$ , la carga sobre el diente y la rigidez de los dientes. AGMA recomienda emplear la siguiente formula". (Mott, 2006, p. 470)

$$
C_v = K_v = \left[\frac{K_z}{K_z + \sqrt{v_l}}\right]^u
$$
 **Ecuación 20** Factor  
dinámico

Donde

 $C_v$  = Coeficiente dinámico para el diseño de engranes cónicos por resistencia a la picadura

$$
u = \frac{8}{(2)^{0.5Q}} - S_{at} \left[ \frac{125}{E_p + E_G} \right]
$$
  
 **Ecuación 21** Factor u para  
determinar Factor Dinámico

Donde

 $S_{at}$  = Esfuerzo flexionante admisible

 $K_z = 85 - 10(u)$  **Ecuación 22** Factor Kz para

determinar Factor dinámico

Si  $u$  resulta en un valor negativo, se maneja  $u = 0$ .

 $v_l$  = Velocidad de línea de paso

$$
v_l = \frac{\pi D n}{12}
$$
  
Ecuación 23 Velocidad de  
línea de paso

Donde

 $D =$  Diámetro de paso

 $n =$  revoluciones por minuto que gira el piñón

Factor de sobrecarga, K<sub>o</sub>. "Este factor considera la probabilidad de que variaciones de carga, vibraciones, choques, cambios de velocidad y otras condiciones específicas de la aplicación, puedan causar cargas máximas mayores que  $W_t$ , aplicada a los dientes del engrane durante el funcionamiento." (Mott, 2006, p. 388)

Para obtener este factor se emplean los valores de la siguiente tabla. Las consideraciones principales son la naturaleza de la fuente de potencia y de la maquina impulsada.

Según la fuente de potencia.

- − **Uniformes:** Motor eléctrico o turbina de gas velocidad constante
- − **Choque ligero:** Turbina hidráulica e impulsor de velocidad variable
- − **Choque moderado:** Motor multicilíndrico

Tabla de factores de sobrecarga sugeridos Ko, Ver Tabla 44 de los Anexos.

**Factor de tamaño,** K<sub>s</sub>. Factor generalmente considerado como 1.00 por el

AGMA para la mayoría de los engranes. Se recomienda este valor para pasos diametrales de 5 o mayores, o para un módulo especifico de 5 o menores. Para dientes más grandes se manejan los valores de referencia de la Tabla 1 . (Mott, Diseño de elementos de Máquinas, 2006)

# **Tabla 1**

*Factores de Tamaño Sugeridos, Ks*

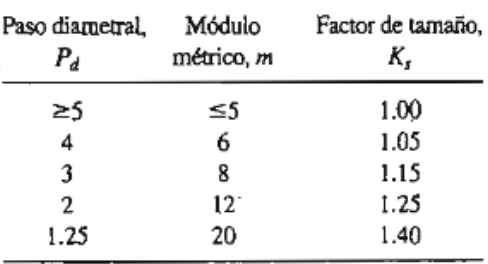

*Nota.* Tomado de Diseño de elementos de Máquinas, de Robert L. Mott, 2006.

**Factor por distribución de carga, K<sub>m</sub>. Es uno de los factores más difíciles de** especificar, su determinación se basa en muchas variables como el diseño de los engranes mismos, ejes, cojinetes cajas y estructuras donde se instalará. Se recomienda usar ejes rígidos y cortos para minimizar sus deflexiones, las cuales causan desalineamientos en los dientes. La norma AGMA recomienda valores para determinar el valor de  $K_m$ . Ver Tabla 46 (Mott, 2006, p. 389)

**Factor de geometría,** J**.** Este factor varía con el lugar del punto de aplicación de la fuerza sobre el diente. Para el diseño de engranes cónicos con ángulo de presión de  $20^{\circ}$  y ángulo entre ejes de  $90^{\circ}$  se emplea la Figura 124 de los Anexos, para determinar el factor de geometría J.

**Número de ciclos de carga esperado.** El cálculo del número de ciclos de carga esperado se puede efectuar mediante la siguiente ecuación.

 $N_c = (60)(L)(n)(q)$  **Ecuación 24** Numero de

ciclos de carga esperado

esfuerzo

Donde

 $N_c$  = número de ciclos de carga esperado

 $L =$  Vida de diseño, en horas

 $n =$  velocidad de giro del engrane, en rpm

 $q =$  número de aplicaciones de carga por revolución

Cuando el número de ciclos de carga esperado es mayor que  $10^7$ , se debe realizar un ajuste en el número de esfuerzo flexionante admisible. (Mott, Diseño de elementos de Máquinas, 2006)

**Números de esfuerzo flexionante ajustados,**  ′ . Es un factor de seguridad al número de esfuerzo flexionante admisible, para considerar las incertidumbres en el análisis del diseño, las características del material o las tolerancias de manufactura. (Mott, Diseño de elementos de Máquinas, 2006)

$$
S'_{at} = \frac{S_{at} Y_N}{SF * K_R}
$$
  
 **Ecuación 25** Números de  
flexionante ajustado

Donde

 $Y_N =$  Factor por ciclos de esfuerzo

 $K_R$  = Factor de confiabilidad

 $SF = Factor$  de seguridad

**Factor por ciclos de esfuerzo.** Se determina en base a la Figura 128 de los Anexos en la cual se observa que el tipo general de material influye en la gráfica para el menor número de ciclos. Para un mayor número de ciclos, se indica un intervalo mediante un área sombreada. "La práctica general de diseño usaría la línea superior en este intervalo. En las aplicaciones críticas, donde se deben minimizar las picaduras y el desgaste de dientes, se puede usar la parte inferior del intervalo" (Mott, Diseño de elementos de Máquinas, 2006, p. 395)

# *2.10.14 Diseño de engranes cónicos por resistencia a la picadura*

Analiza la fatiga de la superficie de los dientes bajo la influencia del esfuerzo de contacto entre los engranes acoplados.

El esfuerzo de contacto Sc, llamado esfuerzo de Hertz, se calcula en base a la siguiente ecuación.

$$
S_c = C_p C_b \sqrt{\frac{W_t}{FdI} \frac{C_o C_m}{C_v}}
$$

**Ecuación 26** Esfuerzo

de contacto

Donde:

 $W_t$  = Fuerza tangencial

 $C<sub>o</sub>$  = Factor de sobrecarga=  $K<sub>o</sub>$ 

 $C_v =$  Factor dinámico =  $K_v$ 

 $C_m$  = Factor por distribución de carga =  $C_m$ 

 $F =$  Ancho de la cara del diente

 $d =$  Paso diametral del diente

 $I =$  Factor de geometría

 $C_p =$  Coeficiente elástico

 $C_b = 0.634$ , se permite el uso del mismo esfuerzo de contacto admisible que en los engranes rectos y helicoidales.

# *2.10.15 Material de engranes con base al esfuerzo flexionante.*

El número de esfuerzo flexionante determinado en base a la Ecuación 18 debe ser menor que el número de esfuerzo flexionante admisible ajustado, Ecuación 25.

$$
S_t < S_{at}
$$
\n
$$
S_t < \frac{S_{at} Y_N}{SF * K_R}
$$

Se emplea esta relación para determinar el material del engrane despejando  $S_{at}$ .

$$
\frac{S_t \times SF \times K_R}{Y_N} < S_{at}
$$

**Ecuación 27** Material de engrane de acuerdo con el esfuerzo flexionante
# **CAPÍTULO III**

#### **3. Diseño del Sistema**

Este capítulo se centra en la identificación de las necesidades del cliente, y en la selección de las características técnicas para el diseño y construcción del sistema. El método utilizado se basa en el libro "Diseño y Desarrollo de productos" quinta edición de Karl Ulrich y Steven Eppinger, cuyo objetivo es identificar por completo un conjunto de necesidades latentes u ocultas del cliente para de esta forma transformarlas en necesidades técnicas.

### **3.1 Necesidades del Cliente**

Para la aplicación del método de Ulrich y Eppinger se aplicó la entrevista personal con el departamento de diseño de la empresa ECUAMATRIZ CIA. LTDA. El representante describió las necesidades que la empresa pretende satisfacer con el sistema de empacado, de esta forma se obtuvieron los siguientes datos sin procesar o requerimientos del cliente (ver Tabla *2*), cada requerimiento ha sido calificado con un grado de importancia relativa en una escala de 1 a 5.

## **Tabla 2**

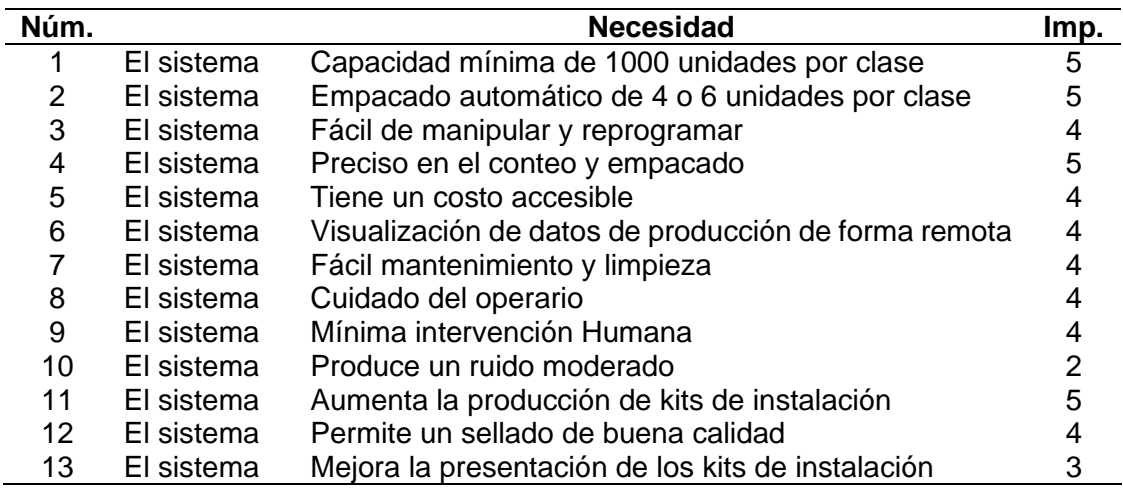

*Necesidades o Requerimientos del Cliente*

## **3.2 Especificaciones Técnicas del Sistema**

Obtenido las necesidades del cliente se procede a transformar o traducir esas

necesidades desde el lenguaje del cliente en especificaciones técnicas o lenguaje de

ingeniería como se muestra en la Tabla *3*.

# **Tabla 3**

*Especificaciones Técnicas del Sistema*

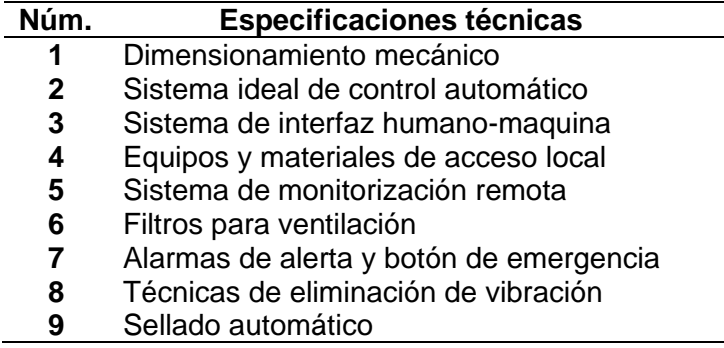

# **3.3 Despliegue de la Función Calidad o QFD**

A continuación, se despliega la matriz QFD con el objetivo de determinar el

grado de relación entre las necesidades del cliente con los requerimientos técnicos y de

esta forma asegurar que el sistema satisfaga por completo las necesidades primarias

del cliente. En la Tabla *4* se muestran los símbolos implementados.

# **Tabla 4**

*Simbología Utilizada en la Casa de la Calidad*

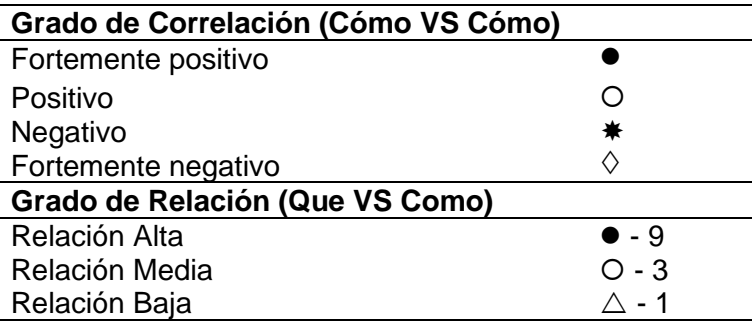

*Despliegue de la Casa de la Calidad*

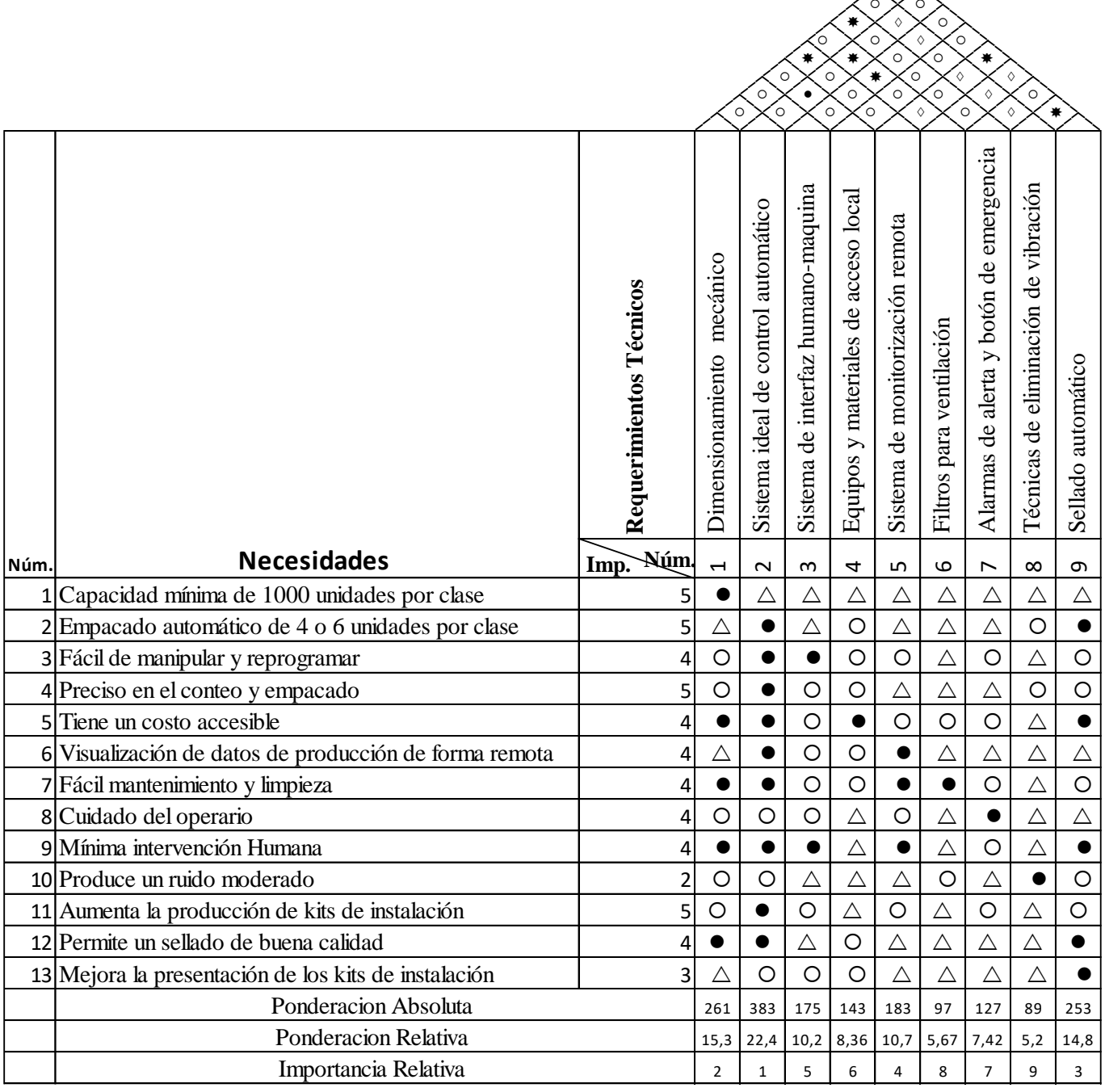

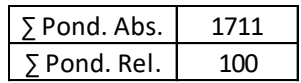

*Nota.* Elaboración Propia

⚫

#### *3.3.1 Conclusiones del despliegue de la función calidad*

El despliegue de la función de calidad proporciona una ponderación absoluta de las características más importantes con las que debe contar el sistema para satisfacer las necesidades primarias del cliente, los resultados obtenidos indican que las especificaciones técnicas de mayor relevancia son:

- − Sistema ideal de control automático
- − Dimensionamiento mecánico
- − Sellado automático
- − Sistema de monitorización remota

### **3.4 Estructura Funcional del Sistema**

Con el objetivo de describir y dar solución a los problemas de diseño, se aplica el concepto de estructura funcional o transformación de las acciones que deberá cumplir el sistema, dividiéndolos en subfunciones con sus respectivos flujos de entrada y salida y su interrelación con los demás subsistemas con el propósito de conseguir los siguientes objetivos. (Romeva, 2002)

- − Agrupar las funciones en módulos
- − Establecer interfaces adecuadas entre módulos

Para lograr la representación de las funciones o subfunciones del sistema y su interrelación, es dispensable disponer de símbolos adecuados, que permitan una estructura funcional suficientemente articulada que sirvan como base para fijar la estructura modular del sistema de empacado y de esta forma producir los principios o ideas de solución. (Romeva, 2002)

Los símbolos utilizados son los siguientes:

− Funciones: se representa con un rectángulo de línea continua

- − Flujo de material y dirección: se representa con flecha de doble línea continua
- − Flujo de energía y dirección: se representa con flecha de línea continua
- − Flujo de señal y dirección: se representa con flecha de línea discontinua
- − Sistema, subsistema, módulo: Polígono de línea de punto y raya

## **Figura 34**

### *Simbología de Estructura Funcional*

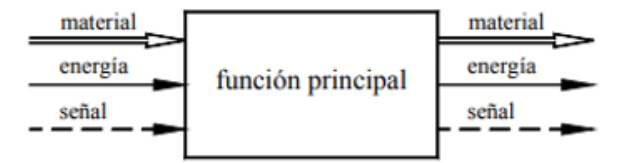

*Nota.* Tomado de Diseño Concurrente, de Carles Riba Romeva, 2002.

Las principales funciones del sistema son:

- − Recibir el material a granel (Tornillo y tacos expansivos de fijación) por medio de un contenedor.
- − Transportar las piezas desde contenedor hasta unidad de posicionamiento
- − Orientar las piezas adecuadamente
- − Transportar las piezas desde la unidad de posicionamiento a través de la unidad de enlace
- Dispensar las piezas en grupos de 4 o 6 elementos por clase
- − Sellar el empaque plástico o funda
- − Cortar y contar el kit de instalación
- − Informar el proceso de producción remotamente

## *3.4.1 Función global y despliegue de estructura funcional*

En primer lugar, se realiza la función global de sistema, en este caso la función

global del sistema es la "dosificación y empacado automático de tornillos y tacos

expansivos de fijación". Por lo tanto, la función global del sistema de dosificación y empacado de tornillos y tacos expansivos de fijación con monitorización remota puede representarse de la siguiente manera:

### **Figura 35**

*Función Global del Sistema de Dosificación y Empacado*

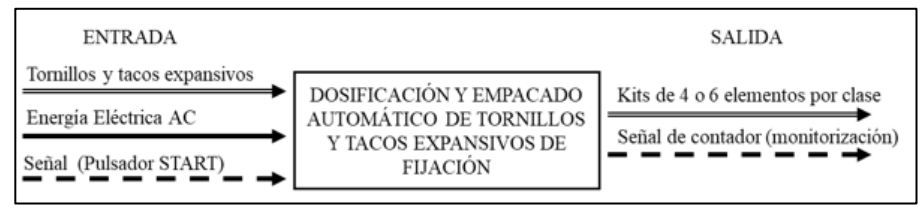

*Nota.* Elaboración Propia

Avanzando con el establecimiento de la estructura funcional del sistema de dosificación y empacado, se comprueba que éste presenta 4 modos o módulos de operación principales:

- 1. Recepción de material a granel
- 2. Orientación y conteo de piezas
- 3. Empaquetado o sellado del kit de instalación
- 4. Presentación de datos de producción (Monitorización)

De esta forma los principales modos de operación se presentan en la Figura 36.

Como se observa en la Figura 36, el segundo modo de operación del sistema necesita mayor análisis. En efecto hay que coordinar dos subfunciones en orden y que funcionen de forma coordinada: a) Orientar las piezas en una posición adecuada y b) Contar las piezas en grupos de 4 o 6 elementos por clase. Para coordinar estas operaciones se establece un sistema de control central que controle cada modo de operación coordinando el funcionamiento correcto del sistema. De esta forma el segundo módulo de operación se subdivide como se muestra en la Figura 37.

# **Figura 36**

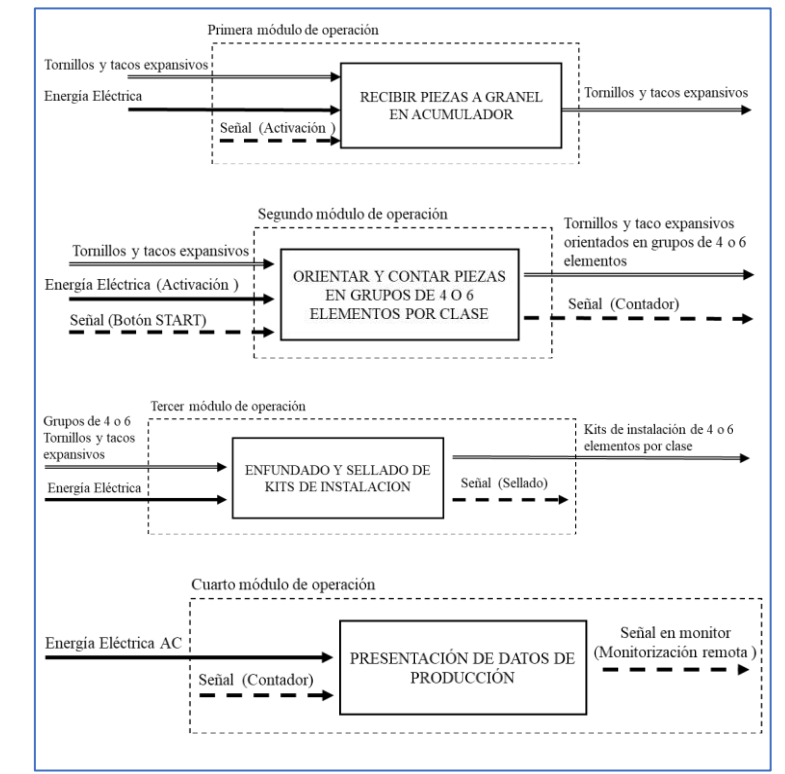

*Principales Módulos de Operación del Sistema*

*Nota.* Elaboración Propia

# **Figura 37**

*Subfunciones del Segundo Módulo de Operación del Sistema*

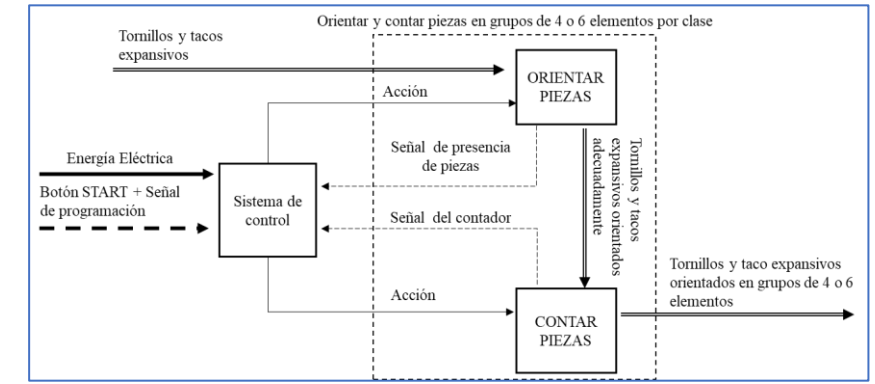

### *Nota.* Elaboración Propia

A continuación, se presenta la estructura funcional completa del sistema, donde se observa la interconexión entre cada uno de los módulos de operación y el sistema de control central encargado de controlar el funcionamiento coordinado de cada función.

# **Figura 38**

*Estructura Funcional del Sistema de Dosificación y Empacado* 

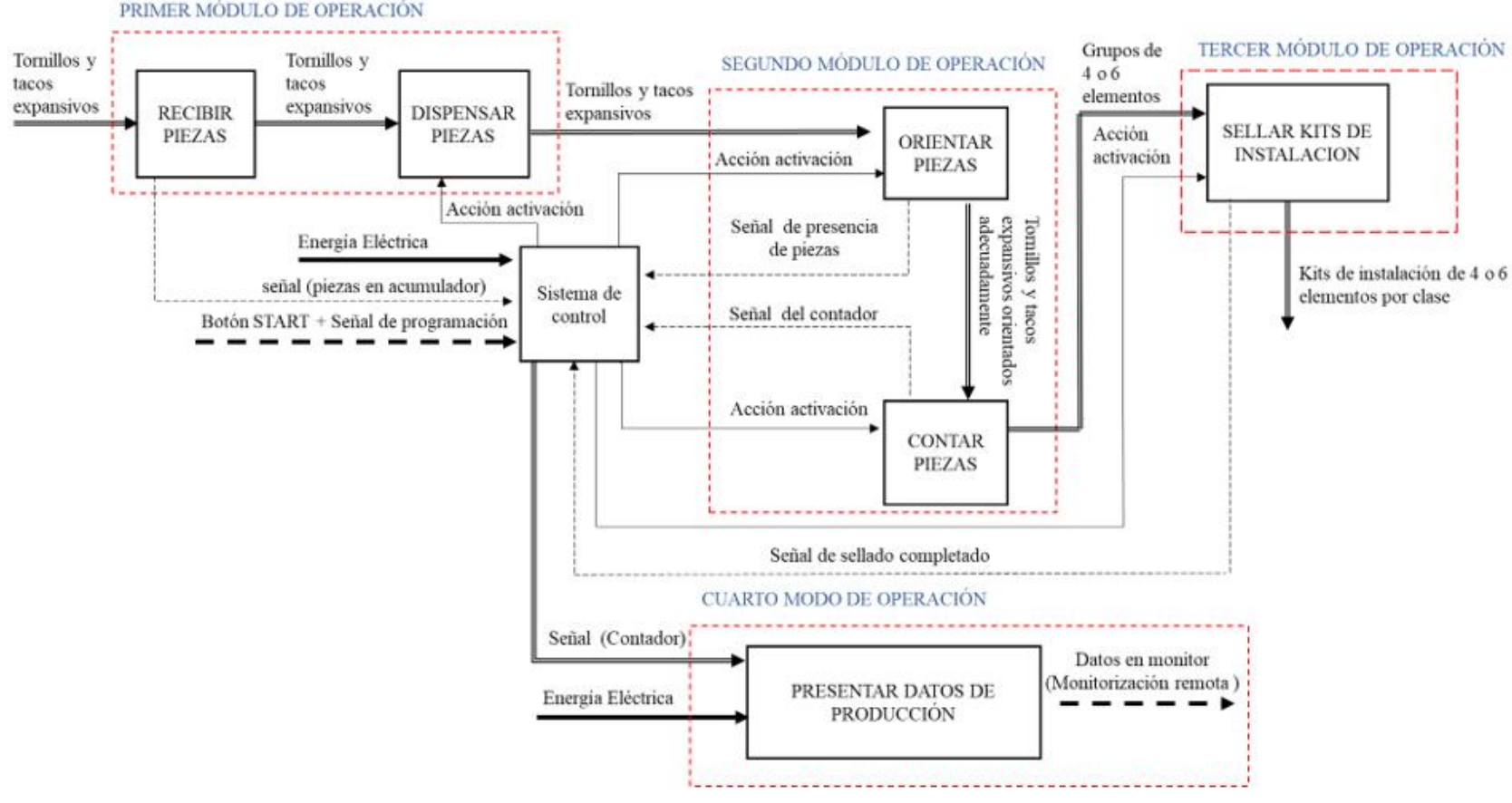

*Nota.* Elaboración Propia

#### **3.5 Selección de Conceptos por Módulo de Operación**

En esta sección se propone varios conceptos de solución por cada módulo, se presentan las ventajas y desventajas de cada una de las alternativas de solución y posteriormente como resultado de un análisis técnico se procederá a elegir la mejor opción de solución.

#### *3.5.1 Módulo 1, unidad de autonomía*

Este módulo comprende prácticamente la unidad de autonomía y tiene como función en de recibir piezas (tornillos y tacos expansivos de fijación) a granel, para dispensarlos paulatinamente.

**Filtrado de conceptos.** La Tabla *5* presenta el proceso de filtrado de conceptos para la unidad de autonomía más ampliamente utilizados en el área industrial. Para la evaluación se implementó un solo código de referencia para identificar potenciales conceptos.

- + "Mejor que"
- 0 "Igual a"
- "Peor que"

Según la Tabla *5*, uno de los conceptos que se adapta a las necesidades de diseño, es el concepto de tolva vibratoria, sin embargo, ésta tendrá que complementarse con una unidad de posicionamiento para la orientación adecuada de las piezas. Otro concepto a considerar principalmente por su característica de no necesitar complementarse con una unidad de posicionamiento es el concepto de alimentador por pasos. Es por todo esto que se requiere un análisis más detallado de ambos conceptos.

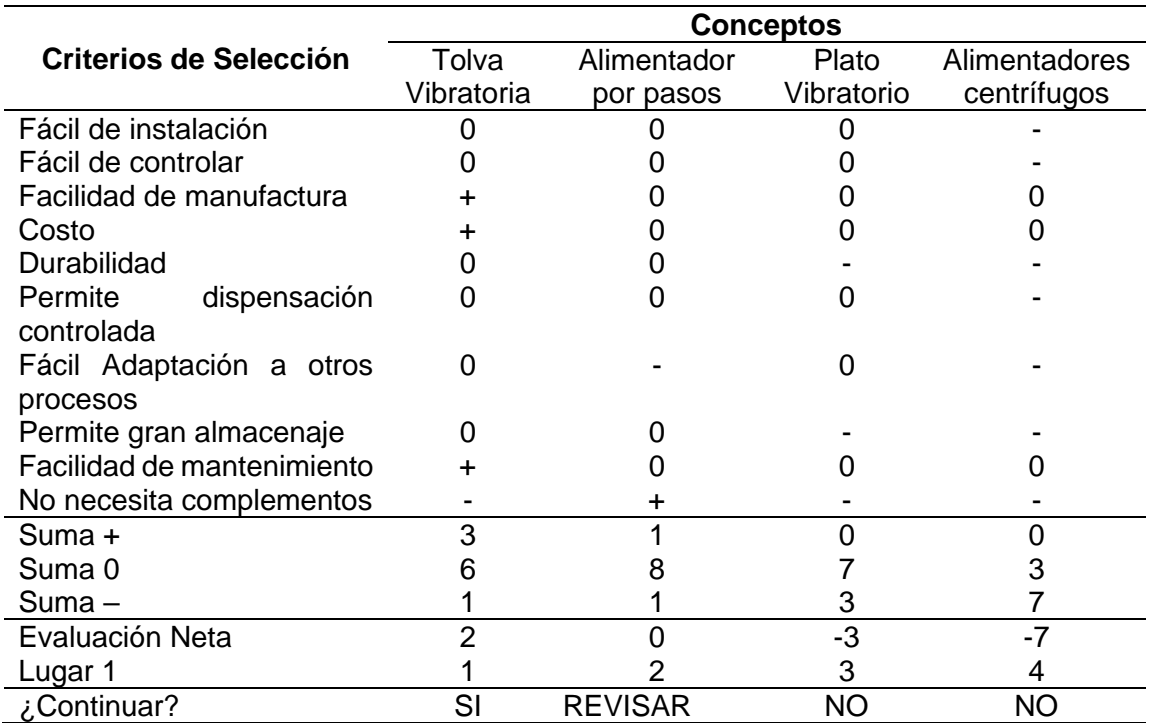

### *Filtrado de Conceptos de la Unidad de Autonomía*

**Evaluación de Conceptos.** A continuación, se presentan los conceptos que pasaron la etapa de filtrado. Su respectivo bosquejo y descripción se encuentra resumido en el CAPÍTULO , "II

2. Fundamentación Teórica".

A continuación, se procede con la comparación de cada concepto seleccionado, enfocándose en especificaciones más refinadas para lograr una mejor diferenciación. Para lograr la necesidad de resolución adicional se pone a consideración una escala de evaluación más refinada. La escala de 1 a 5 permitirá evaluar con más detalle cada uno de los criterios de selección siendo 1 la calificación mínima y 5 la calificación máxima. Posteriores procesos de evaluación utilizarán el mismo sistema.

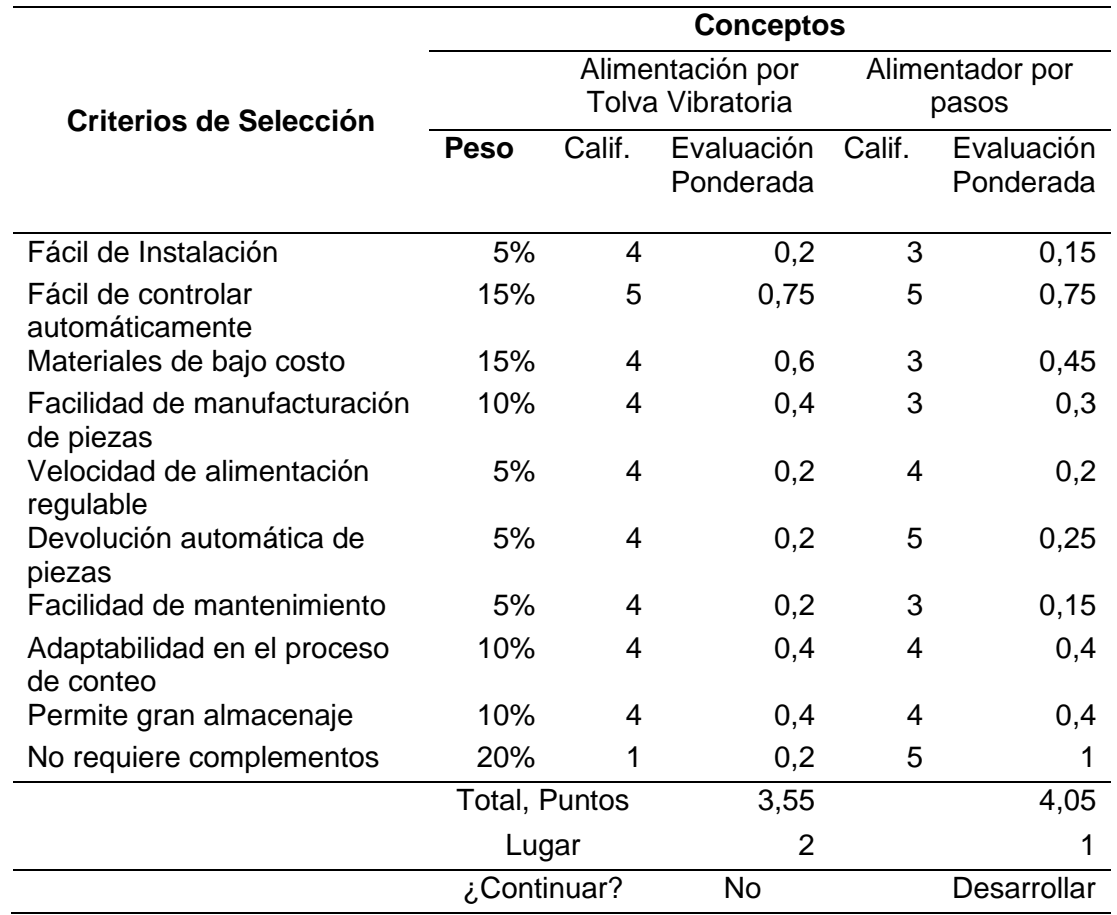

*Selección de Conceptos de la Unidad de Autonomía*

De acuerdo a los resultados obtenidos en la Tabla *6* el concepto que satisface las necesidades técnicas de diseño y las del cliente es el alimentador a pasos.

## *3.5.2 Módulo 2, sistema de orientación y conteo*

En este módulo las piezas terminarán su orientación final o posicionamiento para el proceso de conteo.

**Evaluación de conceptos.** Debido a la escaza existencia de conceptos para este tipo de aplicaciones se deja atrás la etapa de filtrado y se continúa con la etapa de selección de conceptos, se emplea la misma escala de 1 a 5 implementada

anteriormente. Su respectivo bosquejo y descripción se encuentra resumido en el

Capítulo 2, "Fundamentación Teórica".

# **Tabla 7**

*Selección de Conceptos de la Unidad de Enlace*

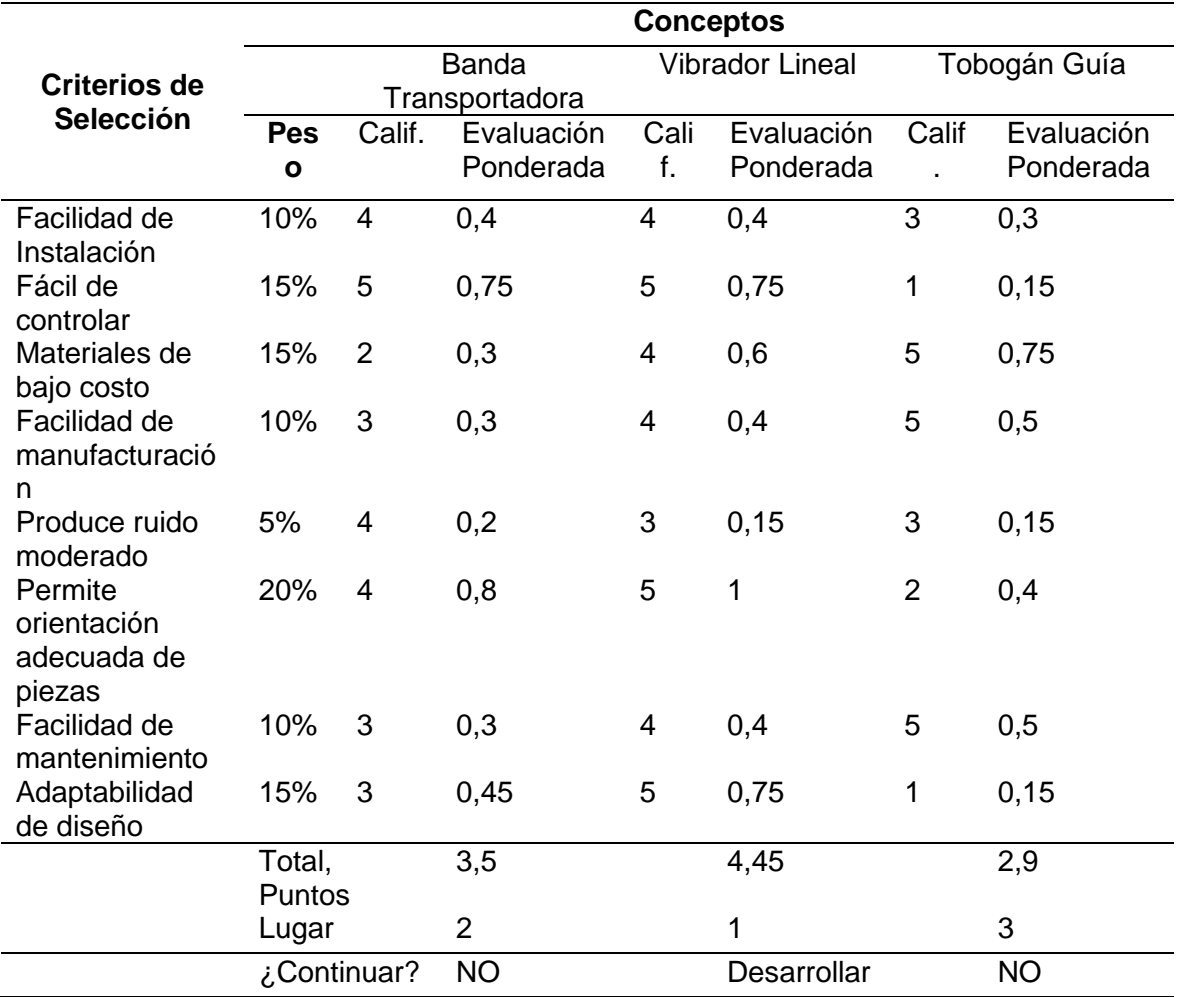

De acuerdo a los resultados obtenidos en la Tabla 7 se observa que el concepto que satisface las necesidades técnicas de diseño es el del vibrador lineal.

## *3.5.3 Módulo 3, sistema de formado y sellado*

El tercer módulo de operación lo conforma generalmente el proceso de sellado y empacado, sin embargo, son varios los mecanismos que intervienen en el proceso. A

continuación, se presenta la selección de conceptos de solución a las diferentes partes que conforman el sistema de sellado y empacado.

## **3.5.3.1 Formador de funda.**

*Evaluación de conceptos.* El proceso de filtrado de conceptos es ignorado

debido a que existen únicamente dos conceptos a ser analizados.

A continuación, se procede con la comparación cuantitativa de cada alternativa

de solución. Se emplea la misma escala de 1 a 5 implementada anteriormente.

### **Tabla 8**

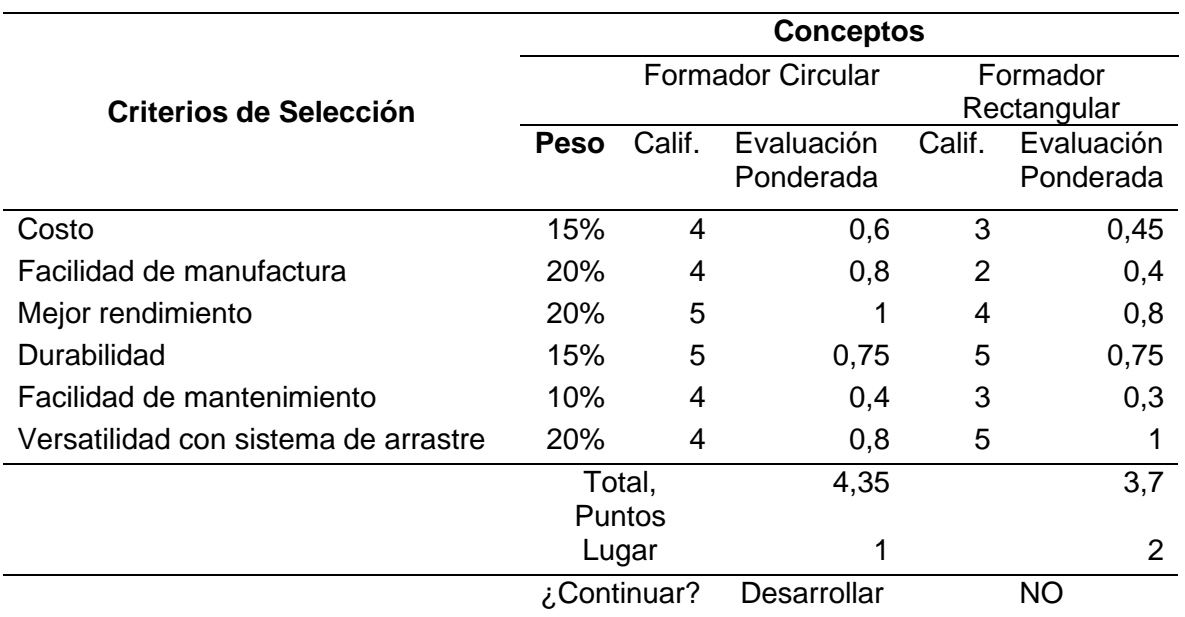

*Selección de Conceptos Tipo de Formador*

Como se observa en la Tabla *8* el mejor concepto de solución para el formado de la funda es el de tubo circular, debido a que presenta las características técnicas más ideales para el sistema de empacado.

### **3.5.3.2 Sistema de arrastre de película plástica.**

*Evaluación de conceptos.* Se procede directamente con la etapa de evaluación

debido a que existen pocos conceptos a considerar. Su respectivo bosquejo y

descripción se encuentra resumido en el CAPÍTULO II

2. Fundamentación Teórica.

A continuación, se procede con la comparación cuantitativa de cada alternativa

de solución. La escala de 1 a 5 de anteriores procesos es implementada.

### **Tabla 9**

*Evaluación de Conceptos del Sistema de Arrastre*

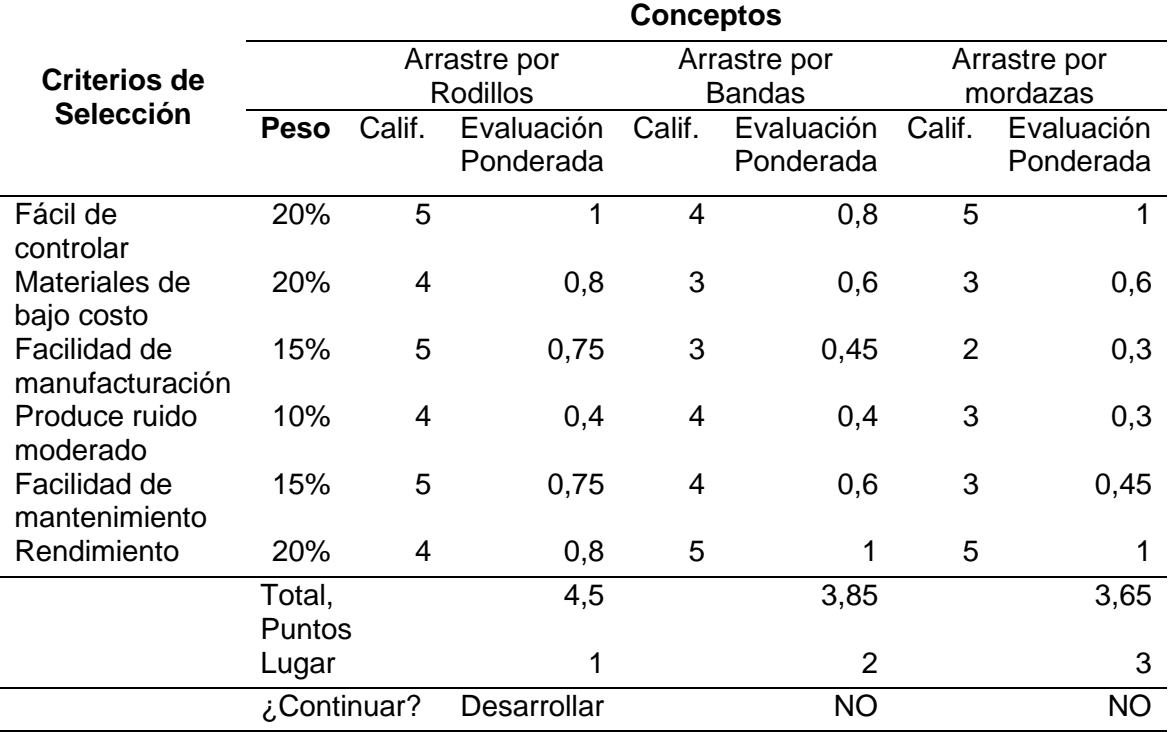

Gracias a los datos obtenidos en la Tabla *9* se concluye que el sistema de arrastre que cumple con las características más ideales para el sistema de empacado es el concepto de arrastre por rodillos.

#### **3.5.3.3 Elemento motriz para sistema de arrastre.**

*Filtrado de conceptos.* Se procede a seleccionar el elemento motriz que cumplirá con la función de girar los rodillos de arrastre. A continuación, se realiza la etapa de filtrado de conceptos con el objetivo de reducir el número de alternativas existentes.

Para el filtrado de los conceptos se implementó el mismo código aplicado en anteriores procesos de filtrado.

#### **Tabla 10**

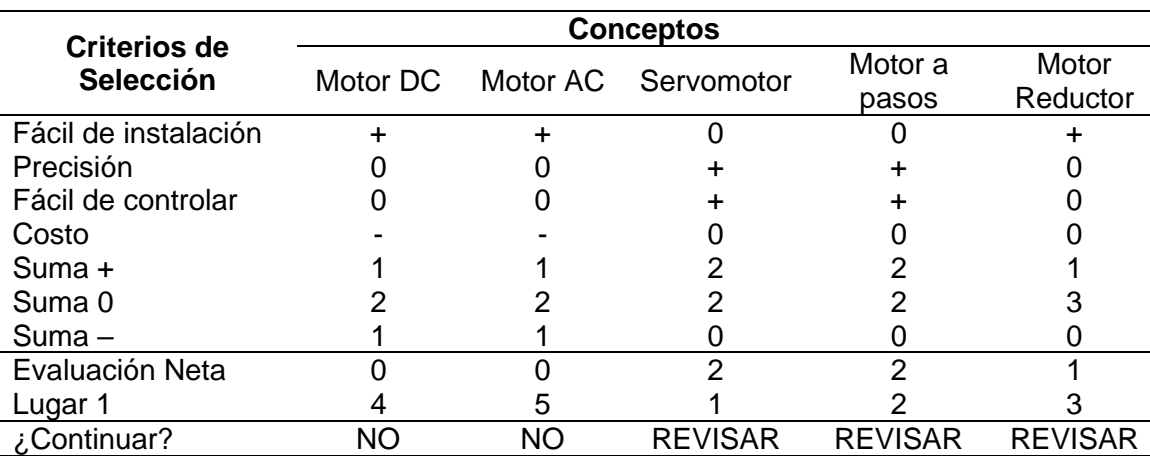

*Filtrado de Conceptos del Elemento Motriz de Arrastre*

Como se observa en la Tabla *10* los conceptos de motores DC y AC no son la mejor alternativa. Estos motores al girar generalmente a altas revoluciones son más difíciles de controlar a menos que se implemente un elemento variador de frecuencia. Sin embargo, el precio de este último generalmente es elevado.

*Evaluación de conceptos.* En la Tabla *11*, los conceptos: servomotor, motor a pasos y motorreductor son analizados con mayor detalle utilizando la misma escala (1- 5) aplicada anteriormente.

En base a los resultados obtenidos en Tabla 11, se concluye que el elemento que mejor se adapta al diseño es un motorreductor. Posteriormente se determinará las características electrónicas y mecánicas con las que deberá contar el motorreductor para ser implementado y su disponibilidad en el mercado nacional.

### **Tabla 11**

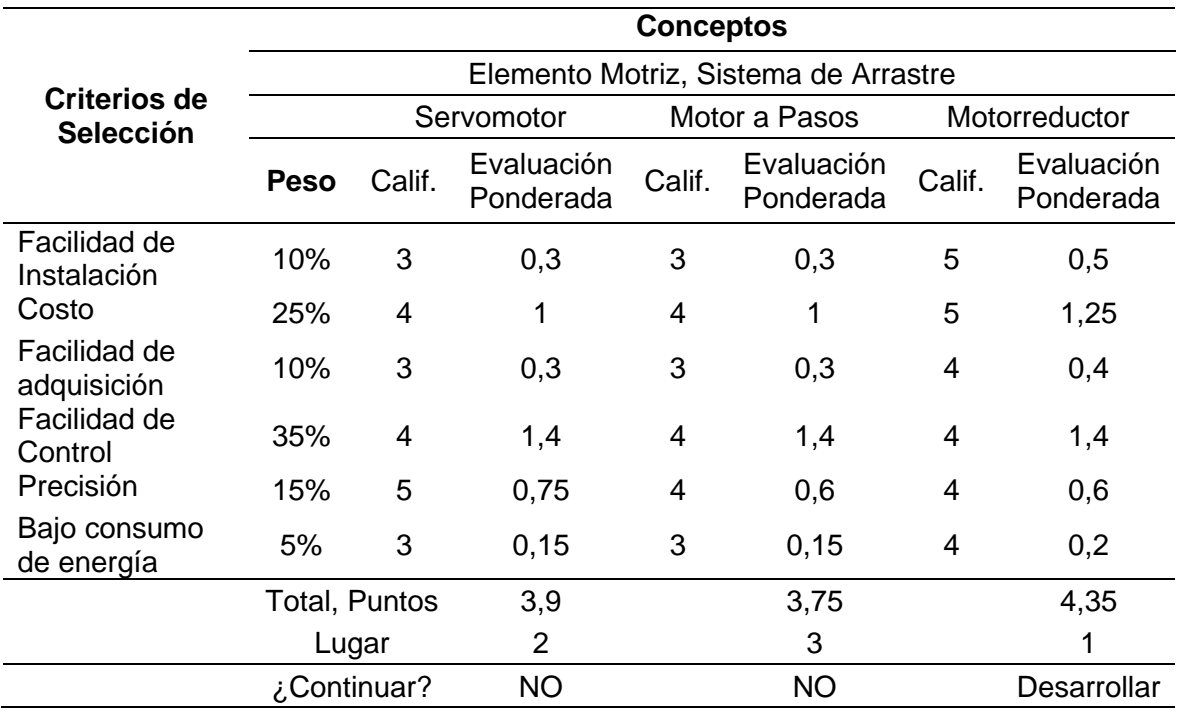

*Selección de Conceptos del Elemento Motriz de Arrastre*

### **3.5.3.4 Sistema de sellado.**

*Filtrado de conceptos.* En esta sección se presenta la matriz de filtrado de conceptos para el sistema de sellado. Para la evaluación de los conceptos se implementó el mismo código de referencia utilizado en anteriores procesos.

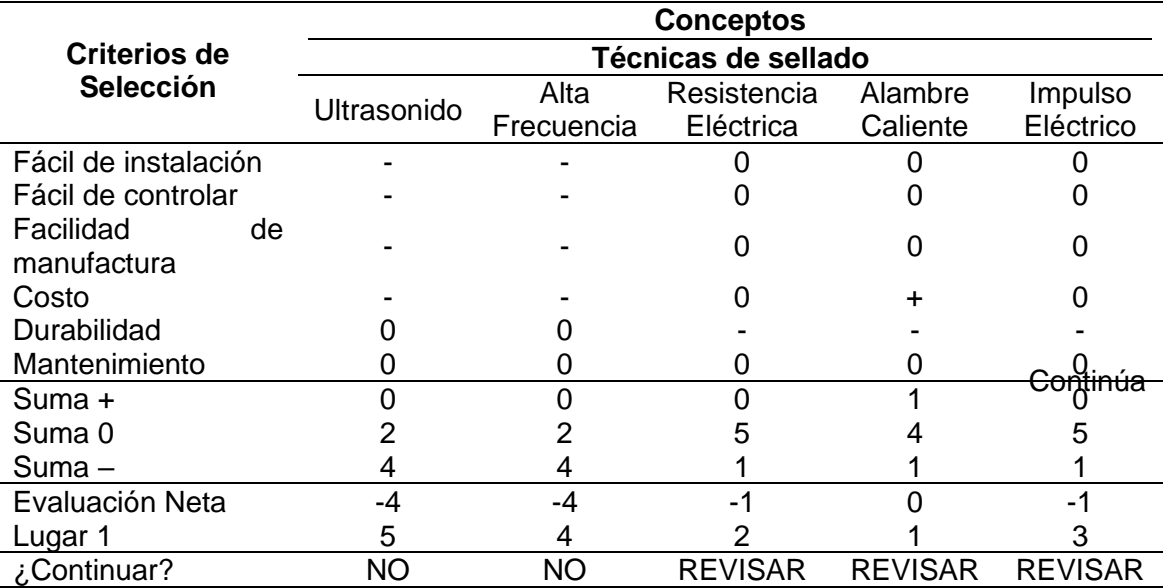

*Filtrado de Conceptos del Sistema de Sellado*

Como se observa en la Tabla 12 los conceptos que mayor se asemejan en sus características son las técnicas de sellado por resistencia caliente, alambre caliente e impulso eléctrico, por lo tanto, estos conceptos pasarán a un proceso de evaluación.

*Evaluación de conceptos.* A continuación, se procede con la comparación cuantitativa de cada alternativa de solución, enfocándose en características más refinadas para lograr una mejor diferenciación. La escala de 1 a 5 implementada anteriormente es utilizada.

De acuerdo a los resultados obtenidos en la Tabla 13, se concluye que el concepto que más se adapta a las necesidades del cliente y requerimientos de diseño es el concepto de sellado por resistencia eléctrica.

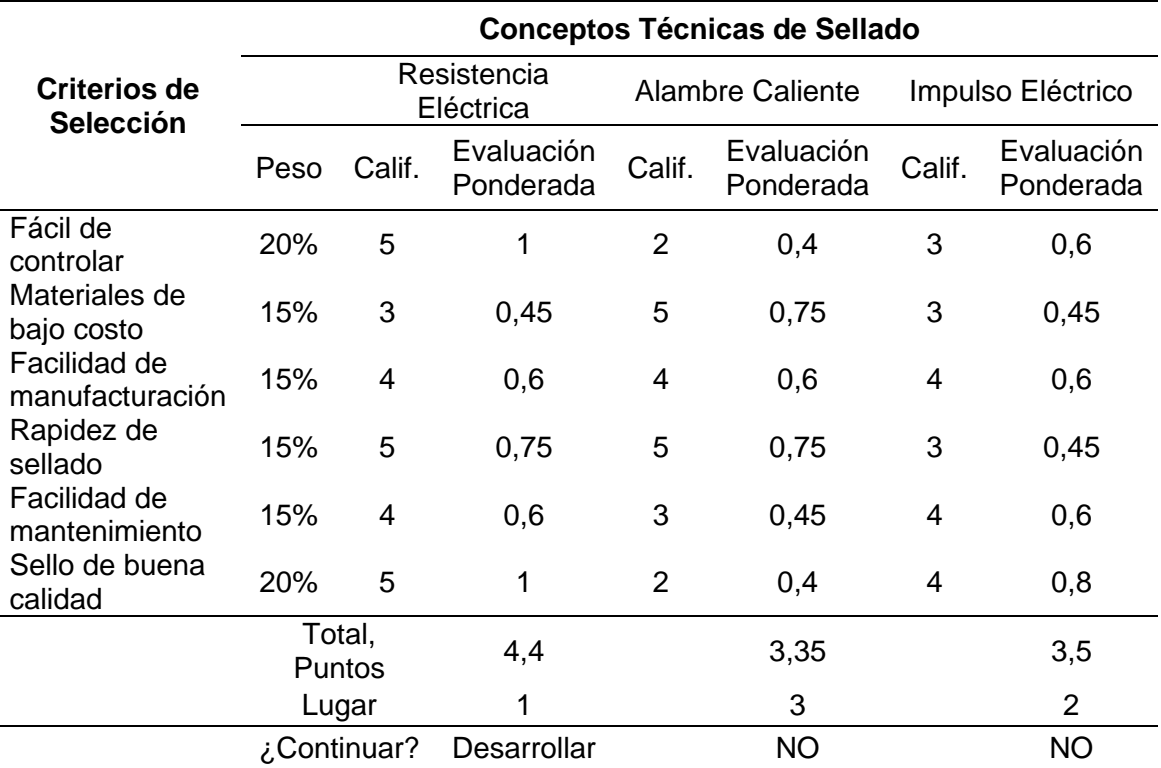

### *Selección de Conceptos del Sistema de Sellado*

#### *3.5.4 Módulo 4, Sistema de control y monitorización*

Este módulo de operación conforma básicamente la última función del sistema de dosificación y empacado de tornillos y tacos expansivos de fijación, que constituye el despliegue de los datos de producción tanto en planta como remotamente. En esta sección se pondrá a consideración las principales tarjetas electrónicas a ser analizadas.

### **3.5.4.1 Control del sistema, tarjetas electrónicas.**

*Filtrado de conceptos.* En esta sección se presenta la matriz de filtrado de conceptos para la tarjeta de control. Se implementó el mismo código de referencia implementado anteriormente.

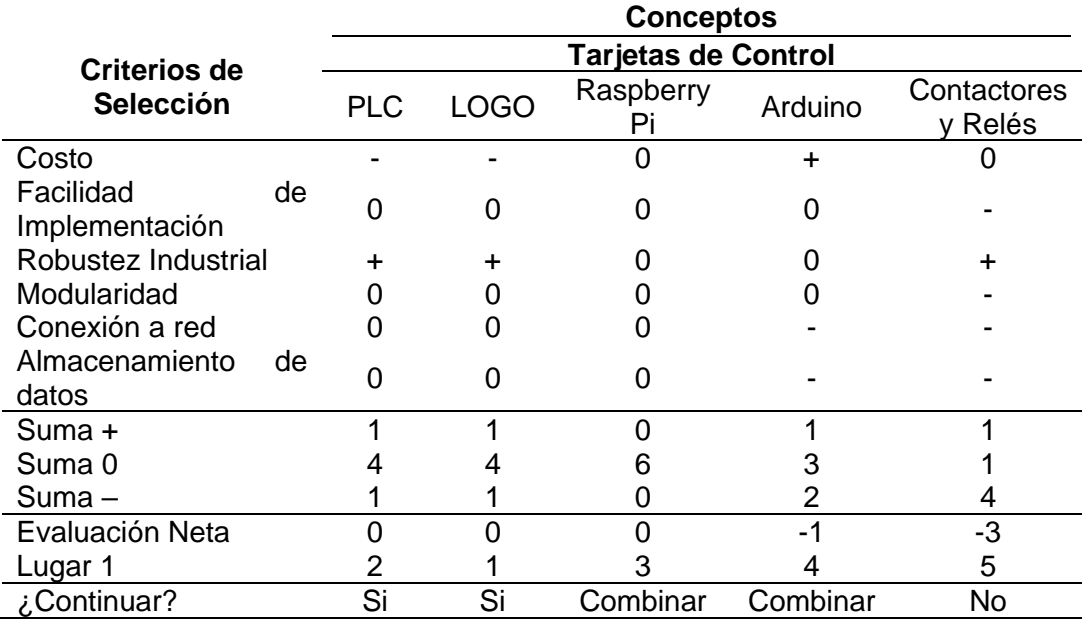

### *Filtrado de Conceptos de la Tarjeta de Control*

De acuerdo a los resultados de la etapa de filtrado los conceptos que han sido seleccionados para un mayor análisis son; PLC y LOGO. Un posible concepto de solución surge de la combinación de Raspberry Pi y Arduino. La combinación entre éstas dos placas mejoraría considerablemente su operatividad industrial.

*Evaluación de conceptos.* Como en anteriores procesos, la escala de 1-5 es aplicada.

### **Tabla 15**

*Selección de Conceptos de la Tarjeta de Control*

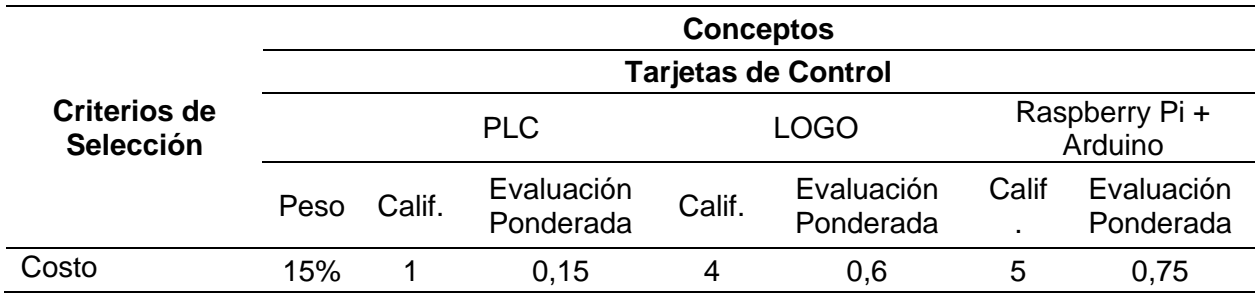

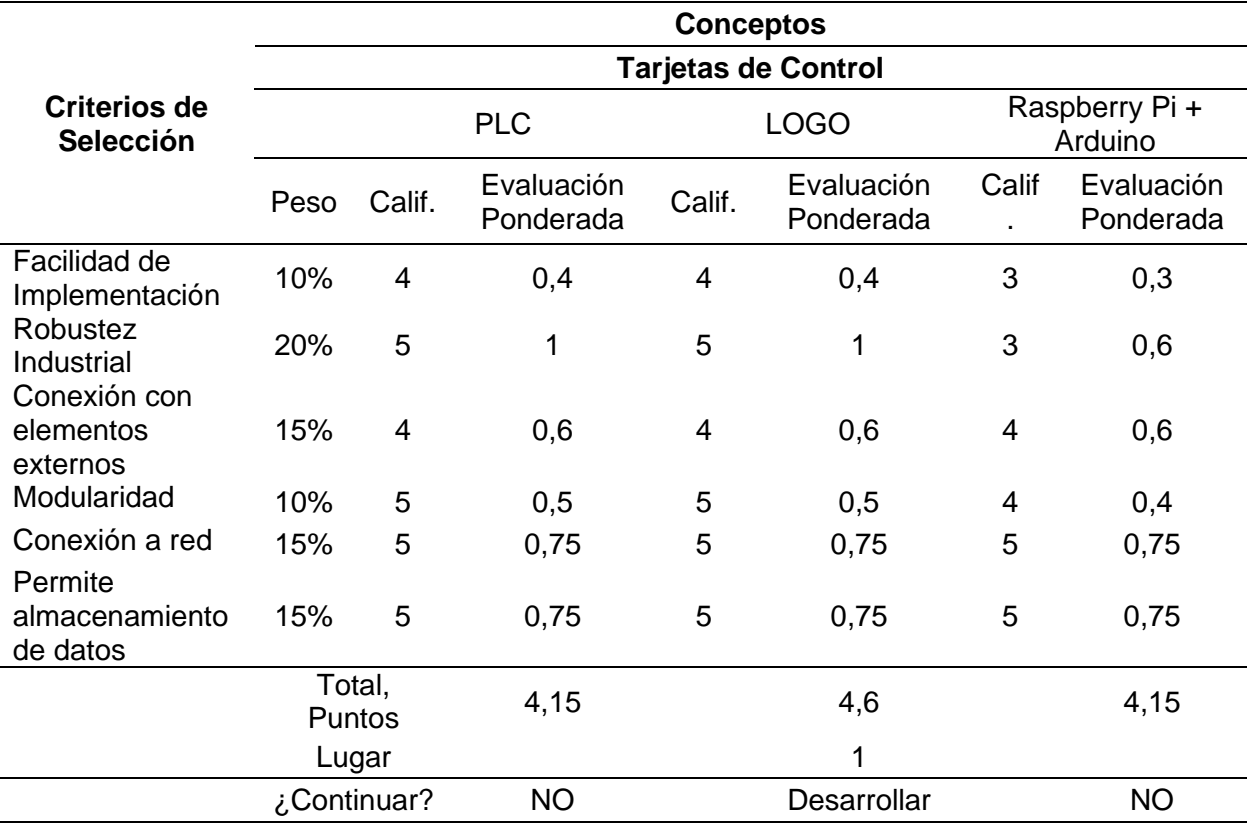

De acuerdo a los resultados obtenidos en la Tabla 15, el Módulo Lógico Inteligente LOGO es el mejor concepto que se adapta a las necesidades de diseño, posteriormente se realizará un análisis de las características y versión que más convenga para ser implementado.

*Interfaz hombre-maquina.* Una de las características más importantes con las cuales debe contar el sistema de dosificación y empacado de tornillos y tacos expansivos de fijación es una interfaz hombre máquina que permita una interacción amigable entre el usuario y el sistema automatizado. La interfaz descrita en esta sección será únicamente la implementada en planta, la interfaz de monitorización remota con la cual cuenta el sistema será detallada posteriormente.

Una de las ventajas con el que cuenta las últimas versiones de modulo lógico programable LOGO, es que cuenta con un display incorporado, a través del cual serán

desplegados datos relevantes de producción y mensajes de alertas para su observación física en planta.

La activación del sistema en planta es realizada gracias a la aplicación de pulsadores de control y luces indicadoras que permiten al usuario observar en planta el estado y configuración del sistema.

#### **3.6 Diseño Mecánico del Sistema de Dosificación y Empacado**

A continuación, se realiza el diseño mecánico del sistema de dosificación y empacado de tornillos y tacos expansivos de fijación, con monitorización remota. El diseño es realizado en base a cada módulo de operación de la estructura funcional detallada en la Figura 38.

#### *3.6.1 Módulo 1, unidad de autonomía*

El diseño mecánico del módulo 1, constituye toda la estructura mecánica del alimentador por pasos. A continuación, se realizan los cálculos de cada elemento mecánico que soportan la mayor fuerza estática y dinámica en este subsistema.

**Diseño del alimentador a pasos.** En la Tabla 21 se pone a consideración la producción estimada por minuto por cada presentación de kits de acuerdo al número de elementos. Para el diseño del alimentador a pasos se considera el número de elementos necesarios para cumplir con los requerimientos de producción máxima. La presentación de 6 elementos por clase (tornillos y tacos expansivos de fijación) cuenta con el mayor número de elementos requeridos por minuto. A continuación, en la Tabla *16* se pone a consideración el tiempo estimado para que un elemento pases desde la unidad de autonomía hasta la unidad de conteo y empacado.

#### *Estimación de Duración Para Iniciar el Proceso de Empacado*

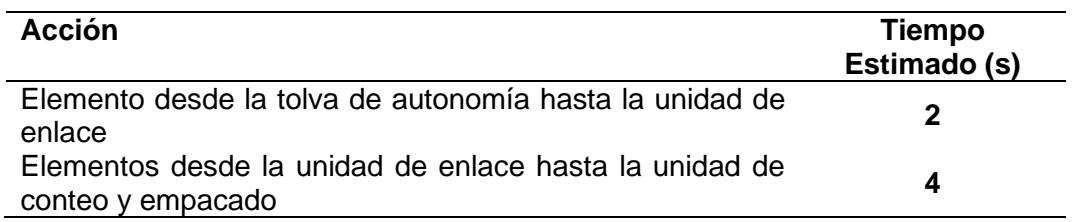

Para alcanzar una mayor efectividad en el sistema, después de transcurrido el tiempo que tarda un elemento en pasar la unidad de enlace, el sistema debe ser capaz de contar con al menos 6 elementos por cada clase para generar un kit de instalación. Con fines de diseño se estima un tiempo de entrega de producto del alimentador a pasos de 2 segundos.

Para conocer el número de elementos dispensados desde la unidad de autonomía hacia la unidad de enlace durante los primeros 4 segundos de arranque, se emplea la siguiente ecuación.

$$
n = \frac{t_{\max} * \left(\frac{td_1}{t_{\max}} + 1\right)}{td_1} \tag{3.1}
$$

Donde:

 $n = N$ úmero de elementos dispensados desde la unidad de autonomía

 $t_{\text{max}}$  = Tiempo máximo para pasar la unidad de enlace = 4 s

 $td_1$  = Tiempo estimado de dispensación desde la unidad de autonomía a la de enlace  $= 2$  s

$$
n = \frac{4 \text{ s} * (\frac{2 \text{ s}}{4 \text{ s}} + 1)}{2 \text{ s}} = 3
$$

Como se observa en la Figura 39 un solo elemento entregado por el alimentador a pasos, no es recomendable. La diferencia de tiempo entre cada elemento es de 2 segundos, un solo elemento al pasar la unidad de enlace y terminado el tiempo de arranque para que el proceso de conteo y empacado inicie, tendría que esperar 10 segundos más para completar los primeros 6 elementos. Por todo esto, se plantea la entrega de al menos 5 elementos en cada dispensación realizada por el alimentador a pasos.

Considerando que 2 de cada 5 elementos entregados por la unidad de autonomía a la unidad de enlace no terminen con una orientación adecuada y sean reingresados a sus respectivas tolvas de almacenamiento, transcurrido los primeros 6 segundos de arranque se dispondrá con el número mínimo necesario para empezar el proceso de conteo y empacado.

## **Figura 39**

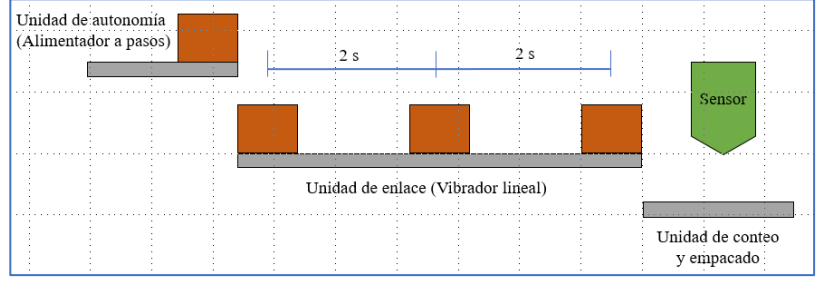

*Proceso de suministro Unidad de Autonomía-Unidad de Conteo*

*Nota.* Elaboración Propia

 *Dimensionamiento del escalón.* Para el dimensionamiento del ancho del escalón del alimentador a pasos, se considera el número de elementos estimados de entrega en cada dispensación descrito anteriormente. De esta forma se tiene;

$$
A_{sc} = n_{st} * Lm \tag{3.2}
$$

Donde:

 $A_{sc}$  = Ancho del escalón

 $n_{st}$  = Número de elementos estimados por dispensación = 5

 $Lm =$  Longitud mayor entre los elementos = 40 mm (Ver Tabla 20)

Remplazando en la ecuación se tiene;

$$
A_{sc} = 5 * 40 \, mm = 200 \, mm = 20 \, cm
$$

Para el dimensionamiento del grosor del escalón se considera el diámetro de mayor longitud de entre los elementos dispensados (Ver Tabla 20), siendo 12 mm perteneciente al tornillo. Entonces;

$$
G_{sc} = Dm + D_{seg} \tag{3.3}
$$

Donde:

 $G_{sc}$  = Grosor del escalón

 $D_{seq}$  =Distancia de seguridad estimada = 3 mm

 $Dm =$  Diámetro mayor (elementos) = 12 mm

Remplazando en la ecuación se tiene;

$$
G_{sc} = 12 \, mm + 3 \, mm = 15 \, mm = 1.5 \, cm
$$

*Dimensionamiento de las placas, escalón fijo y móvil*. Con el objetivo de cumplir con un tiempo máximo de entrega de elementos desde la tolva hacia la unidad de enlace, se consideró la implementación de 2 pasos móviles. Sin embargo, para conseguir que una pieza sea elevada desde la tolva inferior adjunta se requiere la implementación de un escalón fijo, cuyas dimensiones están dadas por;

$$
A_{pf} = A_{sc} = 20 \, \text{cm}
$$

$$
E_{pf} = G_{sc} = 1.5 \, cm
$$
\n
$$
L_{pf} = L_p + L_s \tag{3.4}
$$

Donde:

 $A_{pf}$  = Ancho de la placa fija

 $E_{pf}$  = Espesor del escalón fijo

 $L_{pf}$  = Longitud de la placa fija

 $L_s =$  Longitud de superposición= 6 cm

 $L_p =$  Longitud de paso (Ver Diseño del mecanismo de elevación página 98)

$$
L_{pf} = 24\,cm + 6\,cm = 30\,cm
$$

Existen varios materiales que son empleados en la construcción de placas móviles, entre los más comunes se encuentran el acero inoxidable, planchas galvanizadas, madera o aluminio. Por facilidad de adquisición, precio accesible y sugerencia del departamento de diseño de la empresa ECUAMATRIZ CIA. LTDA. se decide la implementación de planchas galvanizadas dobladas en chapa metálica para darles las características dimensionales de cada escalón.

# **Figura 40**

*Placa de Escalón Fijo del Alimentador a Pasos (mm)*

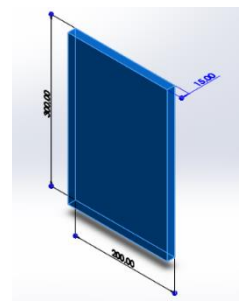

*Nota.* Elaboración Propia

Las dimensiones en ancho y grosor de las placas móviles son las mismas que la placa del escalón fijo. Sin embargo, para el dimensionamiento del largo de la placa se debe tener en consideración el elemento de acople entre éstas y el mecanismo impulsor (manivela – corredera). Por cuestiones de estética, facilidad de mecanización y facilidad de desmantelamiento, se consideró un acople posterior a las placas móviles mediante un elemento de acople como se observa en la Figura 41.

### **Figura 41**

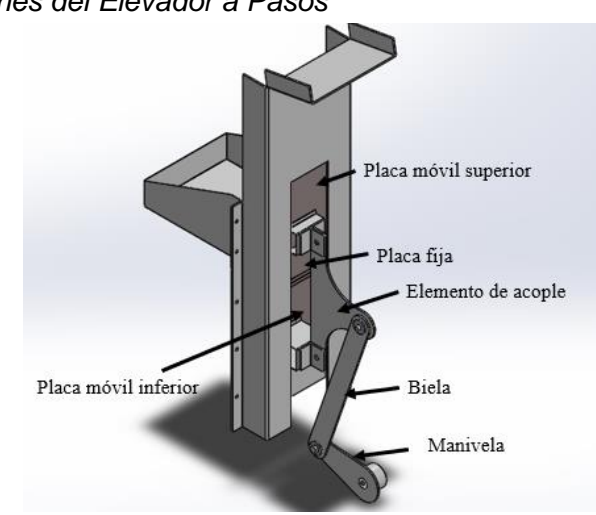

*Ensamble de Escalones del Elevador a Pasos*

Las placas móviles superior e inferior cumplen la función de correderas, cuyo desplazamiento horizontal es restringido por un canal de alimentación que las contiene, además de la implementación de correderas móviles Handy home acoplados a los lados de cada escalón que permiten la reducción de rozamiento entre estos y el canal de alimentación.

*Diseño del mecanismo de elevación.* Un buen diseño debe tener como una de sus principales características la sencillez en su funcionamiento. La menor cantidad de partes que puedan realizar cierta función es la solución más confiable y menos costosa. El eslabonamiento de cuatro barras es uno de los mecanismos articulado más simple

*Nota.* Elaboración Propia

para movimiento controlado. Por todo esto, el mecanismo de manivela-corredera es la opción menos costosa y funcional para desempeñar la función de elevación de las piezas desde la unidad de autonomía hasta la unidad de enlace. Con fines de diseño se considera una longitud de paso en función del ancho del escalón.

$$
|\Delta R_4|_{max} = L_p = A_{sc} + 20\% * A_{sc}
$$
\n
$$
L_p = 20 \, \text{cm} + \frac{20}{100} * 20 \, \text{cm} = 24 \, \text{cm}
$$
\n
$$
(3.5)
$$

A continuación, se calcula la longitud del eslabón  $L_2$ . Utilizando la Ecuación 1 se tiene,

$$
L_2 = \frac{24 \, cm}{2} = 12 \, cm
$$

Se calcula la longitud del brazo conector  $L_3$ . En base a la recomendación del libro Máquinas y Mecanismos de Myszka. (Revisar Mecanismo manivela-corredera en línea página 51). De esta forma se tiene;

$$
L_3 = 3 * L_2
$$
\n
$$
L_3 = 3 * 12 \, \text{cm} = 36 \, \text{cm}
$$
\n(3.6)

*Condiciones límite del mecanismo manivela-corredera.* Una vez encontrada la solución potencial del mecanismo elevador de piezas desde la unidad de autonomía, se procede a evaluar su calidad. Una prueba útil y rápida de valorar la calidad de un diseño de eslabonamiento es la medición de su ángulo de transmisión.

Dado que el eslabón 4 del mecanismo manivela corredera no es una barra en sí, sino una corredera que se mueve en una sola dirección, el ángulo de transmisión se define desde la perpendicular de la dirección del movimiento de la corredera hasta el

eslabón 3. Con la ayuda del software SolidWorks se procede a obtener los valores máximo y mínimo del ángulo de transmisión del mecanismo en diseño.

Como se observa en la Figura 42 el ángulo mínimo de transmisión es de 70.53<sup>0</sup>, valor superior al recomendado en el libro Diseño de Maquinaria de Robert L. Norton (Revisar Condiciones límite del diseño de elementos eslabonados página 51).

## **Figura 42**

*Ángulo de Transmisión Máximo y Mínimo*

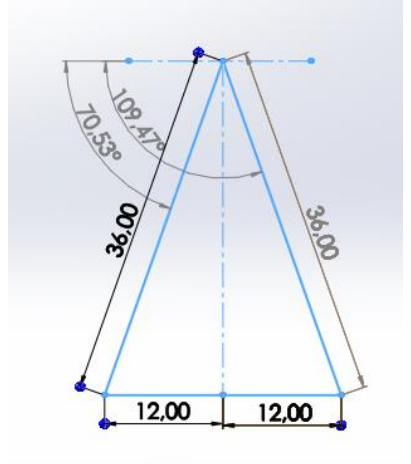

*Nota.* Elaboración Propia

*Análisis cinemático del mecanismo manivela-corredera.* Anteriormente, se describió el tiempo estimado de entrega de piezas desde el alimentador a pasos hasta la unidad de enlace, siendo éste de 2 segundos. Para conseguir esto el eslabón 4 debe realizar el movimiento de ida en 1 segundo y de retorno en el mismo intervalo de tiempo.

Para conseguir esto el motor deberá realizar como mínimo una revolución en 2 segundos. Con esto se obtiene la velocidad angular del motor.

$$
\omega_2 = \frac{2\pi \, rad}{2s}
$$

$$
\omega_2 = 3.14 \, rad/s
$$

En la Figura 43 se presenta la disposición básica del mecanismo manivela corredera implementado.

## **Figura 43**

*Disposición Vertical del Mecanismo Manivela-Corredera*

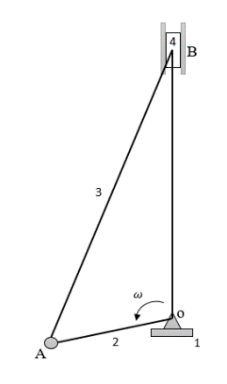

*Nota.* Elaboración Propia

Con el objetivo de simplificar el análisis se procede a reemplazar la corredera deslizante (eslabón 4) por una semijunta, como se muestra en la Figura 44. Esta transformación reduce el número de eslabones a tres sin ningún cambio del grado de libertad (Revisar regla 4 de la sección "Transformación de eslabonamientos" página 52).

## *Figura 44*

Representación Equivalente del Mecanismo Manivela -Corredera

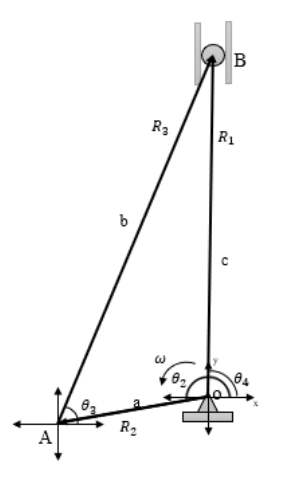

*Nota.* Elaboración Propia

**Cálculo de la posición.** La ecuación de posición del mecanismo está definida de la siguiente manera.

$$
R_1 = R_2 + R_3 \tag{3.7}
$$

Se sustituyen los vectores de posición por la notación de número complejo y se denotan sus longitudes escalares como a, b, c, como se muestra a continuación.

$$
ce^{j\theta_4} = ae^{j\theta_2} + be^{j\theta_3} \tag{3.8}
$$

Aplicando la identidad de Euler

$$
e^{\pm j\theta} = \cos\theta \pm j \sin\theta \tag{3.9}
$$

Aplicando (3.9) en la ecuación (3.8):

$$
c(cos\theta_4 + jsen\theta_4) = a(cos\theta_2 + jsen\theta_2) + b(cos\theta_3 + jsen\theta_3)
$$
\n(3.10)

Igualando la parte real y la parte imaginaria.

$$
c * cos\left(\frac{\pi}{2}\right) = a * cos\theta_2 + b * cos\theta_3 \tag{3.11}
$$

$$
c \ast sen\left(\frac{\pi}{2}\right) = a \ast sen\theta_2 + b \ast sen\theta_3 \tag{3.12}
$$

Despejando de la ecuación (3.11).

$$
cos\theta_3 = -\frac{a * cos\theta_2}{b}
$$
 (3.13)

Sabiendo que

$$
sen\theta_3 = \sqrt{1 - (cos\theta_3)^2} \tag{3.14}
$$

Reemplazando (3.14) en (3.12).

$$
c = a * sen\theta_2 + b * \sqrt{1 - (cos\theta_3)^2} \tag{3.15}
$$

Reemplazando (3.13) en (3.15).

$$
c = a * sen\theta_2 + b * \sqrt{1 - \left(-\frac{a * cos\theta_2}{b}\right)^2}
$$
 (3.16)

**Cálculo de la velocidad.** Para obtener una expresión para la velocidad, se diferencia la ecuación (3.8) con respecto al tiempo, considerando a, b y  $\theta_4$  son constantes pero que la longitud del eslabón c varia con el tiempo.

$$
\dot{c} = jae^{j\theta_2} \frac{d\theta_2}{dt} + jbe^{j\theta_3} \frac{d\theta_3}{dt}
$$
\n(3.17)

Pero,

$$
\frac{d\theta_2}{dt} = \omega_2
$$

$$
\frac{d\theta_3}{dt} = \omega_3
$$

Entonces,

$$
\dot{c} = j a \omega_2 e^{j \theta_2} + j b \omega_3 e^{j \theta_3} \tag{3.18}
$$

El termino  $\dot{c}$ , representa la velocidad lineal del bloque deslizante. La ecuación (3.18) es la ecuación de diferencia de velocidades. Sustituyendo el equivalente de Euler en la ecuación (3.18), se tiene.

$$
\dot{c} = j a \omega_2 (\cos \theta_2 + j \sin \theta_2) + j b \omega_3 (\cos \theta_3 + j \sin \theta_3)
$$
 (3.19)

Simplificando.

$$
\dot{c} = a\omega_2(j\cos\theta_2 - \sin\theta_2) + b\omega_3(j\cos\theta_3 - \sin\theta_3)
$$
 (3.20)

Separando las componentes reales e imaginarias.

Parte real (componente X)

$$
0 = -a\omega_2 \operatorname{sen}\theta_2 - b\omega_3 \operatorname{sen}\theta_3 \tag{3.21}
$$

Parte Imaginaria (componente Y)

$$
\dot{c} = a\omega_2 \cos\theta_2 + b\omega_3 \cos\theta_3 \tag{3.22}
$$

Despejando  $\omega_3$  de la ecuación (3.21)

$$
\omega_3 = -\frac{a * sen\theta_2}{b * sen\theta_3} * \omega_2 \tag{3.23}
$$

Reemplazando la ecuación (3.23) en (3.22).

$$
\dot{c} = a\omega_2 \cos\theta_2 - b \left( \frac{a * \text{sen}\theta_2}{b * \text{sen}\theta_3} * \omega_2 \right) \cos\theta_3 \tag{3.24}
$$

Simplificando.

$$
\dot{c} = a\omega_2(\cos\theta_2 - \cot\theta_3 \sin\theta_2) \tag{3.25}
$$

**Cálculo de la aceleración.** Derivando la ecuación (3.17) con respecto al tiempo se obtiene una expresión para la aceleración de la siguiente forma.

$$
\ddot{c} = ja \left( e^{j\theta_2} \frac{d\omega_2}{dt} + \omega_2 j e^{j\theta_2} \frac{d\theta_2}{dt} \right) + jb (e^{j\theta_3} \frac{d\omega_3}{dt} + \omega_3 j e^{j\theta_3} \frac{d\theta_3}{dt})
$$
(3.26)

Sabiendo que,

$$
\frac{d\omega_2}{dt} = \alpha_2
$$

$$
\frac{d\omega_3}{dt} = \alpha_3
$$

Resolviendo la ecuación (3.26).

$$
\ddot{c} = ja(\alpha_2 e^{j\theta_2} + \omega_2^2 j e^{j\theta_2}) + jb(\alpha_3 e^{j\theta_3} + \omega_3^2 j e^{j\theta_3})
$$
\n(3.27)

**Simplificando** 

$$
\ddot{c} = a j \alpha_2 e^{j\theta_2} - a \omega_2^2 e^{j\theta_2} + b j \alpha_3 e^{j\theta_3} - b \omega_3^2 e^{j\theta_3} \tag{3.28}
$$

Sustituyendo la ecuación de Euler en la ecuación (3.28).

$$
\ddot{c} = a\alpha_2(j\cos\theta_2 - \sin\theta_2) - a\omega_2^2(\cos\theta_2 + j\sin\theta_2) + b\alpha_3(j\cos\theta_3 - \sin\theta_3) - b\omega_3^2(\cos\theta_3 + j\sin\theta_3)
$$

Separando las componentes reales e imaginarios.

Componente real (eje X)

$$
-a\alpha_2 \operatorname{sen}\theta_2 - a\omega_2^2 \cos\theta_2 - b\alpha_3 \operatorname{sen}\theta_3 - b\omega_3^2 \cos\theta_3 = 0 \tag{3.29}
$$

Componente imaginaria (eje Y)

$$
\ddot{c} = a\alpha_2 \cos\theta_2 - a\omega_2^2 \sin\theta_2 + b\alpha_3 \cos\theta_3 - b\omega_3^2 \sin\theta_3 \tag{3.30}
$$

Despajando  $\alpha_3$  de la ecuación (3.29).

$$
\alpha_3 = \frac{-a\alpha_2 \text{sen}\theta_2 - a\omega_2^2 \text{cos}\theta_2 - b\omega_3^2 \text{cos}\theta_3}{b \text{sen}\theta_3} \tag{3.31}
$$

Reemplazando (3.31) en la ecuación (3.30).

$$
\ddot{c} = a\alpha_2 \cos\theta_2 - a\omega_2^2 \sin\theta_2 + b \left( \frac{-a\alpha_2 \sin\theta_2 - a\omega_2^2 \cos\theta_2 - b\omega_3^2 \cos\theta_3}{b \sin\theta_3} \right) \cos\theta_3
$$

$$
-b\omega_3^2 \sin\theta_3
$$

Simplificando.

$$
\ddot{c} = a\alpha_2 \cos\theta_2 - a\omega_2^2 \sin\theta_2 + \cot\theta_3 \left(-a\alpha_2 \sin\theta_2 - a\omega_2^2 \cos\theta_2 - b\omega_3^2 \cos\theta_3\right) -b\omega_3^2 \sin\theta_3
$$
\n(3.32)

La aceleración angular de la manivela  $\alpha_2$  es cero debido a que gira con velocidad angular constante, de esta forma la ecuación (3.31) y (3.32) se simplifican de la siguiente manera.

$$
\alpha_3 = \frac{-a\omega_2^2 \cos\theta_2 - b\omega_3^2 \cos\theta_3}{b \sin\theta_3} \tag{3.33}
$$

$$
\ddot{c} = -a\omega_2{}^2 \text{sen}\theta_2 + \text{cot}\theta_3 \left(-a\omega_2{}^2 \text{cos}\theta_2 - b\omega_3{}^2 \text{cos}\theta_3\right) - b\omega_3{}^2 \text{sen}\theta_3 \tag{3.34}
$$

**Aceleración centro de gravedad de la manivela (eslabón 2).** La aceleración del centro de gravedad del eslabón 2 está dada por la siguiente ecuación.

$$
\overrightarrow{a_{G2}} = \overrightarrow{\alpha_2} \times \overrightarrow{r_{G2}} - \omega_2^2 \overrightarrow{r_{G2}}
$$
\n(3.35)

La aceleración angular de la manivela  $\alpha_2$  es cero debido a que gira con velocidad angular constante.

$$
\overrightarrow{a_{G2}} = -\omega_2^2 r_{G2} (cos\theta_2 + jsen\theta_2)
$$
\n(3.36)

Separando los componentes reales e imaginarios.

$$
a_{G2_x} = -\omega_2^2 r_{G2} \cos \theta_2 \tag{3.37}
$$

$$
a_{G2y} = -\omega_2{}^2 r_{G2} \text{sen} \theta_2 \tag{3.38}
$$

# **Aceleración centro de gravedad de la biela (eslabón 3).** Se representa el

centro de gravedad de la biela como se muestra a continuación.

## **Figura 45**

*Posición del Centro de Gravedad del Eslabón 3*

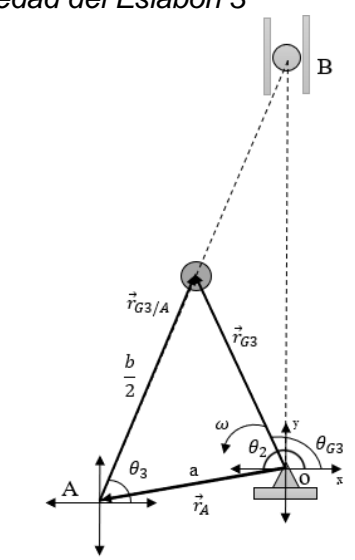

*Nota.* Elaboración Propia

La posición del centro de gravedad está dada por la siguiente ecuación.

$$
\vec{r}_{G3} = \vec{r}_A + \vec{r}_{G3/A}
$$

$$
r_{G3} = r_A e^{j\theta_2} + r_{G3/A} e^{j\theta_3}
$$
(3.39)

Para obtener la expresión de aceleración se deriva dos veces la ecuación (3.39).

$$
\vec{v}_{G3} = j r_A \omega_2 e^{j\theta_2} + j r_{G3/A} \omega_3 e^{j\theta_3}
$$
\n(3.40)

$$
\vec{a}_{G3} = jr_A \left(e^{j\theta_2}\alpha_2 + \omega_2^2 i e^{j\theta_2}\right) + jr_{G3/A} \left(e^{j\theta_3}\alpha_3 + \omega_3^2 i e^{j\theta_3}\right) \tag{3.41}
$$

Simplificando la ecuación (3.41). Sabiendo que  $\alpha_2 = 0$ .

$$
\vec{a}_{G3} = -r_A \omega_2{}^2 e^{j\theta_2} + j r_{G3/A} \alpha_3 e^{j\theta_3} - r_{G3/A} \omega_3{}^2 e^{j\theta_3} \tag{3.42}
$$

Aplicando la ecuación de Euler en la ecuación (3.42).

$$
\vec{a}_{G3} = -r_A \omega_2{}^2 (cos\theta_2 + jsen\theta_2) + r_{G3/A} \alpha_3 (jcos\theta_3 - sen\theta_3)
$$
  

$$
-r_{G3/A} \omega_3{}^2 (cos\theta_3 + jsen\theta_3)
$$
 (3.43)

Separando las componentes en X e Y.

$$
a_{G3_x} = -r_A \omega_2^2 \cos \theta_2 - r_{G3_A} \alpha_3 \sin \theta_3 - r_{G3_A} \omega_3^2 \cos \theta_3 \tag{3.44}
$$

$$
a_{G3y} = -r_A \omega_2^2 \text{sen} \theta_2 + r_{G3} \lambda_A \alpha_3 \text{cos} \theta_3 - r_{G3} \lambda_A \omega_3^2 \text{sen} \theta_3 \tag{3.45}
$$

Para determinar la magnitud de  $\vec{a}_{G3}$ , se utiliza la expresión.

$$
a_{G3} = \sqrt{a_{G3x}^2 + a_{G3y}^2}
$$
 (3.46)

**Análisis de fuerzas dinámicas.** Con la ayuda del software SolidWorks se obtiene la ubicación de los centros de gravedad y se realiza el diagrama de cuerpo libre de cada uno de los eslabones. El diagrama de cuerpo libre de la manivela se presenta a continuación.

## **Figura 46**

*Diagrama de Cuerpo Libre de la Manivela*

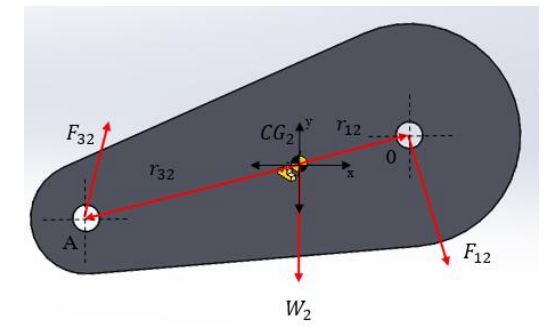

*Nota.* Elaboración Propia

$$
\sum F_x = m_2 a_{CG2_x}
$$
  
\n
$$
F_{12x} + F_{32x} = m_2 a_{CG2_x}
$$
  
\n
$$
\sum F_y = m_2 a_{CG2_y}
$$
  
\n
$$
F_{12y} + F_{32y} - W_2 = m_2 a_{CG2_y}
$$
  
\n
$$
\sum \tau = I_{G2} \alpha_2
$$
  
\n
$$
T_{12} + (-R_{12y}F_{12x} - R_{12x}F_{12y}) + (-R_{32x}F_{32y} + R_{32y}F_{32x}) = I_{G2} \alpha_2
$$
 (3.48)

Sabiendo que  $\alpha_2 = 0$ . Entonces.

$$
T_{12} + (-R_{12y}F_{12x} - R_{12x}F_{12y}) + (-R_{32x}F_{32y} + R_{32y}F_{32x}) = 0
$$
\n(3.49)

Del diagrama de cuerpo libre de la manivela se sabe qué.

$$
R_{12x} = -r_{12} \cos \theta_2 \tag{3.50}
$$

 $(2.50)$
$$
R_{12y} = -r_{12}sen\theta_2
$$
 (3.51)

$$
R_{32x} = r_{32}cos\theta_2 \tag{3.52}
$$

$$
R_{32y} = r_{32}sen\theta_2 \tag{3.53}
$$

Remplazando las ecuaciones (3.50), (3.51), (3.52) y (3.53) en la ecuación (3.49).

$$
T_{12} + (r_{12}sen\theta_2 F_{12x} + r_{12}cos\theta_2 F_{12y}) + (-r_{32}cos\theta_2 F_{32y} + r_{32}sen\theta_2 F_{32x}) = 0 \tag{3.54}
$$

En la parte superior de la biela, posición de la semijunta se aplica una fuerza externa igual a la suma de los pesos de la placa de acoplamiento y de las placas móviles y fija del sistema de elevación.

## **Figura 47**

*Diagrama de Cuerpo Libre de la Biela*

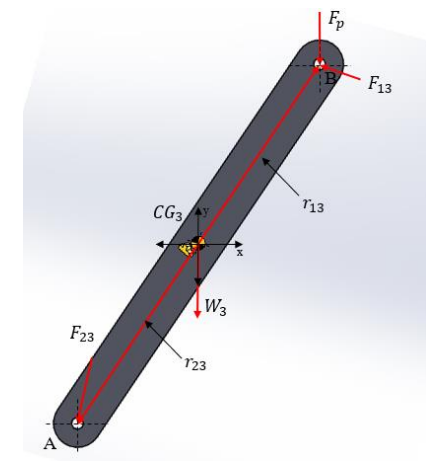

*Nota.* Elaboración Propia

Del diagrama de cuerpo libre de la biela se tienen las siguientes ecuaciones.

$$
\sum F_x = m_3 a_{CG3x}
$$

$$
F_{13x} - F_{32x} = m_3 a_{CG3x}
$$
\n
$$
\sum F_y = m_3 a_{CG3y}
$$
\n(3.55)

$$
F_{13y} - F_{32y} - W_3 - F_p = m_3 a_{CG3y}
$$
\n
$$
\sum \tau = I_{G3} \alpha_3
$$
\n(3.56)

$$
(R_{13y}F_{13x} + R_{13x}F_{13y}) + (-R_{23x}F_{32y} + R_{23y}F_{32x}) - R_{13x}F_p = I_{G3}\alpha_3
$$
 (3.57)

Del diagrama de cuerpo libre de la biela se sabe.

$$
R_{13x} = r_{13} \cos \theta_3 \tag{3.58}
$$

$$
R_{13y} = r_{13}sen\theta_3 \tag{3.59}
$$

$$
R_{23x} = -r_{23} \cos \theta_3 \tag{3.60}
$$

$$
R_{23y} = -r_{23}sen\theta_3\tag{3.61}
$$

Remplazando las ecuaciones (3.58), (3.59), (3.60) y (3.61) en la ecuación (3.57).

$$
(r_{13}sen\theta_3F_{13x} + r_{13}cos\theta_3F_{13y}) + (r_{23}cos\theta_3F_{32y} - r_{23}sen\theta_3F_{32x}) - r_{13}cos\theta_3F_p
$$
  
=  $I_{G3}\alpha_3$  (3.62)

En el mecanismo la fuerza normal N es igual a la fuerza  $F_{13x}$  y la fuerza de fricción es igual a  $F_{13y}$ . Para las posiciones del mecanismo con velocidad distinta de cero, puede eliminarse al  $F_{13y}$ , sustituyendo por la siguiente ecuación.

$$
F_{13y} = \mu F_{13x} \tag{3.63}
$$

Reemplazando (3.63) en la ecuación (3.62).

$$
(r_{13}sen\theta_3 + r_{13}cos\theta_3\mu)F_{13x} + (r_{23}cos\theta_3F_{32y} - r_{23}sen\theta_3F_{32x}) - r_{13}cos\theta_3F_p
$$
  
=  $I_{G3}\alpha_3$  (3.64)

El sistema de ecuaciones dinámicas está formado por las siguientes ecuaciones.

$$
F_{12x} + F_{32x} = m_2 a_{CG2x}
$$

$$
F_{12y} + F_{32y} - W_2 = m_2 a_{GG2y}
$$
  

$$
T_{12} + (r_{12}sen\theta_2 F_{12x} + r_{12}cos\theta_2 F_{12y}) + (-r_{32}cos\theta_2 F_{32y} + r_{32}sen\theta_2 F_{32x}) = 0
$$
  

$$
F_{13x} - F_{32x} = m_3 a_{CG3x}
$$
  

$$
\mu F_{13x} - F_{32y} - W_3 - F_p = m_3 a_{CG3y}
$$

$$
(r_{13}sen\theta_3 + r_{13}cos\theta_3\mu)F_{13x} + (r_{23}cos\theta_3F_{32y} - r_{23}sen\theta_3F_{32x}) - r_{13}cos\theta_3F_p = I_{G3}\alpha_3
$$

Se considera un valor de coeficiente de fricción de 0.3. Dato que se encuentra dentro del intervalo presentado en la Tabla 52.

Formando la matriz de ecuaciones se tiene.

$$
\begin{bmatrix}\n1 & 0 & 1 & 0 & 0 & 0 \\
0 & 1 & 0 & 1 & 0 & 0 & 0 \\
r_{12} \sin \theta_2 & r_{12} \cos \theta_2 & r_{32} \sin \theta_2 & -r_{32} \cos \theta_2 & 0 & 1 \\
0 & 0 & -1 & 0 & 1 & 0 \\
0 & 0 & 0 & -r_{23} \sin \theta_3 & r_{23} \cos \theta_3 & r_{13} \sin \theta_3 + r_{13} \cos \theta_3 \mu & 0\n\end{bmatrix}\n\times\n\begin{bmatrix}\nF_{12x} \\
F_{22} \\
F_{32x} \\
F_{32y} \\
F_{13x} \\
F_{12}\n\end{bmatrix}
$$
\n
$$
=\n\begin{bmatrix}\nm_2 a_{C62} \\
m_2 a_{C62} \\
m_3 a_{C63} \\
m_3 a_{C63} \\
I_{G3} \alpha_3 + r_{13} \cos \theta_3 F_p\n\end{bmatrix}
$$

Como se observa en la matriz de solución, para resolver el sistema es necesario conocer ciertos valores o variables, tales como; las masas y pesos de cada eslabón, Inercia de la biela, y la fuerza externa  $(F_p)$  aplicada en el extremo superior de la biela. Con la ayuda del software SolidWorks se procede a obtener los datos de estas variables.

Masa de la manivela= 
$$
m_2 = 0.789
$$
  $Kg$ 

Masa de la biela=  $m_3 = 0.549$  Kg

Inercia del eslabón 3 (biela)=  $I_{G3} = 0.007082$   $Kg * m^2$ 

Fuerza externa=  $F_p = W_4 + F_{pi} + F_{ps}$ 

Donde:

$$
W_4
$$
 = Peso de la placa de acople = (0.6974 × 9.81) = 6.84 N

 $F_{\text{pi}}$  = Peso de la placa móvil inferior = 10.7 N

 $F_{ps}$  = Peso de la placa móvil superior = 9.55 N

Mediante la aplicación del software Mathcad, en donde se realiza el análisis cinemático y dinámico completo del sistema (Ver en Anexos), se determina las fuerzas máximas y mínimas que se aplican en el sistema. De esta forma se obtiene el torque máximo y mínimo aplicado en la manivela.

 $\tau_{max}$  = 3.75 N-m = 0.382 Kg-m

 $\tau_{min}$  =-3.69 N-m = -0.376 Kg-m

Vale recalcar que el sistema debe ser impulsado por un motorreductor a 30 RPM, cuyo par de salida debe ser mayor al torque máximo calculado. Con el valor de torque máximo necesario, se procede a calcular la potencia del motorreductor requerido para mover el sistema mediante la Ecuación 11. Despejando y calculando la potencia del motor base se tiene.

$$
HP = \frac{\tau \times RPM}{716}
$$

$$
HP = \frac{(0.382 \text{ Kg.m}) \times (30 \text{ rpm})}{716} = 0.016 \text{ hp}
$$

Vale recalcar que el dato obtenido es un dato teórico. El motor deberá suministrar las pérdidas que se estiman en la transmisión del movimiento a través de los eslabones hasta los elementos receptores.

En virtud de que la mayoría de los motores eléctricos presentan mayor eficiencia al 75% de factor de carga, es conveniente que la elección de la potencia de un motor sea para que trabaje a este porcentaje de carga. Además, considerando un factor de servicio de 2.5 debido al constante encendido y apagado del motor según sea la saturación del vibrador lineal, se tiene que la potencia requerida por el motor es de;

$$
P_{motor} = \frac{P_{teórica} \times 2.5}{n}
$$
\n
$$
P_{motor} = 0.053 \, Hp
$$
\n(3.65)

Empleando la Ecuación 11 se tiene;

$$
\tau = \frac{0.053 \times 716}{30} = 1.3 \, Kg.m = 12.8 \, N.m
$$

Conforme al análisis y a la disponibilidad en el mercado nacional se procede a seleccionar un moto-reductor de la marca SESAME. El proceso de selección se muestra en la Tabla 17.

### **Tabla 17**

*Selección de Moto-reductor para elevador a pasos* 

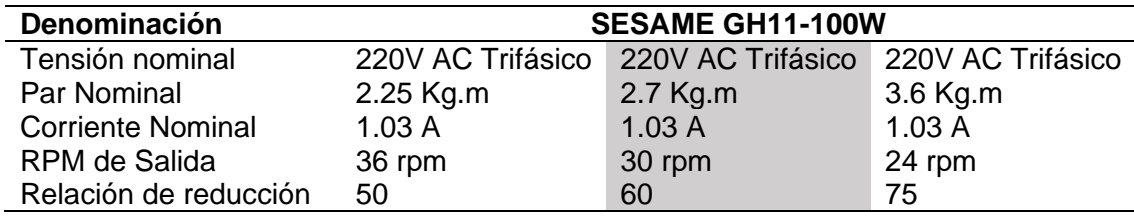

Se procede a seleccionar el motor GH11-100W de 30 rpm el cual cumple con las características que mejor se adaptan al diseño, las características técnicas se presentan en la Tabla *17*.

## **Figura 48**

*Motor SESAME GH11-100W*

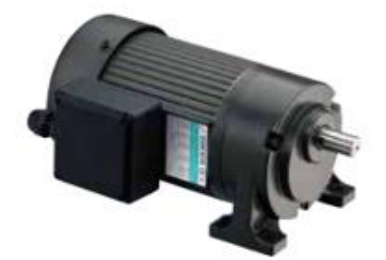

*Nota.* Foot-Mount Type. Tomado de *SESAME, 2014*.

*Dimensionamiento de la tolva.* La necesidad de la empresa ECUAMATRIZ para el almacenamiento de la tolva son:

- − Número mínimo de elementos a almacenar: 1000 Elementos
- − Material de la Tolva: Plancha galvanizada ASTM A653, espesor 1.4 mm.

El elemento de mayor peso a almacenar en la tolva de abastecimiento es el tornillo autorroscante N12X1¼. Este tipo de tornillos son realizados a base de aceros al carbono con un acabado superficial de galvanizado. Por fines de diseño se considera la densidad únicamente del material base. La densidad media del acero al carbono es de 7850 kg/m³.

Se calcula el volumen aproximado de un solo tornillo autorroscante sabiendo que su masa es de aproximadamente 2.6 g. Entonces, se calcula el volumen aproximado por unidad.

$$
v = \frac{m}{\rho}
$$
(3.66)  

$$
= \frac{0.0026 \, kg}{7850 \, kg/m^3}
$$

$$
v = 3.31 \times 10^{-7} \, m^3
$$

 $\boldsymbol{v}$ 

Se calcula el volumen total mínimo de la tolva de acuerdo al número mínimo de elementos almacenados (1000).

$$
v = 3.31 \times 10^{-4} \, m^3
$$

El volumen calculado es netamente de todos los elementos en cuestión. Sin embargo, no se considera el volumen entre cada elemento o el espacio generado entre ellos. Por cuestiones de diseño se considera un volumen adicional del 100%. De esta manera;

$$
v_{t_{min}} = 2 \times 3.31 \times 10^{-4} \, m^3
$$

$$
v_{t_{min}} = 6.62 \times 10^{-4} \, m^3 = 662 \, mm^3
$$

La tolva de almacenamiento tiene como forma un prisma triangular de ángulo recto. El lado recto es delimitado por el sistema de elevación de piezas o alimentador de pasos, su longitud es igual a la tercera parte de la longitud de paso del sistema de elevación (24 cm). Se considera una inclinación de 20<sup>0</sup> con respecto a la horizontal. El ancho de la tolva es dimensionado en base al ancho del canal de elevación de piezas del sistema de alimentación.

## **Figura 49**

*Geometría de la Base del Prisma Triangular, Tolva*

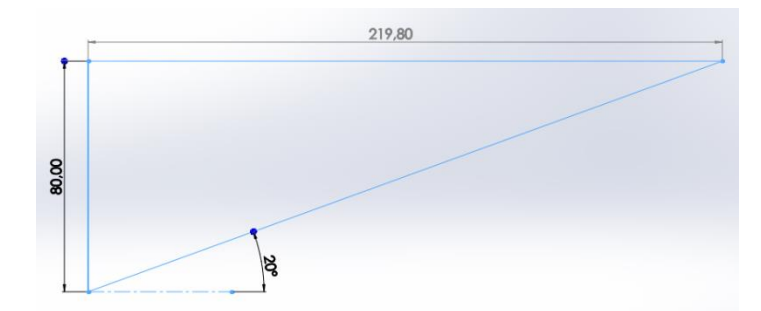

*Nota.* Elaboración Propia

Se calcula el volumen de diseño de la tolva

$$
v_d = A_{base} \times h \tag{3.67}
$$

Donde

 $h =$  Altura del prisma = 220 mm

 $v_d = 80$ mm  $\times$  219.8 mm  $\times$  220 mm

$$
v_d = 3868480 \, mm^3 = 3.87 \times 10^{-3} \, m^3
$$

 $v_{t_{min}} < v_d$ 

$$
662\ mm^3 < 3868480\ mm^3
$$

Como se observa el volumen de la tolva de almacenamiento dimensionada en base al diseño del elevador a pasos satisface el almacenamiento mínimo requerido.

### *3.6.2 Módulo 2, sistema de orientación y conteo*

El sistema de orientación y conteo está constituido por la unidad de enlace y tiene como función el de transportar las piezas previamente orientadas y posicionarlas

de manera adecuada para su posterior conteo y sellado. A continuación, se presenta el diseño del sistema de transporte de piezas dispuesto en el sistema.

**Diseño del transportador vibratorio.** El sistema consta de soportes solidos fijados a la placa superior, con elementos que absorben la vibración (caucho) e impiden que el movimiento se transmita a la parte superior de la estructura.

Los rieles de alineación se encuentran acopladas a la placa o superficie vibratoria y están dimensionadas de acuerdo a los elementos a transportar, tienen una altura aproximada de 2 in lo que garantiza que los tornillos cuelgues de su cabeza y puedan ser posicionados de manera adecuada.

Los rieles de alineación puedes ser ajustados a lo ancho de la superficie vibratoria lo que permite calibrar el espacio superior que atraviesa el cuerpo del tornillo con el fin de garantizar que éste cuelgue de su extremo superior.

#### *Selección del método de transporte de material y elemento vibratorio.* Para

alcanzar un máximo rendimiento, la elección del método de vibración y de la velocidad de rotación (frecuencia de vibración) debe ser seleccionada en base al peso específico y la granulometría (o tamaño) del material empleado en el proceso. (Tecnica Industriale Srl, 2016)

En base al tipo de proceso de orientación y transporte, al peso específico del material (B-reducido) y su tamaño (F-fino), la Tabla 41 de los Anexos, sugiere un método de transporte unidireccional con 1800 a 3600 vibraciones por minuto.

En el método Unidireccional, el movimiento hace saltar al material o pieza y la fuerza de gravedad lo obliga a caer al mismo canal o ducto. (Powtek Corp., s/f)

Existen varias técnicas con las cuales se pueden garantizar que un objeto sea trasportado linealmente. A continuación, se muestran los esquemas de los principales métodos existentes.

**Método Unidireccional.** Se realiza mediante la implementación de dos motovibradores de iguales características, que giran uno en sentido contrario respecto al otro o mediante la implementación de vibradores neumáticos lineales de pistón. A continuación, se presentan esquemas de estas dos técnicas de vibración unidireccional.

## **Figura 50**

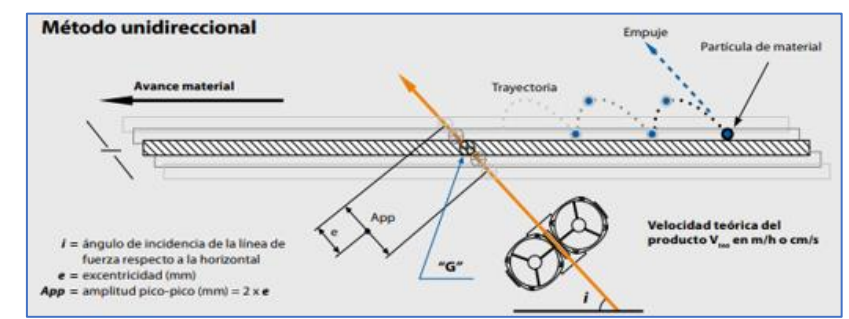

*Método de Vibración Unidireccional por Moto Vibradores*

*Nota.* Tomado de ITALVIBRAS CATÁLOGO, por Tecnica Industriale Srl, 2016.

# **Figura 51**

*Vibración Unidireccional por Vibrador Neumático Lineal*

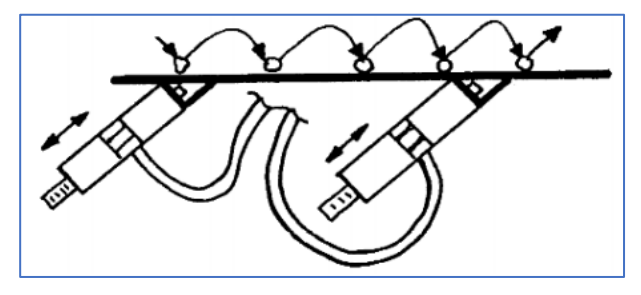

*Nota.* Tomado de MANUAL VIBRADORES NEUMATICOS, por Powtek Corp.

**Método Rotacional.** Este método consiste en aprovechar la fuerza de gravedad natural para transportar un material linealmente. Para conseguir esto los ductos o canales en muchos casos están montados con una inclinación descendiente

# **Figura 52**

*Método de Vibración Rotacional Para el Transporte de Material*

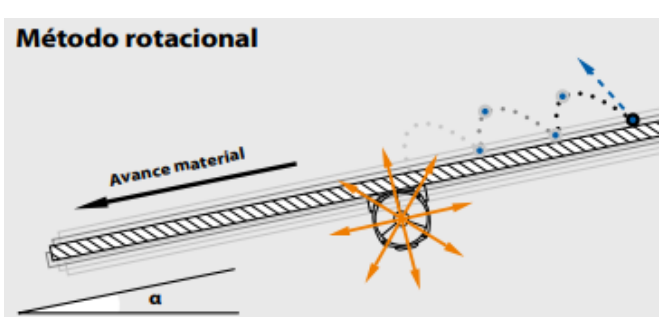

*Nota.* Tomado de ITALVIBRAS CATÁLOGO, por Tecnica Industriale Srl, 2016.

A continuación, se realiza el proceso de evaluación de conceptos con el objetivo de seleccionar el método de transporte unidireccional que mayor se adapte a los requerimientos del sistema.

# **Tabla 18**

*Evaluación de conceptos Métodos lineales de transporte*

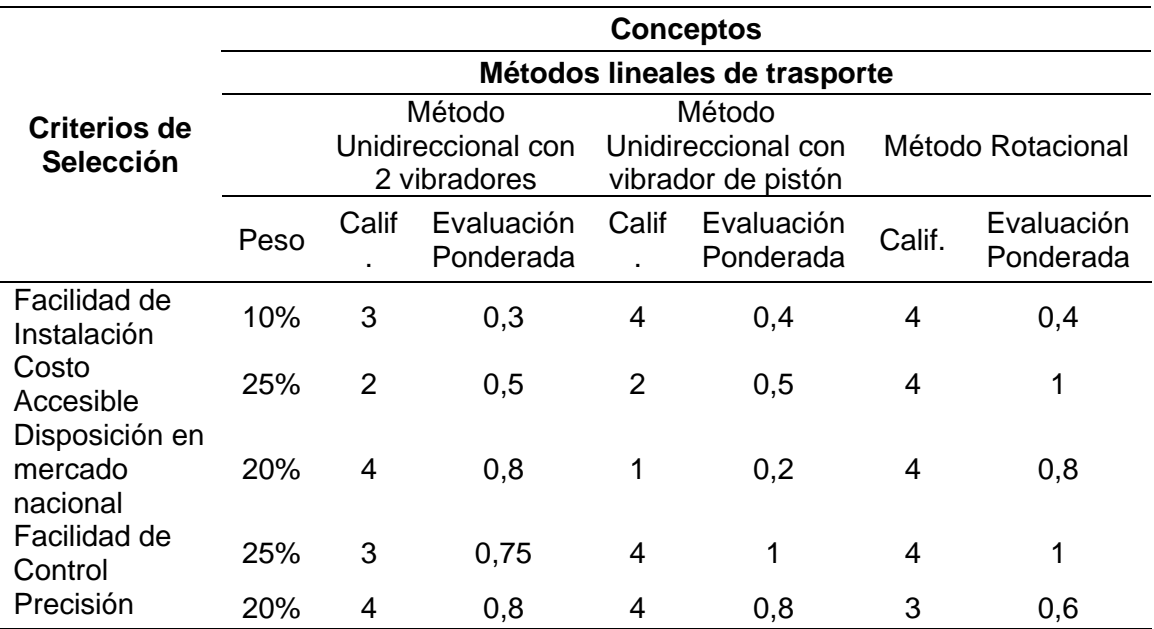

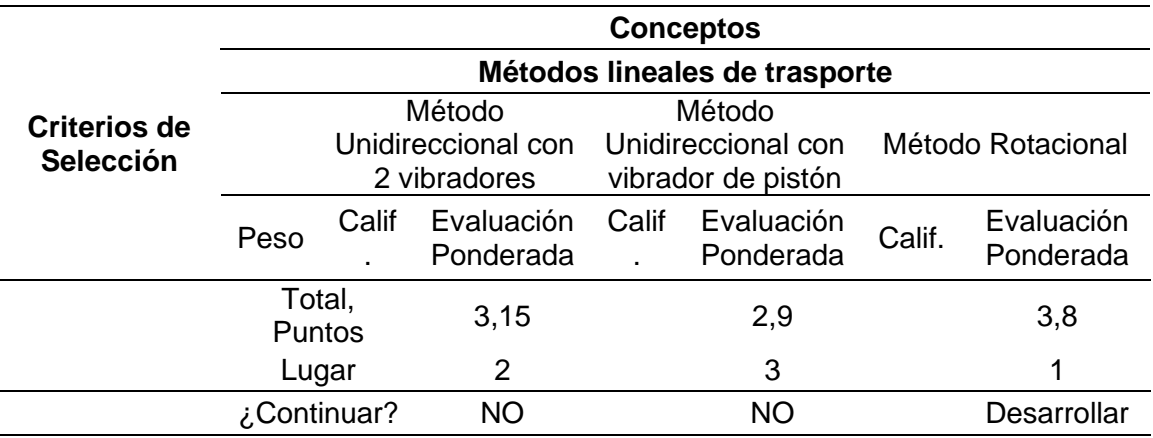

Según los resultados obtenidos en la Tabla 18, el método de transporte lineal que mayor se adapta a las necesidades de diseño del sistema es el método rotacional. Se decide la implementación de un vibrador rotacional neumático debido a su reducido tamaño de espacio para su instalación en comparación con moto-vibradores eléctricos.

Para la correcta aplicación del método rotacional para el transporte de piezas se debe tener en cuenta el ángulo de inclinación del canal respecto a la horizontal " $\alpha$ " (en grados).

## **Tabla 19**

*Ángulo de inclinación "α" en método rotacional*

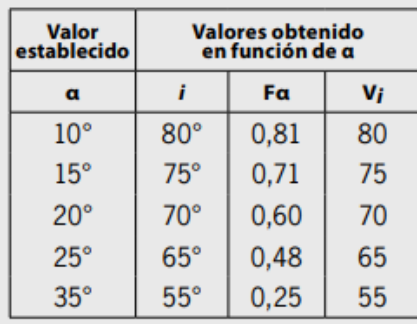

*Nota.* Tomado de ITALVIBRAS CATÁLOGO, por Tecnica Industriale Srl, 2016.

De acuerdo a la Tabla 19, se selecciona un ángulo de inclinación de 10 $^{\circ}$ con respecto a la horizontal. Debido a que el proceso no demanda de grandes amplitudes de oscilación, pero sí de mayor frecuencia, la cual puede ser ajustada mediante un regulador de caudal.

Para la selección del vibrador neumático se procede a calcular el peso total a ser vibrado mediante la siguiente ecuación.

$$
W = W_d + W_m \tag{3.68}
$$

Donde:

 $W_d$  = Peso del ducto (parte móvil)

 $W_m$  = peso del material adentro

Con la ayuda del software SolidWorks se obtiene los siguientes datos.

$$
W_d = 4.89 kg \times 9.81 \frac{m}{s^2} = 47.97 N \approx 10.8 Lb.
$$

Considerando un peso aproximado de 2.6 g por cada tornillo y un diámetro de la cabeza de aproximadamente 12 mm. La longitud del riel de alineación es de 26 cm, considerando que todo el riel esté dispuesto de tornillos, en este entrarían aproximadamente 21 tornillos alineados. Entonces se calcula el peso del material dentro del riel mediante la siguiente expresión.

$$
W_m = (21 \times 0.026 \, kg) \times (9.81 \, m/_{S^2}) = 5.35 \, N \approx 1.2 \, lb
$$

Reemplazando los valores obtenidos en la ecuación (3.68) se obtiene el peso total a ser vibrado.

$$
W=12\,Lb
$$

Considerando la Tabla 42 de los Anexos, se observa que el vibrador rotacional que más se adapta a las necesidades del sistema es un K-8. Sin Embargo, en el

mercado nacional se han logrado encontrar elementos desde la numeración K10, el cual es implementado en el sistema.

En los Anexos se presenta la hoja de características técnicas del vibrador neumático XK10 de la marca XCPC seleccionado.

### **Figura 53**

*Vibrador Neumático XK10 Marca XCPC*

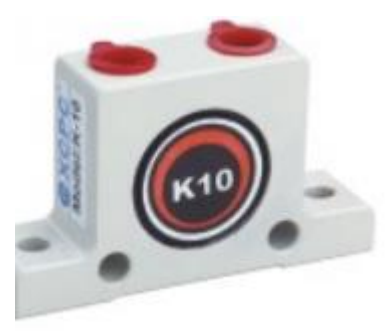

"Para facilitar el ajuste óptimo del vibrador, se recomienda que se instale un regulador o una válvula de aguja en la línea de presión de aire para que el caudal y la presión neumática puedan ser controlados" (Powtek Corp., s/f, p. 4).

Se recomienda que el vibrador trabaje al 75% de su potencia máxima, de esta manera si pierde potencia con el tiempo debido a factores como desgaste, envejecimiento, etc., la frecuencia pueda ser incrementada para compensar la pérdida. La selección del vibrador neumático se llevó a cabo mediante tablas que dan una idea aproximada para llegar al óptimo. Sin embargo, el ajuste definitivo tiene que ser realizado variado la presión del aire y ajustándolo a la frecuencia que ofrece las mejores condiciones de trabajo. (Powtek Corp., s/f)

**Diseño del mecanismo de conteo para tornillos.** En el extremo final del vibrador lineal con el fin de garantizar el control total del número de tornillos a empaquetar se dispone de un disco giratorio acoplado a un motor a pasos.

El disco dispone de 6 aberturas en su extremo distanciadas  $60^{\circ}$  entre cada una, las aberturas están dimensionada de tal forma que garantizan que únicamente un solo tornillos autorroscante ingrese, permitiendo un control total del número de tornillos a dispensar.

### **Figura 54**

*Disco Contador de Tornillos*

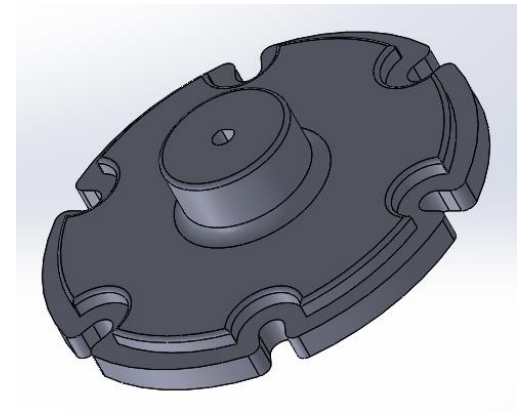

*Nota.* Elaboración Propia

El disco contador al ser un elemento que no está bajo la aplicación de cargas elevadas es realizado con material de impresión 3D, el acrilonitrilo butadieno estireno o ABS. Su rigidez y resistencia considerable lo hacen ideal para ser utilizado en esta función, además que por su naturaleza no es detectado por el sensor inductivo evitando la falsa activación del mismo.

La dispensación de cada tornillo es controlada por el motor a pasos y contado por el sensor inductivo acoplado en la base de soporte de dicho motor. Se emplea un Arduino UNO como tarjeta de control de giro del motor a pasos la señal de activación de giro será enviada desde el LOGO V8.

La placa de soporte del motor a pasos tiene un espesor de 3 mm y fue diseñada considerando las dimensiones del mismo, esta es acoplada al soporte de tubo cuadrado de 30x30x2 mm diseñado de tal manera que el disco contador en su extremo de

recepción alcance el extremo final del vibrador lineal, esto fue logrado gracias a la aplicación del software SolidWorks.

Con el fin de garantizar que el tornillo encajonado en la abertura del disco contador no se desprenda del mismo hasta ser contabilizado, una placa de retención de 0.9 mm de espesor rodea al elemento giratorio desde el punto de recepción del elemento hasta el punto de dispensación. La Figura 55 presenta la disposición de los elementos del mecanismo de conteo.

### **Figura 55**

*Sistema de Conteo de Tornillos*

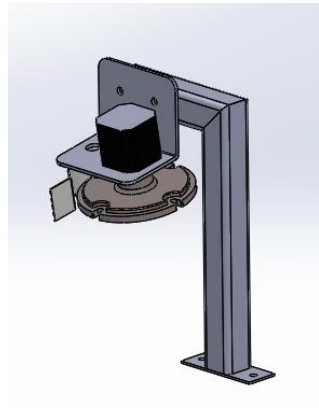

*Nota.* Elaboración Propia

#### **Diseño del mecanismo de conteo para tornillos.**

En el extremo final del vibrador lineal de tacos expansivos de fijación con el fin de garantizar el control total del número de elementos a empaquetar se dispone de un tobogán o ducto de conteo en forma de V y fijado al soporte por un perno de 1/6x1/2 pulgadas. En la parte superior del ducto de conteo es dispuesto un sensor fotoeléctrico con espejo reflejante que garantiza el conteo por unidad de cada elemento.

La apertura o bloqueo del tobogán es realizado por un servomotor MG996R controlado por la misma tarjeta controladora Arduino UNO. La señal de activación es enviada desde controlador lógico programable LOGO!.

El soporte para el tobogán de conteo está construido de tubo cuadrado de 30x30x2 mm dimensionado de tal manera que el extremo superior de ducto alcanza el extremo final del vibrador lineal, esto fue logrado gracias a la aplicación del software SolidWorks.

## **Figura 56**

*Sistema de conteo de Tacos Expansivos*

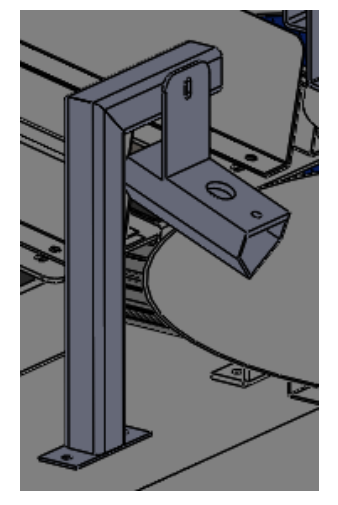

*Nota.* Elaboración Propia

# *3.6.3 Módulo 3, sistema de formado y sellado*

**Sistema de formado.** El sistema de formado tiene como función principal el de doblar la película plástica, para posteriormente sellarla y forma la bolsa plástica de envase.

*Dimensionamiento del tubo formador.* El kit de instalación de cajas para medidores de energía eléctrica consta de 4 o 6 tornillos autorroscantes cabeza cilíndrica N12 X 1 ¼ in y 4 o 6 tacos plásticos expansivos de fijación FISHER F8.

Debido a que no existe diferencia considerable en el número de elementos por clase en un kit de instalación, se establece una única presentación de bolsa plástica.

*Dimensiones de elementos de kit de instalación*

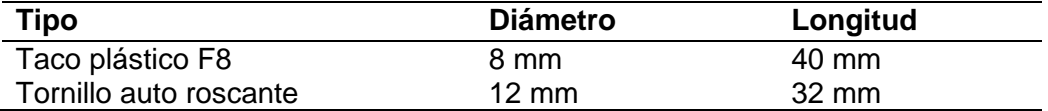

Como se observa en la Tabla 20 el elemento de mayor longitud es el taco expansivo de fijación. A continuación, se presenta el dimensionamiento de bolsa plástica considerando el elemento de mayor longitud.

$$
Af = 2 * Lm \tag{3.69}
$$

$$
Lf = Af + 25\% * Af \tag{3.70}
$$

Donde:

 $Af =$  Ancho de la funda

 $Lm =$  Longitud mayor = 40 mm

 $Lf =$  Largo de la funda

Reemplazando.

$$
Af=80\;mm
$$

$$
Lf=100\,mm
$$

La geometría del formador es hasta cierto punto especificado por el de la bolsa a producir. Por ejemplo, el tubo del hombro de formación debe tener una circunferencia igual al doble del ancho de la bolsa.

$$
Ptf = Pb = 2 * Af \tag{3.71}
$$

$$
Ptf = Pb = \pi * Dtf \tag{3.72}
$$

Donde:

 $Ptf = Perímetro del tubo formador$ 

 $Pb =$  Perímetro de la bolsa

 $Dtf = D$ iámetro del tubo formador

Para el dimensionamiento de ancho del rollo de película plástica, se considera lo siguiente.

 $Ar$ 

$$
Ar = Pb + t
$$
\n
$$
Ar = 2 * Af + t
$$
\n(3.73)

Donde:

 $Ar = Ancho$  de rollo

 $t = Translape$ 

El Traslape constituye la longitud de funda que se sobrepondrá para realizar el sellado vertical y de esta forma formar la bolsa plástica. Se considera un traslape de 15 mm en cada lado, teniendo entonces:

$$
Ar=190\,mm
$$

Para calcular el diámetro del tubo formador se considera la longitud del perímetro de la bolsa plástica, entonces en base a las ecuaciones 3.71 y 3.72, se tiene;

$$
Dtf = \frac{Pb}{\pi} = \frac{2 * Af}{\pi} \tag{3.74}
$$

Reemplazando los valores obtenidos se tiene;

$$
Dtf=50.92\ mm\approx51\ mm
$$

Como se observa el diámetro del tubo formador es de 51 mm, lo cual nos permite evidenciar que sea cual sea la posición en la cual es dispensada la pieza a través del mismo, ésta no quedará atascada debido a que el elemento de mayor longitud es menor al diámetro del tubo formador.

$$
Ptf = Pb = \pi * Dtf = 160 \, mm
$$

Donde:

## $Ptf = Perímetro del tubo formador$

En base a las dimensione obtenidas se procede a realizar un modelo CAD del formador.

# **Figura 57**

*Geometría del Tubo Formador*

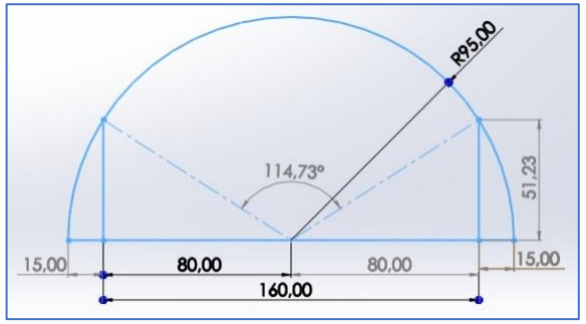

*Nota.* Elaboración Propia

Es necesario dejar un espacio de 1 a 2 mm entre los traslapes, el cual permitirá la

superposición de los extremos de la película flexible.

# **Figura 58**

*Plegado de la Base del Formador*

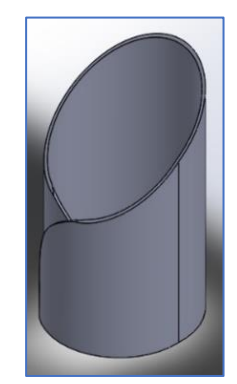

*Nota*. Elaboración Propia

*Diseño de la capa o corbata del tubo formador.* El diseño del hombro formador se basa en las dimensiones obtenidas del tubo formador. Donde:

> $h = 43.77 \, \text{mm}$  $2R = Dtf = 51$  mm

$$
h_{R} = 43.77 \, \text{mm} / 25.5 \, \text{mm} = 1.71 \approx 2
$$

Después de realizar el análisis de las gráficas con la relación  ${}^h\!/_{\!R} \approx$  2, se determina que la mejor opción de diseño es considerar a  $\theta_0 = 45^0$ ,  $\theta_1 = 10^0$  y  $\beta = 30^0$ , esto permite ubicarse en la zona media del rango permitido para que el diseño de hombro formador sea factible, según la teoría analizada de la sección "Diseño de hombros formadores" página 55.

*Selección de Parámetros de Diseño* 

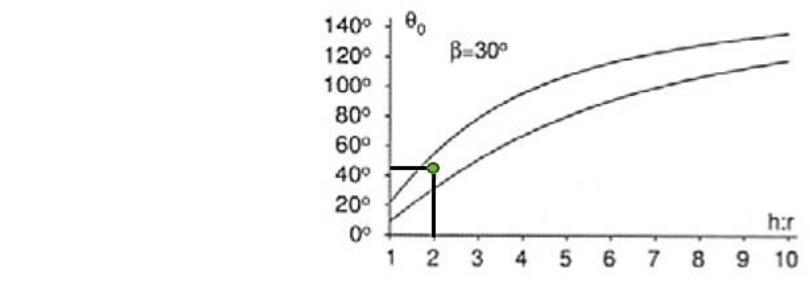

*Nota.* Tomado de Constraints Influencing the Design of Forming Shoulders and the Use of Exact Geometry, de Medland, G. Mullineux, C.J. McPherson, B.J. Hicks, C. Berry, 2007*.*

# **Figura 60**

*Geometría de Inclinación* 

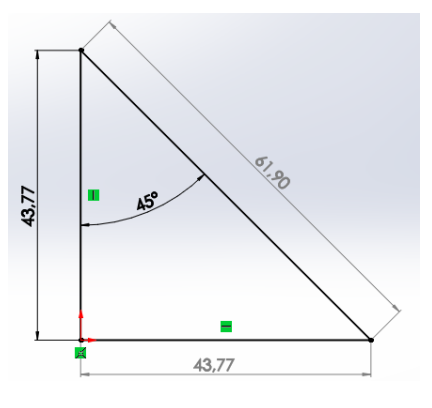

*Nota.* Elaboración Propia

Continuando con el diseño. A continuación, se calcula el ancho de la cara del formador o el ancho de su superficie.

$$
Lhf = 2 * Af + t + 2 * r \tag{3.75}
$$

Donde:

 $Lhf = Largo$  del hombro formador

 $t = Traslope$ 

 $Af = Ancho de la funda$ 

 $r =$  espacio de regulación

De esta manera:

$$
Lhf=210\ mm
$$

En base a los datos obtenidos, se realiza la geometría de la corbata del

formador

### **Figura 61**

*Geometría de la Superficie del Hombro Formador*

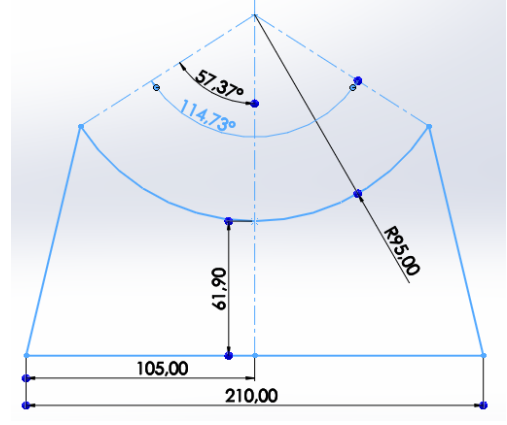

*Nota.* Elaboración Propia

Diseño de los soportes del formador. Para el dimensionamiento del largo de la placa de soporte se considera el largo de la cara o superficie del hombro formador y una distancia de 60 mm de cada lado para la sujeción de la misma con la estructura mecánica de la máquina.

$$
Lps = Lhf + 2 * ds \tag{3.76}
$$

Donde:

 $Lps = Largo$  de la placa de soporte

 $ds = Distance$  para sujeción

$$
Lps = 210 \, mm + (2 * 60) \, mm
$$

$$
Lps = 330 \; mm
$$

Para el dimensionamiento del ancho de la placa de soporte se considera el diámetro externo del tubo formador y una distancia de 60 mm para la ubicación de la sujeción.

$$
Aps = Dtf + d \tag{3.77}
$$

Donde:

Aps = Ancho de la placa de soporte

 $Dtf = Di$ ámetro del tubo formador

 $ds = Distance$  para sujeción

$$
Aps = 51 \, mm + 60 \, mm
$$

 $Lps = 111$  mm

**Figura 62**

*Doblado Hombro Formador*

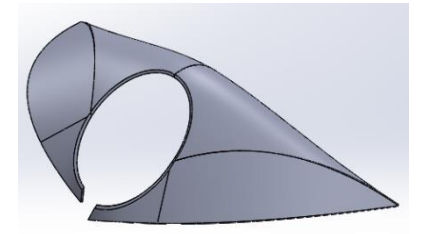

*Nota.* Elaboración Propia

### **Figura 63**

*Ensamble Hombro Formador*

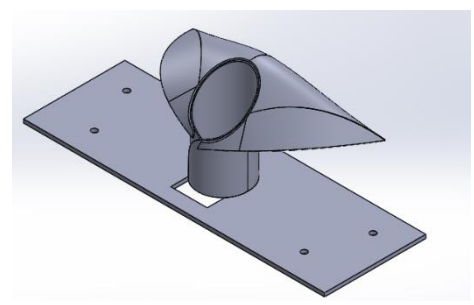

*Nota.* Elaboración Propia

*Sistema de arrastre y guiado de la película plástica.* La fuerza de tracción aplicada al film plástico es la encargada de producir el deslizamiento de la misma a través de los diferentes sistemas de guiado, entre los cuales se encuentran la porta bobinas, los rodillos guía y el sistema de freno por banda.

La trayectoria de la película tiene una longitud mínima que generalmente está determinada por factores como los sistemas de guiado descritos anteriormente. Por lo general, el camino es de tres a seis metros. Cuanto más largo sea el recorrido de la película, mayor será la posibilidad de que la misma quiera ir hacia la izquierda o hacia la derecha, y se creará más tensión. Una tensión demasiado alta provoca un estiramiento incontrolable de la película, lo que crea diferencias en la longitud de las bolsas y una impresión desalineada. (Bosch Packaging Technology Inc, 2014)

La película plástica es deslizada a través de un conjunto de rodillos guía hasta el tubo formador donde adquiere su forma final. Cuando se accionan los rodillos de arrastre, se produce el deslizamiento del film plástico y al mismo tiempo el sistema de regulación de tensión se mueve hacia arriba. La banda de freno libera el eje porta bobinas permitiendo que el rollo de película plástica ubicado en la parte posterior gire, Cuando el sistema de arrastre se detiene, el sistema de regulación de tensión tiene a

bajar, deteniendo el giro del eje porta bobina y tensando la película plástica de forma adecuada.

La disposición de los rodillos guía es arbitraria, depende mucho del diseño y accesorios de la máquina. En este diseño se optó por la disposición presentada en la Figura 64.

El análisis cinemático de la película flexible es determinado por los rodillos de arrastre, estos determinaran con que velocidad lineal debe de deslizarse el film plástico con el objetivo de cumplir con los requerimientos de producción.

# **Figura 64**

*Sistema de Guiado de Película Plástica*

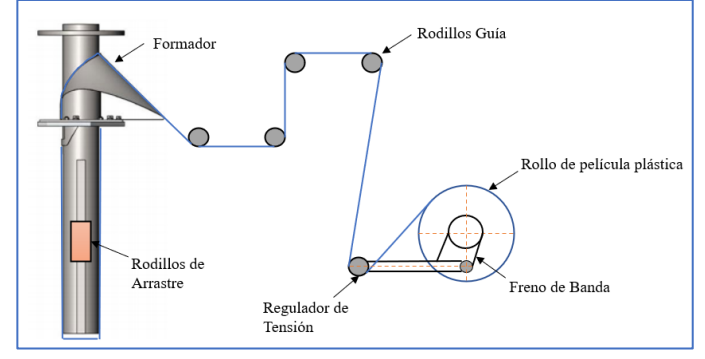

*Nota*. Elaboración Propia

Como antecedentes se sabe que el tiempo promedio de producción manual es de 2 kits por minuto. A continuación, con fines de diseño, se plantea los siguientes tiempos de producción en cada una de las presentaciones de kits de instalación.

# **Tabla 21**

*Estimación de Tiempos de Producción*

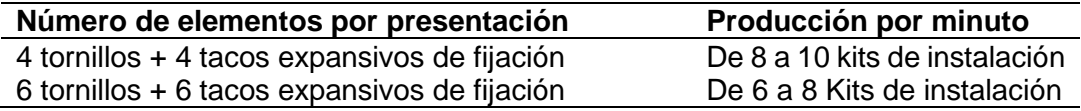

A continuación, se presenta la duración de cada ciclo de operación del sistema de empacado y sellado para obtener el máximo rendimiento posible en cada una de las presentaciones.

## **Tabla 22**

*Ciclos de Operación del Sistema de Sellado*

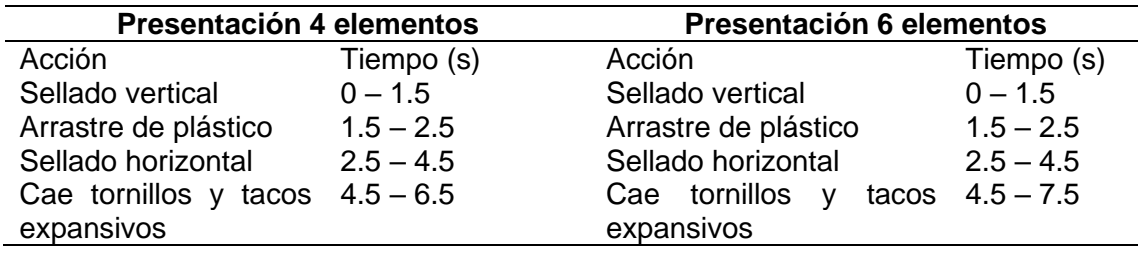

Como se observa en la Tabla *22*, al ser una sola presentación de funda el tiempo empleado en el deslizamiento o arrastre del plástico es el mismo en cada una de las presentaciones, diferenciándose únicamente en el tiempo destinado en la dispensación.

Para el diseño cinemático de los rodillos de arrastre se considera que no existe aceleración angular en los mismos, es decir la película plástica se desliza a velocidad constante a lo largo de todo el sistema de guiado. Por consiguiente:

$$
V = -\frac{D}{t} \tag{3.78}
$$

Donde:

 $D =$  Distancia total de deslizamiento de la película plástica

 $t =$  Tiempo de deslizamiento o arrastre

 $V =$  Velocidad lineal del plástico

En la sección Dimensionamiento del tubo formador página 125 se especificó las dimensiones de la bolsa a ser fabricada. Una única presentación de bolsa de 80x100 mm.

Como se observa en la Tabla *22* el tiempo empleado en el arrastre del film plástico es de 1 segundo. De esta manera, se calcula la velocidad lineal del plástico con la ecuación (3.78) .

$$
V = \frac{0.1 \, m}{1 \, s} = 0.1 \, m/s
$$

La velocidad angular de los rodillos de arrastre se calcula de la siguiente manera:

$$
\omega = \frac{V}{r} \tag{3.79}
$$

Donde:

 $\omega$  = Velocidad angular de los rodillos de arrastre

 $r =$  Radio de los rodillos de arrastre

Existe una gran variedad de dimensiones de rodillos de goma maciza que son utilizados en los sistemas de arrastre. Sin embargo, con fines de diseño se plantea la utilización de rodillos que realicen menos de una revolución al momento de arrastra la película plástica. Entonces:

$$
Pm = 2 * \pi * Rm \tag{3.80}
$$

Donde:

 $Pm =$  Perímetro mínimo del rodillo de arrastre

 $Rm =$  Radio mínimo del rodillo de arrastre

Se considera  $Pm$  como el perímetro mínimo que debe tener el rodillo de arrastre para arrastrar el plástico en menos de una revolución, también se puede interpretar como la distancia máxima que debe recorrer el plástico, que de acuerdo a las dimensiones de la funda plástica es de 100 mm. Despejando  $R_m$  de la ecuación  $(3.80)$ , se tiene;

$$
Rm = \frac{100 \, mm}{2 * \pi} = 15.91 \, mm
$$

De acuerdo al dato obtenido se concluye que los rodillos de arrastre a emplear deben de tener un diámetro mínimo de:

$$
Om = 2 * 15.91 \, mm = 31.82 \, mm \approx 32 \, mm
$$

Se selecciona un rodillo de goma maciza que tiene como diámetro 50 mm. Entonces, con la ecuación(3.79)(3.79)(3.79)(3.79) (*3.79*), se tiene; (3.79)

$$
\omega = \frac{V}{r}
$$

$$
\omega = \frac{0.1 \, m_{\text{s}}}{0.025 \, m} = 4 \frac{rad}{s} \approx 38.2 \, rpm
$$

En el mercado se encuentran diferentes motorreductores cuya velocidad es estándar, comercialmente el motorreductor más parecido es de 36 rpm, el cual será empleado como elemento motriz de los rodillos de arrastre.

Durante el arranque el elemento motriz experimenta un movimiento circular uniformemente acelerado por un muy corto periodo de tiempo, hasta alcanzar la velocidad angular máxima, a partir de la cual el cuerpo experimenta un movimiento circular uniforme. Con fines de diseño se establece un tiempo de aceleración de 0.1s. Durante este corto periodo de arranque se sabe qué:

$$
\omega_f = \omega_0 + \alpha * t \tag{3.81}
$$

Donde:

 $\omega_f$  = Velocidad angular en cualquier instante posterior a t=0

 $\omega_0$  = Velocidad angular en t=0

 $\alpha$  = aceleración angular

 $t =$  tiempo empleado

Reemplazando y despejando la aceleración angular de la ecuación (*3.81*) , se tiene;

$$
\alpha = \frac{\omega_f}{t}
$$
\n
$$
\alpha = \frac{4 \, rad/s}{0.1 \, s} = 40 \, rad/s^2
$$
\n(3.82)

*Potencia requerida para arrastrar la película plástica.* La potencia requerida debe de ser capaz de halar el plástico venciendo la acción del freno, la inercia del rollo de película plástica y el rozamiento producido, es decir, la potencia requerida por el elemento motriz de arrastre debe vencer la sumatoria de las inercias de las masas en movimiento del sistema de arrastre.

# **Figura 65**

*Diagrama de Cuerpo Libre del Tubo Dispensador*

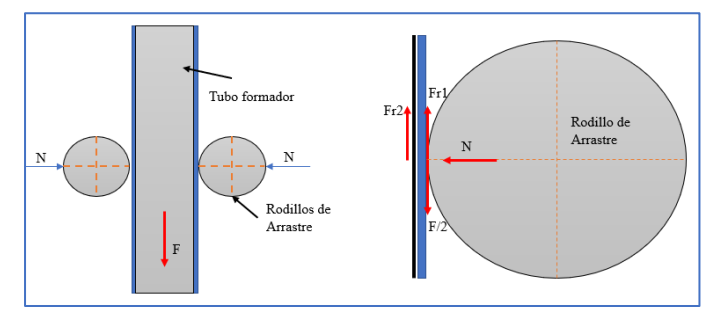

*Nota.* Elaboración Propia

Uno de los requisitos indispensables que se debe cumplir para que se produzca el deslizamiento del material, es que, la fuerza de rozamiento entre el rodillo de arrastre y el plástico ( $Fr_1$ ) debe ser siempre mayor que la fuerza de rozamiento entre la cara externa del tubo formador y la cara interna de la bolsa plástica  $(Fr_2)$ .

$$
Fr_1 > Fr_2
$$
  
\n
$$
N * u_1 > N * u_2
$$
  
\n
$$
u_1 > u_2
$$
  
\n
$$
\sum Fy = 0
$$
  
\n
$$
2Fr_1 + 2Fr_2 - F = 0
$$
  
\n
$$
F = 2 * (Fr_1 + Fr_2)
$$
  
\n
$$
F = 2 * (N * u_1 + N * u_2)
$$
  
\n
$$
F = 2N * (u_1 + u_2)
$$
 (3.83)

Donde:

 $u_1$  = Coeficiente de rozamiento entre el rodillo de arrastre y el plástico= 0.8

 $u_2$  = Coeficiente de rozamiento entre tubo formador y el plástico= 0.2

 $N =$  Fuerza normal ejercida por los rodillos de arrastre sobre el plástico y tubo formador

# **Figura 66**

*Diagrama de Cuerpo Libre de la Bobina Plástica*

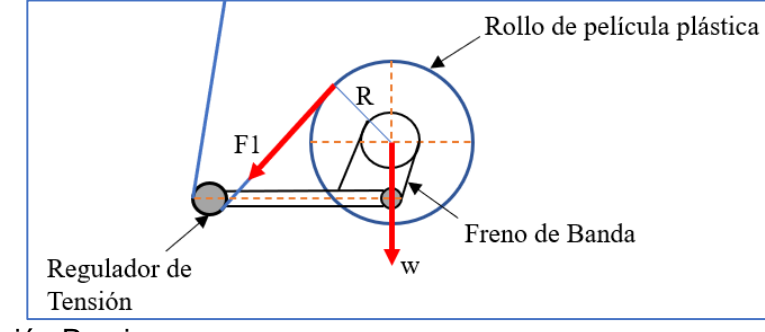

*Nota.* Elaboración Propia

 $\Sigma \tau_0 = I * \alpha$ 

$$
\tau = I * \alpha \tag{3.84}
$$

$$
\tau = F_1 * R \tag{3.85}
$$

Igualando 3.84 y 3.85

$$
F_1 * R = I * \alpha \tag{3.86}
$$

Donde:

 $\tau$  = Torque necesario para girar el rollo de película flexible

 $I =$  Inercia del Eje porta bobinas y todo elemento acoplado a él

 $\alpha$  = Aceleración angular del rollo

 $R =$  Radio mayor del rollo de película flexible

Se cálculo que;

$$
\alpha=40 \, rad/_{S^2}
$$

Durante el corto periodo de arranque del elemento motriz y la experimentación de un movimiento circular uniformemente acelerado se sabe qué:

$$
a_T = \alpha * r \tag{3.87}
$$

Donde:

 $a_T$  = aceleración tangencial de los rodillos durante el arranque

 $r =$  radio de los rodillos de arrastre

$$
a_T = 40 \frac{rad}{s^2} \cdot 0.025m = 1 \frac{m}{s^2}
$$

Considerando que esta aceleración permanece constante a lo largo de todo el trayecto de la película plástica, Despejando la aceleración angular de la ecuación (*3.87*) se tiene;

$$
\alpha_R = \frac{a_T}{r_R} \tag{3.88}
$$

Donde:

 $\alpha_R$  = Aceleración angular del rollo de plástico

 $a_T$  = Aceleración tangencial durante el arranque

# **Figura 67**

*Dimensiones Presentes* 

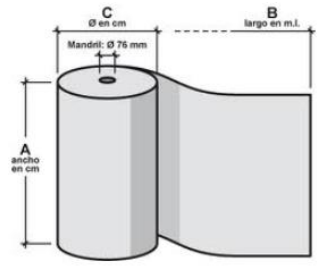

*Nota.* BOLSAS DE PLÁSTICO Y EMBALAJES, Tomado de todoenvase, 2020.

A continuación, se presentan las dimensiones del rollo de película plástica

entregados por el fabricante.

## **Tabla 23**

*Dimensiones del Rollo de Película Plástica*

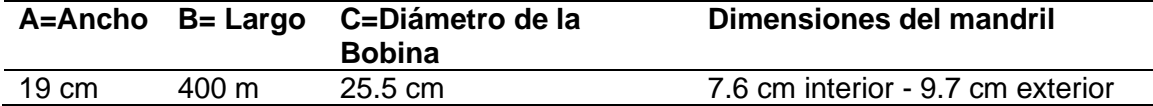

Reemplazando los valores en la ecuación (*3.88*), se tiene que:

$$
\alpha_R = 7.843 \text{ rad}/{}_{S^2}
$$

Para determinar la magnitud de la fuerza necesaria para mover el sistema porta

bobinas, se calculó la inercia de los elementos que intervienen; eje porta bobinas; tubo

porta bobinas; acople de rodamientos y del rollo de película plástica en el software

SolidWorks. A continuación, se presentan los resultados obtenidos.

## **Tabla 24**

*Inercia de Elementos del Sistema Porta Bobina*

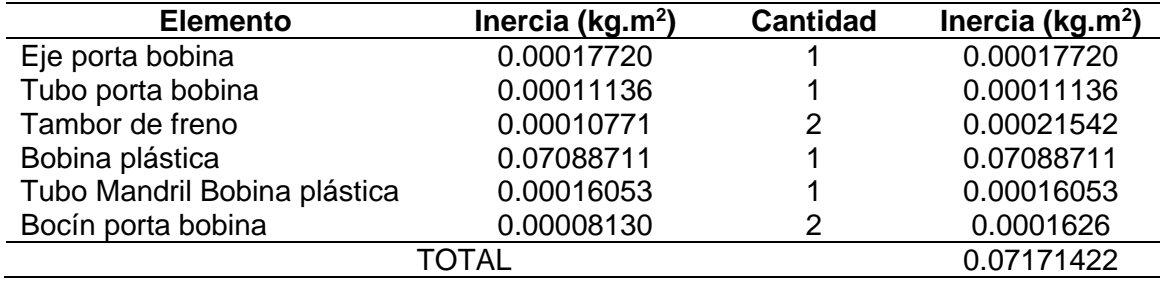

Reemplazando los valores en la ecuación *(3.85)* y *(3.86)*, se obtiene;

$$
\tau = (0.07171422 \text{ kg} \cdot m^2) * (7.843 \text{ rad}/{}_{s^2}) = 0.562 \text{ Nm}
$$

$$
F_1 = \frac{(0.07171422 \text{ kg} \cdot m^2) * (7.843 \text{ rad/s}^2)}{0.1275 \text{ m}} = 4.4 \text{ N}
$$

# *3.6.3.1.2 Cálculo de la fuerza requerida para el freno.*

# **Figura 68**

*Esquema del Freno de Banda*

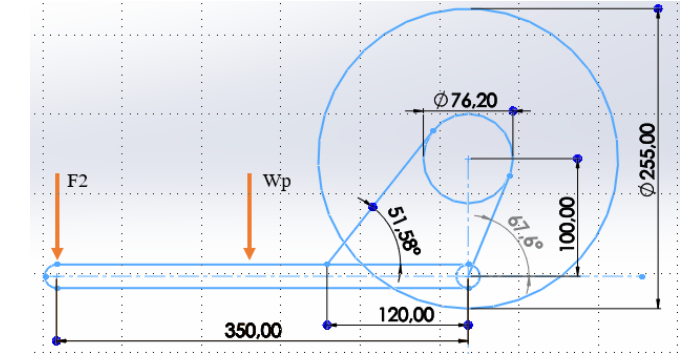

*Nota.* Elaboración Propia

## **Figura 69**

*Diagrama de Cuerpo Libre del Sistema de Frenado*

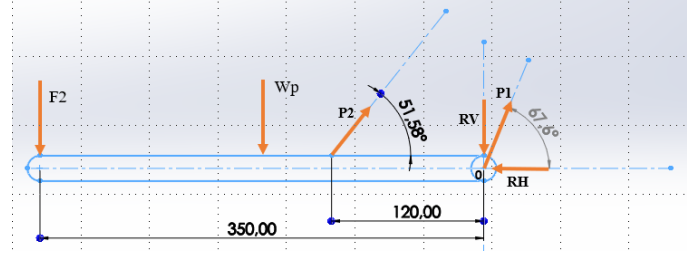

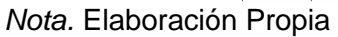

 $Wp =$  Peso de la palanca

$$
Wp=m*g
$$

Con la ayuda del software SolidWorks y considerando como material al aluminio por sus características de resistencia mecánica y bajo peso, se calcula el peso de la barra.

$$
Wp = (0.15988Kg) * (9.8^m/_{S^2}) = 1.5668N
$$

A partir del diagrama de cuerpo libre se obtiene;

$$
\sum Mo=0
$$

$$
F2 * 0.35 + Wp * 0.175 - P2 * Sen(51.58) * 0.12 = 0
$$

$$
P2 = 3.7234 \times F2 + 2.9170 N \tag{3.89}
$$

Se sabe que,  $P_1$  y  $P_2$  se encuentran relacionados con una función logarítmica (Ecuación 3). Donde;

 $\theta = \text{Ángulo total abarcado por la banda, en radianes} = 164^{\circ} = 2.862 \text{ rad}$ 

 $f =$  Coeficiente de rozamiento

Con fines de diseño se decide utilizar un material tejido como elemento de fricción, material ampliamente utilizado en este tipo de aplicaciones. Para efectos de diseño se decide utilizar un coeficiente de fricción de 0.3 dato que se encuentra dentro del intervalo expuesto en la Tabla 52 de los Anexos. Despejando  $P_1$  de la Ecuación 3 y reemplazando, se tiene;

$$
P_1 = (3.7234 * F2 + 2.9170 N) * e^{0.3 * 2.862 \, rad}
$$
\n
$$
P_1 = 8.7864 * F2 + 6.8835 N \tag{3.90}
$$

El torque sobre la bobina plástica calculado anteriormente fue de  $0.562$   $Nm$ . El toque generado por el sistema de freno debe ser igual o ligeramente mayor que el dato calculado. El torque de frenado en un sistema de freno por banda se calcula con la Ecuación 2.

$$
T_f = (P_1 - P_2) * r
$$

Donde:

 $T_f$  = Par torsional neto sobre el tambor (Nm)

 $r =$  Radio del tambor de freno = 0.0381 m
Reemplazando valores obtenidos en la Ecuación 2 se tiene;

$$
0.562\ Nm = (8.7864 * F2 + 6.8835\ N - 3.7234 * F2 - 2.9170\ N) * 0.0381\ m
$$

$$
F2=2.13\ N
$$

Reemplazando  $F2$  en 3.89 y 3.90, se tiene;

$$
P2 = 3.7234 * (2.13 N) + 2.9170 N = 10.847 N
$$

$$
P_1 = 8.7864 * (2.13 N) + 6.8835 N = 25.593 N
$$

Por cuestiones de diseño, para el cálculo del grosor del material tejido como elemento de fricción, se considera un elemento capaz de soportar una presión máxima de 100 psi (689.476 KPas). Despejando w de la Ecuación 4 y reemplazando los valores se tiene;

$$
w = \frac{P_1}{P_{max} * r}
$$

$$
w = 0.00097 \ m = 0.97 \ mm \approx 1 mm
$$

A continuación, se realiza el análisis estático de las fuerzas presentes en el tambor de freno.

#### **Figura 70**

*Diagrama de Cuerpo Libre del Tambor de Freno*

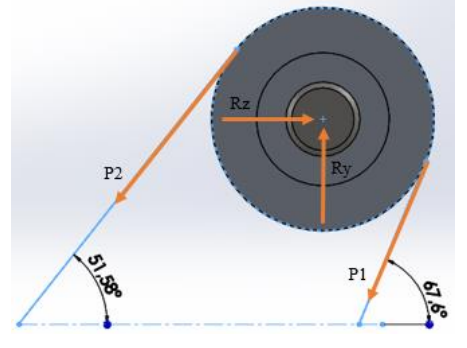

*Nota.* Elaboración Propia

$$
\sum Fy = 0
$$
  
-P2 \* cos(38.42) - P1 \* cos(22.4) + Ry = 0  
Ry = (10.847 N) \* cos(38.42) + (25.593 N) \* cos(22.4) = 32.16 N  

$$
\sum Fz = 0
$$
  
Rz - P2 \* sen(38.42) - P1 \* sen(22.4) = 0

 $Rz = (10.847 N) * \text{sen}(38.42) + (25.593 N) * \text{sen}(22.4) = 16.493 N$ 

### *3.6.3.1.3 Cálculo de la fuerza de arrastre en el rodillo tensor.*

# **Figura 71**

*D.C.L Rodillo Tensor*

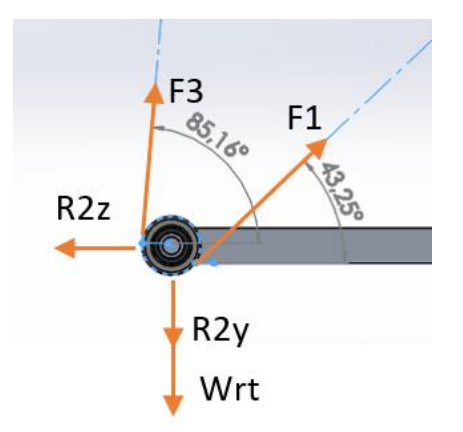

*Nota.* Elaboración Propia

 $Wrt =$  Peso del rodillo tensor

$$
Wrt = mrt * g \tag{3.91}
$$

Donde:

 $mrt$  = masa del rodillo tensor

La masa del ensamble del rodillo tensor es igual a la fuerza aplicada a la palanca para la activación del freno de banda  $(F_2)$  calculado anteriormente. El rodillo tensor está compuesto por los siguientes elementos.

#### **Tabla 25**

*Propiedades Físicas de los Elementos del Rodillo Tensor*

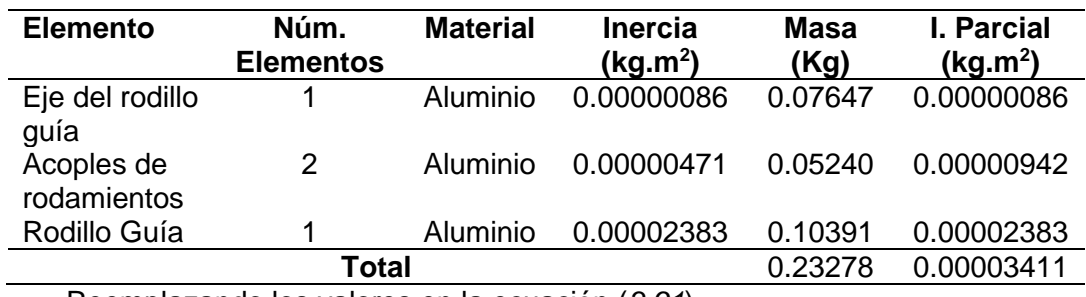

Reemplazando los valores en la ecuación (*3.91*).

#### $Wrt = 2.28 N$

El peso del conjunto tensor de plástico es de 2.28 N. La fuerza mínima necesaria para la activación del sistema de frenado por banda (F2) es de 2.13 N.

Del diagrama de cuerpo libre de la Figura 71, se tiene;

$$
\sum Fy=0
$$

 $-Wrt + F3 * \text{sen}(85.16) + F1 * \text{sen}(43.25) - R2y = 0$ 

$$
R2y = F3 * \text{sen}(85.16) + 0.734 N \tag{3.92}
$$

$$
\sum Fz=0
$$

 $-R2z + F3 * cos(85.16) + F1 * cos(43.25) = 0$ 

$$
R2z = F3 * \cos(85.16) + 3.2 N \tag{3.93}
$$

 $\Sigma \tau_0 = I * \alpha$ 

$$
(F1 - F3) * r_{rg} = I * \alpha \tag{3.94}
$$

Se sabe que;

$$
\alpha = \frac{a_T}{r_{rg}}\tag{3.95}
$$

Reemplazando (3.95) en (3.94);

$$
(F1 - F3) * r_{rg} = I * \frac{a_T}{r_{rg}}
$$
  

$$
F3 = F1 - I * \frac{a_T}{r_{rg}^2}
$$
  

$$
F3 = F1 - (0.00003411 \text{ Kg. } m^2) * \frac{1}{(0.015875 \text{ m})^2} = 4.397 \text{ N}
$$

Reemplazando F3 en las ecuaciones (3.92) y (3.93), se tiene;

$$
R2y = (4.397 \text{ N}) * \text{sen}(85.16) + 0.734 \text{ N} = 5.11 \text{ N}
$$

$$
R2z = (4.397 \text{ N}) * \cos(85.16) + 3.2 \text{ N} = 3.571 \text{ N}
$$

*Fuerza de arrastre en el hombro formador.* Algunos de los componentes en donde se registra fuerza de arrastre es sobre el hombro formador y a lo largo del tubo formador. Sin embargo, la fuerza presente en estos elementos es relativamente pequeña en comparación con los elementos analizados anteriormente. Por cuestiones de diseño se considera una fuerza de arrastre en estos elementos de aproximadamente 5N.

La Sumatoria de las fuerzas calculadas a lo largo de la película plástica, es igual a la fuerza mínima requerida para arrastrar el film a lo largo del todo el sistema de guiado.

$$
F_T = F1 + F2 + F3 + 5N
$$

$$
F_T = 4.4 N + 2.13 N + 4.397 N + 5N = 15.93 N
$$

Para poder arrastrar la película plástica, el elemento motriz debe ser capaz de generar una fuerza de arrastre de aproximadamente 17N. Con este dato se procede a calcular la potencia del motor, mediante la Ecuación 6.

$$
P[W] = Fv
$$

$$
P_1[Kw] = \frac{F_T \cdot v}{1000}
$$

$$
P_1[Kw] = \frac{17N * 0.1 \, m/s}{1000} = 0.0017 \, Kw \approx 0.002 \, Kw
$$

*Potencia requerida para mover el sistema de transmisión.* Con la ayuda del software SolidWorks se procede a obtener las inercias de cada elemento del sistema de transmisión y arrastre, con referencial al eje de rotación del motor. Los datos obtenidos son los siguientes.

### **Tabla 26**

*Inercia de los Elementos del Sistema de Transmisión y Arrastre*

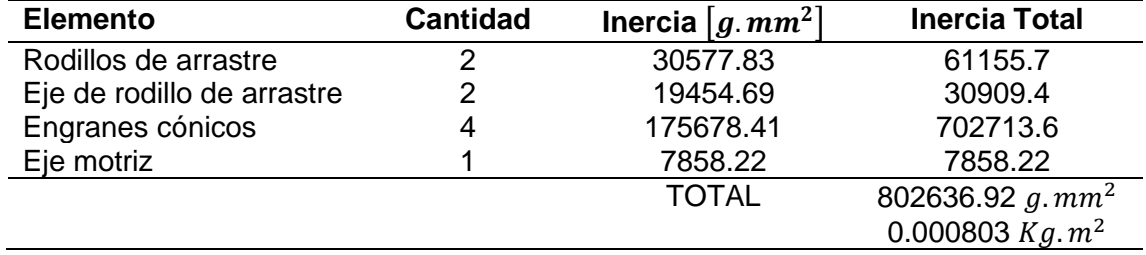

Se procede a calcular el torque necesario mediante la siguiente ecuación.

$$
\tau=I\times\alpha
$$

Donde:

 $I =$  Inercia de los elementos en movimiento

 $\alpha =$  Aceleración angular del motor = 40  $^{rad}/_{S^2}$ 

$$
\tau=0.032\;[N,m]
$$

Se calcula la potencia necesaria mediante la Ecuación 7.

$$
P2 = \frac{\tau \times n}{9,55}
$$

Donde:

 $\tau = 0.032$  [N. m];  $n = 1700$  rpm

$$
P2=5.7 W \approx 0.006 Kw
$$

Se procede a calcula la potencia total necesaria para todo el sistema de arrastre y transmisión. Considerando un factor de servicio de 2.5 debido a los varios arranques que realizará el motor durante su servicio y un rendimiento de 75%. La potencia del motor es,

$$
P_T = \frac{(P_1 + P_2)2.5}{0.75} = 0.026 \, Kw \approx 0.035 Hp
$$

Se calcula el torque necesario mediante la Ecuación 11.

$$
\tau = \frac{0.035 \times 716}{36 \, RPM} = 0.7 \, Kg.m \approx 6.87 \, N.m
$$

De esta forma, se selecciona un motor reductor disponible en el mercado nacional que cumpla con los requerimientos tanto de potencia, torque de salida y revoluciones por minuto requeridas por el sistema. Se procede a seleccionar un motoreductor de la marca SESAME. El proceso de selección se observa en la Tabla 27.

#### **Tabla 27**

#### *Selección de Moto-reductor SESAME Para Sistema de Arrastre*

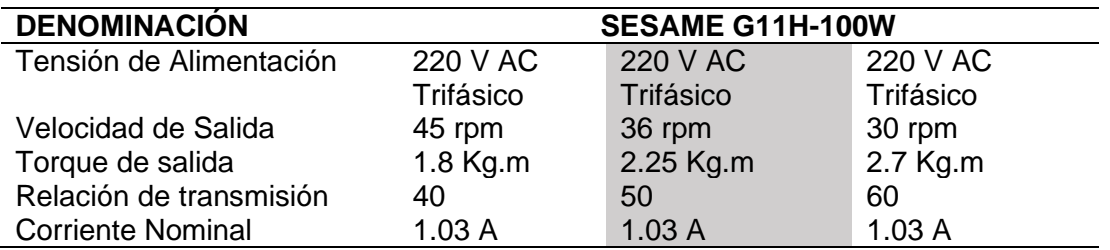

Se selecciona el moto-reductor G11H-100W de 36 rpm, debido a que cuenta con las características que mayor se adaptan a las necesidades de diseño. Las características técnicas se presentan en la Tabla *27*.

**Diseño del tubo porta bobina.** Para el dimensionamiento del tubo porta bobina, se considera las dimensiones de la bobina plástica. El diámetro interno del mandril de la bobina plásticas es de 76.2 mm (Ver Tabla 23), por lo tanto, el diámetro externo del tubo porta bobina queda restringido a este valor.

Para el dimensionamiento del largo del tubo se tiene lo siguiente;

$$
L_{tb} = Ar + 2 * D_a \tag{3.96}
$$

Donde:

 $Ar =$  Ancho del rollo=190 mm

 $D_a =$  Distancia de Ajuste = 45 mm

 $L_{th}$  = Largo del tubo porta bobina

$$
L_{tb}=280\ mm
$$

Con el objetivo de conocer las reacciones producidas en los extremos del tubo porta bobina que se acoplará al eje mediante la implementación de bocines de soporte. A continuación, se realiza el análisis de cargas existentes.

Para el análisis de cargas en el tubo porta bobina se considera el peso del rollo de película plástica. Productores de bobinas plásticas para máquinas de empacado automático elaboran sus productos de acuerdo a las necesidades y dimensiones entregadas por el cliente. Ecuaplast y PlastiEmpack proveedores de bobinas de película plástica en el Ecuador que fueron consultados, elaboran bobinas plásticas de acuerdo a pesos específicos, desde 5 Kg, 10 Kg, 25 Kg, 50 Kg, y hasta 100 Kg.

Con el objetivo de facilitar la manipulación en el cambio de rollos de película plástica se considera una presentación de bobina de 50 Kg. De esta forma se calcula el peso.

$$
W_b = 50 \, Kg * 9.81 \frac{m}{s^2} = 490.5 \, N
$$

El peso se encuentra uniformemente distribuido a lo ancho del rollo de película plástica, de esta manera se tiene.

$$
W_b=490.5\ N/m
$$

La fuerza F1 se encuentra tirando de la película plástica. Se considera que la fuerza F1 se encuentra actuando uniformemente a lo ancho del rollo de película plástica.

#### **Figura 72**

*D.C.L. Tubo Porta Bobina*

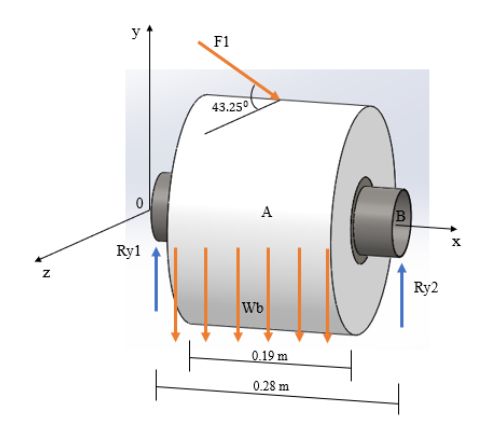

$$
F_1 = 4.4\ N/m
$$

Se procede a calcular las componentes radiales y tangenciales de  $F_1$ .

$$
(F_1)_T = F_1 * \cos(43.25) = 3.2 N
$$

$$
(F_1)_R = F_1 * sen (43.25) = 3.015 N
$$

A continuación, con la ayuda del software MDSolid se procede a obtener las reacciones de los puntos de apoyo del tubo porta bobina y los diferentes diagramas de diseño, en los diferentes planos de acción. Se considera que  $(F_1)_T$  y  $(F_1)_R$  se encuentran actuando uniformemente a lo ancho del rollo de película plástica.

En la Figura 73 plano xy se tiene que;

$$
w_2 = (F_1)_R = 3.015 \text{ N/m}
$$
  

$$
w_1 = W_b = 490.5 \text{ N/m}
$$

Los momentos M1 y M2 son momentos generados por la componente tangencial de F1 en el plano xy, cuya magnitud es,

$$
M1 = -(F_1)_T * 0.13 m
$$
  

$$
M1 = -3.2 N * 0.13 m
$$
  

$$
M2 = M1 = -0.4 Nm
$$

Los resultados obtenidos en el plano xy son:

$$
R_{Ay} = R_{By} = 46.88 N
$$

En la Figura 73 plano xz, se tiene que;

$$
(F_1)_t = w_1 = 3.2 N/m
$$

$$
R_{Az} = R_{Bz} = 0.3 N
$$

El material del tubo porta bobina es acero inoxidable AISI 304. Material ampliamente utilizado en máquinas de empacado automático. Las dimensiones del tubo encontradas comercialmente son 76.2x1.2mm.

### **Figura 73**

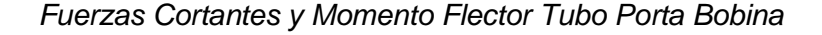

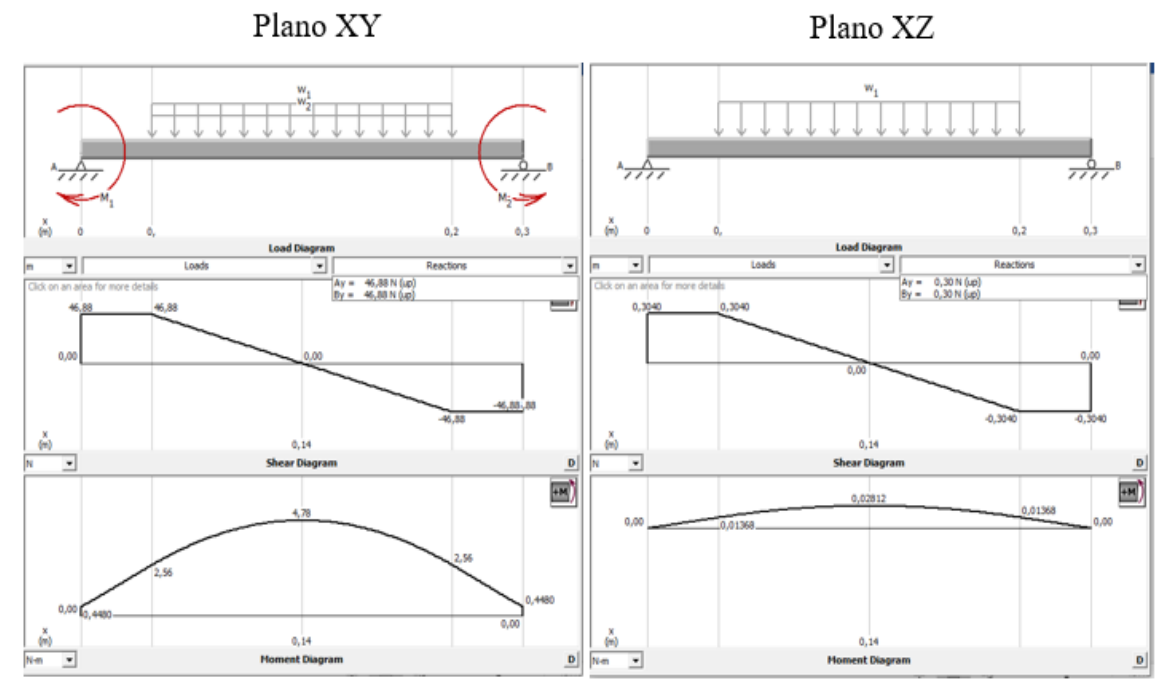

*Nota.* Elaboración Propia

El momento de inercia de una seccion circular hueca esta dada por la siguiente ecuacion. (Ver Figura 117 de los Anexos)

$$
I = \frac{\pi (D^4 - d^4)}{64} \tag{3.97}
$$

Donde:

 $D =$  Diámetro externo de la sección circular = 76.2 mm

 $d =$  Diámetro interno de la sección circular = 73.8 mm

Remplazando las dimensiones del tubo porta bobina en la ecuación se tiene;

$$
I = 2.3 \times 10^{-7} m^4
$$

Con la ayuda del software MDSolid se encuentra la flexión máxima producida. Sabiendo que la misma es producida en el plano xy:

$$
EI = 200 \times 10^9 \frac{N}{m^2} \times 2.3 \times 10^{-7} m^4 = 46033.58 \text{ N} m^2
$$

El análisis de vigas por deflexión es considerado el más importante a la hora de diseñar un elemento mecánico. Se debe especificar la flexión máxima permisible de una viga de máquina. Con fines de diseño se considera al tubo porta bobina como una parte general de una máquina. Existen límites de flexión recomendados según la aplicación y el grado de precisión que debe tener el elemento.

#### **Figura 74**

*Diagrama de Pendiente y Deflexión*

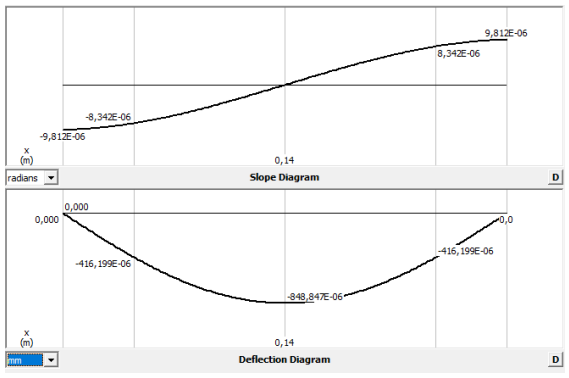

*Nota*. Elaboración Propia

La flexión máxima permisible recomendada para una parte general de una maquina según el libro de resistencia de materiales de Robert L. Mott página 459 está dada por la siguiente ecuación.

$$
\frac{y_{\text{max}}^r}{L} = 0.0005 \ a \ 0.003 \tag{3.98}
$$

Donde:

 $y_{max}$ <sup>r</sup> = Flexión máxima recomendada

 $L =$  Longitud de la viga= 280 mm

$$
y_{max}^r = \frac{0.0005 \, mm}{mm \, de \, longitudinal} * 280 mm = 0.14 \, mm
$$

Como se observa en la *Figura 74*, la deflexión máxima producida o calculada se encuentra en el centro del tubo porta bobina con un valor aproximado de 0.0009 mm. Por lo tanto;

$$
y_{max}^c < y_{max}^r
$$

$$
0.0009\,mm<\,0.14\,mm
$$

Como se observa la flexión máxima calculada no excede a la flexión máxima recomendada, por lo que, se concluye que el tubo porta bobina no fallara por deflexión.

## **Diseño del eje porta bobinas.**

## **Figura 75**

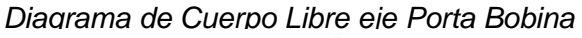

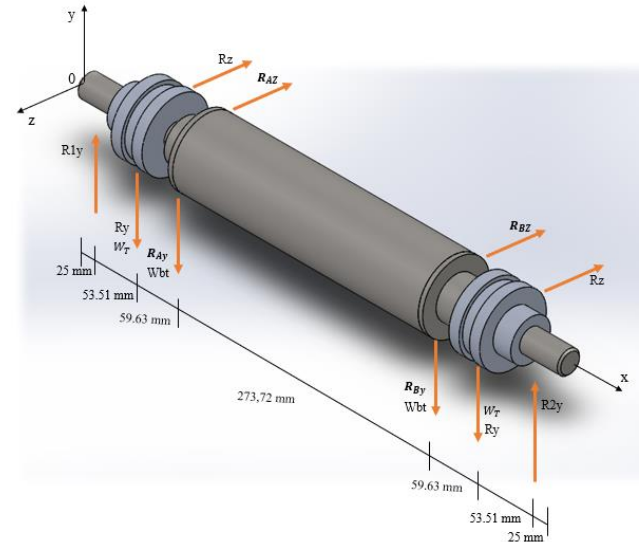

*Nota*. Elaboración Propia

 $W_T$  = Peso del tambor

$$
W_T=mt*g
$$

Donde:

 $mt =$  masa del tambor de freno

Con la ayuda del software SolidWorks, se calcula el peso del tambor con el aluminio como materia prima.

$$
W_T = (0.4204 \, Kg) * (9.81 \frac{m}{s^2}) = 4.12 \, N
$$
  

$$
W_{bt} = Wb + Wt / 2
$$

Donde:

$$
Wb
$$
 = Peso del bocín = (0.86267  $Kg$ ) \*  $(9.8 \frac{m}{s^2})$  = 8.45  $N$ 

 $Wt = \textsf{Peso}$  tubo porta bobina = ( 1.54491  $Kg$ )  $\ast$   $\left(9.8 \ \text{m}/_{\text{S}^2}\right)$  = 15.14 N

El material de los bocines acopladores es el mismo que el tubo porta bobina, acero inoxidable AISI 304. Los valores de  $Wb y Wt$  son determinados con la ayuda del software SolidWorks.

$$
W_{bt} = 16.02 N
$$

El material del eje porta bobina es AISI 1018 o eje de transmisión. Este uno de los materiales industrialmente más utilizados en aplicaciones de ejes de maquinaria, por su alta resistencia y propiedades de mecanizado.

En la Figura 76 plano xy se tiene;

$$
P_1 = Ry + W_T = 32.16 N + 4.12 N = 36.28 N
$$

$$
P_2 = R_{Ay} + W_{bt} = 46.88 N + 16.02 N = 62.9 N
$$
  

$$
P_3 = R_{By} + W_{bt} = 46.88 N + 16.02 N = 62.9 N
$$
  

$$
P_4 = Ry + W_T = 32.16 N + 4.12 N = 36.28 N
$$

 $R_{1y} = R_{2y} = A_y = B_y = 99.18 N$  (Reacciones en los apoyos)

En la Figura 76 plano xz se tiene;

$$
P_1 = Rz = 16.493 N
$$

$$
P_2 = R_{Az} = 0.3 N
$$

$$
P_3 = R_{Bz} = 0.3 N
$$

$$
P_4 = Rz = 16.493 N
$$

 $A_z = B_z = 16.79 N$  (Reacciones en los apoyos)

# **Figura 76**

*Fuerzas Cortantes y Momento Flector Eje Porta Bobina*

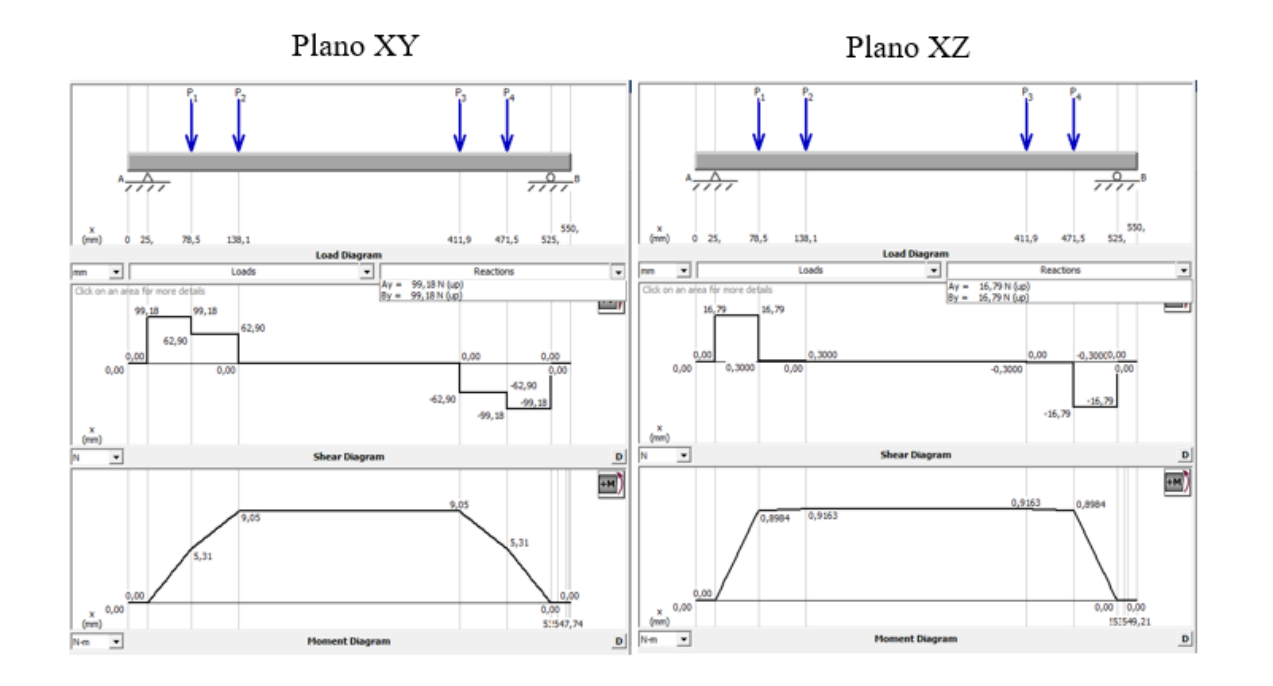

De acuerdo a la Figura 76 se tiene los momentos resultantes en cada punto, de la siguiente manera.

$$
M_D = M_A = \sqrt{(5.31 N m)^2 + (0.8984 N m)^2} = 5.385 N m
$$
  

$$
M_c = M_B = \sqrt{(9.05 N m)^2 + (0.9163 N m)^2} = 9.1 N m
$$

El máximo momento flector se encuentra en el punto B y punto C. Punto de acople entre el eje y el tubo porta bobina.

$$
M_{max}=M_B=9.1\;N\;m
$$

A continuación, se calcula la resistencia a la fatiga estimada real  $S'_n$ , sabiendo que el material del eje es acero AISI 1018. Utilizando la Ecuación 12, se tiene;

$$
S_n' = S_n(C_m)(C_{st})(C_R)(C_s)
$$

Donde:

 $S_n$  = Resistencia a la fatiga modificada para un eje maquinado = 200 MPa (Ver Figura 118)

 $C_m$  = Factor de material = 1 (Ver Figura 119)

 $C_{st}$  = Factor de tipo de esfuerzo = 1.0

 $C_{st} = 1$  para esfuerzo flexionante

 $C_R$  = Factor de confiabilidad = 0.81 (Ver Figura 120)

 $C_s$  = Factor de tamaño = 0.88 (Ver Figura 121)

Remplazando en la ecuación se tiene;

$$
S_n' = 142.56 \times 10^6 \frac{N}{m^2}
$$

El punto B del eje porta bobina es considerado el punto crítico que gobierna el diseño, en este punto es donde el tubo porta bobina se acopla al eje mediante la implementación de un bocín de acero inoxidable. Por lo tanto, se decide realizar un escalón de aproximadamente 1 mm en el eje el cual servirá de pared limitante para el ingreso de dicho bocín. El factor de concentración de esfuerzo Kt es 2.5 para chaflanes agudos. (Ver sección 2.10.8 "Concentraciones de esfuerzos en los ejes")

Se procede a calcular el diámetro del eje porta bobina mediante la Ecuación 13.

$$
D = \left[\frac{32 N}{\pi} \sqrt{\left[\frac{K_t M}{S'_n}\right]^2 + \frac{3}{4} \left[\frac{T}{S_y}\right]^2}\right]^{1/3}
$$

Donde:

 $N =$  Factor de diseño = 3 (Ver Figura 122 en Anexos).

 $K_t$  = Factor de concentración de esfuerzos = 2.5

 $M =$  Momento flector máximo

 $T =$  Mayor torque transmitido al eje

 $S_y =$  Resistencia a la cedencia del material

Propiedades del acero AISI 1018 (Ver Tabla 43 en Anexos)

$$
S_y = 220 \times 10^6 \frac{N}{m^2}
$$

$$
S_{ut} = 400 \times 10^6 \frac{N}{m^2}
$$

$$
T=(F_1)_T\ast D/2
$$

 $T = 0.41 Nm$ 

Remplazando en la ecuación se tiene;

$$
D = \left[ \frac{32 (3)}{\pi} \sqrt{\left[ \frac{2.5 * (9.1 N m)}{142.56 \times 10^6 N /_{m^2}} \right]^2 + \frac{3}{4} \left[ \frac{0.41 N m}{220 \times 10^6 N /_{m^2}} \right]^2} \right]^{1/3}
$$

$$
D=0.017 m=17 mm
$$

En base a medida de ejes comerciales estándar, se decide utilizar un eje de acero AISI 1018 de 7/8 in de diámetro y mecanizar las paredes o escalones de inserción para los bocines y tambor de freno hasta aproximadamente 18 mm en su sección más angosta.

**Diseño del eje del rodillo guía.** Para el diseño del eje del rodillo guía se toma como elemento de análisis el rodillo en el que las fuerzas actúan con mayor magnitud.

Considerando que la fuerza F3=4.4 [N] actúa tangencialmente al tubo del rodillo guía y uniformemente a lo largo de ancho de la película plástica, dicha fuerza transmite reacciones a los puntos de apoyo en lo bocines de acople con una magnitud aproximada de 0.42 N.

*Cálculo de reacciones en el plano xy.* A continuación, se pone a consideración los pesos de los diferentes elementos que componen el rodillo guía.

#### **Tabla 28**

*Peso de Elementos Constitutivos de Rodillo Guía*

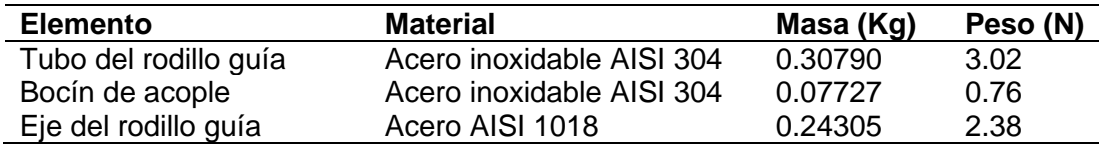

$$
W = Wbr + Wtrg / \frac{1}{2} + 0.42 N
$$

Donde:

 $Wbr =$  Peso del bocín de acople del rodillo guía

 $Wtrg =$  Peso del tubo del rodillo guía

$$
W = 0.76 N + \frac{3.02}{2} N + \frac{0.42 N}{2} = 2.7 N
$$

# **Figura 78**

*Diagrama de Cuerpo Libre, Eje del Rodillo Guía Plano xy*

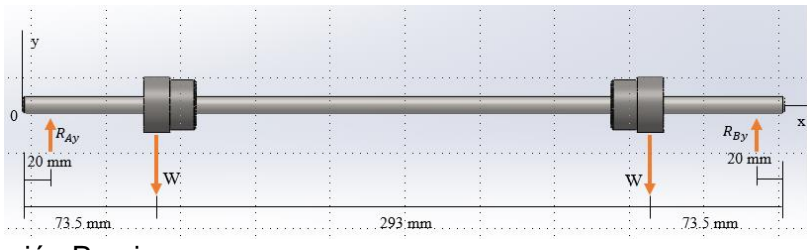

*Nota.* Elaboración Propia

## **Figura 77**

*Reacciones en los apoyos, Eje del Rodillo Guía Plano xy*

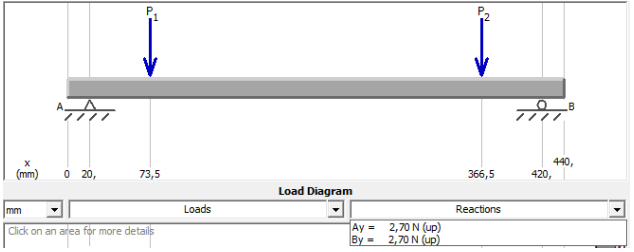

*Nota.* Elaboración Propia

Las reacciones en los apoyos son de 2,7 N en ambos extremos.

## **Figura 79**

*Fuerzas Cortantes y Momentos Flector, eje Rodillo Guía Plano xy*

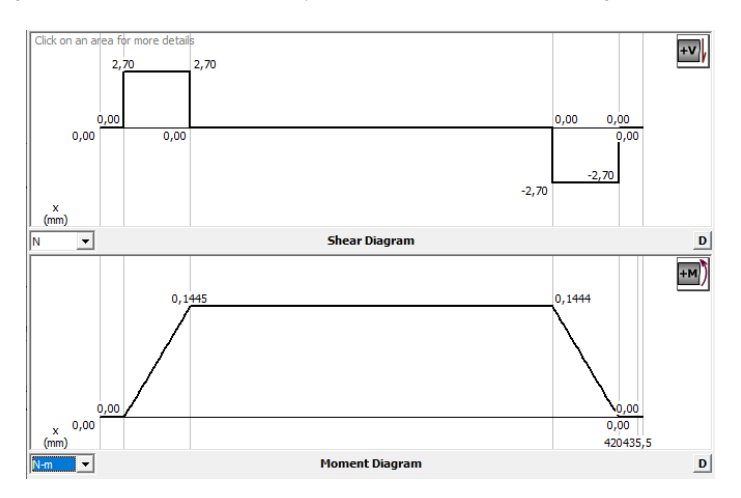

*Cálculo de reacciones en el plano xz.* La única fuerza presente en el plano xz es la fuerza de arrastre del plástico (F3) la cual es transmitida al eje mediante los dos bocines de acople del tubo giratorio generando reacciones de aproximadamente 0.42 N, las cuales son transmitidas al eje.

#### **Figura 80**

*Diagrama de Cuerpo Libre, Eje Rodillo Guía Plano xz*

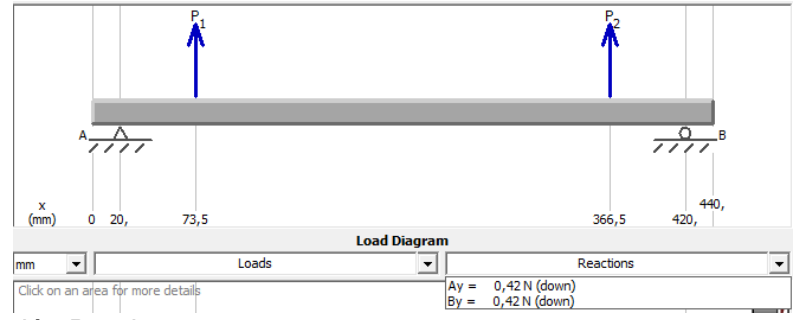

*Nota.* Elaboración Propia

Las reacciones en los apoyos son de 0.42 N en ambos extremos.

## **Figura 81**

*Fuerza Cortante y Momento Flector, Eje Rodillo Guía Plano xz*

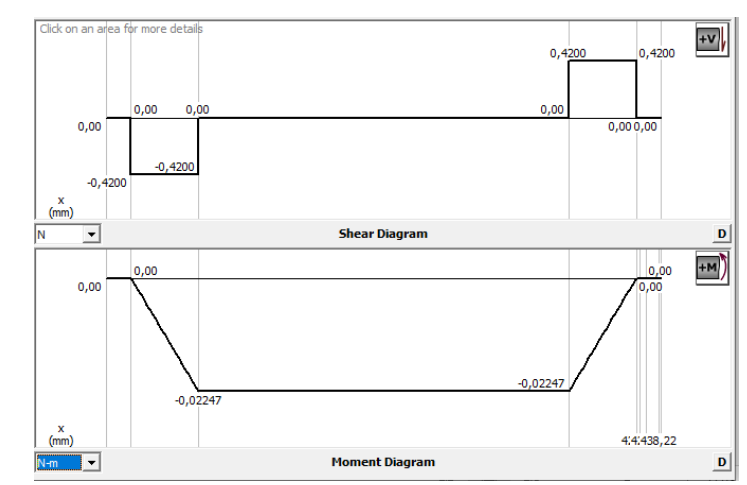

*Nota.* Elaboración Propia

En base a los diagramas de momento flector de las Figura 79 y Figura 81, se concluye que el momento flector máximo se ubica en los puntos de los bocines de acople. La magnitud máxima de momento flector es;

$$
M_{max} = \sqrt{(0.144 \text{ N} \text{ m})^2 + (0.022 \text{ N} \text{ m})^2} = 0.146 \text{ N} \text{m}
$$

A continuación, se calcula la resistencia a la fatiga estimada real  $S_n^{\prime}$  , considerando el material del eje (AISI 1018).

 $S_n =$  Resistencia a la fatiga modificada para un eje maquinado = 200 MPa (Ver Figura 118 en Anexos)

 $C_m$  = Factor de material = 1 (Ver Figura 119)

 $C_{st}$  = Factor de tipo de esfuerzo = 1.0 para esfuerzo flexionante

 $C_R$  = Factor de confiabilidad = 0.81 (Ver Figura 120)

 $C_s$  = Factor de tamaño = 0.94 (Ver Figura 121)

Remplazando los valores en la Ecuación 12, se tiene;

$$
S_n' = 152.28 \times 10^6 \frac{N}{m^2}
$$

Se procede a calcular el diámetro del eje del rodillo guía. Considerando un factor de diseño de 3 (Ver Figura 122 en Anexos). El material del eje es AISI 1018 con  $S_y =$  $220 \times 10^{6} N/_{m^2}$  (Ver Tabla 43 en Anexos).

Se considera un factor de concentración de esfuerzos de 3, debido a que, en los puntos donde se aplican las fuerzas se dispondrá de anillos de retención para evitar el desplazamiento del tubo del rodillo guía. (Ver sección 2.10.8 "Concentraciones de esfuerzos en los ejes")

El torque transmitido al eje es producido por la fuerza F3 que arrastra el plástico a Trávez de los diferentes rodillos guía dispuestos en el sistema de arrastre. De esta forma se calcula el torque generado.

$$
T = F_3 * D/2
$$
  

$$
T = (4.397 N) * 0.03175 m/2 = 0.07 Nm
$$

Remplazando los valores en la Ecuación 13, se tiene;

$$
D = \left[\frac{32(3)}{\pi} \sqrt{\left[\frac{3*(0.146 Nm)}{152.28 \times 10^6 N /_{m^2}}\right]^2 + \frac{3}{4} \left[\frac{0.07 Nm}{220 \times 10^6 N /_{m^2}}\right]^2}\right]^{1/3}
$$

```
D = 0.0045 + 6\% \approx 5 mm
```
En base a medida de ejes comerciales estándar, se decide utilizar un eje de acero AISI 1018 de 3/8 in de diámetro, aproximadamente 9.5 mm.

**Diseño de engranes de transmisión.** El sistema de transmisión está compuesto por engranes cónicos de dientes rectos con una transmisión de velocidad de 1:1. La transmisión del movimiento se realiza a  $90^\circ$ , desde el motor reductor seleccionado previamente.

## **Figura 82**

*Sistema de Transmisión*

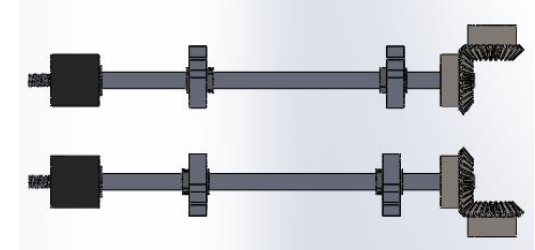

*Nota*. Elaboración Propia

Todos los engranes del sistema de transmisión tienen un ángulo de presión de  $20^0$ , módulo de 2,5 y 25 dientes. A continuación, se determina su geometría de construcción.

 $-$  Diámetro Primitivo ( $D<sub>p</sub>$ )

$$
D_P = M \times Z \tag{3.99}
$$

Donde:

 $M = M$ ódulo

 $Z =$  Número de dientes

$$
D_P = 62.5 \, mm = 2.46 \, in
$$

 $-$  Paso diametral  $(P_d)$ 

$$
P_d = \frac{Z}{D_P} = \frac{25 \text{ dientes}}{2.46 \text{ in}} = 10.16 \text{ dientes } / pulg
$$
\n
$$
(3.100)
$$

− Ángulos de paso

$$
\gamma = \tan^{-1} \frac{Np}{Ng} \tag{3.101}
$$

$$
\Gamma = \tan^{-1} \frac{Ng}{Np} \tag{3.102}
$$

Donde:

 $Np = N$ úmero de dientes del piñón

 $Ng =$  Numero de dientes del engrane

 $\gamma = \Gamma = 45^0$ 

 $-$  Largo del cono  $(L)$ 

$$
L = \frac{Dp}{2 \times \text{sen } \Gamma} = 44.2 \text{ mm}
$$
\n<sup>(3.103)</sup>

 $-$  Ancho de cara  $(F)$ 

$$
F = \frac{L}{3} = 14.7 \, mm = 0.58 \, in \tag{3.104}
$$

 $-$  Diámetro medio ( $D_m$ )

$$
D_{mp} = D_{mg} = Dp - Fsen \tag{3.105}
$$

Donde:

 $D_{mp}$ = Diámetro medio del piño

 $D_{ma} =$  Diámetro medio del engrane

 $D_{mn} = 2.46 - 0.58 \times \text{sen } 45^{\circ} = 2.05$  in

*Fuerzas en los engranes cónicos rectos.* Para el juego de engranes del sistema se calculan las fuerzas sobre el piñón y el engrane, se sabe que el sistema es impulsado por un motorreductor a una velocidad de 36 rpm con una relación de transmisión de 1:1. Se aplican los factores de geometría calculados anteriormente. A continuación, se resumen los datos.

Número de dientes en el piñón: Np= 25

Número de dientes en el engrane: Ng=25

Paso diametral: Pd=10.16

Diámetro de paso del piñón: d= 2.46 pulgadas

Ángulo de presión:  $\varnothing = 20^0$ 

Ángulo del cono de paso del piñón:  $\gamma = tan^{-1}\binom{N_P}{N}$  $\mathcal{N}_{N_G}$ ) = 45<sup>0</sup>

Ángulo del cono de paso del engrane:  $\Gamma = 45^{\circ}$ 

Ancho de cara: F= 0.58 pulgadas

Velocidad de giro del piñon: np=36 rpm

El torque del motor es divido para los dos ejes transversales a través del eje motriz. De esta forma se tiene para el cálculo que  $T = 11N$ .  $m = 97.3$  lb. in

Las fuerzas en el piñón o engrane se describen con la siguiente ecuación:

$$
W_t = \frac{T}{r_m} = \frac{2T}{D_m} = \frac{2 \times 97.3 \text{ lb. in}}{2.05 \text{ in}} = 95 \text{ lb}
$$

 $W_r = W_t \tan\phi \cos\gamma = 95 lb \times \tan(20^\circ) \times \cos(45^\circ) = 24.4 lb$ 

$$
W_x = W_t \tan\phi \, \text{seny} = 95\,\times \tan(20^\circ) \times \text{sen}(45^\circ) = 24.4 \, \text{lb}
$$

Como la velocidad de transmisión es 1:1 y se trata de engranes cónicos de dientes rectos, las fuerzas entre los engranes forman un par acción reacción. Esto es, las fuerzas en el engrane de entrada son iguales a las del de salida, pero actúan en direcciones contrarias.

*Análisis de flexión en los engranes cónicos rectos.* Contrario a la forma de calcular W tenla sección anterior, aquí se procede a calcularla mediante el diámetro del engrane en su extremo grande, y no en la mitad del diente. Se determina mediante la Ecuación 19.

$$
W_t = \frac{2T}{D}
$$

Según las características del motor reductor seleccionado (Ver Tabla *27*). Se tiene los siguientes datos.

 $T =$  par torsional transmitido = 22 N.m

 $D =$  Diámetro del engrane = 2.46 in

El torque del motor es divido para los dos ejes transversales a través del eje motriz. De esta forma se tiene para el cálculo que  $T = 11N$ .  $m = 97.35$  lb. in.

Reemplazando.

$$
W_t = 79.14 \; lb
$$

Considerando una fuente de potencia uniforme y como máquina impulsada de choque ligero se tiene el factor de sobrecarga.

 $K<sub>o</sub> = 1,25$  (Ver Tabla 44 en Anexos)

Factor de tamaño = $K_s$ =1 (Ver Tabla 45 en Anexos)

 $K_m$  =1.58 (Un engrane montado en pórtico, calidad comercial general). (Ver

Tabla 46 en Anexos)

 $J = 0.22$  (Ver Figura 124 en Anexos)

Se calcula la velocidad de línea de paso  $(v_l)$ , mediante la Ecuación 23.

$$
v_l = \frac{\pi D n_p}{12}
$$

Sabiendo.

 $n_p = 36$  rpm

Resolviendo se tiene.

$$
v_l = 23.2 \,\mathrm{pies/min}
$$

Se calcula el valor del factor dinámico, para factor de calidad AGMA  $Q = 6$  (VER Tabla 48 en Anexos). Con fines de diseño se considera como engrane de grado 1, con templado total a 300 HB. El módulo de elasticidad de ambos es de E=30x10<sup>6</sup> psi.

Se calcula el esfuerzo flexionante admisible con la siguiente formula. (Ver Figura *125* en Anexos)

$$
S_{at} = 77.3HB + 12800
$$
  

$$
S_{at} = 77.3(280) + 12800 = 35990 \text{ psi}
$$

Entonces, reemplazando los valores en la Ecuación 21 y Ecuación 22, se tiene;

$$
u = \frac{8}{(2)^{0.5(6)}} - (35990 \text{ psi}) \left[ \frac{125}{60 \times 10^6 \text{ psi}} \right] = 0.92
$$

$$
K_z = 85 - 10(u)
$$

$$
K_z = 75.8
$$

Se calcula el factor dinámico,  $K_v$  mediante la Ecuación 20.

$$
C_v = K_v = \left[\frac{75.8}{75.8 + \sqrt{23.2}}\right]^{0.92} = 0.94
$$

Se comprueba.

$$
C_{v_{min}} = \frac{2}{\pi} \tan^{-1} {\binom{v_l}{333}}
$$

$$
C_{v_{min}} = \frac{2}{\pi} \tan^{-1} {\binom{23,2}{333}} = 0.04
$$

El valor de  $C_v$  es aceptable. Entonces reemplazando los valores en la Ecuación

18.

$$
S_t = \frac{W_t P_d K_o K_s K_m}{F J K_v}
$$

$$
S_t = \frac{(79.14 \text{ lb})(10.16 \text{ dientes } / \text{in})}{(0.58 \text{ in})(0.22)} \frac{(1,25)(1)(1.58)}{(0.94)} = 13240 \text{ psi}
$$

Para determinar el material de los engranes, se calcula el número de ciclos de carga esperado, mediante la Ecuación 24.

$$
N_c=(60)(L)(n)(q)\,
$$

Considerando como una aplicación de maquina industrial general  $L = 20000$  h (Ver Tabla 49 en Anexos),  $n = 36$  rpm y  $q = 1$ .

$$
N_c = (60)(20000 h)(36\,rpm)(1) = 4.32 \times 10^7 \, ciclos
$$

Como el valor es mayor que  $10<sup>7</sup>$ , debe hacerse un ajuste de esfuerzo flexionante admisible.

Se determina un valor de  $Y_N$  (Factor por ciclos de esfuerzo). Empleando la siguiente ecuación (Ver Figura 128).

$$
Y_N = 1.3558 * N_c^{-0.0178}
$$

$$
Y_N=0.99
$$

Para la meta de diseño de una falla en 10000, La Tabla *50* en Anexos recomienda que  $K_R = 1.5$ . Considerando un factor de seguridad ( $SF = 1$ ) y remplazando los valores en la Ecuación 27, se tiene;

$$
\frac{(13240\,\text{psi})\,(1.5)(1)}{(0.99)} < S_{at}
$$

$$
20060{,}6\, psi
$$

Para los engranes, la Figura 125, despejando HB de la ecuación de aceros de grado 1 se indica que un acero templado total, con dureza mayor a 94 HB, sería satisfactorio.

*Análisis a fatiga por resistencia a la picadura.* Se calcula el esfuerzo de contacto esperado en el piñón y engrane.

$$
K_o = C_o = 1,25; K_m = C_m = 1.58; K_v = C_v = 0.94; W_t = 79.14 \text{ lb}; F = 0.58 \text{ in};
$$
  
D = 2.46 in

Los dientes de los engranes tienen un ángulo de presión de  $20^{\circ}$  y el ángulo entre los ejes es de 90<sup>0</sup>. Se obtiene el factor de geometría para la resistencia a la picadura, I. De la Figura 126 de los Anexos, a una relación de engrane de 1,  $N_P = N_G = 25$ , se ve que  $I = 0.065$  aproximadamente.

El análisis de diseño para resistencia flexionante indicaba que debe usarse dos engranes de acero. De acuerdo a la Tabla 51 de los Anexos, se ve que  $C_p = 2300$ . Se permite el uso del mismo esfuerzo de contacto admisible que en los engranes rectos y helicoidales por lo tanto  $C_h = 0.634$ .

Reemplazando los valores en la Ecuación 26 se obtiene el número de esfuerzo de contacto.

$$
S_c = (2300)(0.634) \sqrt{\frac{(79.14 \text{ lb})}{(0.58 \text{ in})(2.46 \text{ in})(0.065)}} \frac{(1,25)(1.58)}{(0.94)} = 61744.25 \text{ psi}
$$

Al comparar este valor con el número de esfuerzo de contacto admisible de la Figura *127* de los Anexos, se observa que un acero grado 1, con templado total a una dureza mayor a 102 HB, es capaz de resistir este valor de esfuerzo. Como el valor obtenido es mayor al necesario para flexión, éste controla el diseño.

De acuerdo con los materiales comerciales encontrados en el mercado nacional y de acuerdo a la Tabla 47, el acero AISI 1018 estirado en frio con dureza Brinell de 126 HB, resistencia a la tensión 64 ksi, es ideal para ser implementado.

### *3.6.3.1.4 Diseño del eje conducido o eje transversal de salida.*

## **Figura 83**

*Configuración del Eje Conducido*

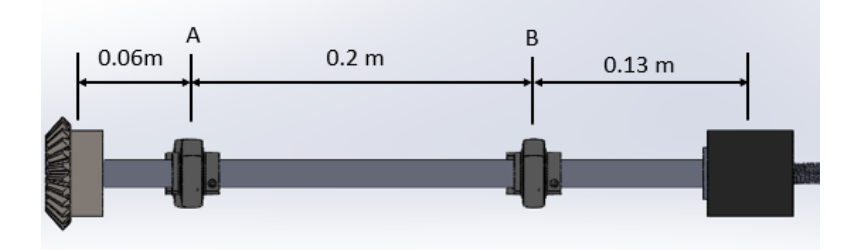

## **Figura 84**

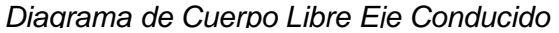

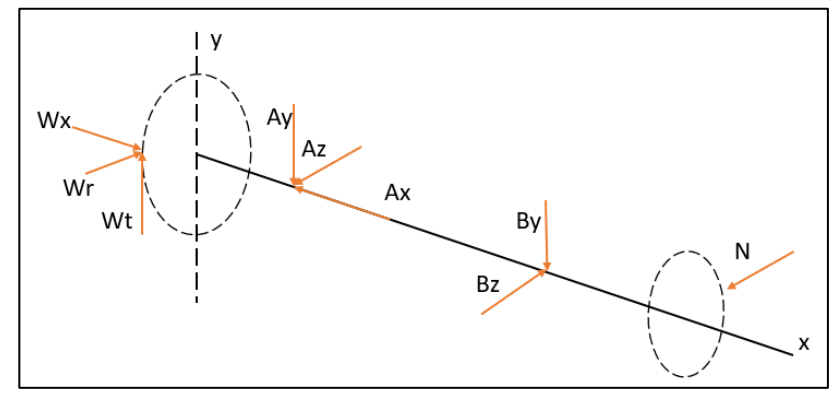

Las fuerzas tangenciales, radiales y axiales fueron determinadas en la sección anterior.

 $W_t = 95 lb = 422.5 N; W_r = 24.4 lb = 108.5 N; W_x = 24.4 lb$ 

La fuerza Normal es generada por el contacto entre el tubo dispensador y el rodillo de arrastre. Mediante la ecuación (3.83) se tiene;

$$
F = 2N * (u_1 + u_2)
$$

$$
N = \frac{F}{2 * (u_1 + u_2)} = \frac{17 N}{2 \times (0.8 + 0.2)} = 8.5 N
$$

La fuerza Wx genera un momento flector positivo en el plano xz, se calcula de acuerdo a la siguiente expresión;

$$
M_1 = Wx \times \frac{Dm}{2} = 24.4 \text{ lb} \times \frac{2.05}{2} = 25 \text{ lb. in} = 2.8 \text{ N. m}
$$

# **Figura 85**

## *Fuerza Cortante y Momento Flector del Eje Conducido*

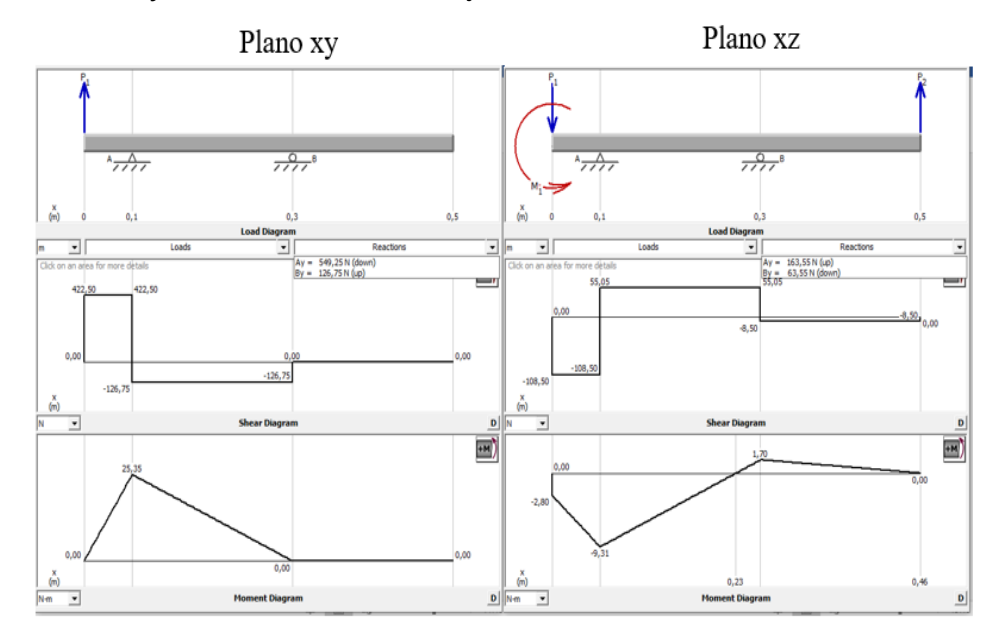

En base a los diagramas de momento flector de la Figura 85, se concluye que el momento flector máximo se ubica en el rodamiento del punto A. La magnitud máxima de momento flector es;

$$
M_{max} = \sqrt{(25.35 \text{ N} \cdot \text{m})^2 + (9.31 \text{ N} \cdot \text{m})^2}
$$

$$
M_{max} = 27 N.m
$$

considerando el material del eje (AISI 1018).

 $S_n$  = Resistencia a la fatiga modificada para un eje maquinado = 210 MPa (Ver Figura 118 de los Anexos)

 $C_m$  = Factor de material = 1 (Ver Figura 119 en Anexos)

 $C_{st}$  = Factor de tipo de esfuerzo = 1.0 para esfuerzo flexionante

 $C_R$  = Factor de confiabilidad = 0.81 (Ver Figura 120 en Anexos)

 $C_s$  = Factor de tamaño = 0.91 (Ver Figura 121 en Anexos)

Remplazando los valores en la Ecuación 12, se tiene;

$$
S'_n = 210 \times 10^6 (1)(1)(0.81)(0.91) = 155 \times 10^6 \frac{N}{m^2}
$$

Se procede a calcular el diámetro del eje. Considerando un factor de diseño de 2 (Ver Figura 122 en Anexos). El material del eje es AISI 1018 con  $S_y = 220 \times 10^6 N /_{m^2}$  (Ver Tabla 43 en Anexos).

Se considera un factor de concentración de esfuerzos de 1. Remplazando los valores en la Ecuación **13**, se tiene;

$$
D = \left[\frac{32 \times 2}{\pi} \sqrt{\left[\frac{1 \times 27 N.m}{155 \times 10^6 N/_{m^2}}\right]^2 + \frac{3}{4} \left[\frac{11 N m}{220 \times 10^6 N/_{m^2}}\right]^2}\right]^{1/3}
$$
  

$$
D = 0.015 = 15 mm
$$

En base a medida de ejes comerciales estándar, se decide utilizar un eje de acero AISI 1018 de 5/8 in de diámetro, aproximadamente 15.88 mm. La selección de los

rodamientos se realiza en base a las reacciones en los puntos de apoyo A y D. De esta forma se tiene;

$$
A = \sqrt{A_z^2 + A_y^2} = \sqrt{549.25^2 + 163.55^2} = 573.1 N
$$

$$
B = \sqrt{B_z^2 + B_y^2} = \sqrt{126.75^2 + 63.55^2} = 141.8 N
$$

Se observa que en el punto B se producirá la mayor fuerza de reacción, de esta forma se selecciona el rodamiento FAG tipo S 16203.010 con una unidad de soporte FAG P16203.010 la hoja de características mecánicas se presenta en la sección de Anexos.

## *3.6.3.1.5 Diseño del eje motriz.*

## **Figura 87**

*Configuración del Eje Motriz*

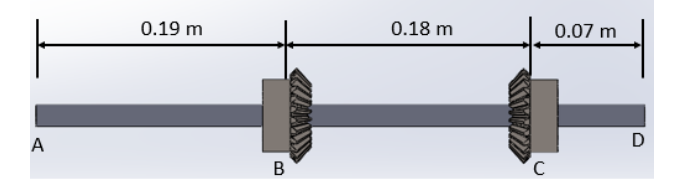

## **Figura 86**

*Diagrama de Cuerpo Libre del Eje Motriz*

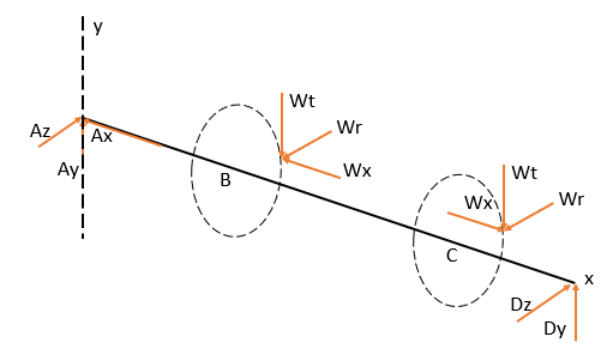

Sabiendo que;

 $W_t = 422.5 N; W_r = W_x = 108.5 N$ 

La fuerza Wx en el punto B genera un momento flector positivo en el plano xz,

mientras que en el punto C es negativo. Se calcula de acuerdo a la siguiente expresión;

$$
M_1 = M_2 = Wx \times \frac{Dm}{2} = 24.4 \, lb \times \frac{2.05}{2} = 25 \, lb. \, in = 2.8 \, N. \, m
$$

En base a los diagramas de momento flector de la *Figura 88*, se concluye que el momento flector máximo se ubica en el punto B. La magnitud máxima de momento flector es;

$$
M_{max} = \sqrt{(58.38 \text{ N} \cdot \text{m})^2 + (17.79 \text{ N} \cdot \text{m})^2} = 61 \text{ N} \cdot \text{m}
$$

#### **Figura 88**

*Diagramas de Fuerza Cortante y Momento Flector Eje Motriz*

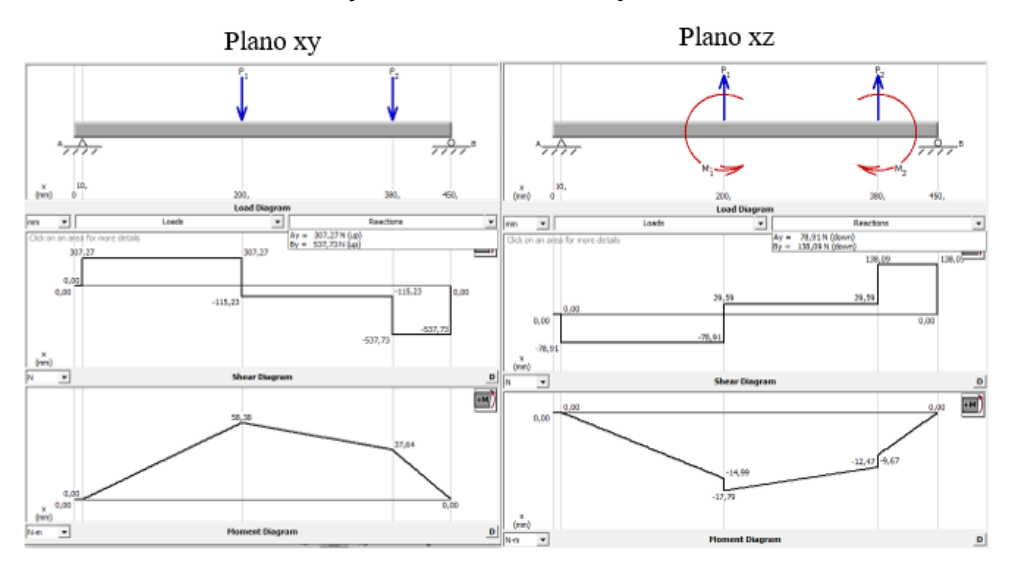

A continuación, se calcula la resistencia a la fatiga estimada real  $S_n^{\prime}$  .

 $S_n$  = Resistencia a la fatiga modificada para un eje maquinado = 210 MPa (Ver Figura 118 en Anexos)

 $C_m$ = 1 (Ver Figura 119 en Anexos),  $C_{st}$ = 1.0 para esfuerzo flexionante,  $C_R = 0.81$ (Ver Figura 120 en Anexos),  $C_s = 0.88$  (Ver Figura 121 en Anexos)

Remplazando los valores en la Ecuación 12, se tiene;

$$
S'_n = 210 \times 10^6 \frac{N}{m^2} (1)(1)(0.81)(0.88) = 150 \times 10^6 \frac{N}{m^2}
$$

Se procede a calcular el diámetro del eje. Considerando un factor de diseño de 2 (Ver Figura 122). El material del eje es AISI 4340 recocido con  $S_y =$  $469 \times 10^6 N/m^2$  (Ver Tabla 47 en Anexos).

Se considera un factor de concentración de esfuerzos de 1. Remplazando los valores en la Ecuación 13, se tiene;

$$
D = \left[\frac{32 \times 2}{\pi} \sqrt{\left[\frac{1 \times 61 N.m}{150 \times 10^6 N/m^2}\right]^2 + \frac{3}{4} \left[\frac{22 N m}{469 \times 10^6 N/m^2}\right]^2}\right]^{1/3}
$$

 $D = 0.020 = 20$  mm

En base a medida de ejes comerciales estándar, se decide utilizar un eje de acero AISI 4340 de 7/8 in de diámetro, aproximadamente 22.2 mm.

La selección de los rodamientos se realiza en base a las reacciones en los puntos de apoyo A y D. De esta forma se tiene;

$$
A = \sqrt{A_z^2 + A_y^2} = \sqrt{307.27^2 + 78.91^2} = 317.2 N
$$
  

$$
D = \sqrt{D_z^2 + D_y^2} = \sqrt{537.73^2 + 138.09^2} = 555.2 N
$$

Se observa que en el punto D se producirá la mayor fuerza de reacción, de esta forma se selecciona el rodamiento para un eje de 22.2 mm de diámetro, de esta forma se selecciona el rodamiento FAG tipo S 16205.014 con una unidad de soporte FAG P16205.014. la hoja de características mecánicas se presenta en la sección de Anexos.

#### **Sistema de sellado.**

*Sistema de sellado horizontal.* El sistema de sellado horizontal dispone de dos mordazas, una fija y una móvil. Esta última es accionada mediante la implementación de un cilindro neumático, el mismo que garantiza la presión necesaria contra el material para garantizar el sellado de la parte inferior y superior de la bolsa plástica.

El mecanismo brinda la apertura adecuada para el arrastre del plástico y la dispensación de las piezas. La mordaza fija dispone de una pequeña cuchilla en su parte media para garantizar el corte transversal de las bolsas.

*Dimensionamiento de la mordaza horizontal.* Las mordazas deben ser capaces de sellar lateralmente la bolsa en su totalidad. En la sección Dimensionamiento del tubo formador página 125 se dimensionó el ancho de la funda, el cual es de 80 mm. Para garantizar el sellado lateral completo de la bolsa plástica se estimó una longitud de mordaza de 100mm.

Para el dimensionamiento del ancho del área de sellado de las mordazas se consideró una distancia de 10 mm tanto para de sellado horizontal superior e inferior de las bolsas, con un espacio intermedio de 4 mm para la colocación de la cuchilla de corte.

*Selección del cilindro neumático.* La selección del cilindro neumático se basa en la carrera del pistón y de fuerza de avance. La carrera del cilindro debe ser mayor que el diámetro exterior del tubo dispensador, es decir 51 mm. La fuerza de avance del cilindro se calcula en base al diagrama de cuerpo libre de la mordaza móvil.

## **Figura 89**

### *Diagrama de Cuerpo Libre Mordaza*

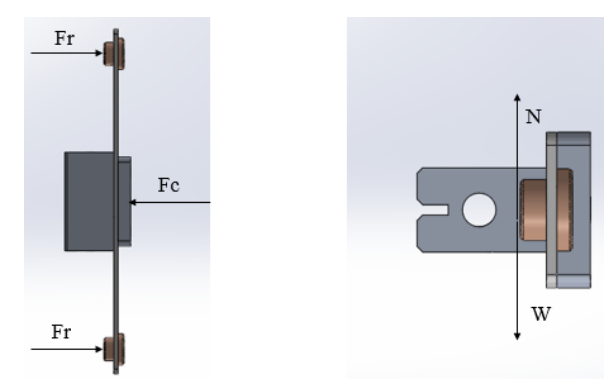

*Nota*. Elaboración Propia

Las masas de los elementos que constituyen la mordaza móvil se determinan con la ayuda del software SolidWorks.

## **Tabla 29**

*Masas de Elementos de la Mordaza Móvil*

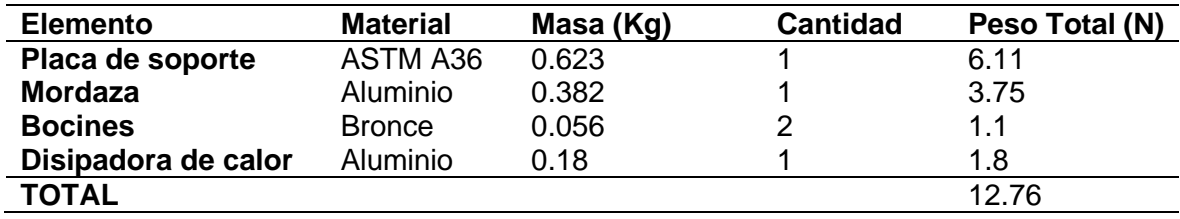

El coeficiente de rozamiento estático entre el acero y el bronce es de 0.18 (Ver

Tabla 53)

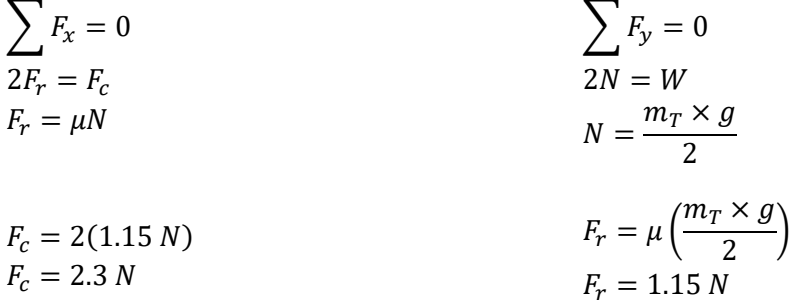
Suponiendo que el rendimiento del cilindro sea del 75%, la fuerza necesaria de avance se define.

$$
F_c = \frac{1.2 N}{0.75} = 3.07 N
$$

Del catálogo de Cilindros normalizados DNC, ISO 15552 XCPC PNEUMATIC, se seleccionó el cilindro neumático de doble efecto DNC 32-80-S. La hoja de datos se encuentra en el la sección de Anexos. El cilindro tiene una carrera de 80 mm lo cual es ideal para la aplicación de sellado horizontal.

*Sistema de sellado vertical.* El sistema de sellado longitudinal de la bolsa plástica es realizado por un cilindro neumático que ejerce presión sobre el film plástico apoyándose en el tubo formador.

De la misma forma que el sistema de sellado horizontal el sellado longitudinal de la bolsa plástica se produce por una niquelina o resistencia introducida en la mordaza la cual es mantenida a temperatura constante por el sistema de control seleccionado en la sección Módulo 4, sistema de control y monitorización página 185.

*Dimensionamiento de la mordaza vertical.* La mordaza de sellado vertical es siempre más larga que la longitud de la bolsa plástica, es decir existen zonas de termosellado que reciben dos veces dicha acción. Este aspecto es considerado durante la etapa de calibración de temperatura de la niquelina para asegurar que dichas zonas no sufran afectación durante el proceso de sellado.

Anteriormente se determinó la longitud de la bolsa plástica siendo esta de 100 mm. La mordaza vertical debe ser mayor longitudinalmente a este valor. Se determina la longitud de mordaza de 130 mm.

*Selección del cilindro neumático para sellado vertical***.** Debido a que la longitud de la mordaza vertical no es considerablemente grande se decidió utilizar un solo cilindro neumático. A diferencia que el sistema de sellado horizontal la carrera del cilindro no es parámetro determínate en el diseño, basta con asegurar una distancia prudente de separación de la mordaza durante el proceso de arrastre de la película plástica.

#### **Figura 90**

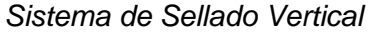

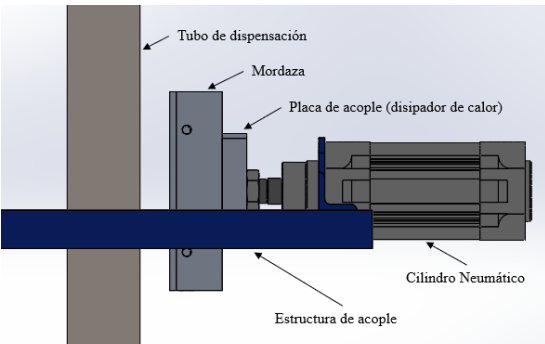

Del catálogo de Cilindros normalizados DNC, ISO 15552 XCPC PNEUMATIC, se seleccionó el cilindro neumático de doble efecto DNC 50-25-S. La hoja de datos se encuentra en la sección de Anexos. El cilindro tiene una carrera de 25, distancia prudente de distanciamiento para asegurar el arrastre adecuado del film plástico.

#### **3.7 Análisis CAE de la estructura**

Se procede a obtener las fuerzas máximas dispuestas sobre la estructura con la ayuda del software SolidWorks. Los datos son presentados en la

## **Tabla 30**

*Fuerzas existentes en la estructura*

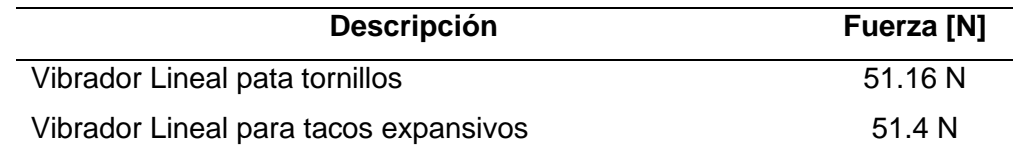

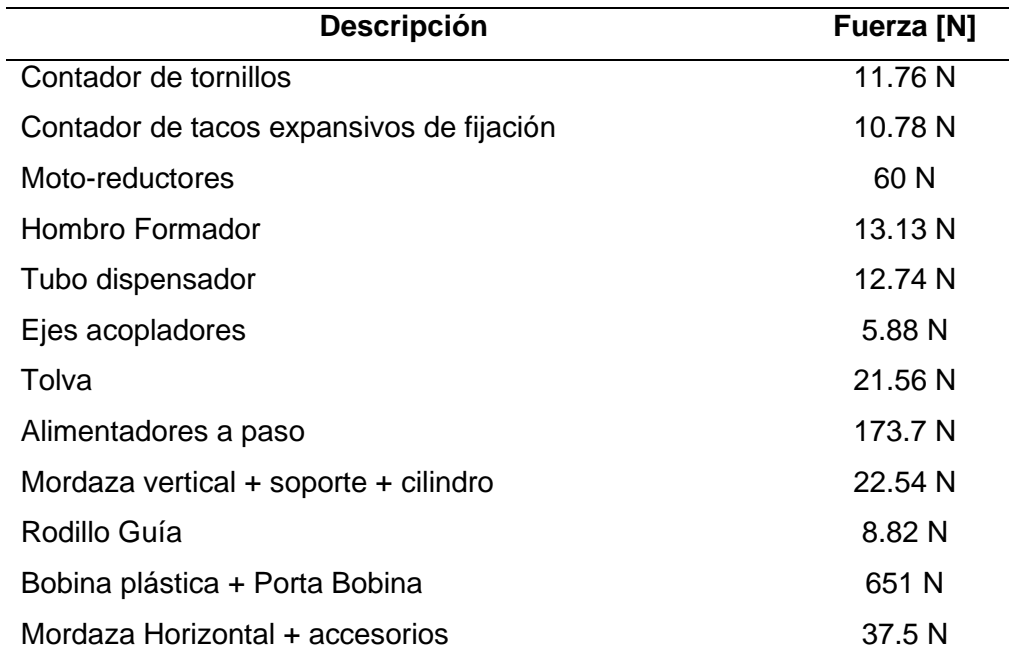

# *Tabla 31*

Resultados de análisis CAE de la estructura

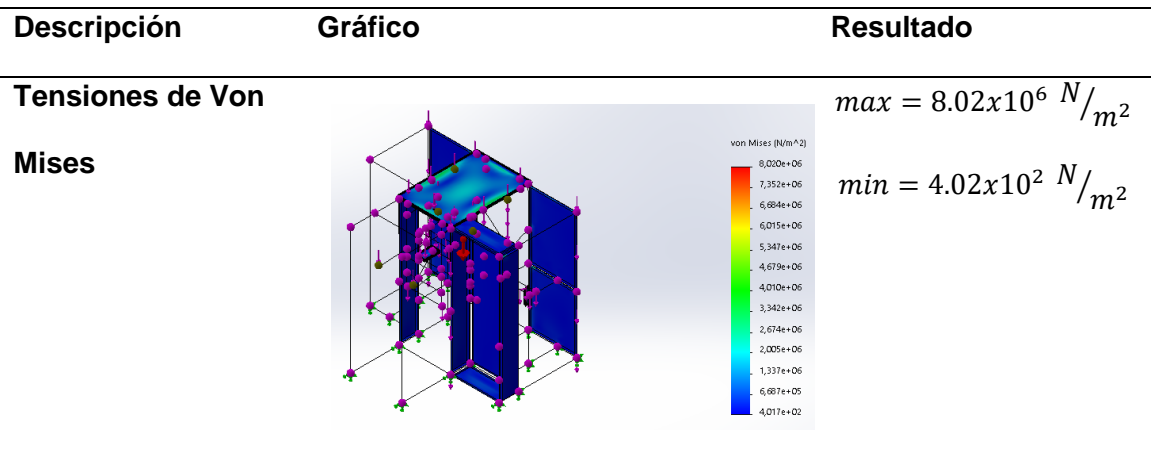

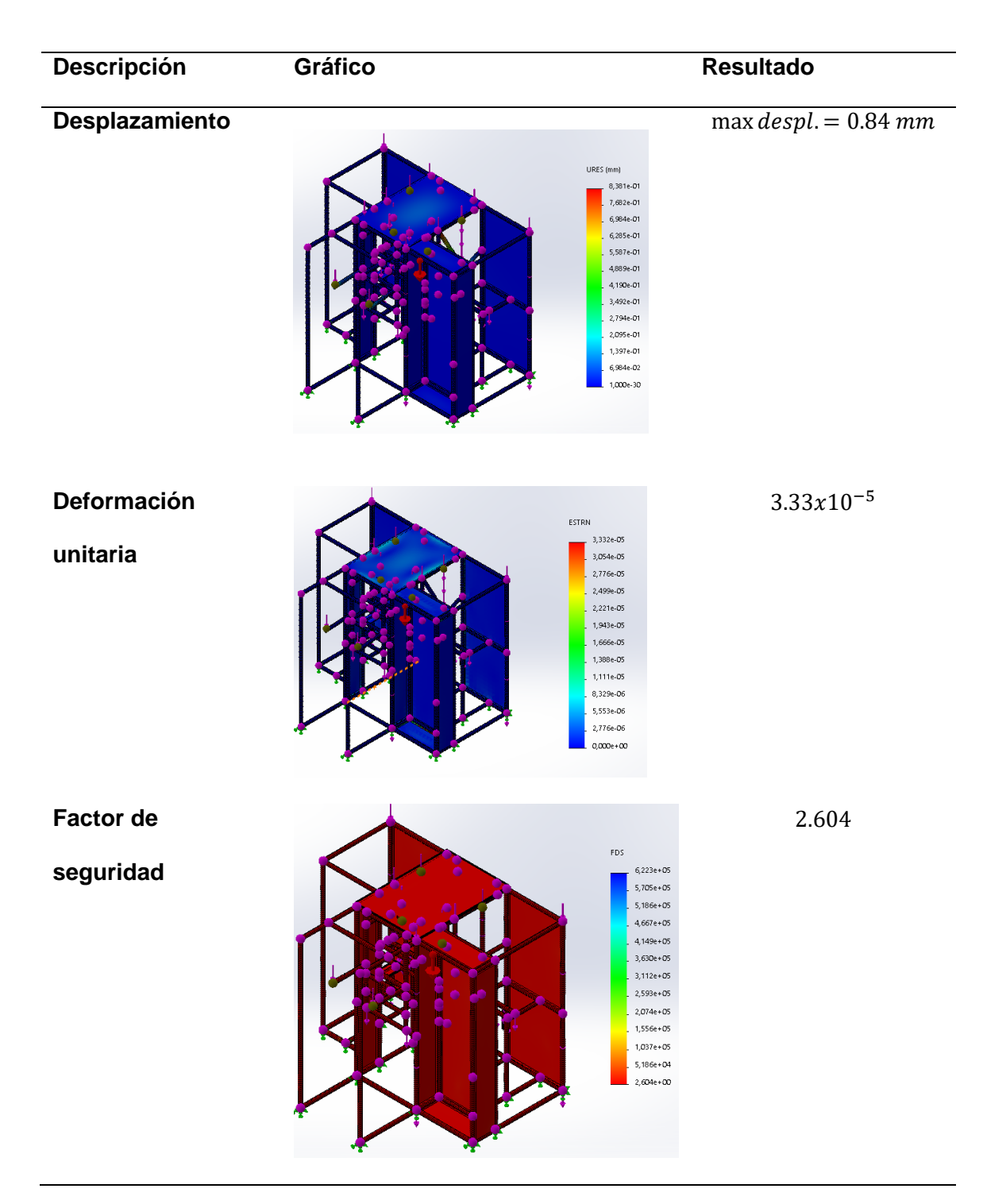

De acuerdo a los resultados obtenidos en la Tabla 31 se concluye que la estructura mecánica del sistema es segura, debido a que la deformación presentada es mínima. Además, cuenta con un factor de seguridad de 2.604 el cual cumple con la

recomendación de acuerdo al libro de diseño de maquinaria de Robert L. Mott donde se establece que, para que un diseño sea seguro se debe tener un factor de seguridad mayor a 1.

#### **3.8 Diseño Eléctrico y de Control del Sistema**

#### *3.8.1 Módulo 4, sistema de control y monitorización*

En base a lo analizado en la sección Módulo 4, Sistema de control y monitorización página 90, donde se seleccionó la tarjeta electrónica de control LOGO. En esta sección se selecciona cada elemento eléctrico y electrónico, así como también se definen las características de la tarjeta electrónica de control seleccionada. De igual manera se realiza el diseño de la interfaz de monitorización remota implementando el servidor web de la tarjeta electrónica LOGO V8.

**Características de tarjeta electrónica LOGO 8.** Una de las características que debe cumplir la tarjeta electrónica de control es permitir la monitorización remota del proceso de elaboración de kits de instalación. Por todo esto, se seleccionó un módulo lógico programable LOGO versión 8.1, se decide utilizar la versión de 24V DC ya que la mayoría de sensores que serán implementados tienen este voltaje de operación, lo que facilita la conexión entre cada elemento.

El tipo de módulo seleccionado es 6ED1052-1MD08-0BA0 cuyas características se encuentran detalladas en la hoja de datos. (Ver sección Anexos)

**Selección de sensores.** Mediante la implementación de sensores el sistema es capaz de contar el número de elementos a empacar, 4 o 6 según sea la selección del usuario. Para alcanzar este objetivo se implementan sensores inductivos en la línea de detección de los tornillos. Su capacidad de detección de elementos metálicos lo hace idóneo para esta aplicación.

Existe una gran variedad de sensores inductivos. El sistema implementa el sensor inductivo PR12-4DN, (hoja de datos se presenta en la sección de Anexos). Su alcance de hasta 4 mm lo hace ideal para mantener el control en la unidad de conteo de tornillos. Su voltaje de operación de 24V DC lo hace ideal para ser implementado junto al LOGO!.

#### **Figura 91**

*Sensor Inductivo PR12-4DN*

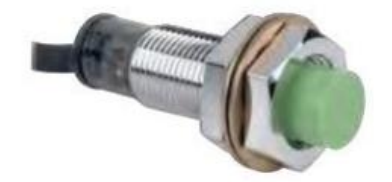

Nota. Tomado de Autonics, 2019.

Para la detección del film plástico se implementa un sensor capacitivo. Su característica de detección de elementos plásticos lo hace idóneo para su implementación.

#### **Figura 92**

*Sensor Capacitivo CR18-8DP*

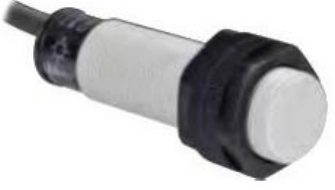

Nota. *Tomado de* Autonics, 2019.

Se selecciona el modelo CR18-8DP, cuya hoja de características se observa en la sección de Anexos.

Para la detección de elementos en cada tolva de almacenamiento se dispuso de sensores fotoeléctricos de luz difusa G18-3A10 NAT, sus características de operación 10-30 V DC y su rango de detección 10 cm lo hace ideal para realizar esta función.

#### **Figura 93**

*Sensor Fotoeléctrico de luz difusa G18-3A10NAT PNP*

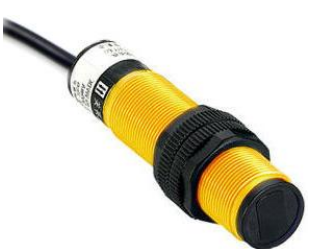

*Nota.* G18-3A10NAT. Tomado de Erk Mühendislik Ltd, 2011.

En la línea de dispensación de tacos expansivos de fijación como unidad de control del número de elementos dispensados se dispone de un sensor fotoeléctrico con espejo reflectivo ZPR18-303MPCT4 dispuesto de tal manera en el canal o ducto de conteo que permite la detección y control del número de elementos dispensados.

## **Figura 94**

*Sensor fotoeléctrico con espejo reflectivo ZPR18-303MPCT4*

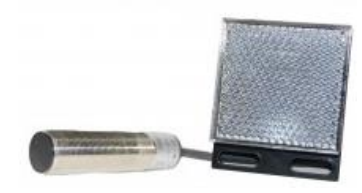

Nota. Sensor Fotoeléctrico Reflectivo. Tomado de Zenso Technology.

**Controlador de temperatura.** El instrumento tiene como función controlar la temperatura adecuada de las mordazas de sellado. La selección del sistema de control se basa en la temperatura de ablandamiento del film plástico, es decir el sistema tiene que ser capaz de controlar la temperatura mínima de ablandamiento de la película plástica para garantizar su sellado.

Uno de los materiales más ampliamente utilizados en procesos de empacado industrial es el polietileno de baja densidad, su flexibilidad, buena resistencia tanto al impacto como a altas temperaturas lo convierten en un material ideal para la fabricación de bolsas plásticas para el empacado de piezas.

El polietileno de baja densidad es un material que admite fácilmente el termosellado. A continuación, se pone a consideración las principales características mecánicas y térmicas del polietileno de baja densidad.

### **Tabla 32**

*Características mecánicas del Polietileno de Baja Densidad*

| Propiedades Mecánicas                      |                |
|--------------------------------------------|----------------|
| Alargamiento a la Rotura (%)               | 400            |
| Dureza - Rockwell                          | D41-46 - Shore |
| Módulo de Tracción (GPa)                   | $0, 1 - 0, 3$  |
| Resistencia a la Tracción (MPa)            | $5-25$         |
| Resistencia al Impacto Izod ( $J m^{-1}$ ) | >1000          |

*Nota.* Polietileno - Baja Densidad. Tomado de Goodfellow.

Como se observa en Tabla 33, la temperatura de sellado de la película de polietileno de baja densidad se encuentra en el intervalo de 120 a 204 °C, por lo tanto, el controlador de temperatura seleccionado tiene como objetivo alcanzar el control de estas temperaturas.

## **Tabla 33**

*Propiedades para Película de polietileno de baja densidad*

| Property                                 |                                                                                    | Value          |
|------------------------------------------|------------------------------------------------------------------------------------|----------------|
| Alargamiento a la Rotura                 | $\%$                                                                               | 100-700        |
| Factor de Disipación @1MHz               |                                                                                    | 0.0003         |
| Permeabilidad al Agua @25C               | $x10^{-13}$ cm <sup>3</sup> cm cm <sup>-2</sup> s <sup>-1</sup> Pa <sup>-1</sup>   | 70             |
| Permeabilidad al Agua @38C               | $x10^{-13}$ cm <sup>3</sup> cm cm <sup>-2</sup> s <sup>-1</sup> Pa <sup>-1</sup>   | 120            |
| Permeabilidad al Dióxido de Carbono @25C | $x10^{-13}$ cm <sup>3</sup> cm cm <sup>-2</sup> s <sup>-1</sup> Pa <sup>-1</sup>   | 10             |
| Permeabilidad al Hidrógeno @25C          | $x10^{-13}$ cm <sup>3</sup> cm cm <sup>-2</sup> s <sup>-1</sup> Pa <sup>-1</sup>   | 8              |
| Permeabilidad al Nitrógeno @25C          | $x10^{-13}$ cm <sup>3</sup> cm cm <sup>-2</sup> s <sup>-1</sup> Pa <sup>-1</sup>   | 0.7            |
| Permeabilidad al Oxígeno @25C            | $x10^{-13}$ cm <sup>3</sup> , cm cm <sup>-2</sup> s <sup>-1</sup> Pa <sup>-1</sup> | $\overline{2}$ |
| Resistencia al Desgarro Inicial          | $g \mu m^{-1}$                                                                     | $1,2 - 10,3$   |
| Resistencia Dieléctrica a 25µm de grosor | $kV$ mm <sup>-1</sup>                                                              | 200            |
| Temperatura de Sellado en Caliente       | C                                                                                  | 120-204        |

*Nota.* Polietileno - Baja Densidad. Tomado de Goodfellow.

En el mercado nacional existen un sin número de elementos de control de

temperatura que, dependiendo de las necesidades de cada tipo de aplicación varían en

sus dimensiones, características y sobre todo en el precio de adquisición.

Después de analizar las características y precio de adquisición de varios

controladores de temperatura utilizados a nivel industrial se seleccionó al controlador

CH702 como el controlador a ser empleado en el sistema. A continuación, se presentan

las características técnicas del controlador seleccionado.

## **Tabla 34**

Características Técnicas del Controlador de Temperatura CH702

### Características de regulador de temperatura REX-C100

- − Tensiones de alimentación: 100 240Vac 50/60Hz.
- − Temperatura de control: 0 400 ºC
- − Tolerancia de tensión de alimentación: -15% + 10%.
- − Frecuencia de la tensión de alimentación: 50/60Hz ±2Hz
- − Potencia consumida: 10VA.
- − Precisión de medida: ±0,5% sobre fondo de escala.
- − Tipo de control: PID, ON/OFF, P, PI o PD
- − Resistencia de aislamiento: ≥50MΩ (500Vdc).
- − Condiciones de instalación: 0~50ºC, 30~85%RH, no condensado.
- − Tipo de salida: Relé de estado sólido (SSR) y 1 contacto conmutado.
- − Salida mediante relé: 250Vac, 3 A. Carga resistiva. Vida eléctrica 300.000 o más.
- − Salida pulso de tensión: 0/12Vdc (Resistencia de carga 600Ω o mayor).
- − Tipo de entrada: Termopares: K, J, R, S, B, E y T.
- − Visualización: Mediante display led de 7 segmentos, y led de estado.

*Nota.* Controlador de Temperatura Digital CH702 72X72. Tomado de Adajusa.

Como se observa en la Tabla 34, el controlador CH702 tiene una capacidad de

salida de control SSR que permite controlar potencias mucho más altas y 1 contacto

conmutado (salida mediante relé). El sistema dispone de una resistencia o niquelina de

200 W de potencia a 220 V AC en cada mordaza de sellado adquiridas en el mercado

nacional con dimensiones acordes a las mordazas de sellado. La corriente del elemento

de control es de aproximadamente 1 A, por lo tanto, su activación y conexionado es

utilizando la salida por relé que dispone el controlador que de acuerdo a la Tabla 34, puede ser soportado por el mismo.

Como se observa en el Tabla 34, el controlador se acopla a las lecturas de varios tipos de termocuplas para su funcionamiento. Se decide la implementación de termocuplas tipo K por su facilidad de adquisición en el mercado, y su conexionado en los puertos 17 y 18 de acuerdo a la Figura 95.

#### **Figura 95**

*Conexionado Controlador CH702*

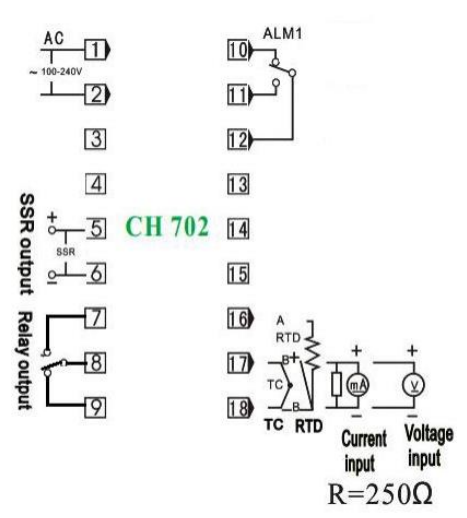

*Nota.* Controlador de Temperatura Digital CH702 72X72. Tomado de Adajusa.

#### *3.8.2 Diseño del sistema de control*

**Algoritmo de control.** El control del sistema es programado en el software LOGO!Soft Comfort V8. El cual nos permite la simulación del programa y la verificación de datos en línea, lo cual nos garantiza no cometer errores en la programación. A continuación, se presenta esquemáticamente mediante un diagrama de flujo el algoritmo de control implementado en el sistema.

# **Figura 96**

## *Diagrama de Flujo Algoritmo de Control*

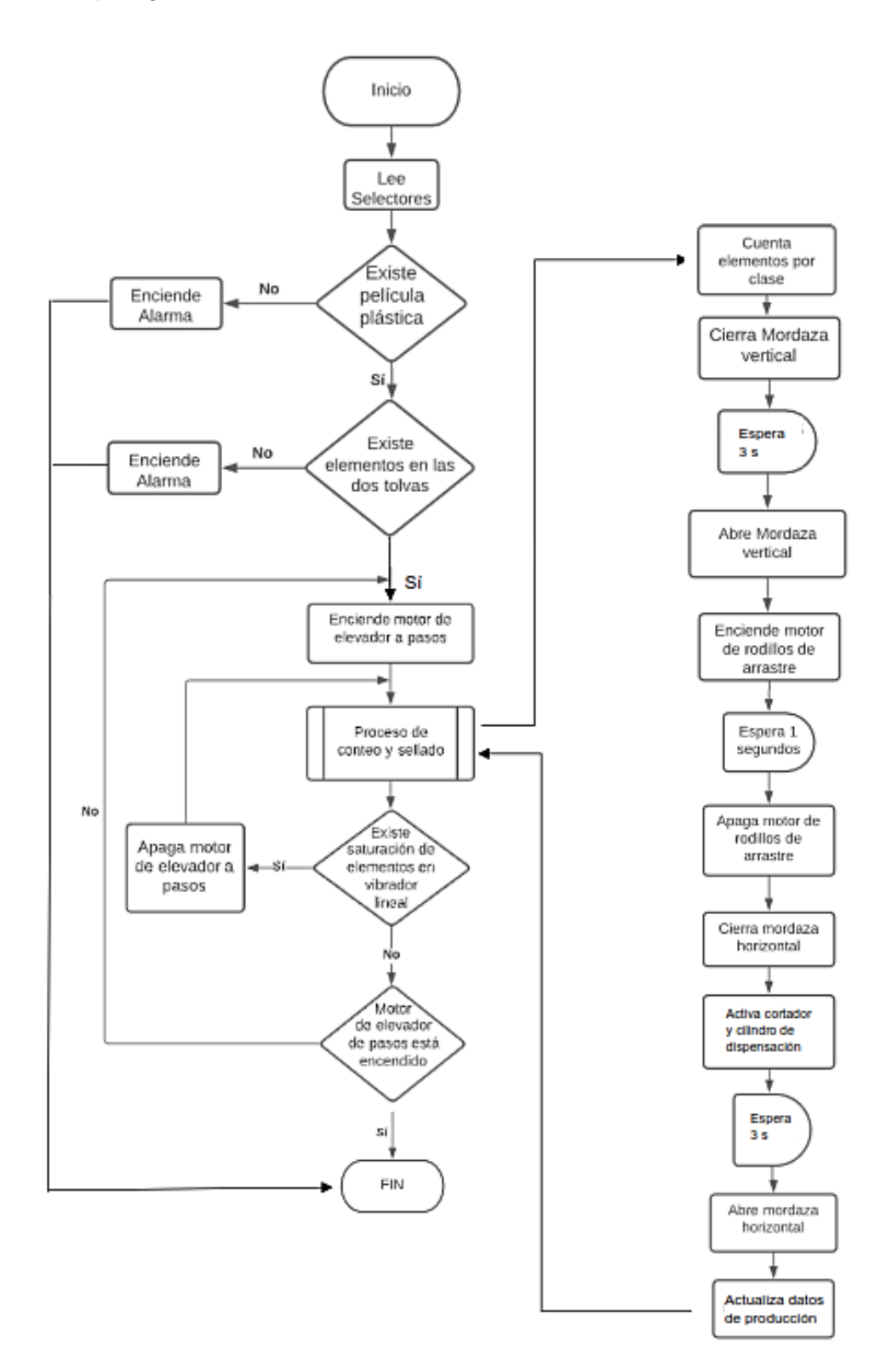

**Circuito de control.** El circuito de control es realizado en el software CADe-SIMU, donde se puede esquematizar y simular cada uno de los elementos que conforman el sistema de control incluyendo el mismo módulo lógico programable LOGO!.

En la sección de Anexos se puede apreciar el circuito de control del sistema. A continuación, se describen cada una de las abreviaturas implementadas en dicho circuito, su función y su entrada digital acoplada LOGO V8.1

#### *Entradas del controlador lógico programable LOGO V8.1*

**Pulsador START:** Pulsador normalmente abierto acoplado a la entrada I1 del módulo lógico programable, tiene como función iniciar todo el proceso de empacado una vez presionado.

**KS:** Bobina de señalización encendido o apagado. La luz piloto verde se enciende una vez presionado el pulsador START, caso contrario se encuentra apagado y encendido la luz piloto roja.

**Pulsador OFF/P:** Pulsador normalmente cerrado acoplado a la entrada I2 del módulo lógico programable, tiene como función pausar el proceso o detener el proceso sin cortar las líneas de alimentación del sistema de control.

**ST1:** Sensor difuso reflectivo a 3 hilos de la tolva 1, su señal se encuentra acoplado a la entrada I3 del controlador, tiene como función enviar la señal de presencia de tornillos en la tolva 1. Si la señal no es enviada el proceso no inicia debido a la inexistencia de material requerido.

**ST2:** Sensor difuso reflectivo a 3 hilos de la tolva 2, su señal se encuentra acoplado a la entrada I4 del controlador, tiene como función enviar la señal de presencia de tacos expansivos de fijación en la tolva 2. Si la señal no es activada el proceso no inicia debido a la inexistencia de material requerido.

**SIV1:** Sensor inductivo del vibrador lineal 1, su señal es enviada a la entrada I5 del controlador, tiene como función enviar la señal de saturación o disponibilidad de tornillos correctamente orientados para que junto a SCV2 puedan iniciar el proceso de conteo. Su señal activa o desactiva el motor del elevador a pasos de la tolva 1.

**SCV2:** Sensor capacitivo del vibrador lineal 2, su señal es enviada a la entrada I6 del controlador, tiene como función enviar la señal de saturación o disponibilidad de tacos expansivos de fijación correctamente orientados. Su señal activa o desactiva el motor del elevador a pasos de la tolva 2.

**SBO:** Sensor difuso reflectivo de la bobina plástica, su señal es enviada a la entrada I7 del controlador, tiene como función enviar la señal de disposición o no de material de empaque (film plástico).

**SICT1:** Sensor inductivo contador de tornillos, su señal es enviada a la entrada I8 del controlador, tiene como función realizar el proceso de conteo de tornillos.

**SCCT2:** Sensor capacitivo contador de tacos expansivos de fijación, su señal es enviada a la entrada I9 del controlador, tiene como función realizar el proceso de conteo de dichos elementos.

**SLT:** Selector acoplado a la entrada I10 del controlador lógico tiene como función seleccionar el número de elementos por clase a empacar (4 o 6), según sea el requerimiento.

**RESET:** Pulsador normalmente abierto acoplado a la entrada I11 del controlador lógico programable, permite resetear el número de kits realizados.

#### *Salidas del controlador lógico programable LOGO V8.*

**Q1:** Salida que enciende la luz piloto de alarma. Su señal es activada cuando algún elemento necesario para el proceso de empacado no se encuentra disponible. El mensaje de alarma específico es desplegado en el display del controlador para ser corregido.

**Q2:** Salida que activa el motor del elevador a pasos de la tolva 1 mediante la activación de la bobina del contactor acoplado al mismo (etapa de potencia). Su activación o desactivación es controlada por SIV1.

**Q3:** Salida que activa el motor del elevador a pasos de la tolva 2 mediante la activación de la bobina del contactor acoplado al mismo (etapa de potencia). Su activación o desactivación es controlada por SCV2.

**Q4:** Salida que envía la señal al Arduino UNO para que el servomotor permita el paso de tacos expansivos al canal de conteo. Una vez completado la dispensación la salida es desactivada y el servomotor impide el paso de los tacos expansivos.

**Q5:** Salida que envía la señal al Arduino UNO para que el motor a pasos encargado de la dispensación controlada de tornillos gire 90 $^{\circ}$ , mientras no se ha completado el número de elementos por kit seleccionado. Una vez completado la dispensación la salida es desactivada y el motor a pasos detiene su movimiento.

**Q6:** Salida que activa la electroválvula del cilindro de sellado vertical por un determinado tiempo. Su activación se realiza en el instante que Q4 y Q5 sean desactivadas, es decir cuando el sistema se asegure que se ha dispensado el número de elementos seleccionados por cada clase.

**Q7:** Salida que activa el motor de arrastre mediante la activación de la bobina del contactor acoplado a este (etapa de potencia). Su activación es iniciada una vez terminado la etapa de sellado vertical y su desactivación es temporizada.

**Q8:** Salida que activa la bobina de un relé a 24 V DC, éste último permite activar consecutivamente la electroválvula del cilindro de sellado horizontal por un determinado tiempo, envía una señal al ARDUINO UNO, para tras una espera de 1 segundo active la apertura del cilindro de dispensación mediante la implementación de un módulo relé. Además, activa el sistema de corte transversal de la bolsa plástica.

#### *3.8.3 Selección de elementos de protección.*

La etapa de potencia del circuito eléctrico es implementada a través de relés y contactores, método más ampliamente utilizado en la industria.

La protección de motores eléctricos se lleva a cabo por elementos que aseguran la desconexión oportuna de los motores eléctricos de la red de alimentación ante la ocurrencia de alteraciones en el funcionamiento normal del sistema debido a varias causas, entre las más frecuentes se encuentran; la desconexión por sobrecarga, cortocircuito, caída de tensión etc. Esta desconexión oportuna evita el deterioro del aislamiento del motor, de los devanados y de las conexiones eléctricas. A continuación, se realiza la selección de los diferentes elementos de protección de los motores del alimentador a pasos.

**Selección de interruptor termomagnético.** La selección de los interruptores termomagnéticos se basa en las características de operación o corriente nominal de cada motor. Los motores de los alimentadores a pasos presentan las mismas características de operación, por lo cual, la selección de cada elemento será la misma en cada motor.

195

Para el dimensionamiento eléctrico de cada elemento de protección del motor se toma en consideración los datos de operación presentados en la Tabla 17 y Tabla 27 de esta manera se tiene;

Corriente Nominal= In= 1.03 A

La corriente nominal es de un solo motor, el sistema dispone de 3 motores con la misma corriente nominal, se decide utilizar un solo interruptor termomagnético para la entrega de energía a los 3 motorreductores. De esta forma se tiene que;

```
In = 3.09 A
```
Este elemento de protección debe de ser capaz de soportar, además de la corriente nominal de operación continua, cualquier sobrecarga o corrientes de arranque. Por lo tanto, se debe calcular el elemento a un 125% de la corriente nominal. (Salcedo, 2015)

$$
I=I_N*1.25=3.86\,A
$$

Con este dato y al tratarse de motores trifásicos, se selecciona un interruptor termomagnético de 3 polos BKN-3P-B4A con capacidad de 4A.

## **Figura 97**

*Interruptor Termomagnético BKN-3P-B4A*

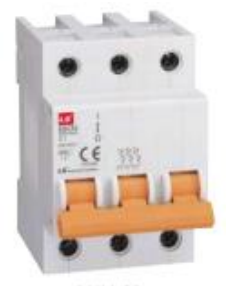

*Nota.* Interruptores termomagnéticos tipo miniatura e Interruptores Diferenciales. Tomado de *GRUPO SEQUIN C.A., 2012*.

**Selección de contactores**. La selección de contadores depende fundamentalmente de dos aspectos a consideras que son; la aplicabilidad y la potencia requerida.

En la sección de Anexos se presenta las diferentes categorías de los contactores de acuerdo a su tasa de operación, ciclo de operación, vida útil, etc., se selecciona un contactor de categoría AC3, debido a que es la que más se adapta a nuestra aplicación.

La selección de contactores también tiene como parámetro de partida la corriente nominal del motor. El elemento seleccionado debe tener una capacidad de corriente mayor que la nominal del motor. De entre los catálogos disponible en el mercado se selecciona un contactor MC-9b 110V AC, que tiene una capacidad de hasta 11 A.

### **Figura 98**

*Contactor MC-9b 110V AC*

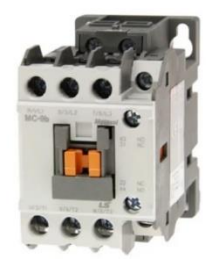

*Nota.* Contactor Ls Mc. Tomado de Mercado Libre.

**Selección de relés térmicos.** La selección de un relé térmico se centra en escoger o seleccionar un rango de intensidades, dentro de los cuales se encuentre la corriente nominal del motor a proteger.

Sabiendo que la corriente nominal de cada motor es de 1.03 A, se selecciona un relé térmico modelo MT-32/3K 40AF con un rango de intensidad de 1.0 A – 1.6 A, este elemento tiene la capacidad de acoplarse con los tamaños de contactores MC-

9b/12b/18b/22b, lo cual lo hace ideal para el tipo de contactor seleccionado previamente.

## **Figura 99**

*Relé Térmico MT-32/3K 40AF*

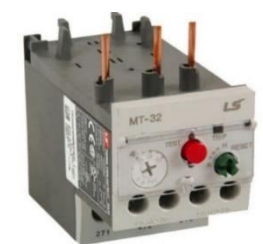

*Nota.* Relé de Sobrecarga Térmica. Tomado de *EMOTRONDIRECT*.

## *3.8.4 Selección de elementos neumáticos*

**Selección de electroválvula.** Anteriormente se realizó la selección de los cilindros neumáticos tanto de sellado horizontal como vertical. La activación de cada cilindro de doble efecto es temporizada, transcurrido este tiempo de sellado el cilindro debe regresar a su posición inicial, por todo esto, la activación de cada cilindro se lleva a cabo por una electroválvula y por una única señal de entrada de esta forma se selecciona una válvula 5/2 monoestable con retorno por resorte 4V210-08 de la marca XCPX. En los Anexos se encuentra la hoja de características técnicas de la electroválvula seleccionada.

## **Figura 100**

*Electroválvula 5/2* 

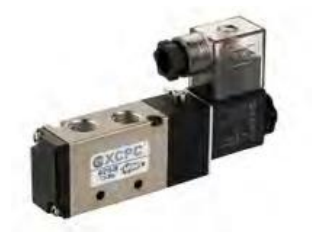

*Nota.* Pneumatic Solenoid Valve - Viking Lite Series. Tomado de PARKER HANNIFIN CORP, 2020.

**Circuito Neumático.** El circuito neumático que gobierna los sistemas de sellado horizontal y vertical son muy semejantes y relativamente sencillos. En los Anexos, se evidencia el circuito neumático implementado en el sistema de sellado tanto vertical como horizontal, así como del cilindro de dispensación.

Una vez realizado el diseño mecánico, seleccionado los elementos de control y actuadores eléctricos y neumáticos. A continuación, se evidencia el diseño CAD del sistema.

### **Figura 101**

Diseño CAD del Sistema de Dosificación y Empacado.

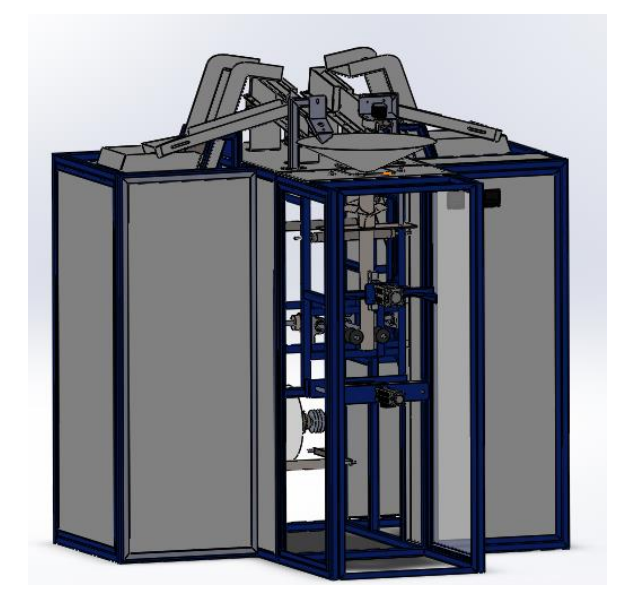

## **CAPÍTULO IV**

#### **4. Construcción, Pruebas y Resultados**

En este capítulo se pone en evidencia la construcción de cada elemento que constituyen el sistema de dosificación y empacado de tornillos y tacos expansivos de fijación con monitorización remota, posteriormente se pone a prueba cada uno de los mecanismos y sistemas de activación con el objetivo de detectar cualquier proceso de calibración y de esta forma garantizar el correcto funcionamiento del sistema de empacado.

### **4.1 Construcción**

#### *4.1.1 Estructura mecánica*

La fase de construcción se inició con la estructura mecánica de soporte. La misma está construida en su gran mayoría de acero estructural ASTM A36 de perfil tubular cuadrado de 30X30X2 mm, forrado por planchas galvanizadas de 0.9mm de espesor. En la parte superior para soporte de los vibradores lineales se encuentra asegurada mediante soldadura MIG la plancha de 4 mm de espesor.

## **Figura 102**

#### *Estructura Mecánica de la Máquina*

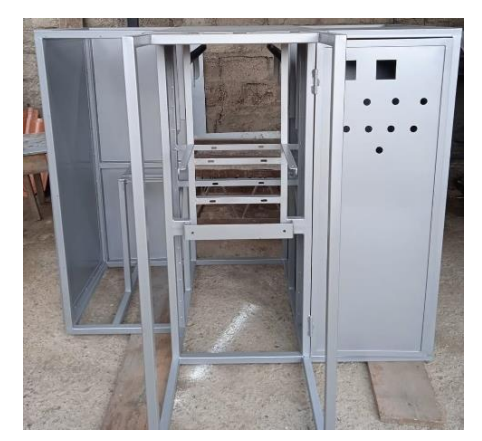

#### *4.1.2 Elevadores de paso y canal de retorno*

El canal del sistema de elevación a pasos es construido de planchas de acero ASTM A36 de 4 mm de espesor doblado a modo de chapa metálica. Sus dimensiones consideran el ancho de los escalones, así como del especio necesario para su respectivo acople mediante correderas de extensión Handy Home.

Los canales de retorno son construidos de planchas de acero galvanizado de 1.4 mm de espesor a modo de chapa metálica y asegurados al lado respectivo de cada canal de elevación.

#### **Figura 103**

*Canal de Elevador a Pasos y Canal de Retorno*

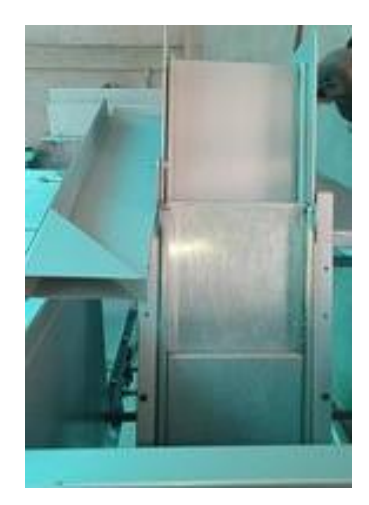

#### *4.1.3 Vibradores Lineales*

Se encuentran acoplados en la parte superior de la estructura mecánica. Sus rieles de alineación son elaborados de planchas galvanizadas de 1.9 mm de espesor a modo de chapa metálica, sujetadas a la mesa vibratoria mediante tornillos de 1x1/4 in con rodela de presión de ¼ in, estos permiten la calibración de separación de los rieles para garantizar que el elemento a contar pueda orientarse de forma adecuada.

## **Figura 104**

*Vibradores Lineales*

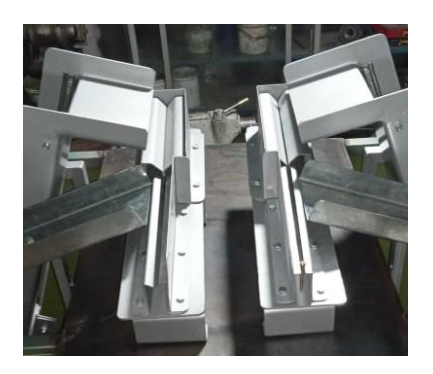

### *4.1.4 Rodillos guía y porta bobina*

Los tubos tanto de los rodillos guía como del rodillo porta bobina son construidos de acero inoxidable AISI 304, con el fin de evitar daños de rasgadura por corrosión a la película plástica y para asegurar una mayor facilidad de arrastre. Los demás componentes tanto del rodillo guía como del rodillo porta bobina son construidos con materiales especificados en la Tabla *28* y redactados en la sección "Diseño del eje porta bobinas. Página 156.

#### **Figura 105**

*Rodillos Guía y Rodillo Porta Bobina*

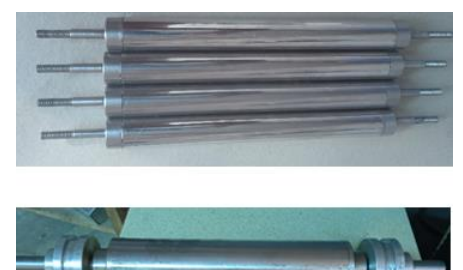

### *4.1.5 Hombro formador de fundas*

El tubo formador se encuentra construido por lamina de acero inoxidable de 1.1 mm de espesor y la corbata por 0.9 mm de espesor el cual permitió moldearlo y dar su forma característica. El hombro formador se encuentra acoplado a la placa de soporte de 4 mm de espesor y unida mediante suelda MIG. Todo elemento en contacto directo con la película plástica ha sido pulido para garantizar su integridad durante el arrastre.

## **Figura 106**

*Hombro Formador de Funda Plástica*

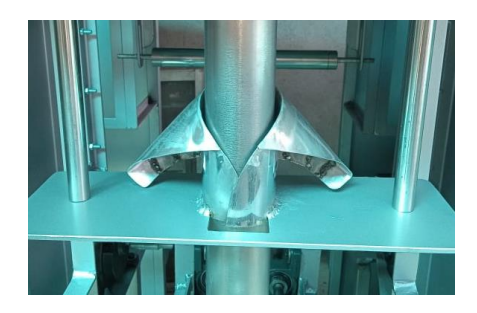

## *4.1.6 Tubo de dispensación y rodillos de arrastre*

El tubo de dispensación de 2 in de diámetro exterior al estar en contacto directo con el film plástico fue construido en acero inoxidable. Los rodillos de arrastre de goma maciza elaborados de acuerdo a las dimensiones obtenidas en la sección "Sistema de arrastre y guiado de la película plástica. página 133, ejercen una presión uniforme en cada lado para el arrastre de la película plástica.

## **Figura 107**

*Tubo Dispensador y Rodillos de Arrastre*

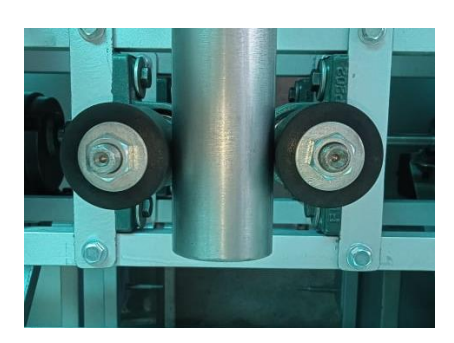

### *4.1.7 Sistema de transmisión*

El sistema de transmisión permite transmitir la fuerza motriz desde el motor de arrastre seleccionado en "Potencia requerida para mover el sistema de transmisión" página 149, hasta los rodillos de arrastre. La transmisión es realizada gracias a la implementación de engranes cónicos (Ver Diseño de engranes de transmisión página 165) atravesados por ejes de transmisión de acero AISI 1018, y sujetados a la estructura mecánica con chumaceras de 5/8 in de diámetro.

### **Figura 108**

*Sistema de Transmisión*

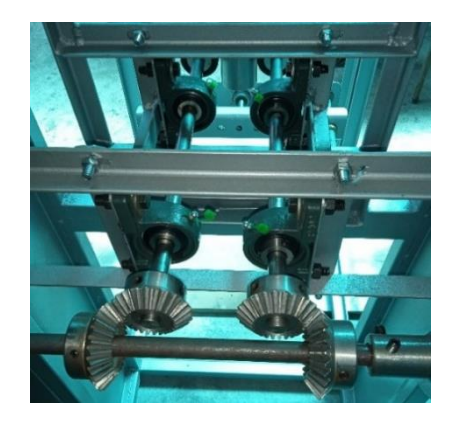

#### *4.1.8 Sistema de sellado*

El sistema de sellado de bolsas plásticas está constituido por las mordazas de sellado horizontal y vertical. Están fabricadas en aluminio y sujetadas a los cilindros neumáticos mediante placas y pernos de sujeción. Estos últimos disponen de bocines de separación que generan espacio entre las mordazas y la placa de sujeción, esto para evitar en lo posible la transmisión excesiva de calor hacia el vástago del cilindro neumático.

#### **Figura 109**

*Sistema de Sellado*

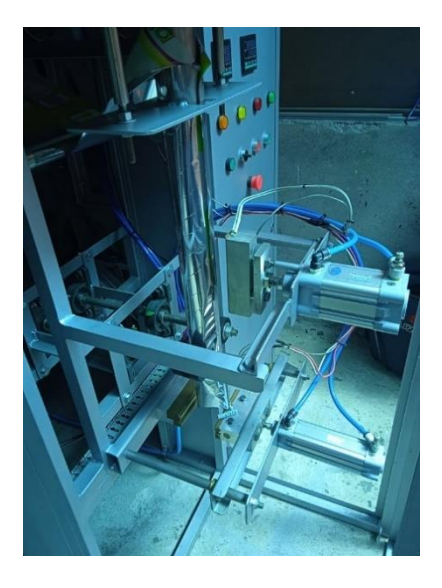

#### **4.2 Interfaz de monitorización remota**

El diseño de la interfaz remota se lo realiza utilizando el servidor web del controlador lógico programable disponible en la versión 8.1.

Para conseguir la visualización de los diferentes parámetros de funcionamiento del sistema en la página web diseñada con la herramienta LOGO Web Editor se debe realizar un mapeado de valores VM (Memoria Variable), así como también activar el servidor web del controlador.

Para habilitar el acceso al servidor web, se debe direccionar a la opción de "herramientas/ Selección de dispositivos/ Configuración Online", una vez conectado al controlador lógico programable se habilitan las opciones disponibles, se ingresa a la opción "Ajustes de control de Acceso" y se selecciona la casilla "Permitir acceso de servidor web". Al Aceptar el acceso al servidor web estaría habilitado. Se protege el acceso al servidor web mediante el ingreso de una contraseña.

El mapeo de parámetros VM, se realiza seleccionando la opción "Herramientas/ Mapeando parámetro VM", se despliega una ventana "Configuración de memoria

variable" donde se ingresan los bloques, parámetro, tipo y dirección del dato a observar en el servidor web.

LOGO! Soft Comfort sincroniza los valores de parámetro de un bloque con la VM especificada en cada ciclo de LOGO!. Es posible mapear hasta 64 parámetros en la VM para cada módulo base LOGO! dentro del cuadro de diálogo "Configuración de memoria variable".

LOGO! Soft Comfort procesa el intercambio de datos del siguiente modo:

- − El servidor almacena los datos requeridos en al área VM especificada en la conexión de datos y en la transferencia de datos.
- − La unidad cliente lee el área VM del servidor y luego actualiza el área VM local correspondiente a su paso dentro del proceso de red.
- − Tras la actualización local, el programa del cliente puede utilizar la información en la VM local originada desde el servidor.

Se debe configurar una dirección única para cada parámetro. El rango de dirección va desde 0 a 850. Si el valor introducido excede dicho rango, las entradas y salidas se modificarán automáticamente a determinadas direcciones VM. En Anexos "PROGRAMACIÓN DE LOGO" se puede observar la tabla de configuración de memoria variable realizado en el sistema.

Una vez mapeados los parámetros necesarios para su lectura o escritura a través del servidor web, con la ayuda de software LOGO! Web Editor, se diseñó el sitio web a ser implementado como HMI de monitorización y control a distancia.

LOGO! Web Editor permite dibujar gráficos, integrar textos, imágenes y enlaces. La interfaz permite la monitorización o escritura de valores digitales y analógicos.

- − Valores digitales: se muestran como iconos o botones de control
- − Valores analógicos (grabables) como cifras, gráfico de barras analógicas o deslizador analógico (grabables).
- − LOGO! Reloj: para controlar la fecha y la hora del LOGO!

Para que un componente analógico muestre su determinado parámetro debe ser configurado con la misma dirección (Numero del Bloque) y tipo de bloque con el cual fue configurado en la ventana de "Configuración de Memoria Variable"

## **Figura 110**

*Propiedades de un Valor Analógico en LOGO! Web Editor*

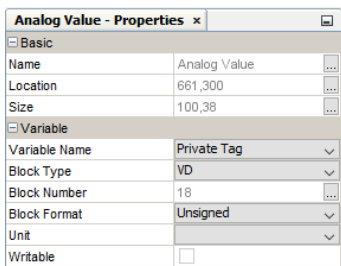

El sitio web diseñado cuenta de una interfaz de monitorización y control a distancia que consta de 3 ventanas. El primer HMI diseñado tiene como función la descripción del proyecto desarrollado o carátula.

# **Figura 111**

*Primer HMI: Carátula del proyecto*

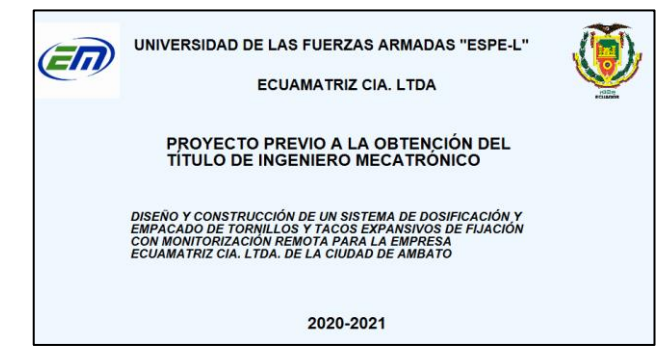

El segundo HMI o ventana de Monitorización permite las siguientes acciones;

- − Permite la observación a distancia del estado de activación de los diferentes actuadores que componen el sistema.
- − Permite la activación o pausa del proceso de forma remota semejante a los pulsadores START y OFF/PAUSA acoplados a las entradas I1 e I2 del control en planta.
- − Permite la observación de Alarmas que puedan generarse en el funcionamiento normal del sistema.
- − Permite observar parámetros de programación del sistema tales como; número de elementos por kits seleccionado, cantidad de kits a desarrollar, tiempos de sellado etc.
- − Permite observar la etapa en la cual se encuentra el sistema.
- − Permite resetear los contadores de kits de forma remota semejante al RESET acoplado a la entrada I11 del control en planta.

# **Figura 112**

*Segundo HMI: Monitorización y control*

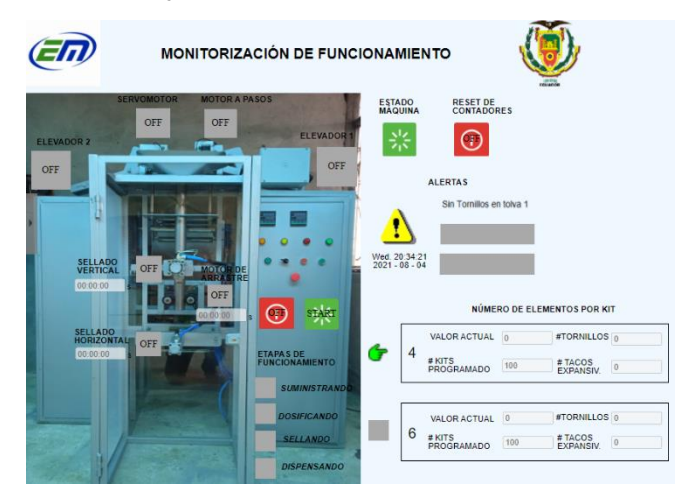

El tercer HMI o ventana de Configuración de Parámetros permite configurar o programar remotamente valores del sistema de empacado como; tiempo de sellado vertical u horizontal., tiempo de arrastre, numero de kits a desarrollar etc.

# **Figura 113**

*Tercer HMI: Configuración de Parámetros*

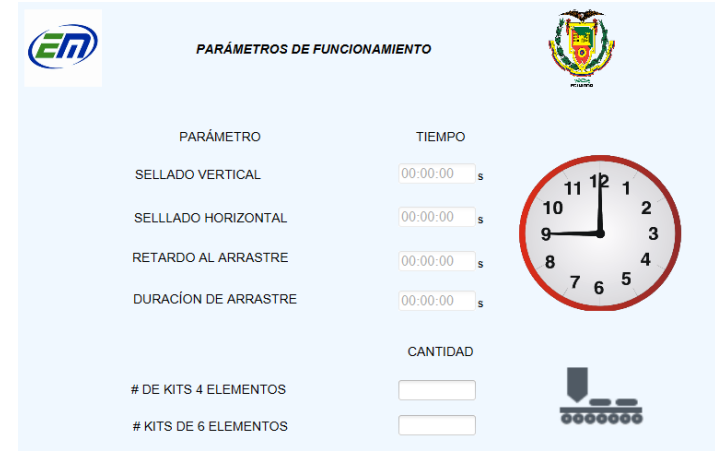

#### **4.3 Calibración de sensores y actuadores**

#### *4.3.1 Calibración de temperatura y tiempo de sellado.*

La etapa de calibración de temperatura de las Mordazas busca determinar la temperatura y el tiempo de sellado adecuados que garanticen un sellado aceptable del kit de instalación.

Ecuaplast y PlastiEmpack proveedores de bobinas de película plástica en el Ecuador fueron consultados como proveedores de bobinas necesarias para el sistema, éstos manejan un mínimo de producción de 100 Kg a un costo de 2.80 \$ por kilogramo. Para la etapa de pruebas y calibración se adquirió una bobina plástica de 12 Kg laminada y metalizada de polietileno de baja densidad de 40 micras de espesor, adecuada para este tipo de aplicación.

La Tabla 33 muestra un intervalo de sellado por resistencia caliente de 120 a 204 <sup>0</sup>C. Las pruebas de funcionamiento realizadas permitieron determinar una temperatura adecuada de sellado de 160 $\degree$ C durante 3 segundos. Este valor es seteado en el controlador CH702 para el control de temperatura automático de las mordazas de sellado.

Cabe resaltar que el sellado vertical a la temperatura seteada durante el tiempo establecido protege la integridad de la bolsa plástica en aquellas zonas que reciben el sellado en dos ocasiones.

#### *4.3.2 Calibración de tiempo de arrastre*

Las pruebas de funcionamiento arrojaron un intervalo de 1 a 1.3 segundos de arrastre, dentro del cual se obtiene una bolsa con dimensiones longitudinalmente aceptables y con un sellado vertical continuo.

Cabe resaltar que el ingreso de tiempos de arrastre menores a 1 segundo no garantiza una longitud de bolsa aceptable para la inserción de los elementos. Además, que las zonas que reciben el sellado en dos ocasiones aumentan comprometiendo la integridad de la bolsa. Para tiempos mayores a 1.3 segundos no existe un sellado vertical continuo de la bolsa, es decir se crean zonas longitudinalmente que no son selladas.

#### *4.3.3 Calibración de sensores*

Los diferentes sensores dispuestos en el sistema han sido calibrados y ubicados en posiciones estratégicas para garantizar su correcto funcionamiento y activación.

Los sensores difusos reflectivos de las tolvas de almacenamiento fueron ubicados de forma perpendicular a la base de la estructura a una distancia aproximada de 15 cm desde el punto más bajo de la tolva de almacenamiento al sensor difuso reflectivo. Las pruebas de detección realizadas permitieron determinar esa distancia como adecuada

para la detección de suficiente material disponible para la elaboración de kits de instalación.

### **Figura 114**

*Ubicación de Sensores Difuso Reflectivo en Tolvas*

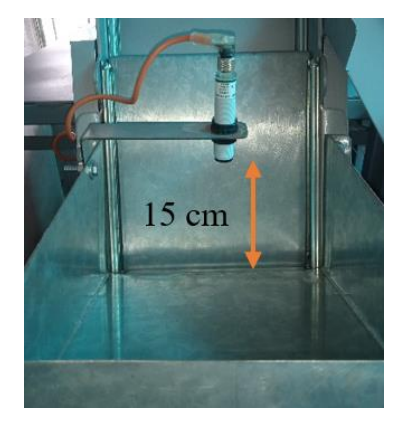

#### **4.4 Pruebas y resultados**

Durante las pruebas realizadas se examinó parámetros de funcionamiento, calidad y producción, tales como número de kits realizados por minuto, calidad de sellado, cumplimiento de parámetros de programación, levantamiento de alarmas en planta y a distancia, etc.

Como se describe en la sección "Calibración de temperatura y tiempo de sellado." página 209, durante la etapa de pruebas se implementó una bobina plástica de 12 Kg laminada y metalizada de polietileno de baja densidad de 40 micras de espesor. Para determinar la calidad del sellado de la bolsa plástica se procedió a calificar como BUENO a toda bolsa en la cual el sellado vertical y transversal no presentaba discontinuidades ni daño alguno por el calor transferido por las mordazas de sellado y como MALO aquellas bolsas que presentaban algún daño o discontinuidad en el sellado.

#### *4.4.1 Pruebas de kits de 4 elementos por clase*

Para comprobar la fiabilidad del sistema de dosificación y empacado se realizó la elaboración de 25 kits de instalación de 4 elementos por clase (4 tornillos auto rroscates N12x1 ¼ y 4 tacos plásticos expansivos de fijación FISHER F8). Se verificó la calidad del sellado y posteriormente se procedió a abrir dichas bolsas para examinar el número de elementos dispensados. A continuación, se muestra los resultados obtenidos.

### **Tabla 35**

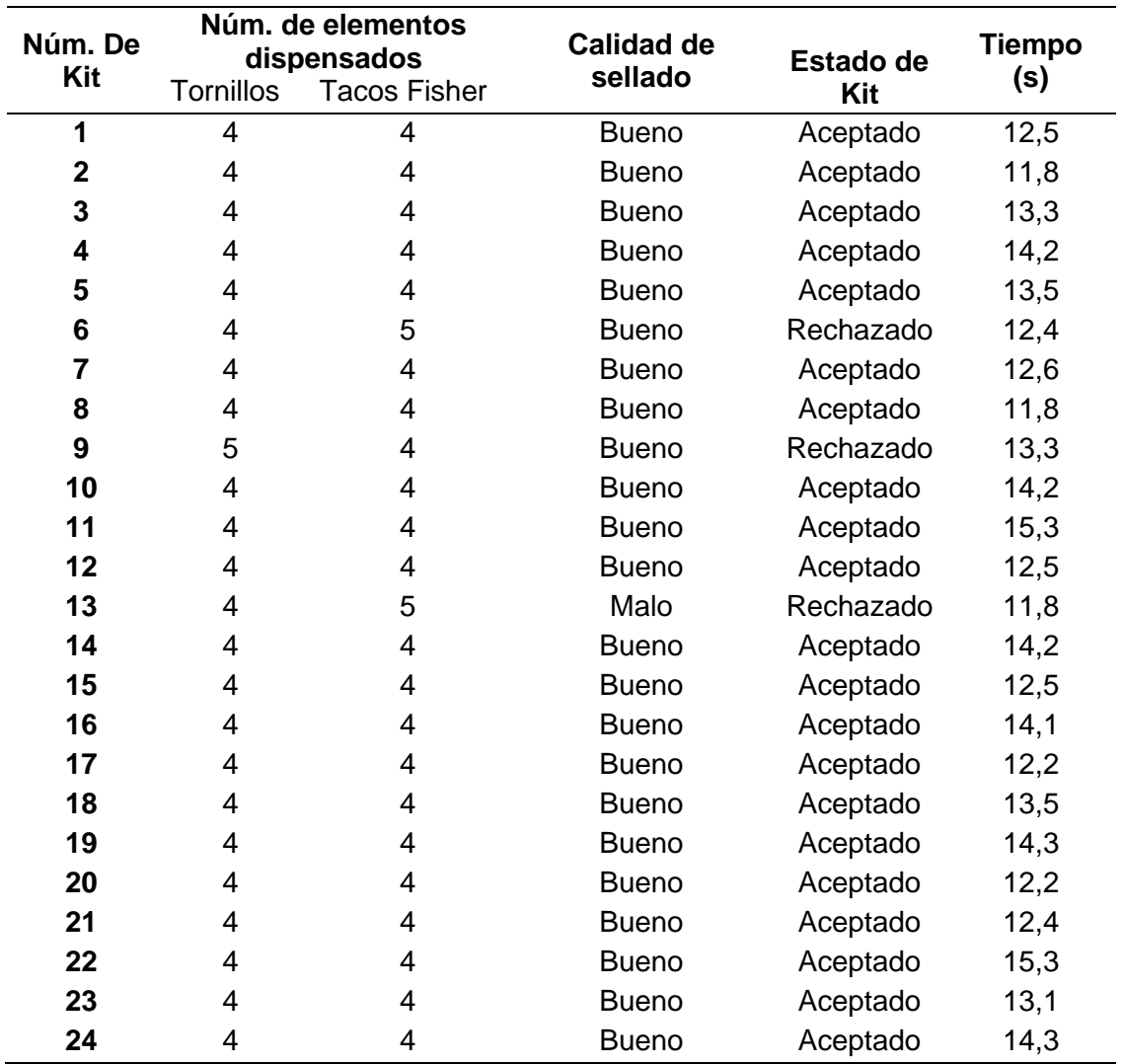

#### *Resultado de Pruebas de Kit de 4 Elementos*

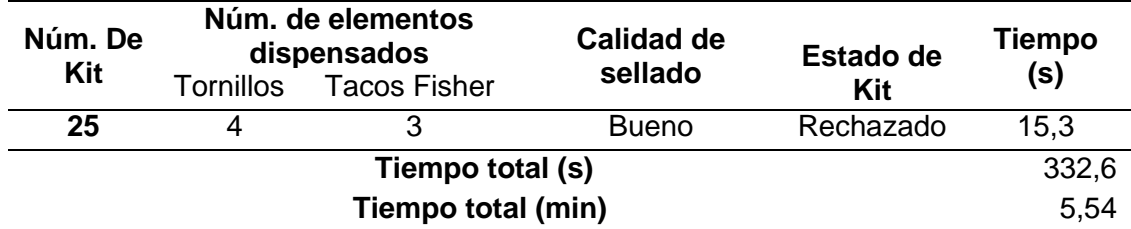

# *4.4.2 Pruebas de kits de 6 elementos por clase*

Se procedió con la elaboración de 25 kits de instalación de 6 elementos por

clase (6 tornillos autorroscates N12x1 ¼ y 6 tacos plásticos expansivos de fijación

FISHER F8). A continuación, se muestra los resultados obtenidos.

## **Tabla 36**

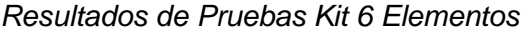

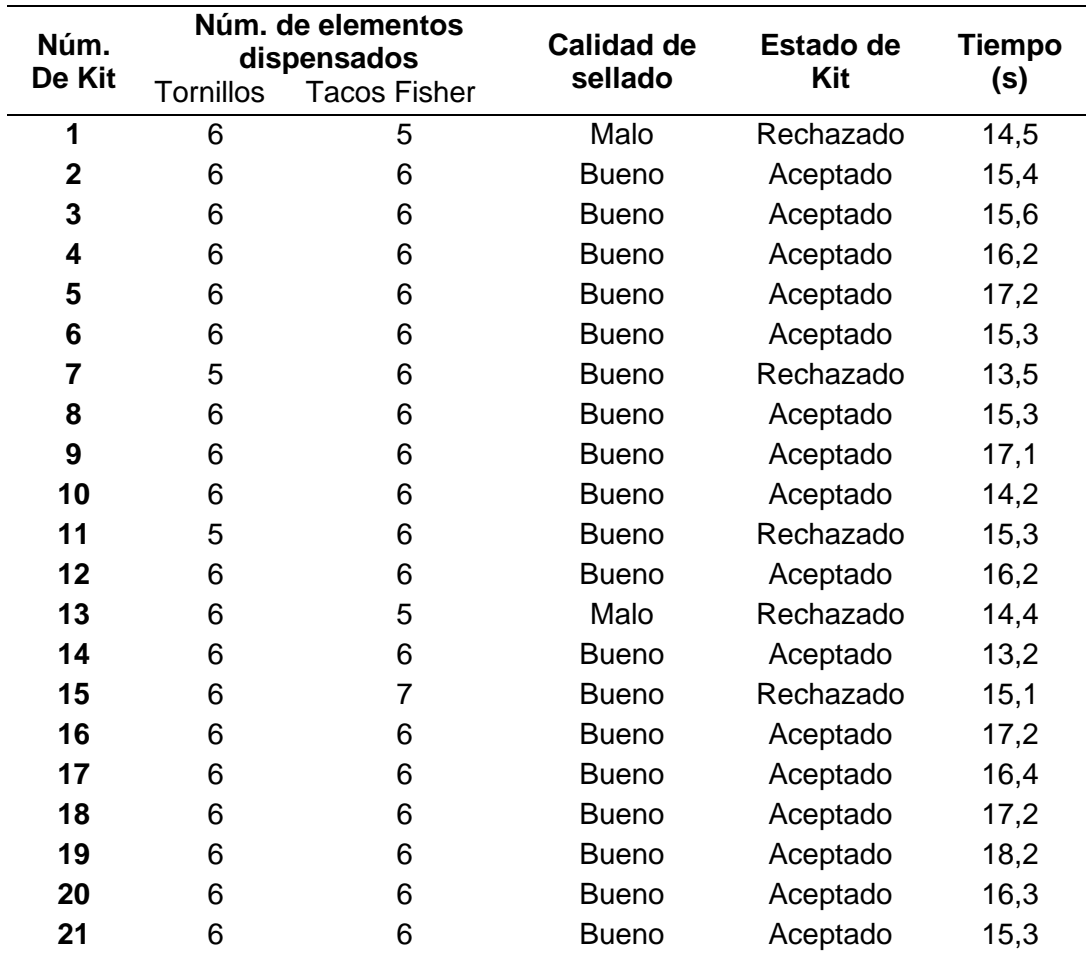

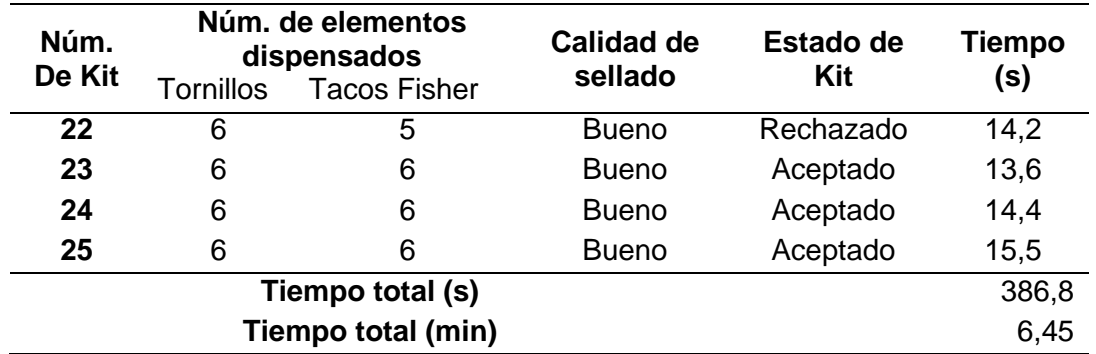

Se procede a calcular el porcentaje de eficacia de cada línea de acción y posteriormente del producto final. La eficacia se calcula en base a la siguiente ecuación.

% *Eficacia* = 
$$
\frac{Resultado Alcanzado \times 100\%}{Resultado previsto}
$$
 (4.1)

En la Tabla *37* se pone a consideración los resultados de porcentaje de eficacia

del sistema de dosificación y empacado, empleando la ecuación (4.1).

# **Tabla 37**

*Eficiencia del Sistema de Dosificación y Empacado* 

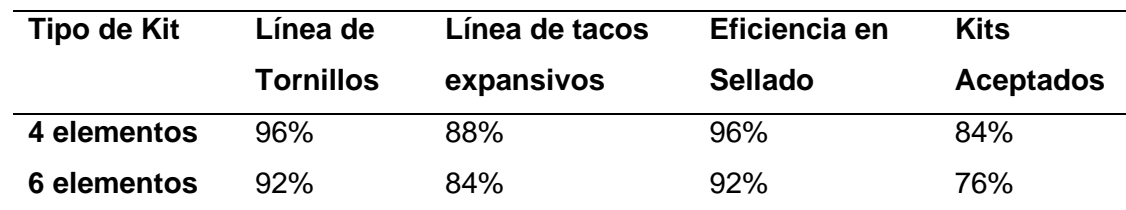

## **Figura 115**

*Kits de instalación producidos por el sistema* 

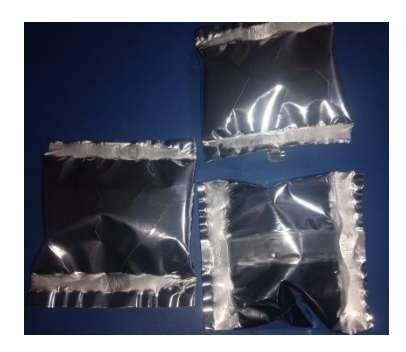

### *4.4.3 Pruebas del sistema de monitorización y control a distancia*

Las pruebas realizadas al sistema de monitorización remota comprendieron el levantamiento o activación de las diferentes alarmas y avisos, activación y pausado del sistema, configuración y visualización de parámetros de programación etc. En la Tabla 38, se evidencia las diferentes acciones realizadas y su oportuna actualización en el sistema de monitorización remoto.

## **Figura 116**

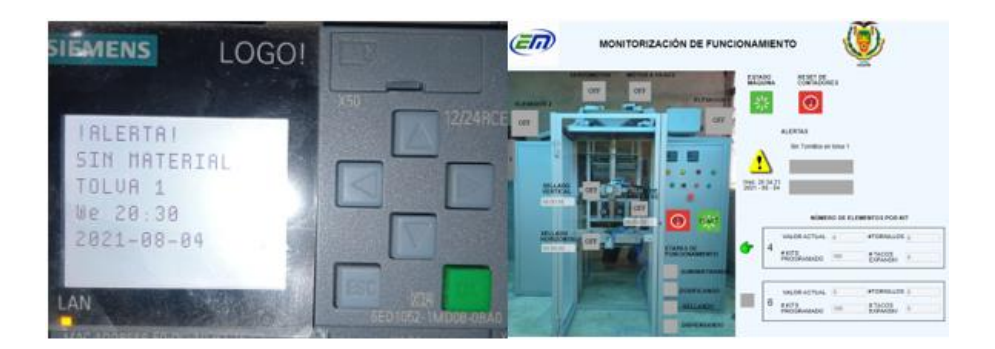

*Lanzamiento de alerta: comprobación en planta y a distancia*

En este punto cabe recalcar que, durante las pruebas realizadas el tiempo de actualización y visualización de parámetros y alarmas fue relativamente instantáneos pues no excedían los 2 segundos en su actualización. Sin embargo, el tiempo depende de la velocidad de la red a la cual este acoplada el sistema.

## **Tabla 38**

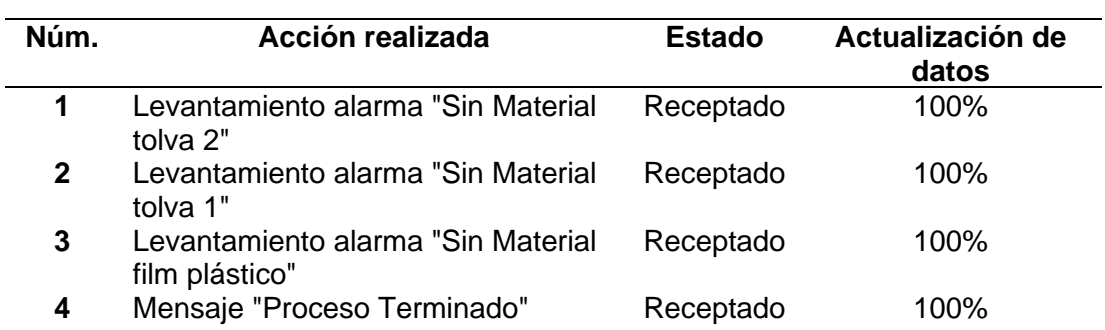

*Resultado de Pruebas de Monitorización y Control Remoto*

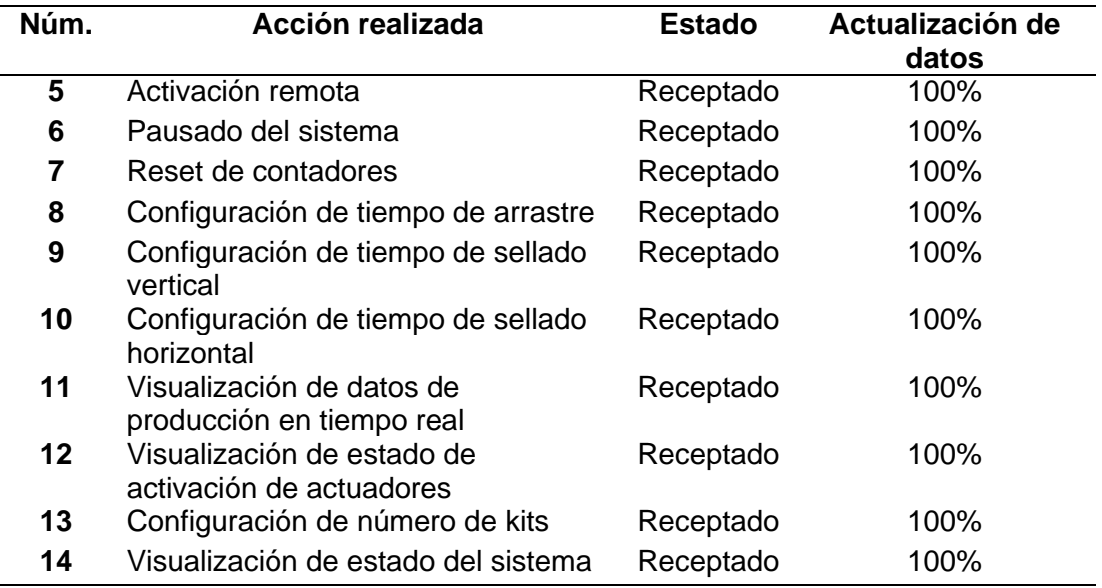

A continuación, se calcula el porcentaje de eficacia del sistema de

monitorización y control remoto. Empleando la ecuación (4.1) se tiene;

% = 14 × 100% <sup>14</sup> <sup>=</sup> 100%

#### **4.5 Validación de Hipótesis**

La hipótesis planteada del sistema fue:

• El diseño y construcción del sistema de dosificación y empacado con monitorización remota reduce el tiempo en la producción de kits de tornillos y tacos expansivos de fijación y permite la configuración del número de elementos de cada clase de 4 o 6 unidades a empaquetar en la empresa ECUAMATRIZ CIA. LTDA.

De acuerdo a los resultados obtenidos durante la etapa de pruebas se logra determinar que el sistema de dosificación y empacado sí disminuye el tiempo de producción de kits de instalación de 4 elementos por clase con un error del 16% en la
producción final y con un 24% de error en la producción de kits de 6 elementos por clase.

De acuerdo a las Tabla 35 y Tabla 36, se evidencia que con la selección del tipo de kit a realizar (4 o 6 elementos), el sistema sí responde a la configuración de este parámetro validando parte de la hipótesis planteada sobre la configuración del tipo de kit a elaborar.

A continuación, se realizan los cálculos respetivos que validan la primera parte de la hipótesis planteada.

## *4.5.1 Validación de tiempo de producción de kits de 4 elementos*

Para validad la hipótesis planteada se emplea el método de distribución T o prueba T-Student. La fórmula general para T de Student es la siguiente:

$$
T = \frac{\bar{X} - \mu}{S/\sqrt{n}}\tag{4.2}
$$

Donde:

 $\bar{X}$  = Media de la muestra

 $\mu$  = Valor objetivo

 $S =$  Desviación estándar de la muestra

 $n =$ Tamaño de la muestra

Se procede a plantear la hipótesis nula Ho y la hipótesis alternativa H1.

Ho: El sistema de dosificación y empacado con monitorización remota reduce el

tiempo en la producción de kits de tornillos y tacos expansivos de fijación.

$$
H_o = \mu < 30 \, \text{s}
$$

H1: El sistema de dosificación y empacado con monitorización remota NO reduce el tiempo en la producción de kits de tornillos y tacos expansivos de fijación.

$$
H_1 = \mu \ge 30 \, \text{s}
$$

Donde.

 $t_p$  = Tiempo de producción de 1 kit de instalación

Se establece un nivel de confianza del 90%. De esta forma se tiene los siguientes valores

 $n =$ Tamaño de la muestra = 25

 $Nc =$  Nivel de Confianza= 90%

 $Ns =$  Nivel de Significancia= 10%

Se procede a calcular la desviación estándar de los tiempos de producción de la Tabla *35*. Los datos fueron ingresados en el software Excel obteniéndose el siguiente resultado.

 $\bar{X}$  = Media de la muestra = 13,304

 $S =$  Desviación estándar= 1.125

Se calcula los grados de libertad  $gl$ , mediante la siguiente fórmula.

$$
gl=n-1=24
$$

Se obtiene el  $t_\alpha$  de la tabla del anexo 1, para esto es requerido los grados de libertad obtenidos y el nivel de significancia 0.1 o 10%. De acuerdo a la tabla se tiene  $t_{\alpha} =$ 1.3178.

Remplazando los datos obtenidos en la ecuación (4.2) se tiene;

$$
T = \frac{13,304 - 30}{1.125/\sqrt{25}} = -74.204
$$

$$
T < t_{\alpha}
$$

$$
-74.204 < 1.3178.
$$

Por lo tanto, se acepta la hipótesis nula, es decir que el sistema automático de dosificación y empacado de tornillos y tacos expansivos de fijación sí reduce el tiempo de producción de kits de instalación de 4 elementos.

### *4.5.2 Validación de tiempo de producción de kits de 6 elementos*

El departamento de producción de la empresa ECUAMATRIZ CIA. LTDA. no disponía de datos de producción de kits de 6 elementos por clase debido a que hasta ese momento solo se realizaba kits de instalación de 4 elementos. Con fines de validación se propondrá el mismo tiempo de producción tanto para la elaboración de kits de 6 elementos como de 4 elementos.

> $H_0 = \mu < 30 s$  $H_1 = \mu \geq 30 s$

Se plantean los siguientes niveles de confianza y significancia.

 $n =$ Tamaño de la muestra = 25

 $Nc =$  Nivel de Confianza= 90%

 $Ns =$  Nivel de Significancia= 10%

Se calcular la media y la desviación estándar de los tiempos de producción de la Tabla *36*.

 $\overline{X}$  = Media de la muestra = 15,472

 $S =$  Desviación estándar= 1.307

Se calcula los grados de libertad  $ql.$ 

$$
gl = n - 1
$$

$$
gl = 24
$$

Se obtiene el  $t_{\alpha}$  de la tabla del anexo 1.

$$
t_\alpha =\ 1.3178
$$

Remplazando los datos obtenidos en la ecuación (4.2) se tiene;

$$
T = \frac{15,472 - 30}{1.307/\sqrt{25}} = -55.577
$$

$$
T < t_{\alpha}
$$

$$
-55.577 < 1.3178.
$$

Por lo tanto, se acepta la hipótesis nula, es decir que el sistema automático de dosificación y empacado de tornillos y tacos expansivos de fijación sí reduce el tiempo de producción de kits de instalación de 6 elementos.

### **4.6 Análisis de Costos**

En la Tabla *39* se pone a consideración el análisis económico del sistema de dosificación y empacado de tornillos y tacos expansivos de fijación. Como gastos varios se define el costo aproximado en la adquisición de varios materiales como pintura, pernos, tornillos, arandelas, rodelas de presión, cables, diluyente de pintura, terminales, etc.

# **Tabla 39**

# *Análisis Económico del Sistema de Dosificación y Empacado*

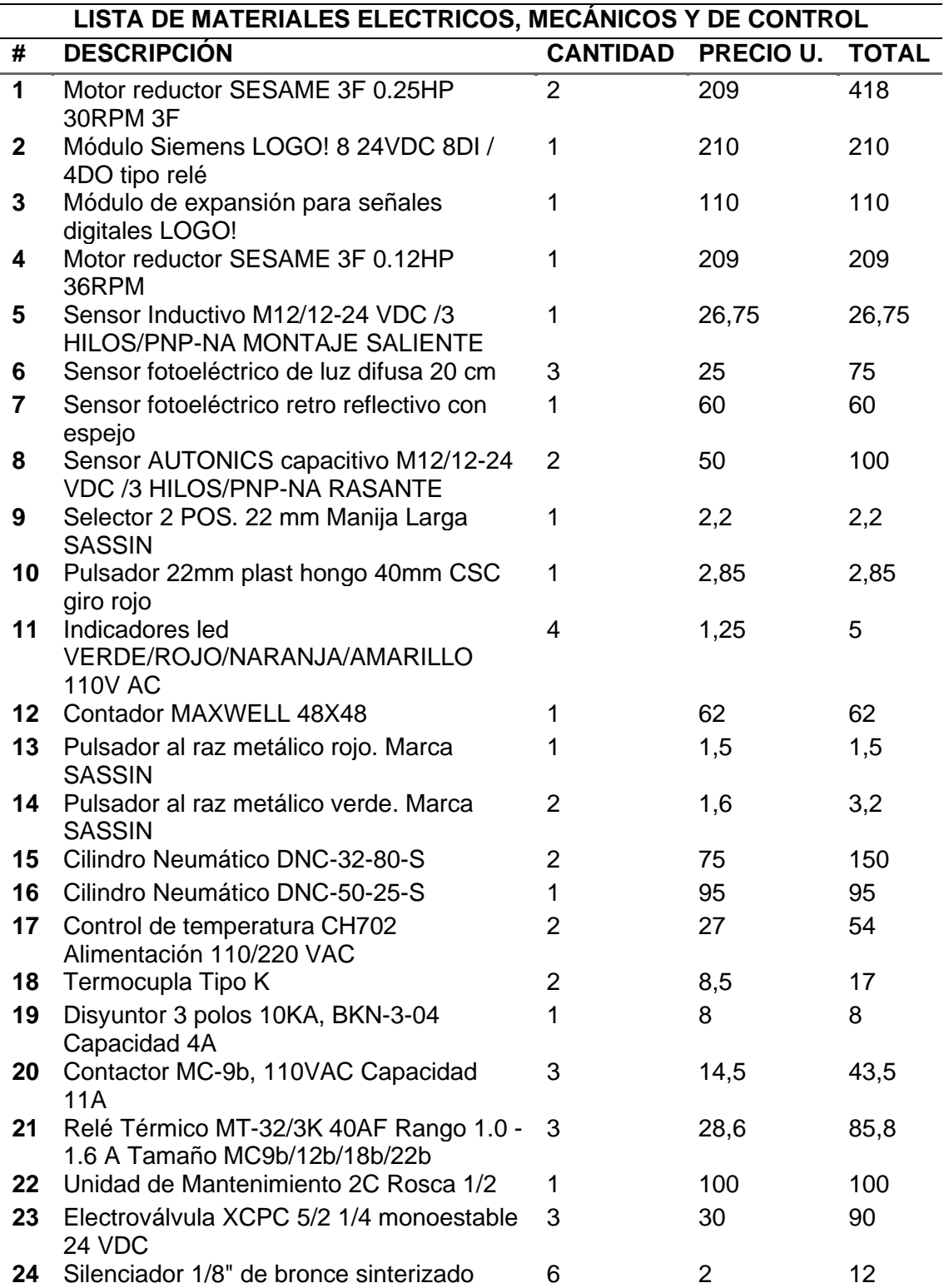

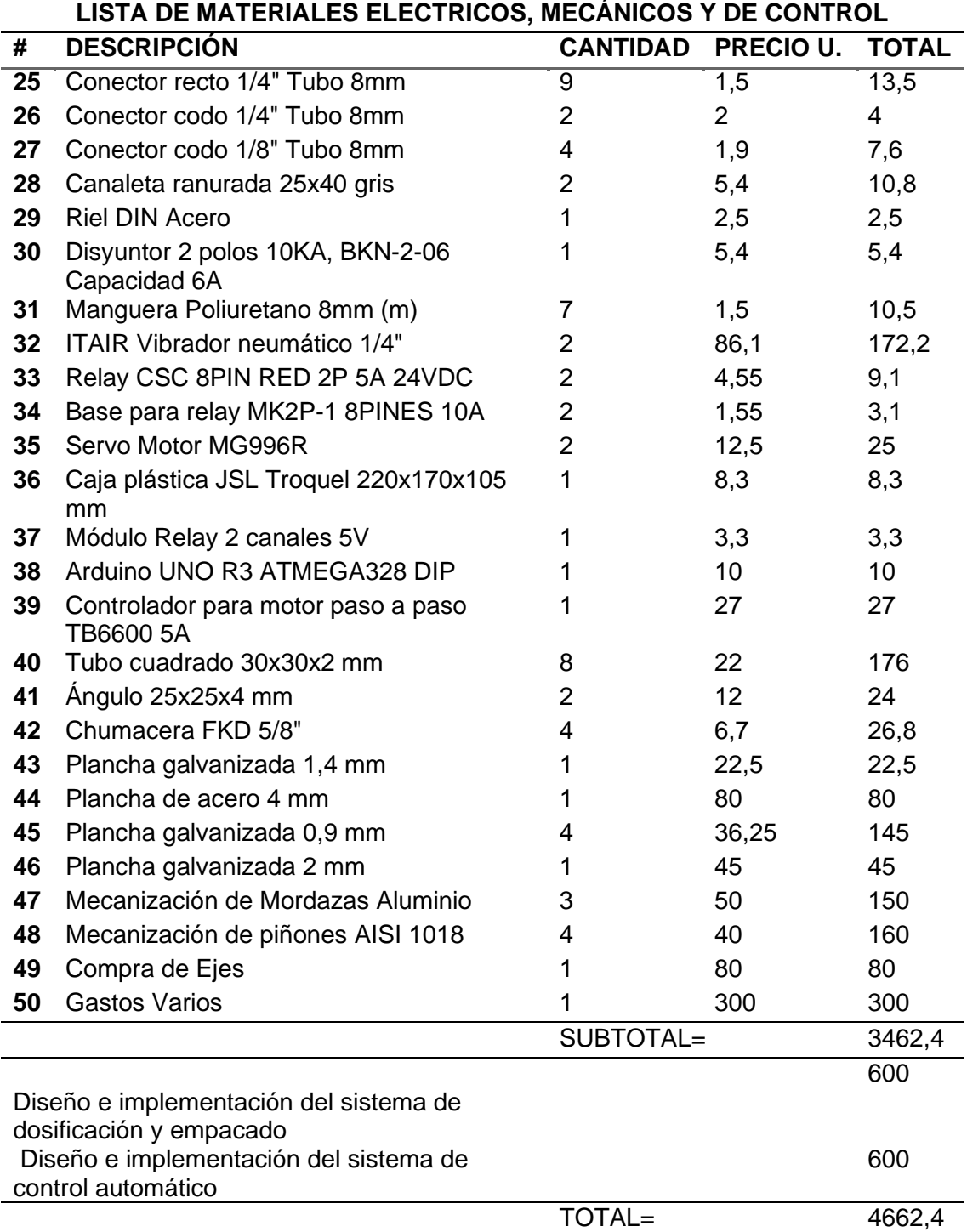

Como se muestra en la Tabla *39* el costo de la implementación del sistema es de 4662,40 \$. A continuación, se realiza la comparación de características con otro sistema de empacado de piezas disponible en el mercado internacional.

## **Tabla 40**

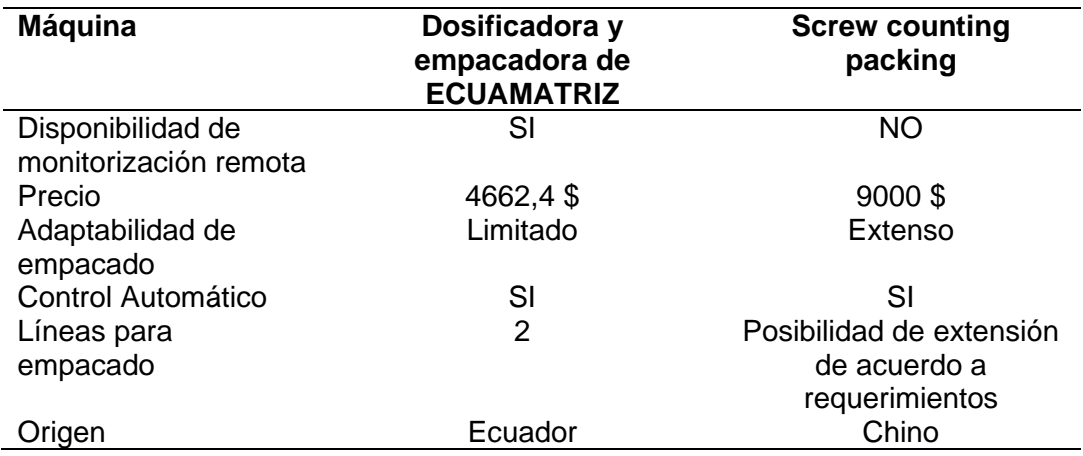

*Comparación Entre Sistemas de Empacado de Tornillos*

De acuerdo a la Tabla 40, el sistema de dosificación y empacado de tornillos y tacos expansivos de fijación con monitorización remota, satisface las necesidades de la empresa patrocinadora y tiene un precio de implementación considerado factible en comparación con máquinas semejantes en el mercado internacional, como la máquina Screw counting packing de origen chino, ésta última tiene un costo en el mercado internacional de aproximadamente 9000 \$, sin considerar costos de envió e implementación.

# **CAPÍTULO V**

### **5. Conclusiones y Recomendaciones**

### **5.1 Conclusiones**

- Se construyó un sistema de dosificación y empacado de tornillos y tacos expansivos de fijación con monitorización remota, que reduce el tiempo en la producción de kits de instalación de 4 o 6 elementos por clase para cajas de energía eléctrica.
- El sistema de dosificación y empacado permite la producción de kits de instalación de 4 elementos con un error relativo del 4% en la línea de conteo de tornillos y un 8% en la línea de dosificación de tacos expansivos de fijación.
- De acuerdo a las pruebas realizadas se concluye que la línea de dosificación que mayor porcentaje de error presenta en la etapa de conteo es la de tacos expansivos de fijación, cuyo porcentaje puede ser disminuido considerablemente con la implementación de un sensor de mayor sensibilidad y precisión.
- El sistema cuenta con un diseño mecánico estructural de fácil acceso, lo cual facilita procedimientos de calibración, ajustes, mantenimiento e inspección de los diferentes mecanismos o elementos que conforman el sistema.
- Se diseño un sistema de monitorización 100% confiable, que permite la observación de producción y estado de máquina en tiempo real desde cualquier computador o dispositivo móvil enlazado a la red industrial.
- El sistema de dosificación y empacado cuenta con un diseño adaptable para otros procesos de conteo de otro tipo de tornillos o pernos de hasta 2 pulgadas de longitud y un diámetro de hasta 10 mm, basta con modificar el diseño del disco giratorio del sistema de conteo.
- El diseño del sistema de empacado y dosificación de tornillos y tacos expansivos de fijación fue realizado en base a un análisis minucioso de varios mecanismos y elementos utilizados a nivel industrial. Su diseño fue ajustado a las condiciones locales, implicando aspectos como tecnología, disponibilidad en mercado nacional, eficiencia, calidad y costos accesibles.
- El sistema de elevación a pasos cuenta con un diseño adaptable, su diseño característico lo hace ideal para el suministro de elementos cilíndricos como tornillos, pernos, pines etc.
- El sistema de dosificación y empacado de tornillos y tacos expansivos de fijación satisface los requerimientos y necesidades de la empresa patrocinadora en base a un análisis completo de diseño mecánico, eléctrico y de control.
- El sistema de monitorización remota cuenta con un diseño amigable para el usuario, lo cual facilita su interpretación, manipulación y control a distancia. Este puede ser rediseñado o configurado sin mayor problema, para su adaptación en otros procesos de empacado de elementos semejantes.
- En la elaboración del presente proyecto se han aplicado los conocimientos adquiridos durante la carrera de Ingeniería Mecatrónica, evidenciándose la relación estrecha entre la práctica y la teoría en cada uno de los conocimientos aplicados.

#### **5.2 Recomendaciones**

• Se recomienda una limpieza periódica de los elementos que conforman el sistema, especialmente de aquellos que están en contacto directo con el film de película plástica, con el objetivo de evitar que algún elemento pueda dañar la integridad de la misma durante el proceso de arrastre.

- Se recomienda antes de iniciar el proceso de empacado y dosificación (pulsador START) encender los sistemas de control de temperatura y esperar a que los mismos alcance la temperatura seteada  $(160^{\circ} \text{ C})$ , con el fin de garantizar un sellado de calidad desde la primera bolsa a generar.
- Es de suma importancia centrar correctamente la bobina de film plástico en la porta bobinas y ajustar las abrazaderas laterales que impiden que la misma pueda descentrase, esto con el objetivo de garantizar que la película plástica tienda a moverse a un lado u otro poniendo en riesgo la integridad del sellado longitudinal.
- Se recomienda ajustar los rodillos de arrastre de tal manera que ejerzan una presión uniforme e igual a ambos lados del tubo dispensador, esto para evitar la generación de arrugas en la bolsa plástica o desalineación del film, comprometiendo la calidad del Kit de instalación.
- Si el sistema es adaptado para la dosificación y empacado de tornillos de diferente medida, se recomienda la recalibración de los sensores de presencia de material dispuesto en cada tolva de almacenamiento, con el objetivo de determinar la distancia de detección que garantice la presencia suficiente material para su funcionamiento óptimo.
- Se recomienda la verificación en el ingreso de parámetros de programación a través del sistema de monitorización y control remoto, con el objetivo de garantizar que dichos parámetros estén dentro de los intervalos establecidos y recomendados. Cualquier modificación debe ser supervisada pues puede comprometer la integridad del sistema y por consiguiente del producto final.
- Con el cambio de una nueva bobina plástica, se recomienda activar el proceso de empacado y dosificación de manera forzada sin material en las tolvas de almacenamiento durante la generación de al menos 4 Kits de instalación, esto con el objetivo de que el sellado longitudinal alcance al sellado horizontal y garanticen la correcta formación de la bolsa plástica.
- La utilización de films plásticos de polietileno de baja densidad de espesores diferentes al utilizado en la fase de pruebas demanda la recalibración de los controles de temperatura con el objetivo de garantizar la calidad en el sellado.

### **Bibliografía**

- Adajusa. (s/f). *CONTROLADOR DE TEMPERATURA DIGITAL CH702 72X72.* Adjuntos Adajusa. Recuperado el 5 de Enero de 2021. https://adajusa.es/reles-de-controly-protección-termostatos-sondas-de-temperatura/controlador-de-temperaturadigital-ch702-72x72.html
- ANAME, S.L. (2020). *Equipos de Medición de Fuerza y Torsión: Torquímetros y Dinamómetros*. ANAME, S.L.. Recuperado el 20 de Agosto de 2020. https://www.medidafuerzaytorsión.com/index.php/es/equipos-demedicion/category/52-medida-de-friccion/lang-es-ES?iii=1599121395479
- Arduino.cl. (20 de Noviembre de 2014). *¿Que es Arduino?*. Arduino.cl. Recuperado el 20 de Mayo de 2020 https://arduino.cl/que-es-arduino/
- Automation24. (s.f.). *Siemens LOGO! 8 AM2 RTD - 6ED1055-1MD00-0BA2*. Automation24. Recuperado el 18 de Diciembre de 2020. https://www.automation24.biz/siemens-logo-8-am2-rtd-6ed1055-1md00-0ba2
- automation24.es. (2020). *Panel HMI Siemens KTP400 Basic PN - 6AV2123-2DB03- 0AX0*. automation24.es. Recuperado el 27 de Abril de 2020. https://www.automation24.es/panel-hmi-siemens-ktp400-basic-pn-6av2123- 2db03-0ax0
- Autonics. (2019). *INGEL-PRO.* Ventas INGEL-PRO: Recuperado el 5 de Enero de 2021. https://onedrive.live.com/?authkey=%21AB8axxxxv3QPWmM&cid=7552363BCB C24BDA&id=7552363BCBC24BDA%2197089&parId=7552363BCBC24BDA%21 96188&o=OneUp
- Bastin's Custom Fabricating, LLC. (2016). *Step Feeders*. Bastin's Custom Fabricating, LLC. Recuperado el 17 de Abril de 2020. http://www.bastinscustomfab.com/stepfeeders/
- Bosch Packaging Technology Inc. (2014). *Guide to vertical Form-Fill-Seal Baggers*. boschpackaging.com. Recuperado el 20 de Mayo de 2020. www.boschpackaging.com
- Califano, J. (1 de Agosto de 2019). *Raspberry Pi IoT: ¿esta pequeña computadora está lista para aplicaciones industriales?.* temboo.com. Recuperado el 21 de Mayo de 2020. https://blog.temboo.com/raspberry-pi-iot/
- Cosmos Online. (2016). *Generalidades de las Empacadoras (máquinas Empaquetadoras)*. Cosmos Online. Recuperado el 13 de Abril de 2020. https://www.cosmos.com.mx/wiki/empacadoras-maquinas-empaquetadoras-4b0b.html
- DOGA. (Abril de 2011). *Motores CC y motorreductores CC.* DOGA. Recuperado el 18 de Diciembre de 2020. http://www.sytrans.es/docs/cms/documento-1- 1349106651.pdf
- Electrocontrol. (Abril de 2019). *SENSOR DE TEMPERATURA AUTONICS TW-R PT100*. Electrocontrol.com.ec. Recuperado el 18 de Diciembre de 2020. http://www.electrocontrol.com.ec/producto/sensor-de-temperatura-autonics-tw-rpt100/
- EMOTRONDIRECT. (s/f). *1-1.6A, RELÉ DE SOBRECARGA TÉRMICA, CLASE DE DISPARO 20, MT-32 / 3D-1.3S*. Productos EMOTRONDIRECT. Recuperado el 20 de Enero de 2020. https://emotrondirect.com/collections/overloadrelays/products/1-1-6a-thermal-overload-relay-tripping-class-20-mt-32-3d-1-3s
- Fortuver. (19 de Enero de 2018). *Tubos formadores de bolsas y accesorios para el envasado*. Fortuver. Recuperado el 21 de Mayo de 2020.http://fortuver.com/
- FUSTEC Envasadoras Automáticas. (s.f.). *Envasadoras verticales para sobres de cuatro costuras*. Productos FUSTEC Envasadoras Automáticas. Recuperado el 22 de Abril de 2020. http://www.fustec.com.ar/prod\_cuatro\_costuras.html
- Goodfellow. (s/f). *Polietileno - Baja Densidad*. Propiedades del material Goodfellow. Recuperado el 5 de Enero de 2021. http://www.goodfellow.com/S/Polietileno-Baja-Densidad.html
- GREENER Corporation. (3 de Mayo de 2017). *Producción de Paquetes de Calidad en Envasadoras Verticales de Formado, llenado y Sellado – Fundamentos básicos.* GREENER Corporation. Recuperado el 25 de Mayo de 2020. https://greenercorp.com/wp-content/uploads/wp\_vff\_basicos.pdf
- GRUPO SEQUIN C.A. (22 de Noviembre de 2012). *Interruptores termomagnéticos tipo miniatura e Interruptores Diferenciales.* Descargas GRUPO SEQUIN C.A. Recuperado el 25 de Enero de 2021. www.sequinca.net/descarga/catalogos/lsis/MCB\_Catalog\_Espanol\_0901.pdf
- INNOEVAS. (2017). *Envasadoras Verticales*. Verticales INNOEVAS. Recuperado el 22 de Abril de 2020. http://www.innoenvas-packaging.com/envasadorasverticales.html
- ipcastro. (2018). *SOLID ROLLER*. ipcastro. Recuperado el 20 de Agosto de 2020. http://ipcastro.com/producto/solid-roller/?lang=en
- IrtaGroup. (5 de Marzo de 2014). *Tubos Formadores para maquinaria de envasado*. Accesorios IrtaGroup. Recuperado el 20 de Mayo de 2020. http://irtagroup.com/accesorios-packaging/tubos-formadores/
- Iza, M., & Medina, Á. (2013). *Diseño y construcción de una máquina dosificadora y empacadora controlada por PLC para la línea de producción de SNACKS de la empresa ECUAMEX S.A.* Tesis, Escuela Politecnica del Ejército, Sangolquí. repositorio.espe.edu.ec. Recuperado el 25 de Abril de 2020. http://repositorio.espe.edu.ec/xmlui/handle/21000/6535
- KMS Engineering. (2015). *Vibratory Bowl feeders*. Feeding Systems KMS Engineering. Recuperado el 17 de Abril de 2020. http://kms-e.de/en/feedingsystems/vibratory-bowl-feeders/
- KMS Engineering Ltd. (2015). *Feeding systems*. KMS Engineering Ltd. Recuperado el 13 de Abril de 2020. http://kms-e.de/en/feeding-systems/
- KMS Engineering LTDA. (Septiembre de 2015). *Hoppers*. Components KMS Engineering. Recuperado el 25 de Mayo de 2020. http://kmse.de/en/components/hoppers/
- KMS Engineering LTDA. (Agosto de 2015). *Step feeders*. KMS Engineering. Recuperado el 1 de Mayo de 2020. http://kms-e.de/en/components/step-feeders/
- Lacto Equipos. (12 de Noviembre de 2017). *MÁQUINAS EMPACADORAS*. Lacto Equipos. Recuperado el 15 de Mayo de 2020. https://lactoequipos.wordpress.com/2017/11/12/maquinas-empacadoras/
- Logicbus. (2019). *PLC ( Controlador Lógico Programable )*. Productos Logicbus. Recuperado el 25 de Abril de 2020. https://www.logicbus.com.mx/plc.php
- Mariano. (30 de Diciembre de 2013). *Tecnología de los Plásticos*. tecnologiadelosplasticos.blogspot.com. Recuperado el 13 de Junio de 2020. https://tecnologiadelosplasticos.blogspot.com/2013/12/termosellado.html
- MCI Electronics. (s/f). *Kit Control de Temperatura PID REX-C100*. Catálogo MCI Electronics. Recuperado el 5 de Enero de 2020. https://www.mcielectronics.cl/shop/product/kit-control-de-temperatura-pid-rexc100-15479
- Medland, G. M. (2007). *Constraints Influencing the Design of Forming Shoulders and the Use of Exact Geometry.* www.sv-jme.eu. Recuperado el 2 de Mayo de 2020. https://www.svjme.eu/?ns\_articles\_pdf=/ns\_articles/files/ojs3/1421/submission/1421-1-2160-1-2-20171103.pdf&id=4800
- Mercado Libre. (s/f). *Contactor Ls Mc*. Artículos Mercado Libre. Recuperado el 20 de Enero de 2020. https://articulo.mercadolibre.com.ec/MEC-429437323-contactorls-mc-9b-2hp-220v-110v440v24-5060hz-\_JM#redirectedFromParent
- Mott, R. L. (2006). *Diseño de elementos de Máquinas* (Cuarta Edición ed.). México, D.F.: PEARSON EDUCACIÓN.
- Mott, R. L. (2009). *Resistencia de Materiales* (Quinta edición ed.). México, D.F.: PEARSON EDUCACIÓN.
- Muñoz, I. (19 de Noviembre de 2013). *Toshiba Satellite LT50: Análisis, características y precio*. https://computerhoy.com/. Recuperado el 27 de Abril de 2020. https://computerhoy.com/analisis/toshiba-satellite-lt50-analisis-caracteristicasprecio-7361
- Myszka, D. H. (2012). *Máquinas y mecanismos* (Cuarta ed.). México, D.F.: Pearson Educación.
- Nisbett, R. G. (2008). *Diseño en ingeniería mecánica de Shigley* (Octava Edición ed.). México, D.F.: McGraw-Hill Interamericana.
- Norton, R. L. (2009). *Diseño de maquinaria* (Cuarta ed.). México, D.F.: McGRAW-HILL/INTERAMERICANA EDITORES, S.A DE C.V.
- Ojeda, M. (10 de Octubre de 2014). *Soldadura de plásticos*. interempresas.net. Recuperado el 27 de Mayo de 2020. http://www.interempresas.net/Plastico/Artículos/128131-Soldadura-deplasticos.html
- PARKER HANNIFIN CORP. (14 de Agosto de 2020). *PNEUMATIC SOLENOID VALVE - VIKING LITE SERIES.* Válvulas Neumáticas PARKER HANNIFIN CORP. Recuperado el 5 de Enero de 2020. https://www.parker.com/Literature/Literature%20Files/pneumatic/Literature/Valve /0600P%20Catalog/0600P\_Inline%20Valves.pdf
- Pérez, J., & Merino, M. (2010). *Definición de Máquina*. Definición.D. Recuperado el 10 de Abril de 2020. https://definicion.de/maquina/
- Pigore Ingenieria S.A. (Noviembre de 2015). *GUÍAS DE ENTREGA*. Productos Pigore Ingenieria S.A. Recuperado el 2 de Mayo de 2020. http://pigore.com.mx/productos/guias-de-entrega
- Pigore Ingenieria S.A. (Noviembre de 2015). *SISTEMAS DE ABASTECIMIENTO*. Productos Pigore Ingenieria S.A. Recuperado el 20 de Abril de 2020. http://pigore.com.mx/productos/sistemas-de-abastecimiento/
- Pigore Ingenieria S.A. (Marzo de 2017). *ORIENTADORES*. Productos Pigore Ingenieria S.A. Recuperado el 25 de Mayo de 2020. https://pigore.com.mx/productos/orientadores/
- PLAEN. (14 de Diciembre de 2010). *Maquinaria de Embalaje Flexible*. PLAEN, plásticos, envasados y afines. Recuperado el 28 de Mayo de 2020.. https://plaen.blogspot.com/2010/12/maquinaria-de-embalaje-flexible.html
- PLASPAK. (2019). *ENVASADORA VERTICAL HP-1000*. PLASPAK. Recuperado el 22 de Abril de 2020. https://web.plaspak.cl/inicio/162-envasadora-vertical-hp-1000.html
- plcchile.com. (2015). *Pantalla LOGO TDE*. plcchile.com. Recuperado el 27 de Abril de 2020. https://www.plcchile.com/products/pantalla-logo-tde/
- Powtek Corp. (s/f). *MANUAL VIBRADORES NEUMÁTICOS.* Manuales Powtek Corp. Recuperado el 20 de Diciembre de 2020. https://www.powtek.us/PDFLAT/MAN-NEUMATICO.pdf
- Powtek Corp. (s/f). *Pneumatic Vibrators.* Pneumatic Vibrators Powtek Corp. Recuperado el 20 de Diciembre de 2020. https://www.powtek.us/PDF/FP.pdf
- PROCOLOMBIA. (Septiembre de 2016). *MANUAL DE EMPAQUE Y EMBALAJE PARA EXPORTACIÓN.* PROCOLOMBIA. Recuperado el 10 de Junio de 2020. https://procolombia.co/sites/default/files/manual\_de\_empaque\_y\_embalaje\_para \_exportacion.pdf
- RODRÍGUEZ, E. (15 de Julio de 2018). *De cero a maker: todo lo necesario para empezar con Raspberry Pi*. xataka.com. Recuperado el 1 de Julio de 2020. https://www.xataka.com/makers/cero-maker-todo-necesario-para-empezarraspberry-pi
- Romeva, C. R. (2002). *Diseño Concurrente* (Primera ed.). Edicions UPC. Recuperado el 25 de Abril de 2020. https://upcommons.upc.edu/bitstream/handle/2099.3/36754/9788498800746.pdf ?sequence=1&isAllowed=y
- RS Components. (Marzo de 2019). *Controladores lógicos inteligentes: para proyectos de automatización a pequeña escala*. RS Components. Recuperado el 15 de Julio de 2020. https://www.interempresas.net/Electronica/FeriaVirtual/Producto-Controladores-logicos-inteligentes-Siemens-LOGO-8-129784.html
- S&S EMPACADORAS. (Octubre de 2013). *Empacadora Automática Vertical para snack o productos irregulares*. Arrastre S&S EMPACADORAS. Recuperado el 1 de

Agosto de 2020. http://www.sysempacadoras.com/portfolio-view/empacadoraautomatica-vertical-para-snack-o-productos-irregulares/

- Saavedra, I. W. (24 de Septiembre de 2018). *EL SELLADO DE EMPAQUES FLEXIBLES POR ULTRASONIDO, UNA FORMA LIMPIA DE SELLAR*. El Empaque+Conversión. Recuperado el 18 de Julio de 2020. http://www.elempaque.com/blogs/El-sellado-de-empaques-flexibles-porultrasonido,-una-forma-limpia-de-sellar+127348
- Salcedo, I. A. (Mayo de 2015). *Electricidad y algo mas*. CONDUCTOR Y PROTECCIÓN PARA MOTORES. Recuperado el 8 de Febrero de 2020. http://alirafasalcedo.blogspot.com/2015/05/conductor-y-proteccion-paramotores.html
- Secoin . (15 de Marzo de 2019). *INDICADORES DIGITALES: CUÁNDO CONVIENE UTILIZAR CADA TIPO DE SALIDA DIGITAL*. Blog Secoin. Recuperado el 15 de Enero de 2020. https://www.secoin.com.uy/blog/indicadores-digitalescu%C3%A1ndo-conviene-utilizar-cada-tipo-de-salida-digital
- SESAME. (2014). *Foot-Mount Type*. Products SESAME. Recuperado el 17 de Enero de 2020. https://www.sesamemotor.com/en/products/detail/18
- SWOER DE DONGGUAN CO, LTD. (Agosto de 2018). *Alimentador De Tolva Vibratoria*. SWOER DE DONGGUAN CO, LTD. Recuperado el 1 de Mayo de 2020. http://es.swoer.in/vibratory-bowl-feeder/vibratory-hopper-feeder.html
- TAD Bowl Feeders. (18 de Octubre de 2016). *Alimentadores mecánicos y centrífugos*. Sistemas de alimentación TAD Bowl Feeders. Recuperado el 20 de Mayo de 2020. https://tad.es/alimentadores-mecanicos-centrifugos/
- TAD Bowl Feeders. (18 de Octubre de 2016). *Alimentadores vibratorios y vibradores circulares*. Sistemas de Alimentación TAD Bowl Feeders. Recuperado el 22 de Mayo de 2020. https://tad.es/alimentadores-vibratorios-circulares/
- TAD Bowl Feeders. (18 de Octubre de 2016). *Bandas y Cintas transportadoras de banda*. Sistemas de Alimetación TAD Bowl Feeders. Recuperado el 23 de Mayo de 2020. https://tad.es/cintas-transportadoras/
- TAD Bowl Feeders. (18 de Octubre de 2016). *Elevadores*. Sistemas de Alimentación TAD Bowl Feeders. Recuperado el 22 de Abril de 2020. https://tad.es/elevadores/
- TAD Bowl Feeders. (18 de Octubre de 2016). *Tolvas vibratorias*. Sistemas de Alimentación TAD Bowl Feeders. Recuperado el 24 de Mayo de 2020. https://tad.es/tolvas-vibratorias/
- TAD Bowl Feeders. (18 de Octubre de 2016). *Vibradores lineales y alimentadores*. Sistemas de alimentación TAD Bowl Feeders. Recuperado el 4 de Junio de 2020. https://tad.es/vibradores-lineales/
- Tecnica Industriale Srl. (4 de Octubre de 2016). *ITALVIBRAS CATÁLOGO.* Catálogos Tecnica Industriale Srl. Recuperado el 10 de Septiembre de 2020. https://www.tecnicaindustriale.es/italvibras/italvibras-catálogos/
- todoenvase. (2020). *BOLSAS DE PLÁSTICO Y EMBALAJES*. todoenvase. Recuperado el 20 de Agosto de 2020. https://www.todoenvase.com/material-para-

embalaje/bobina-politeno-en-rollo/bobina-tubo-politeno-ancho-20-cm-galga-200 transp-736-kg-400-mtrs-p-PE20G200400.html

zanonforming.it. (12 de Enero de 2017). *Tubo Formador rectangular con canteadores*. zanonforming.it. Recuperado el 23 de Abril de 2020. https://www.zanonforming.it/es/tubo\_formatore/tubo-formador-rectangular-concanteadores/

**Anexos**